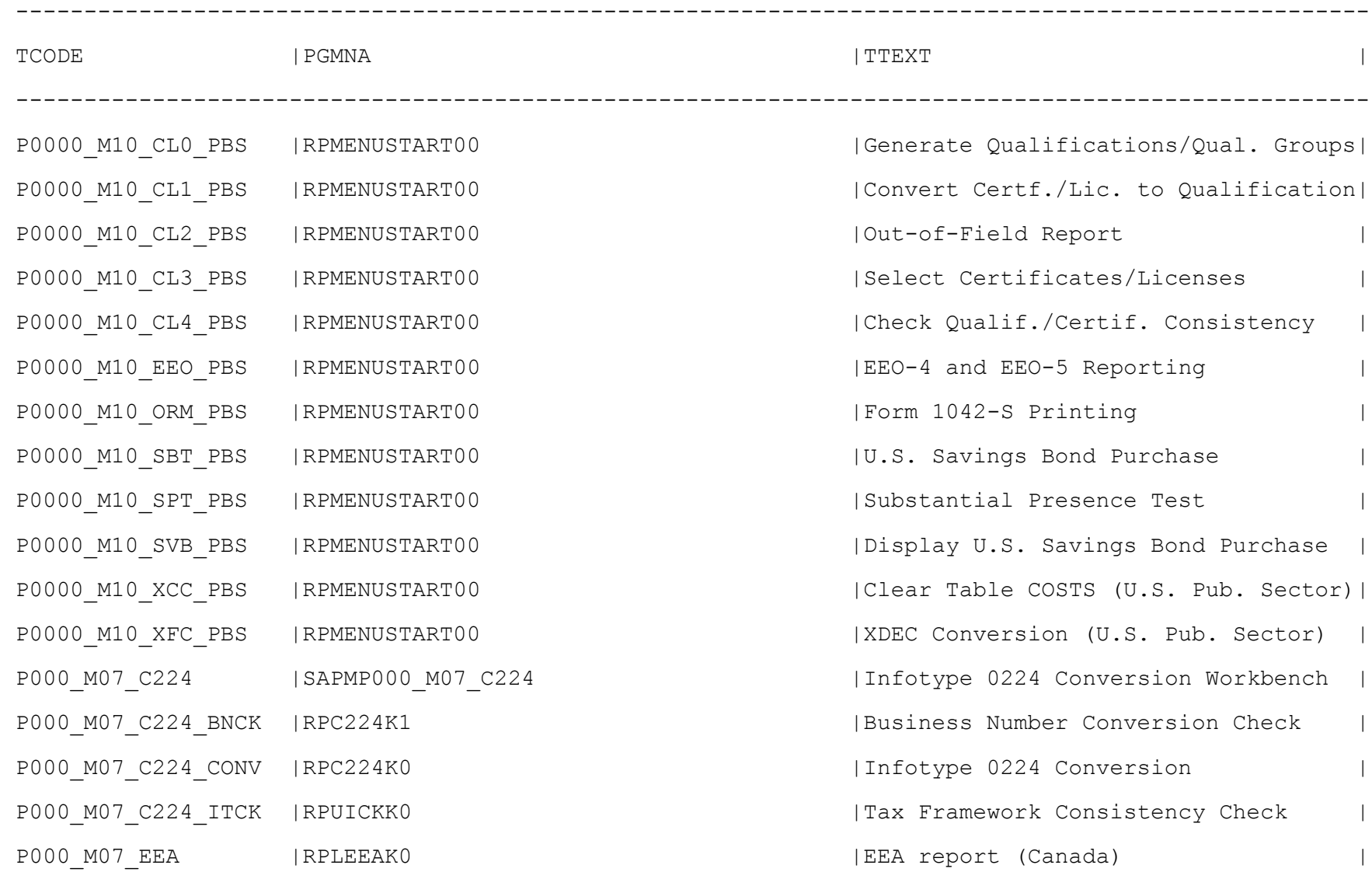

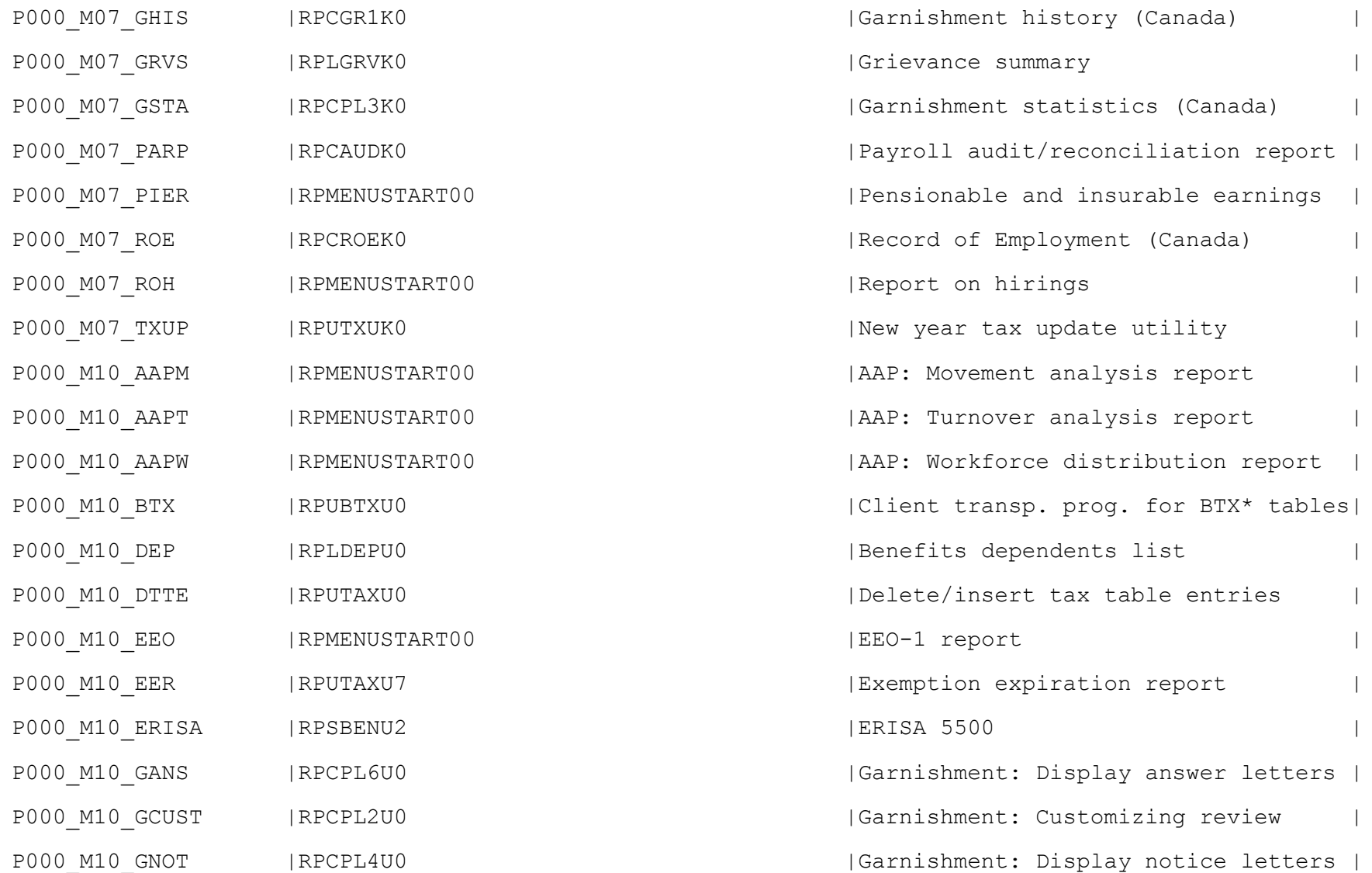

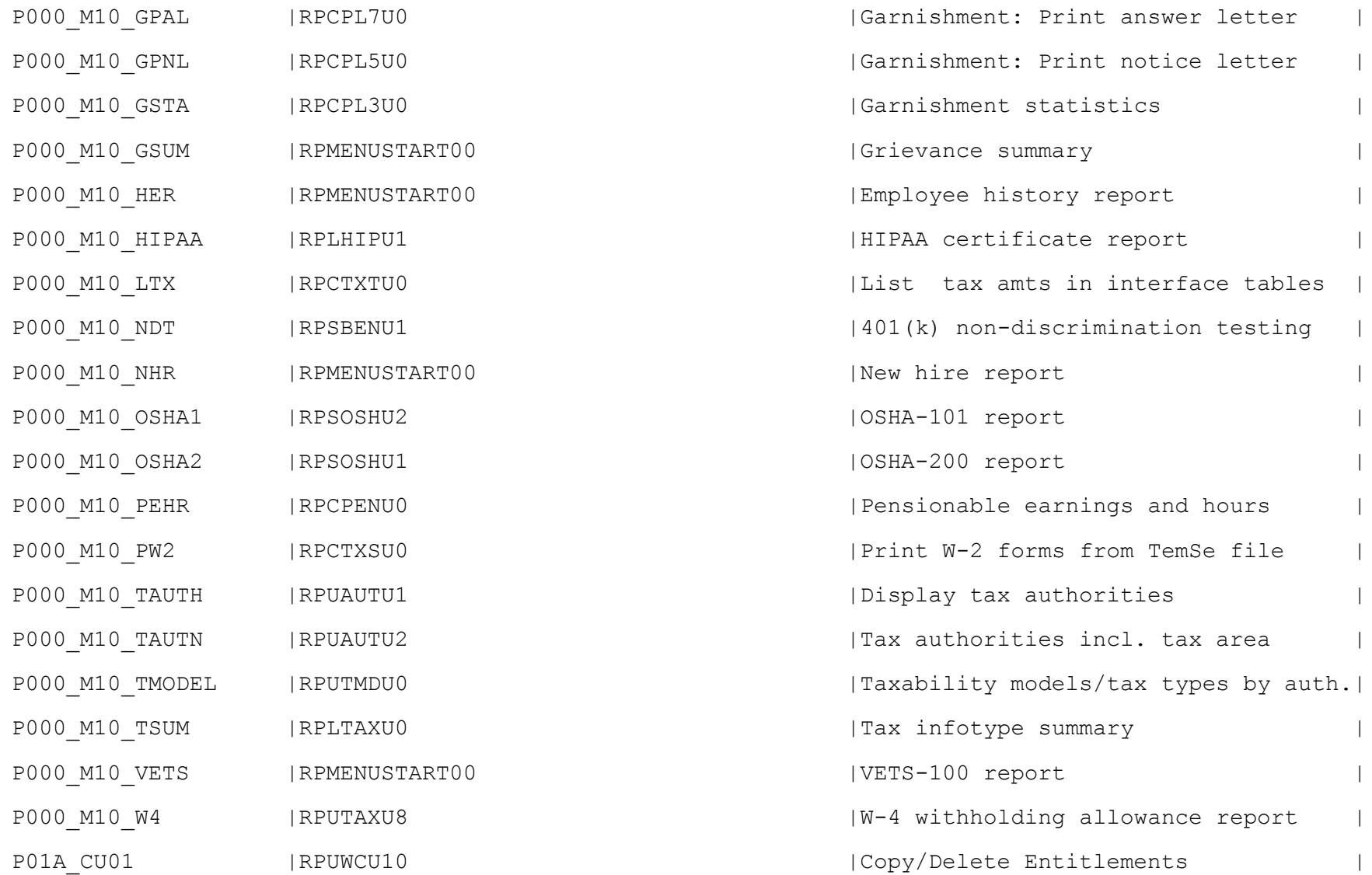

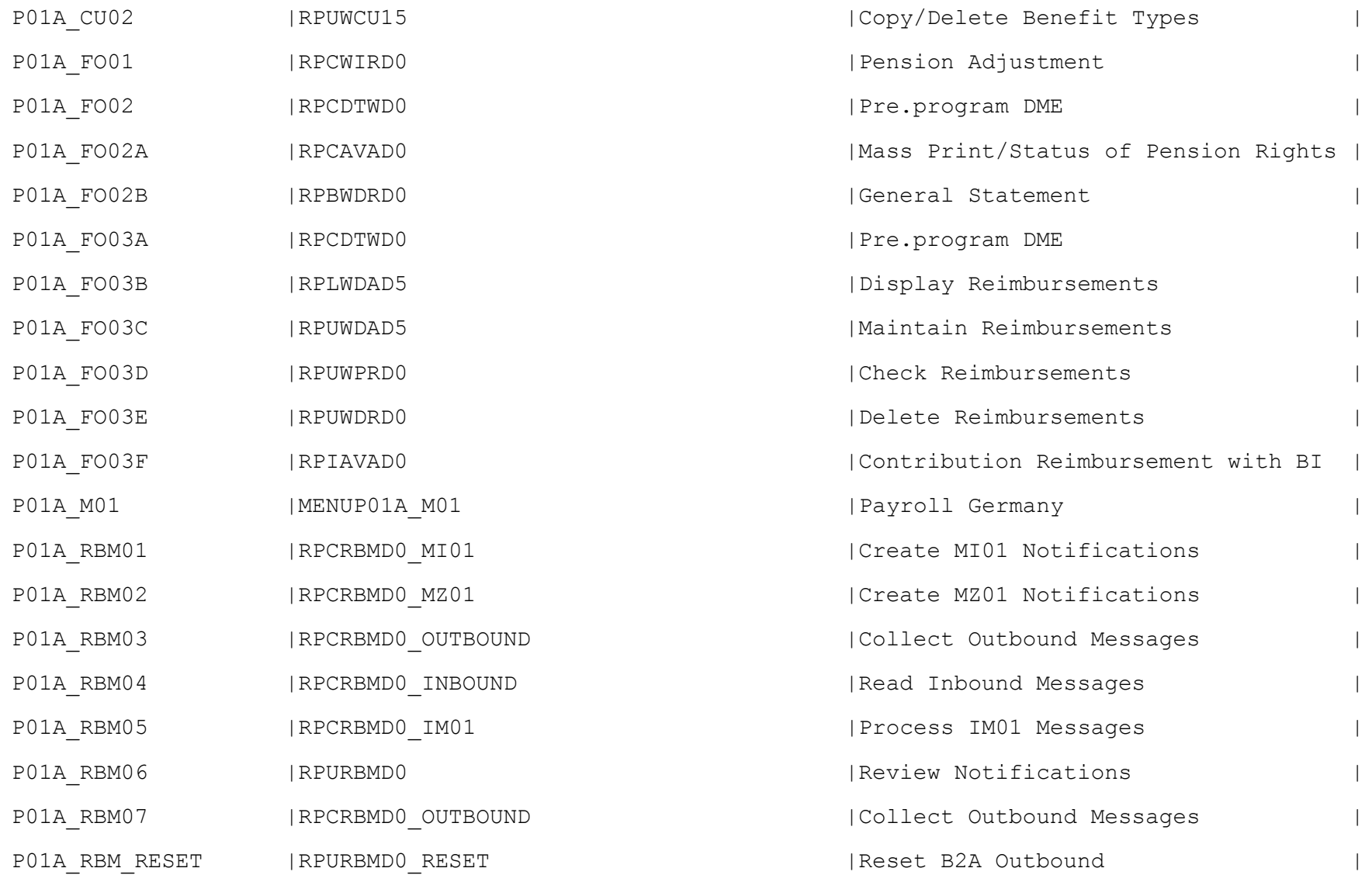

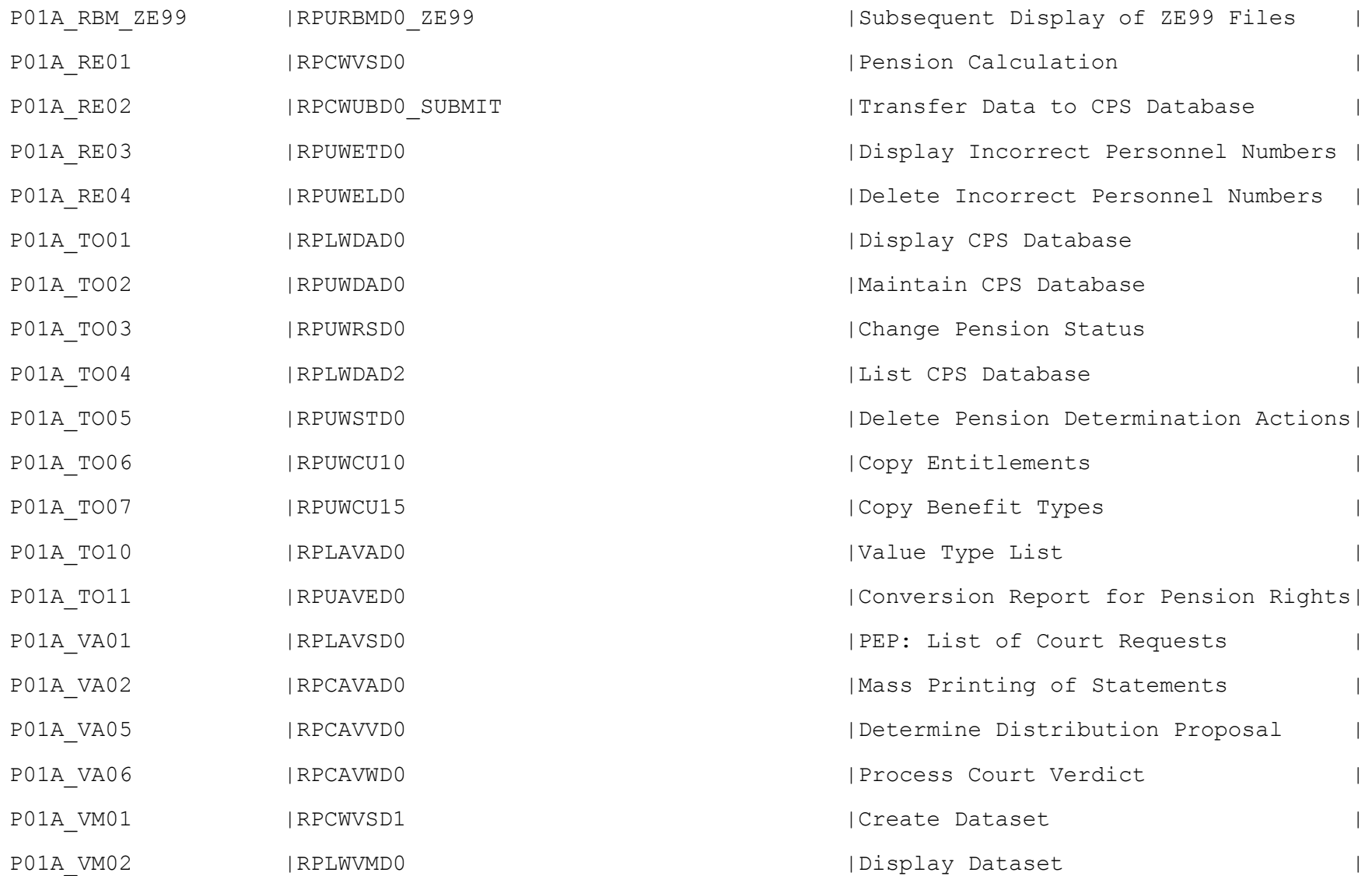

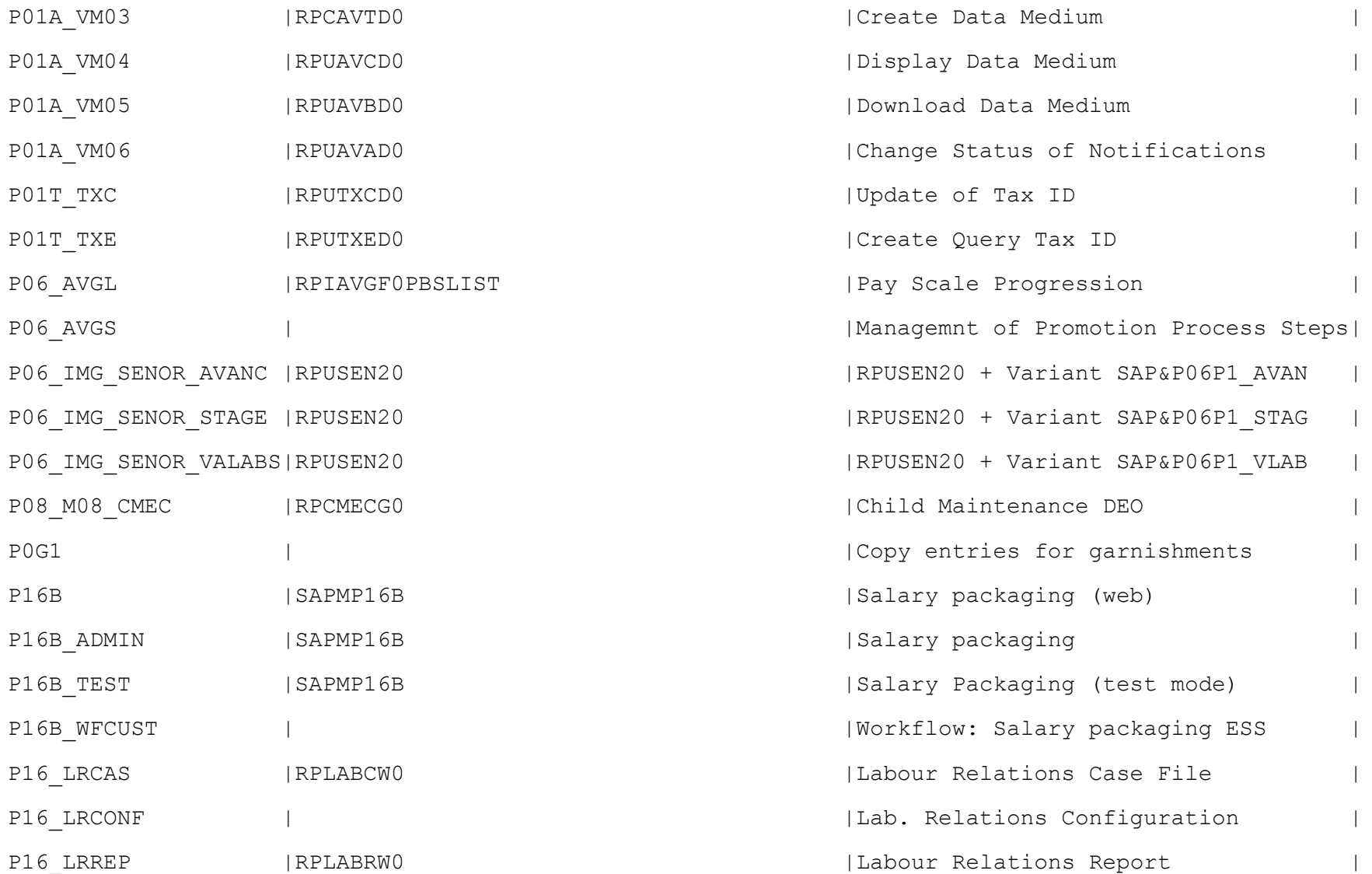

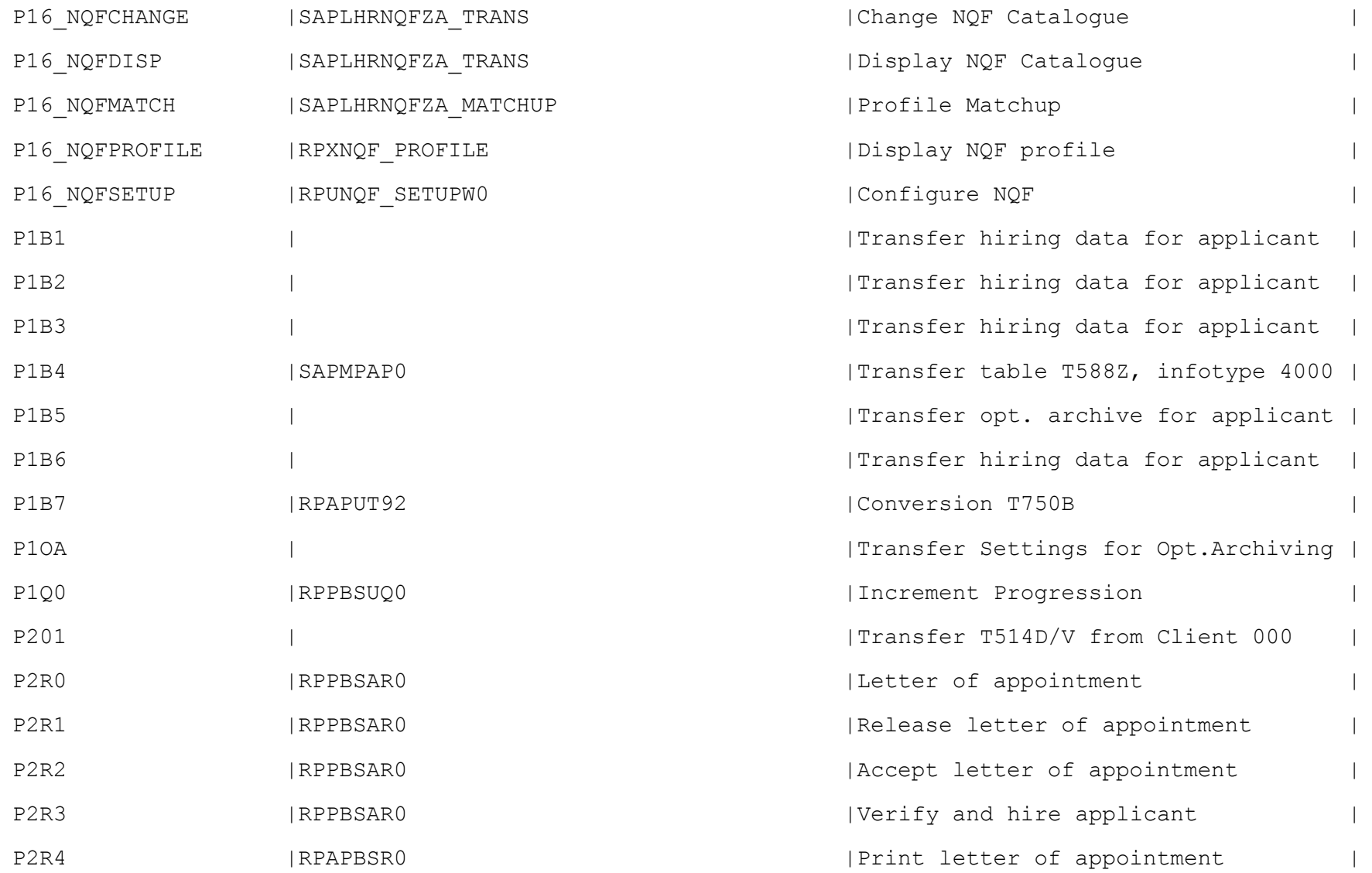

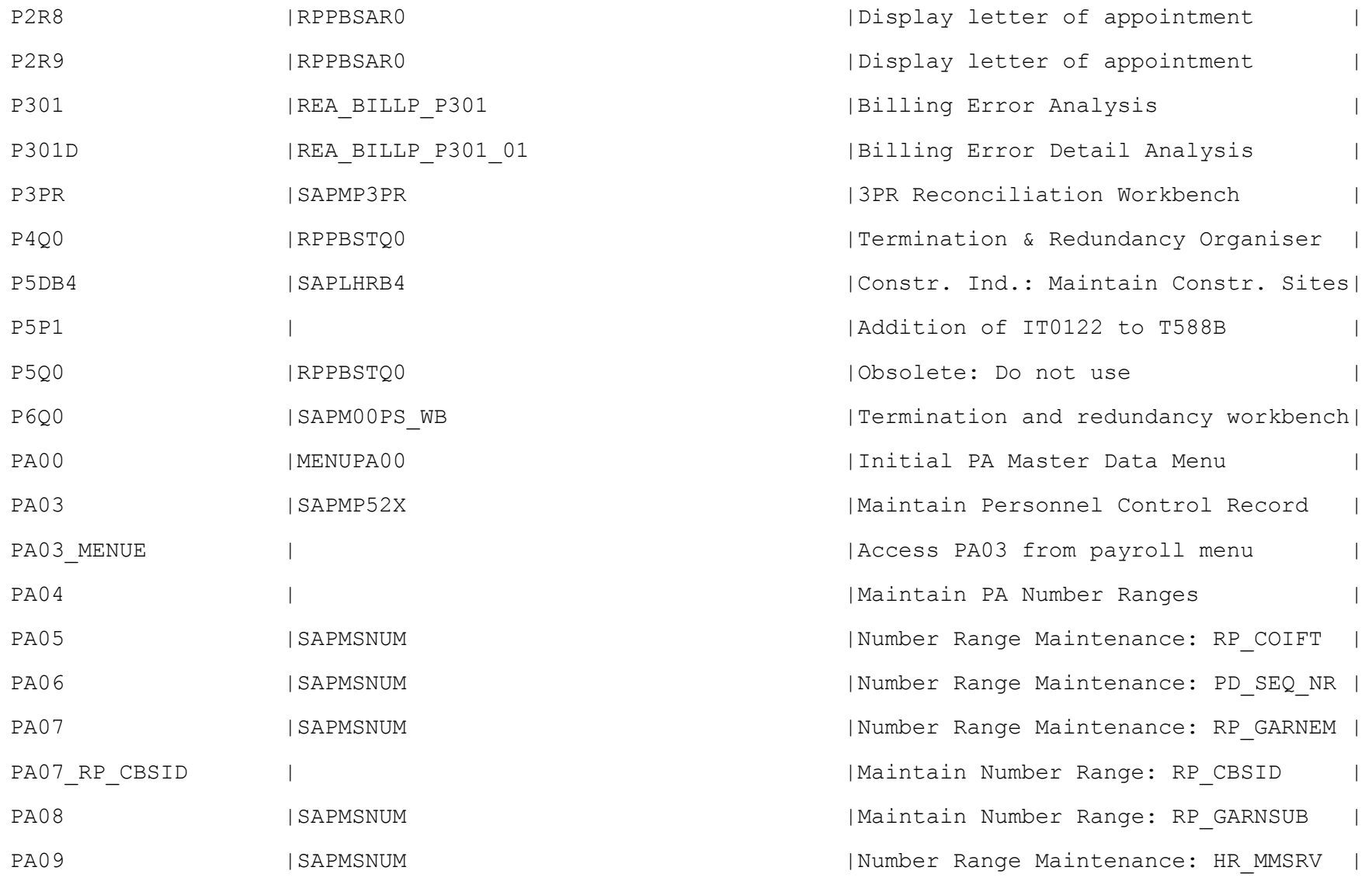

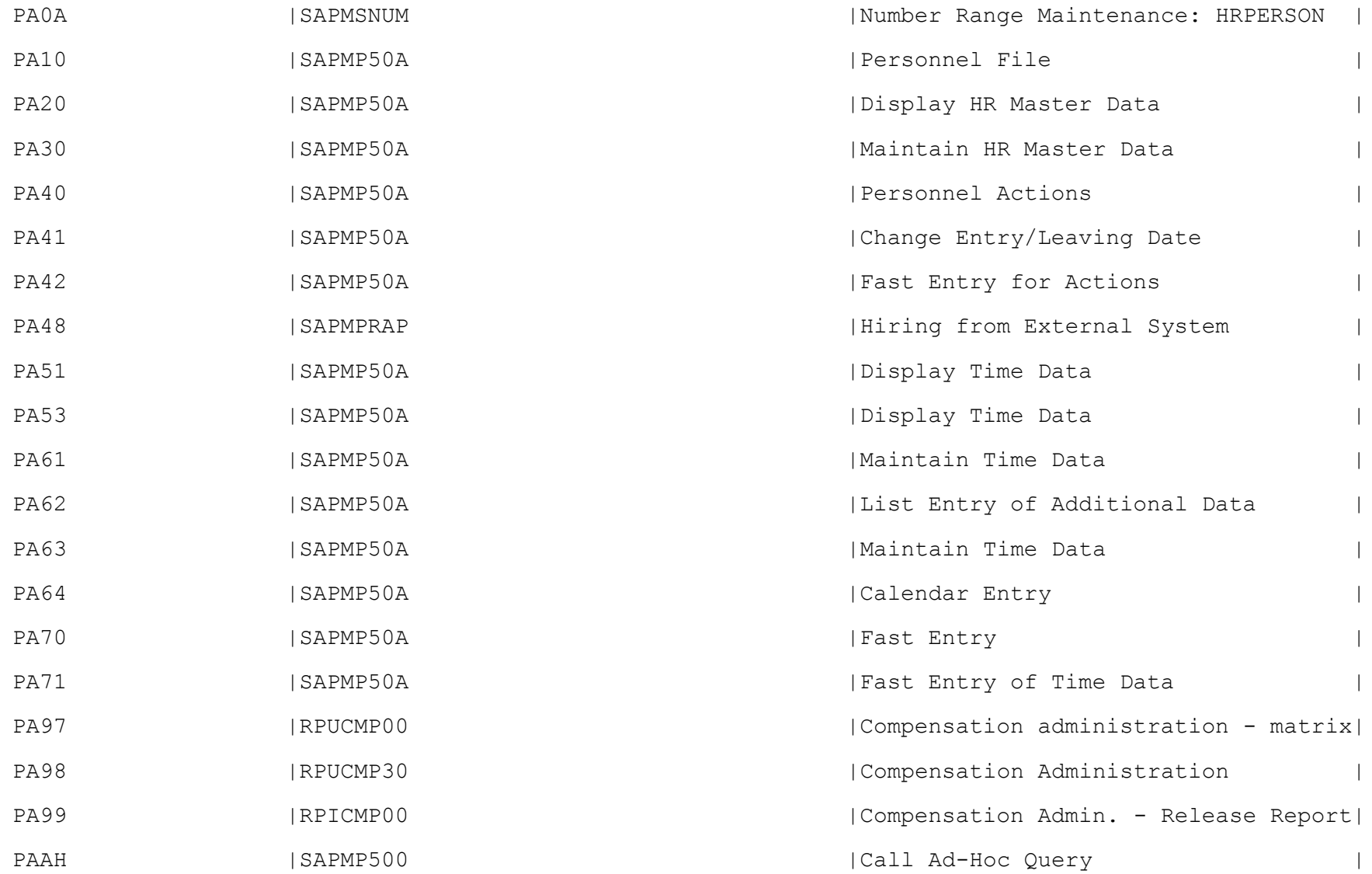

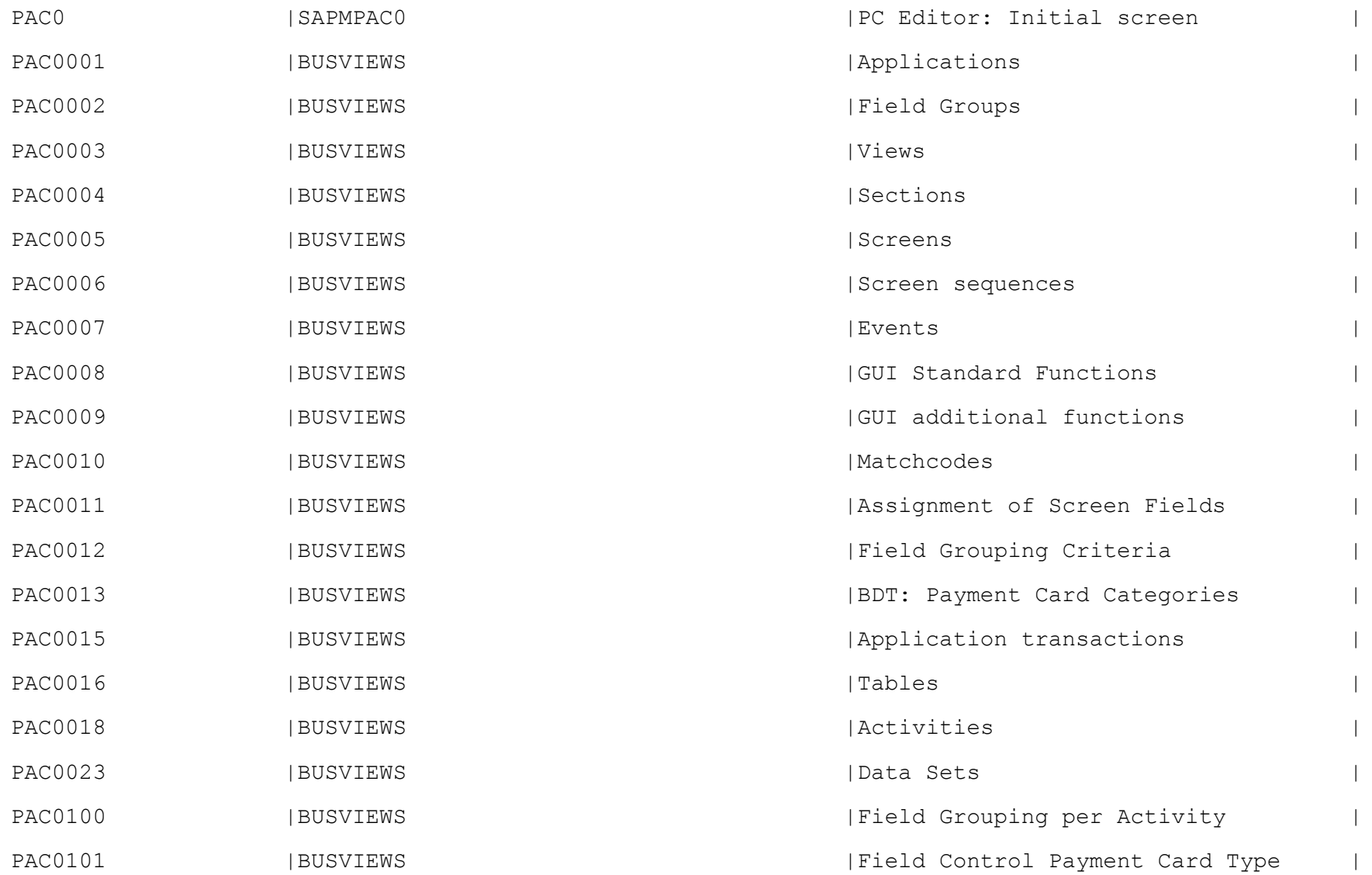

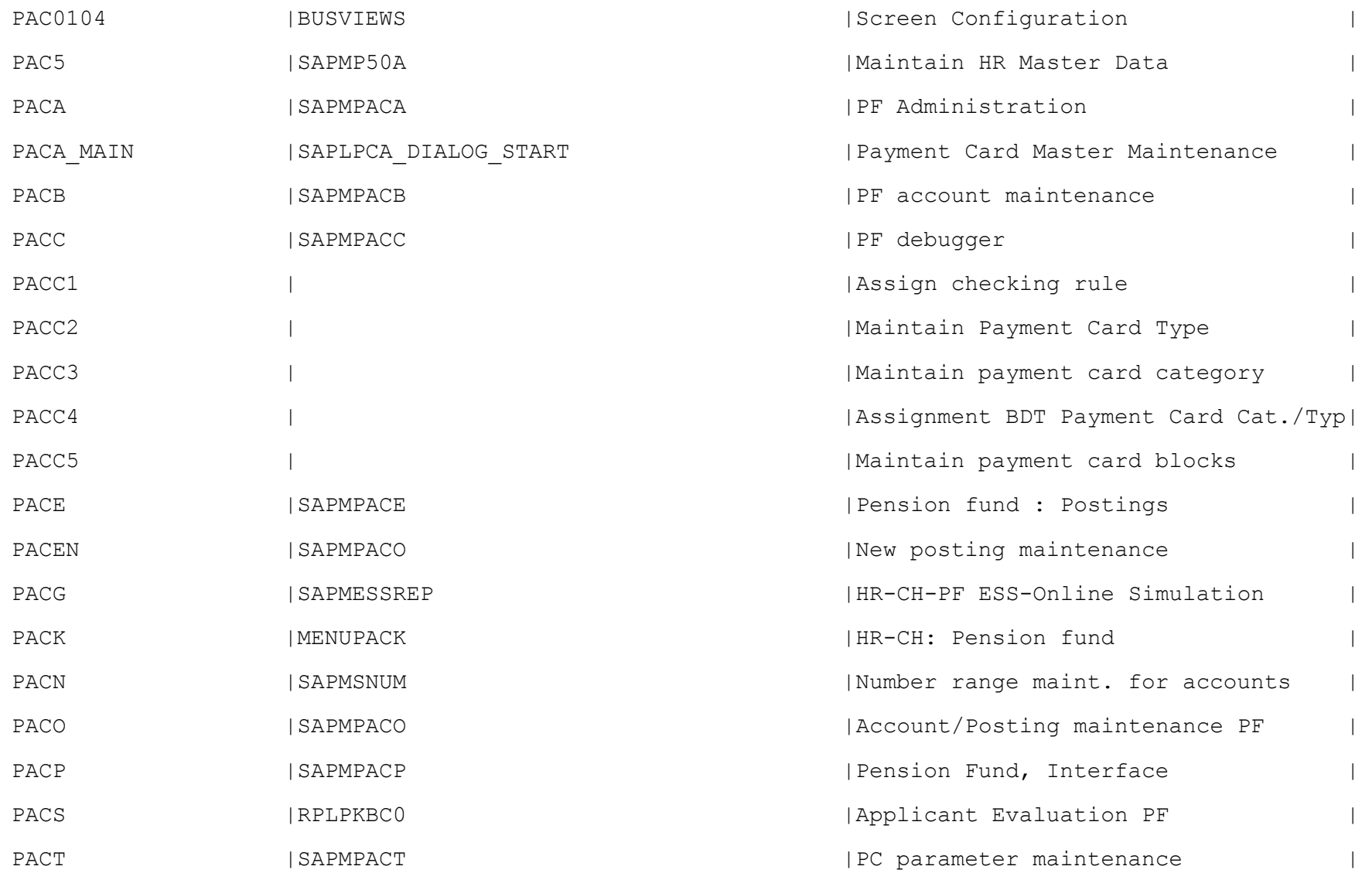

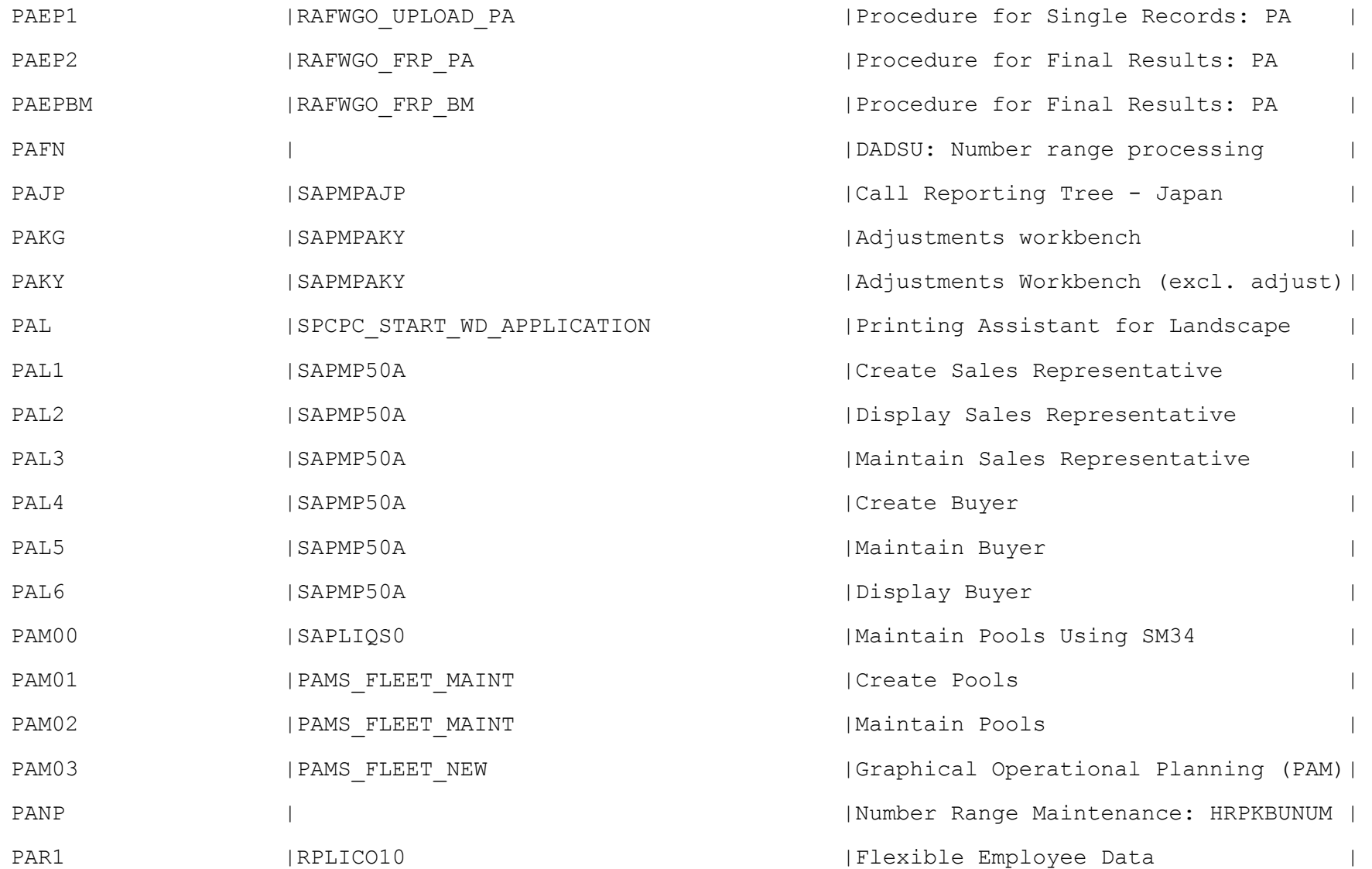

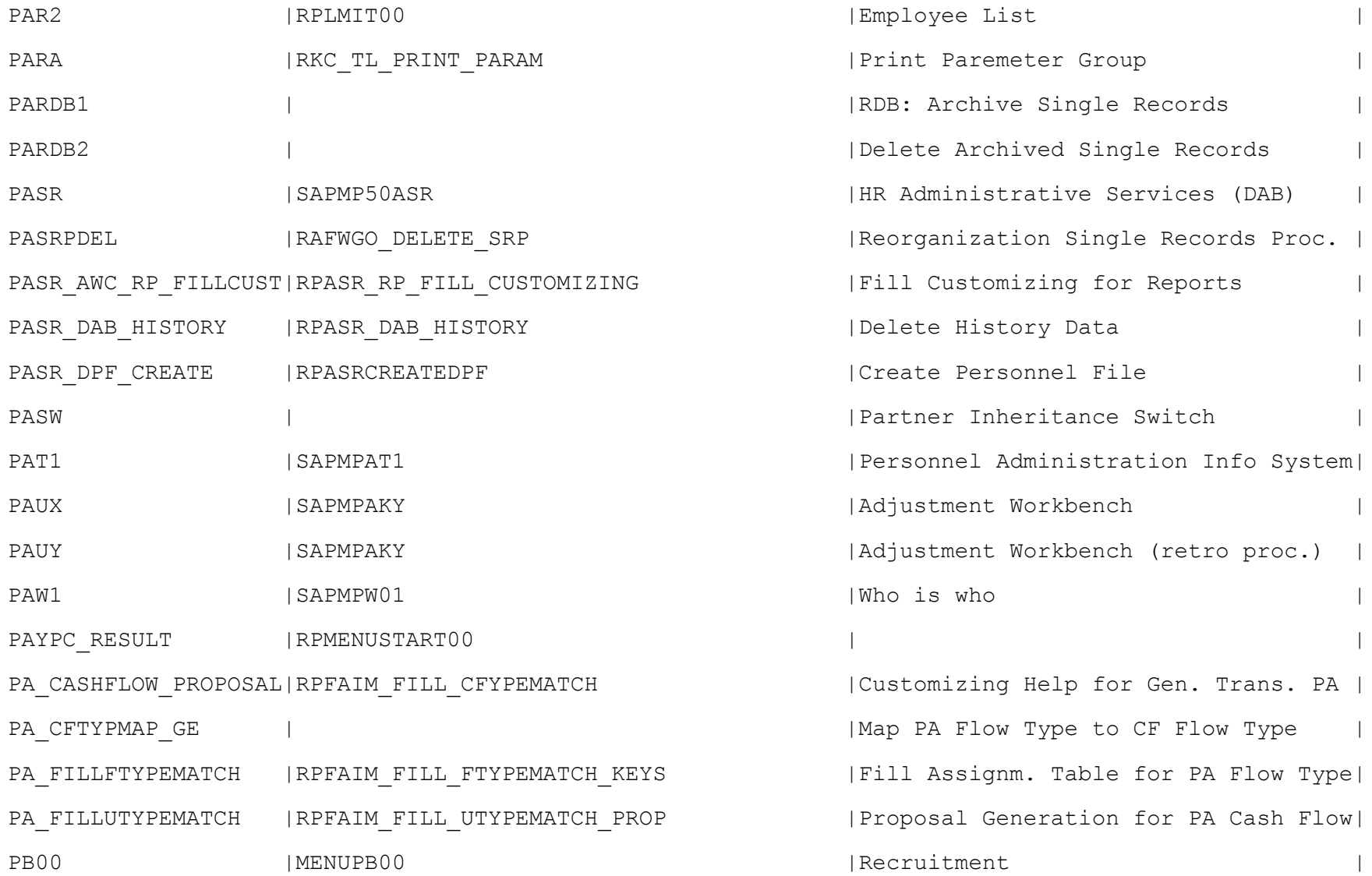

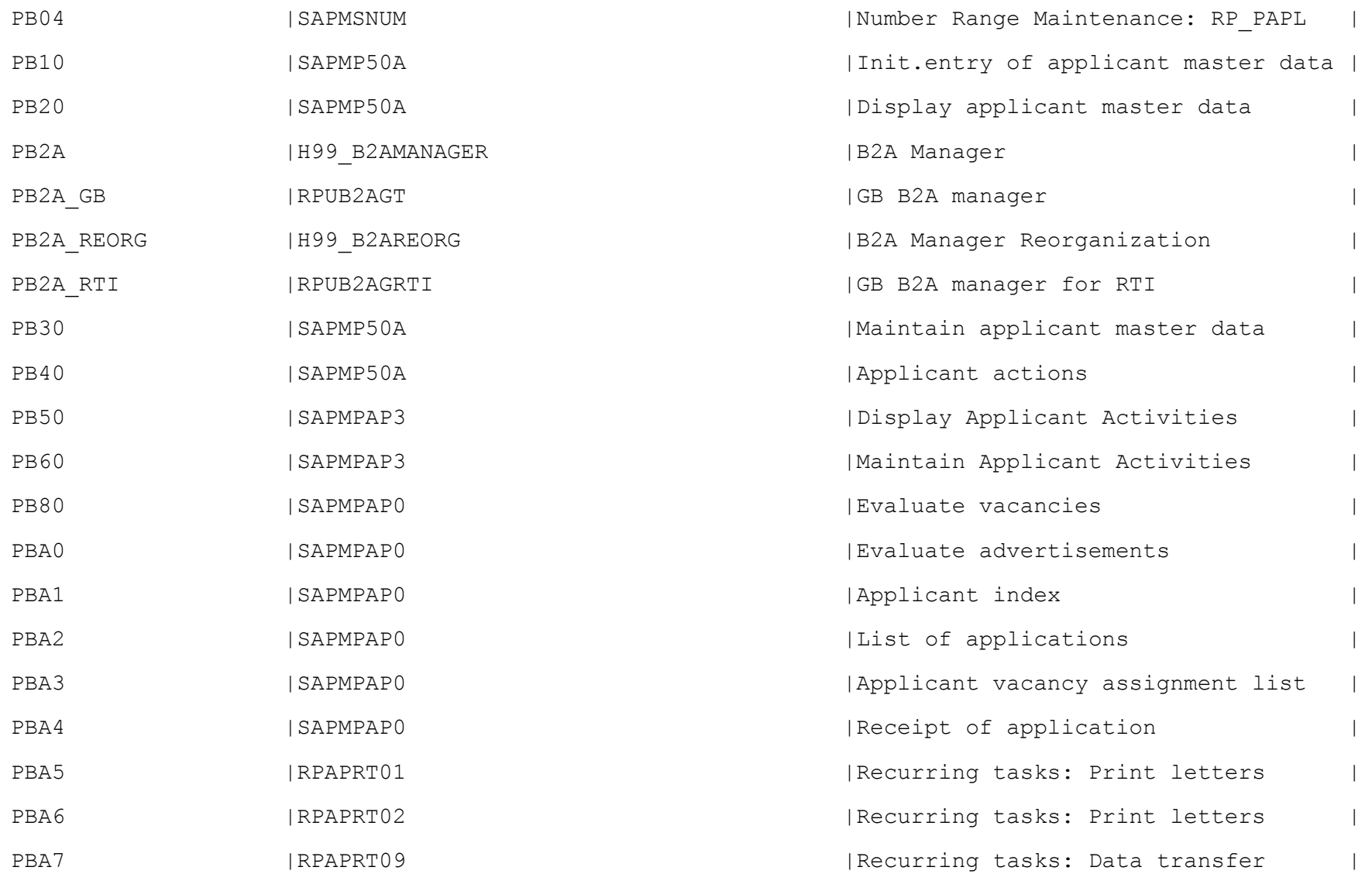

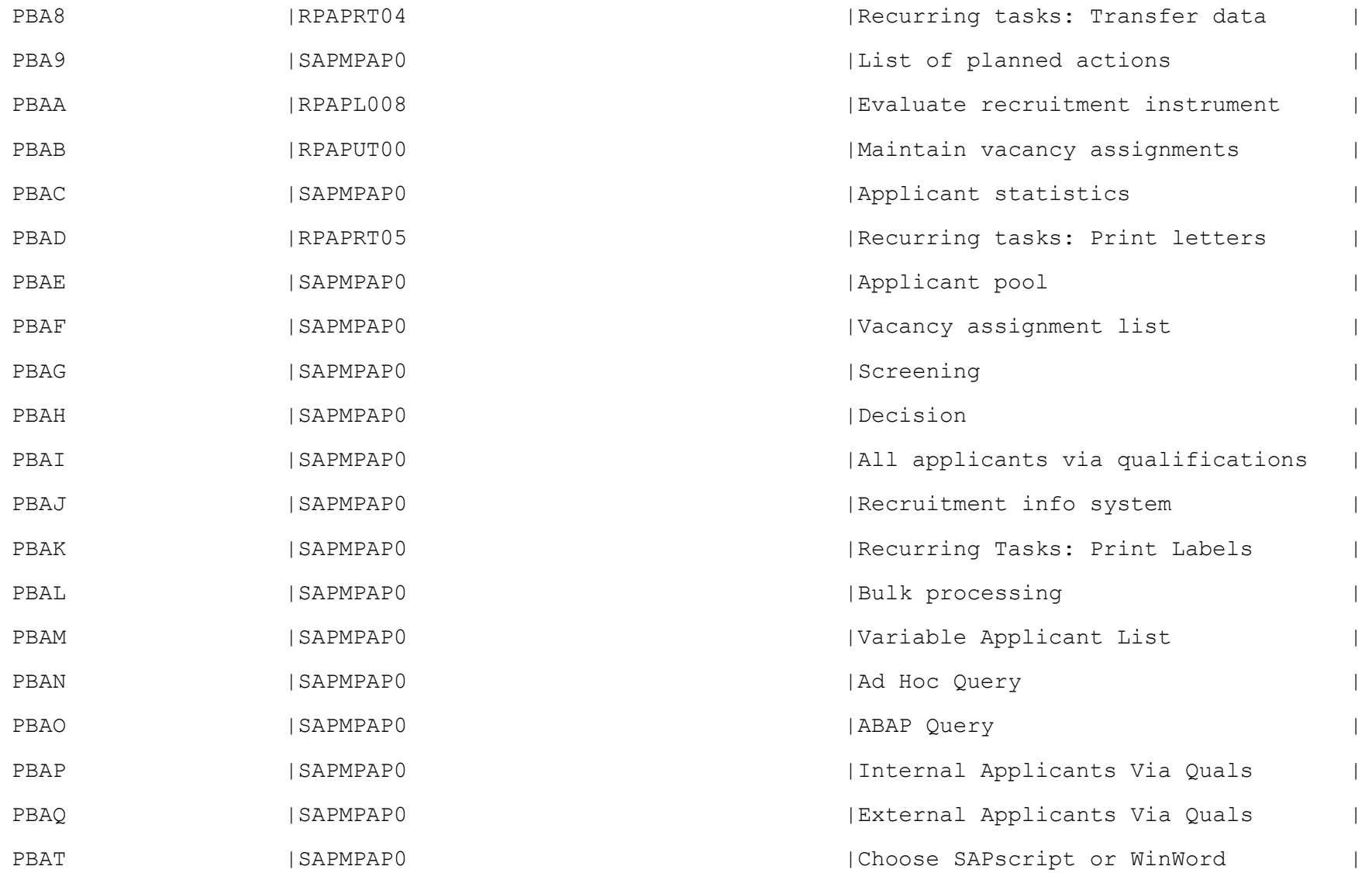

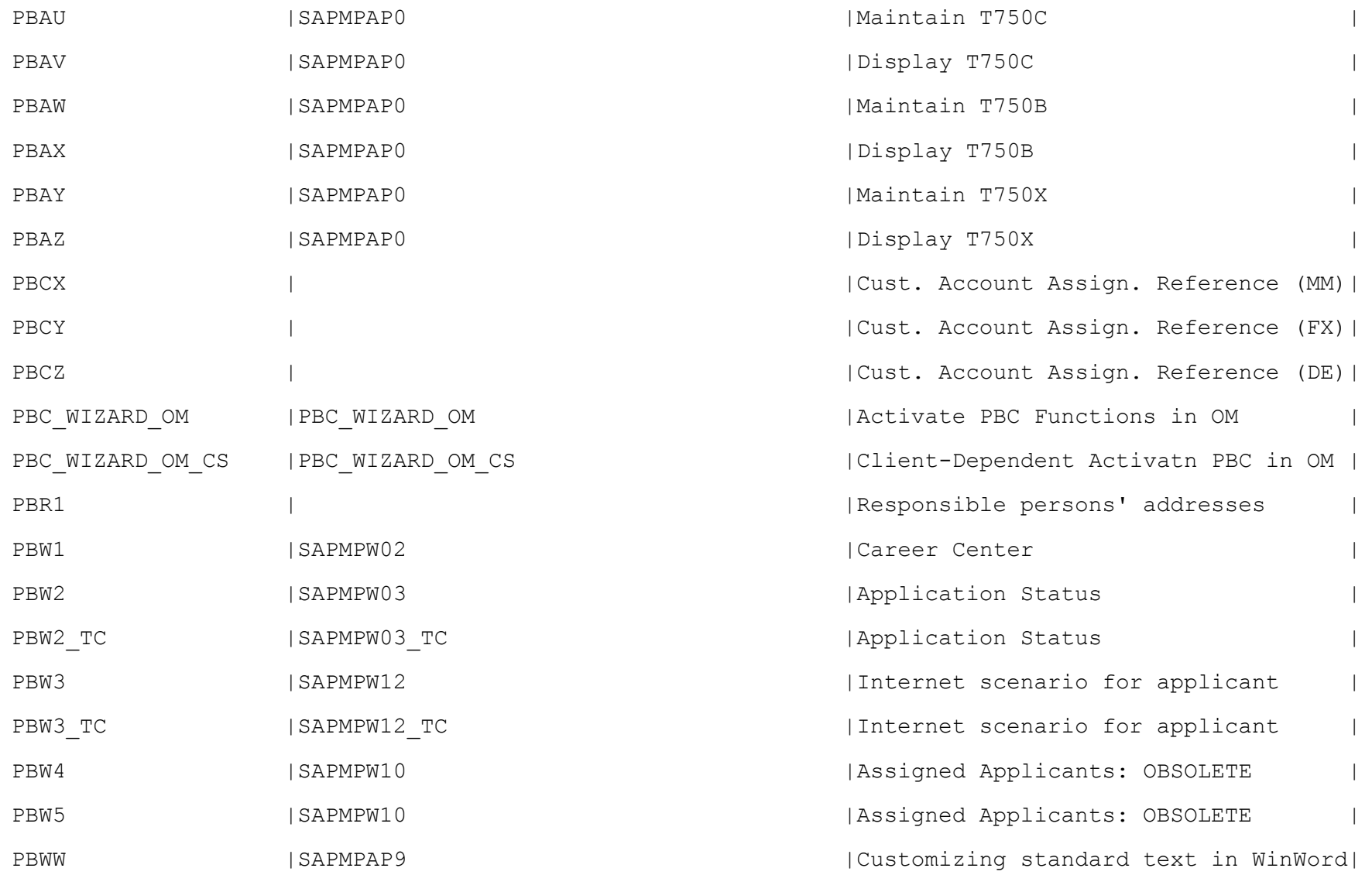

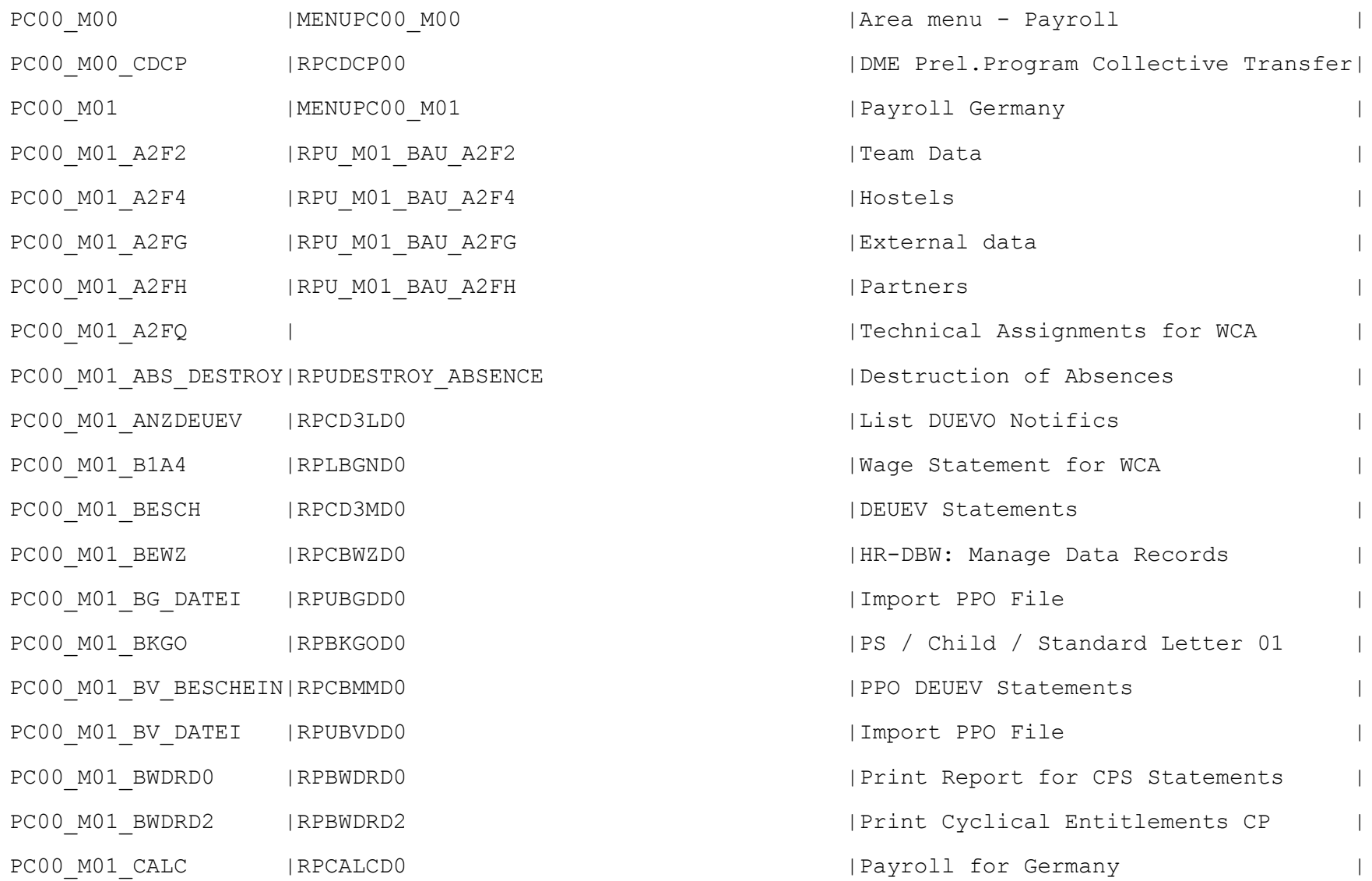

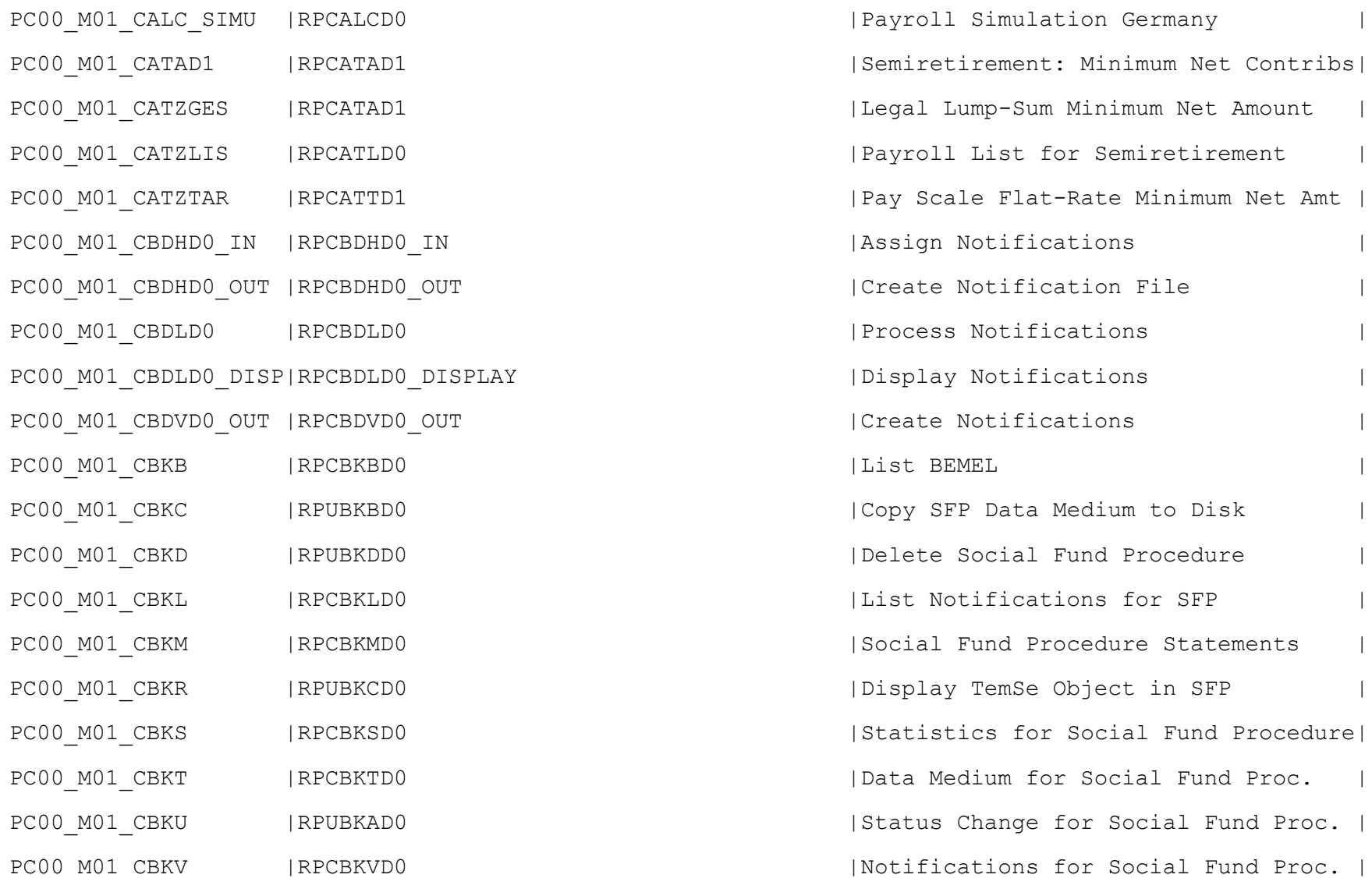

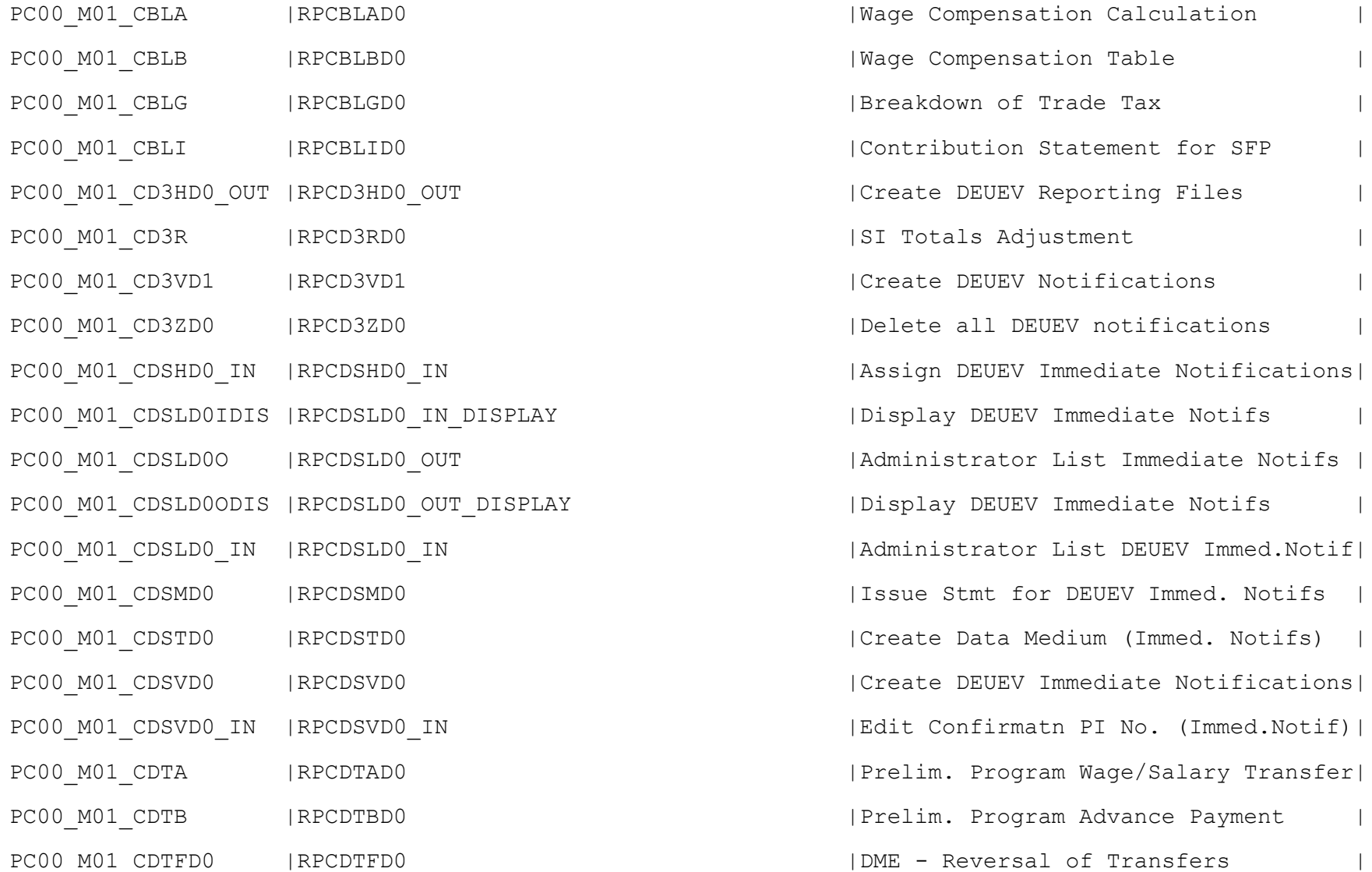

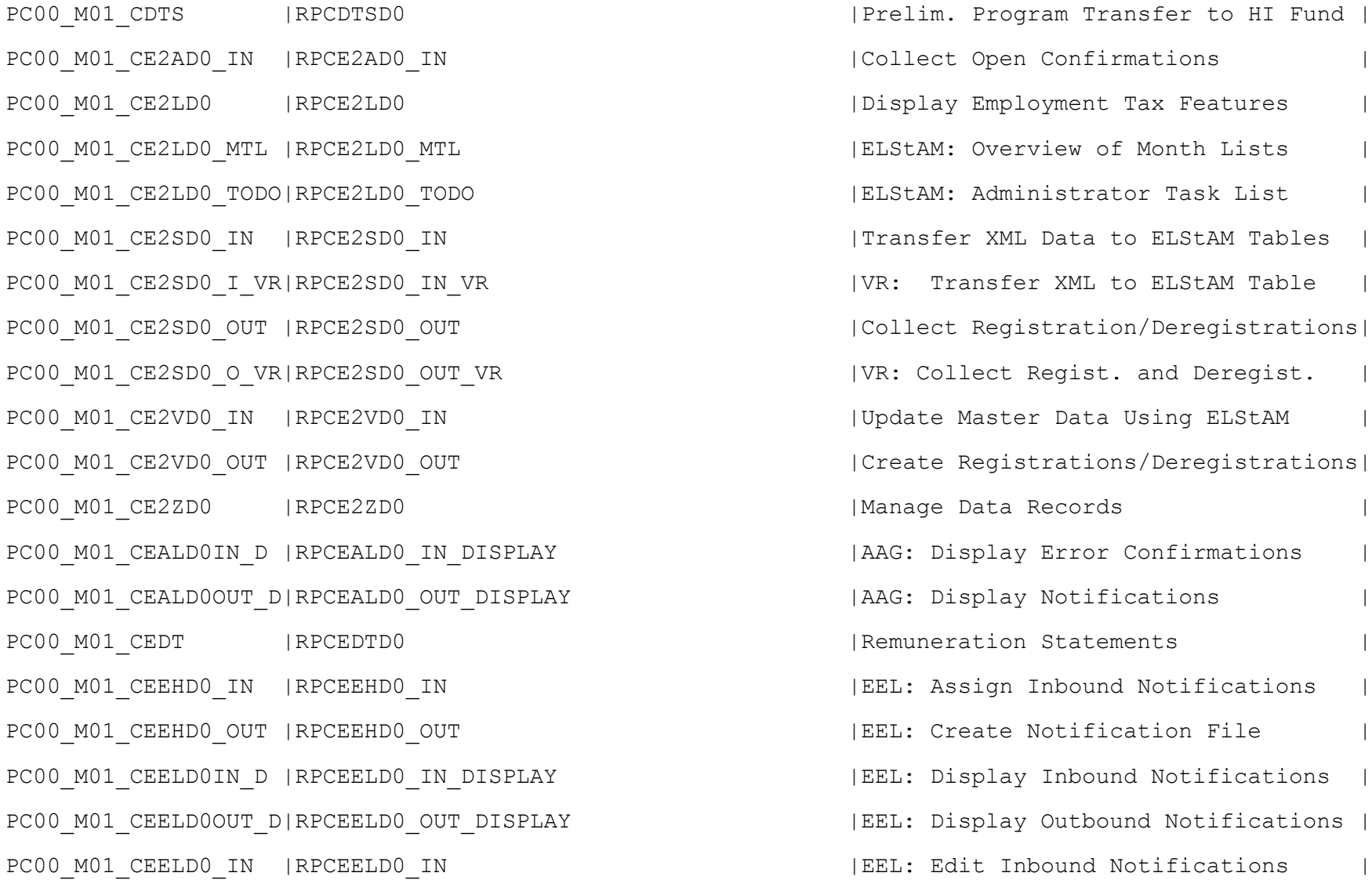

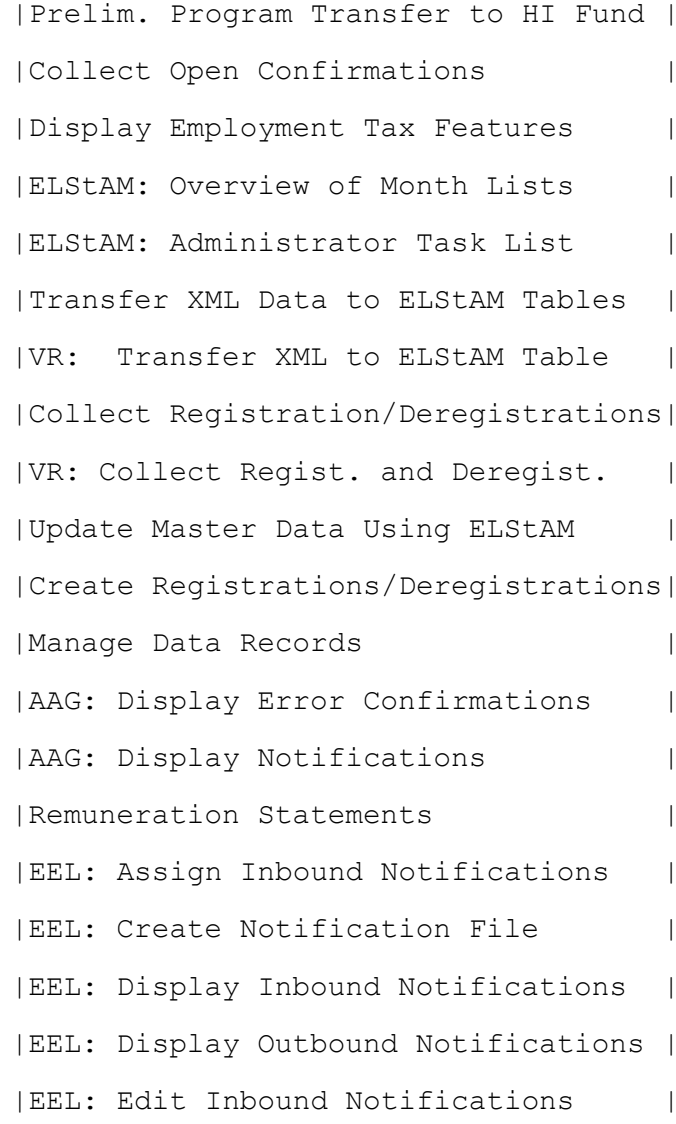

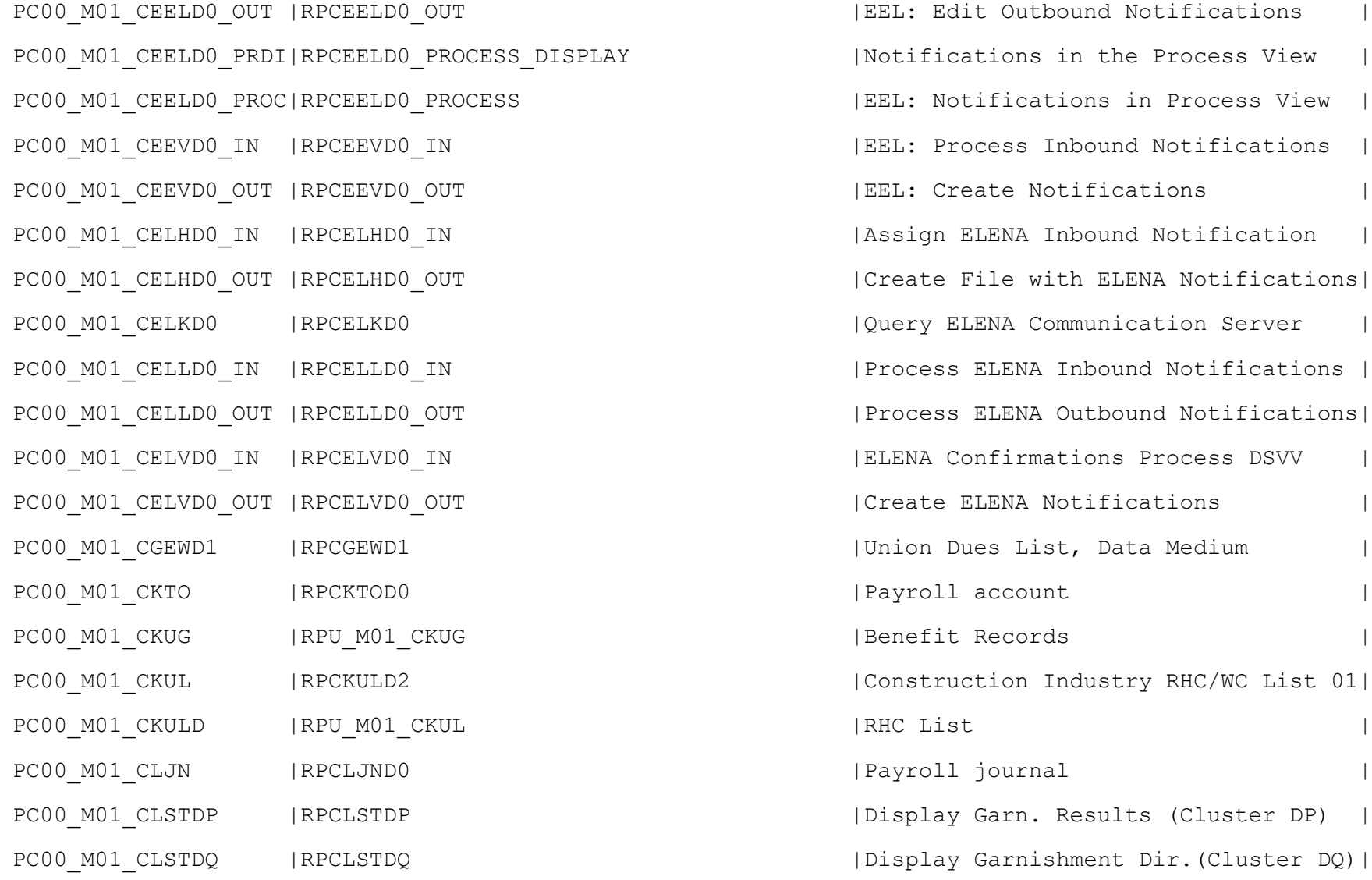

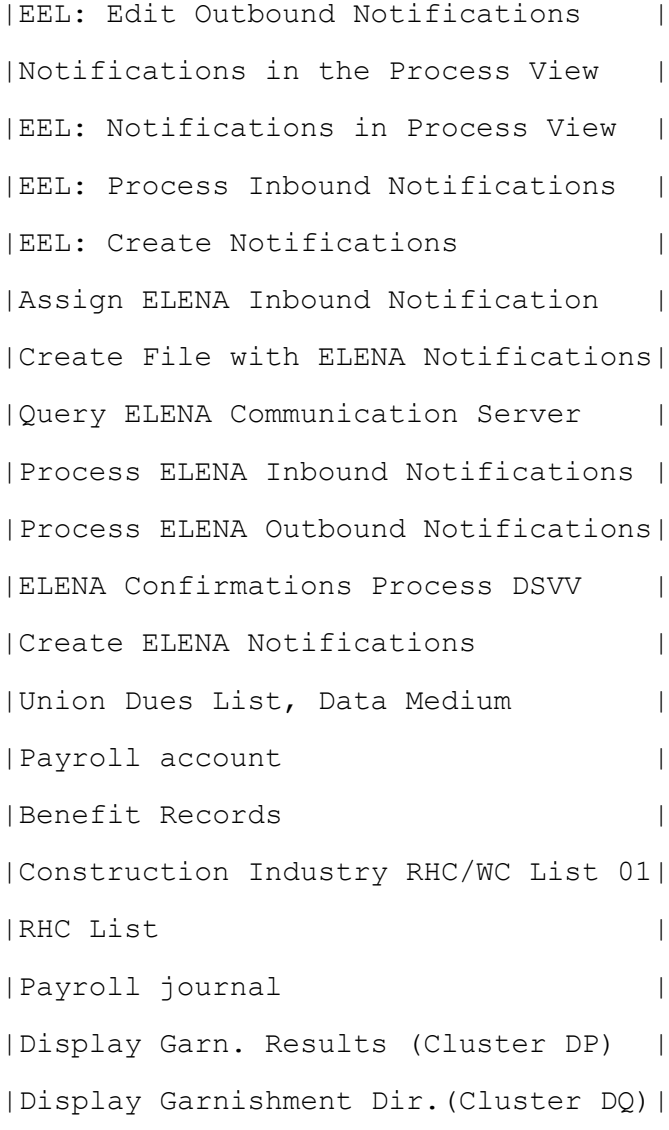

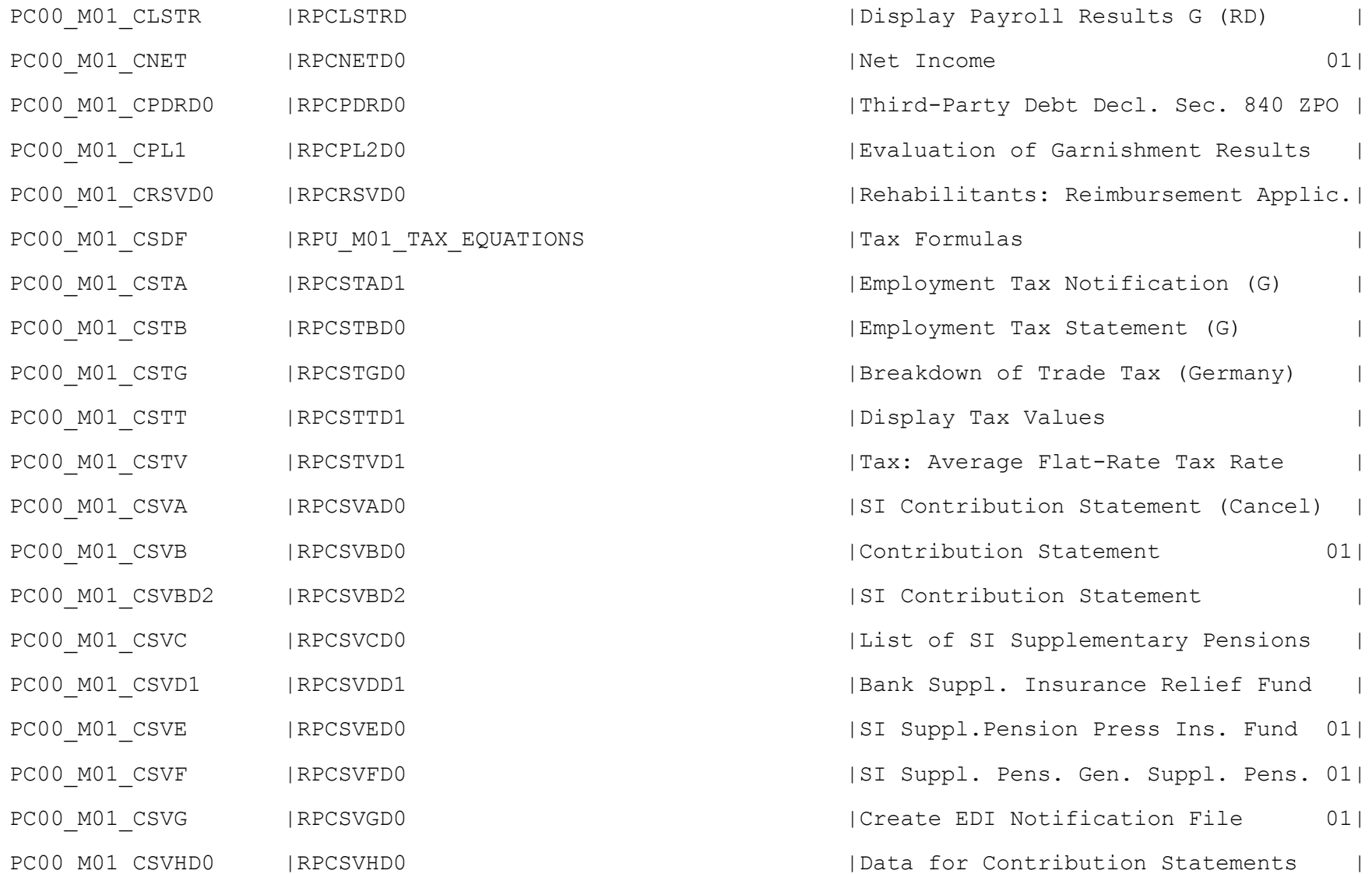

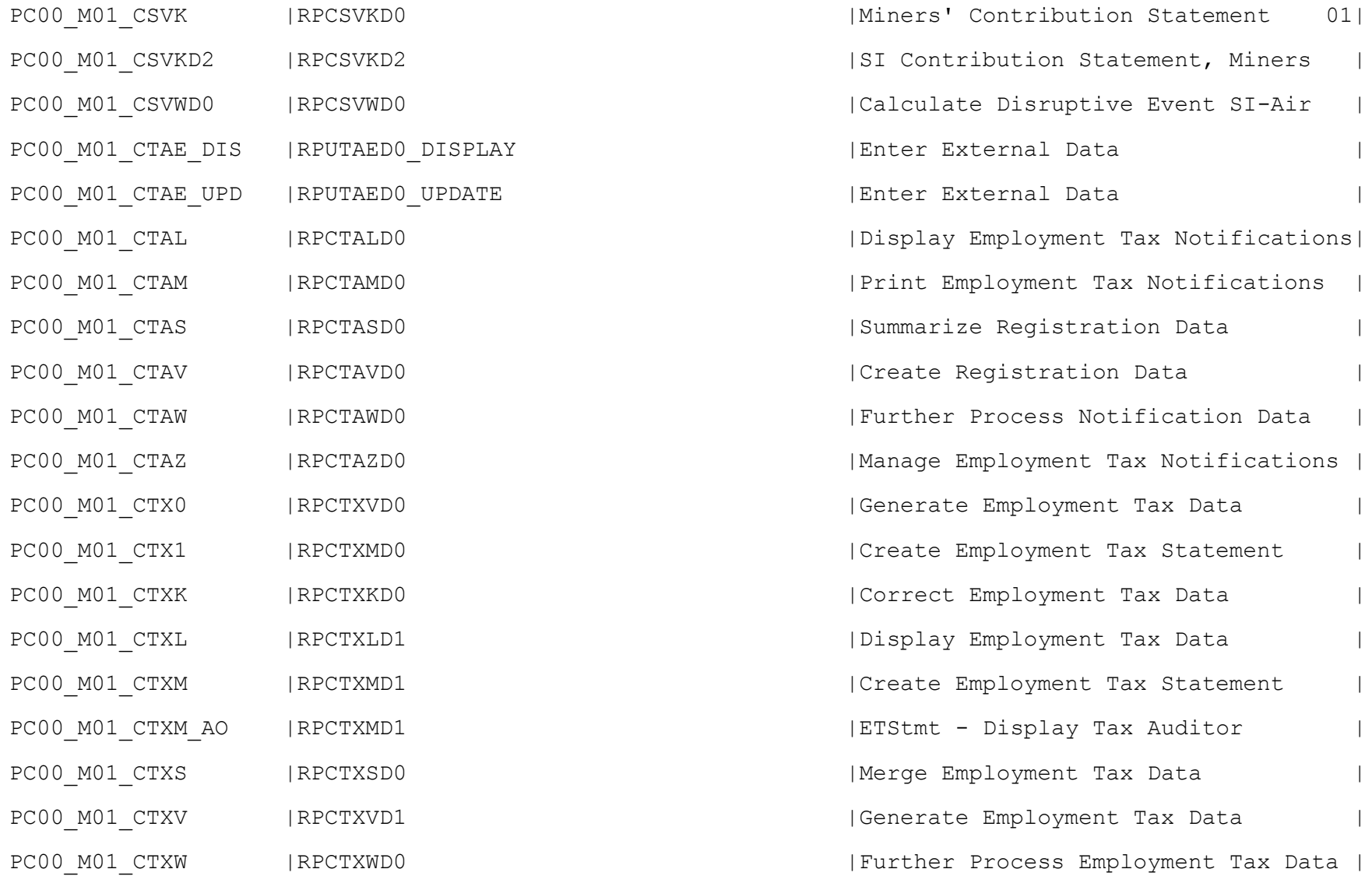

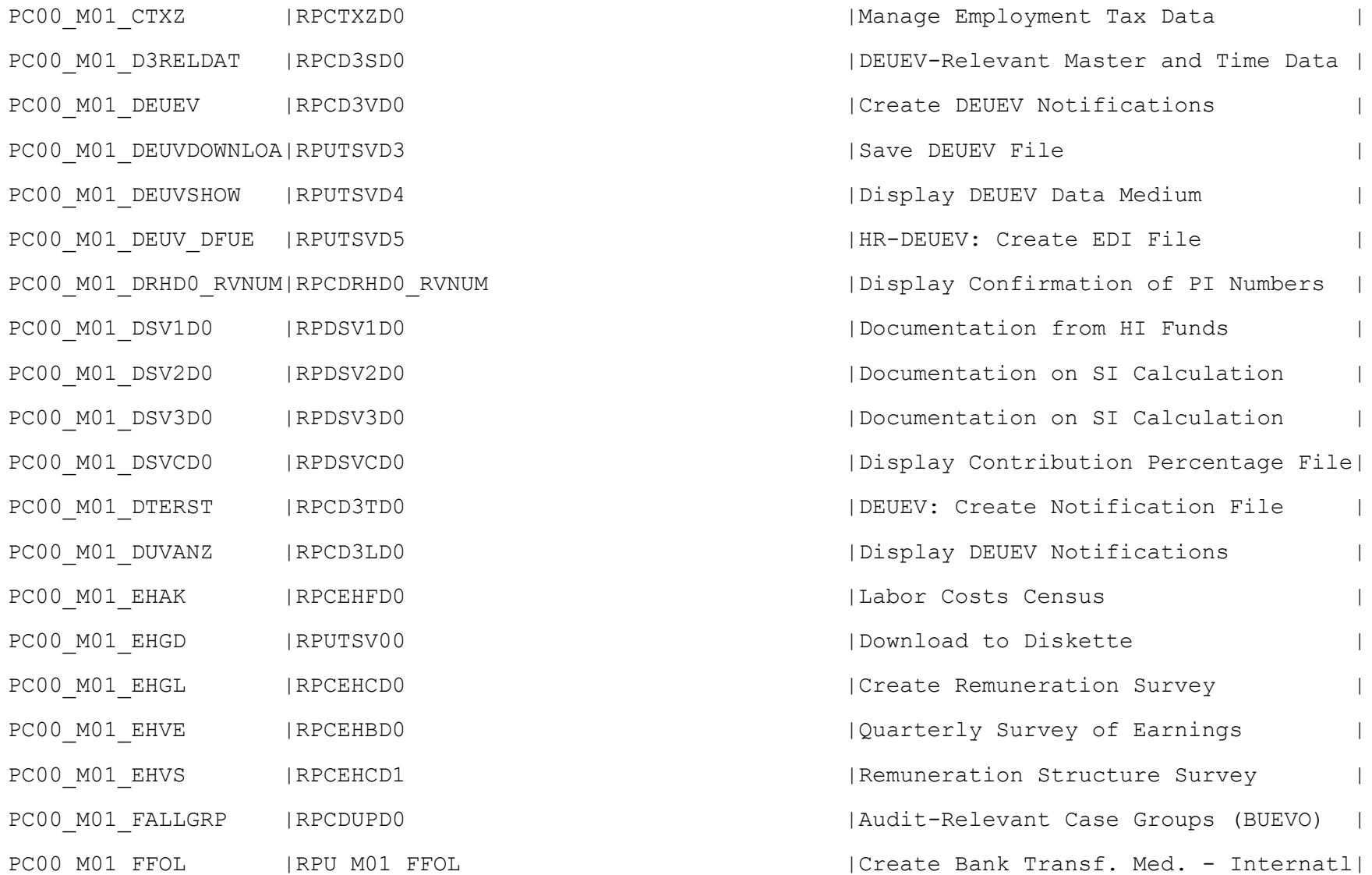

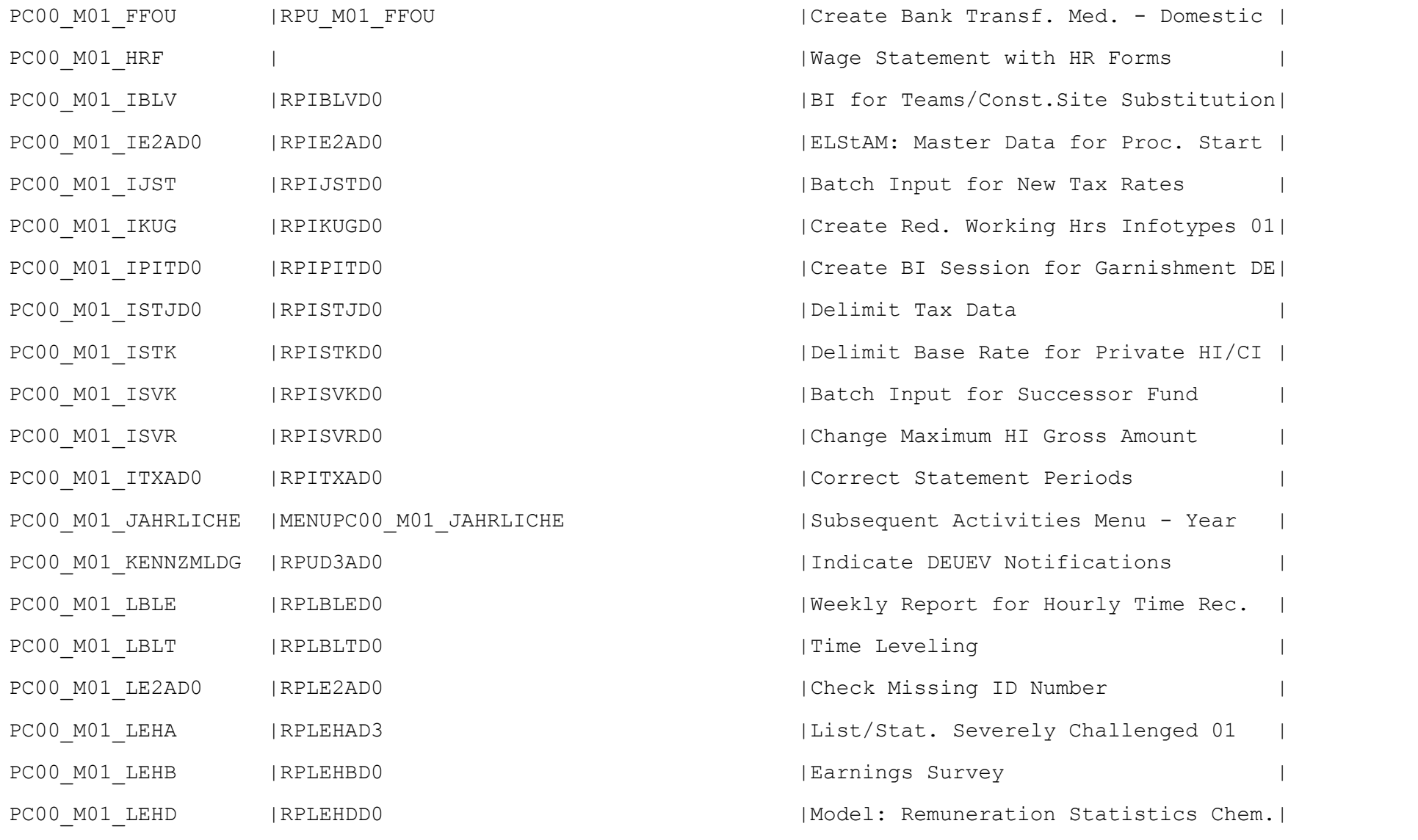

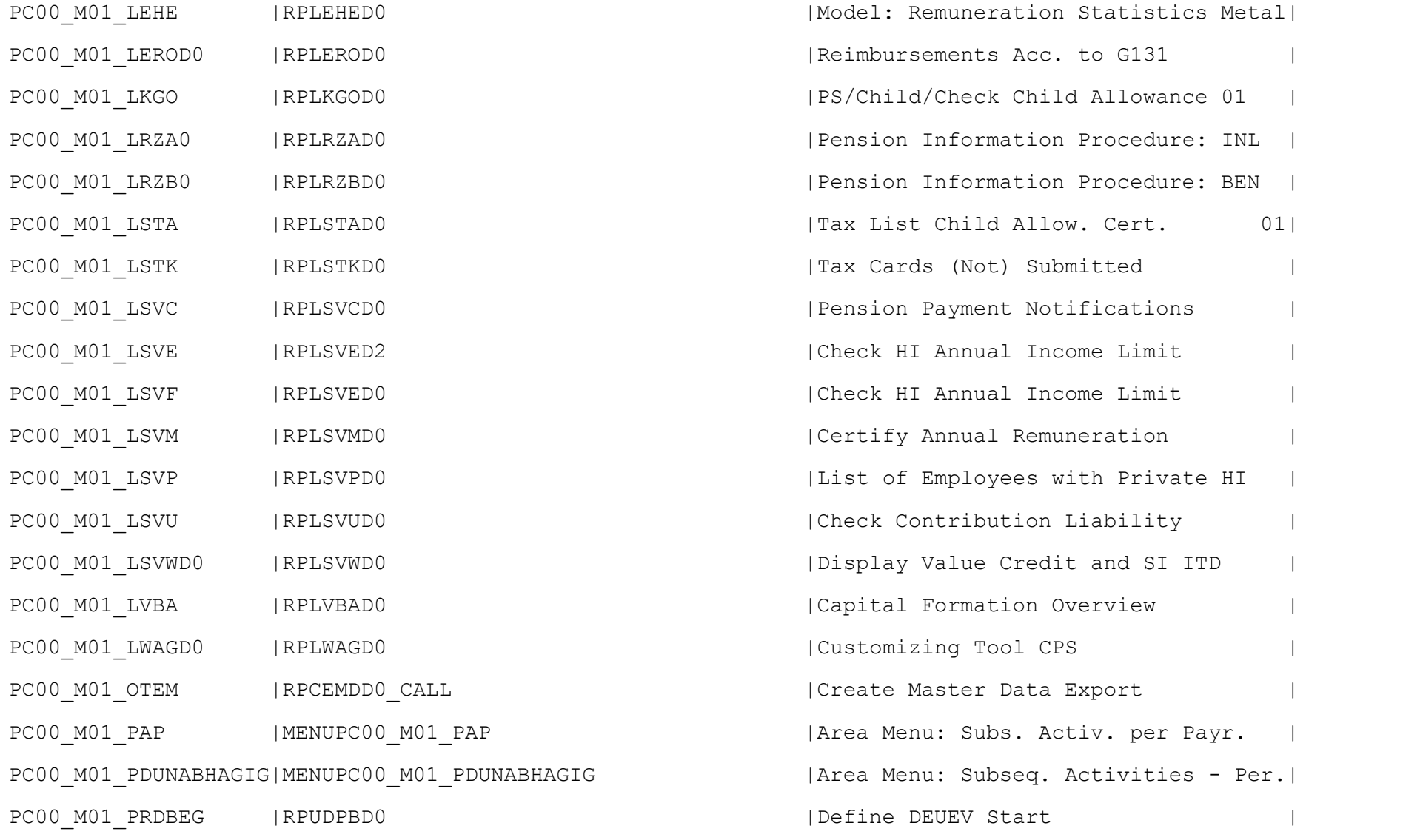

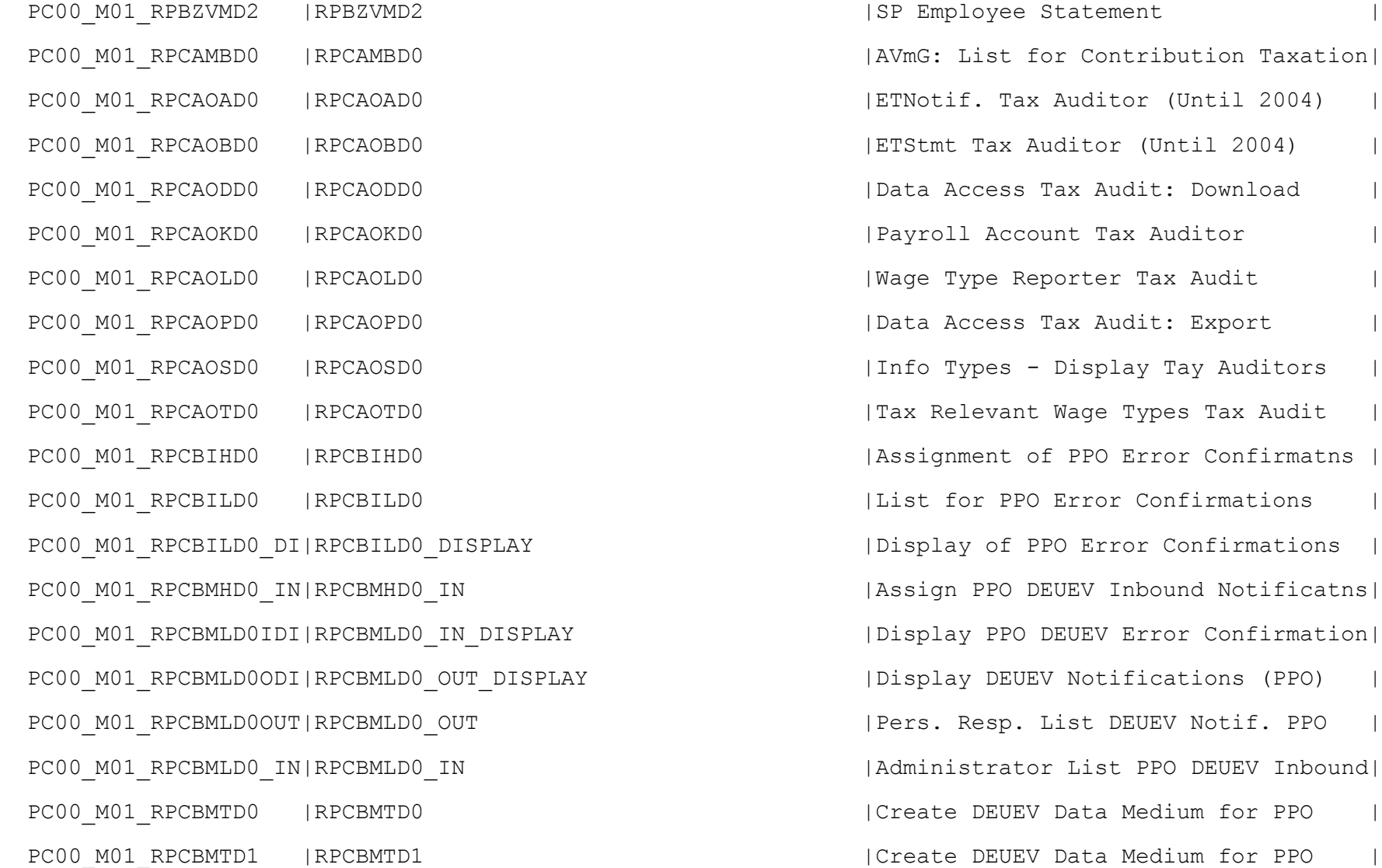

PC00\_M01\_RPCBMVD0 |RPCBMVD0 |Create Notifications for PPO | PC00 M01 RPCBNHD0 I |RPCBNHD0 IN | Assign Contribution Statements PC00\_M01\_RPCBNHD0\_O |RPCBNHD0\_OUT | Create Reporting File PC00\_M01\_RPCBNLD0\_I |RPCBNLD0\_IN |Edit Contrib. Statements Receipt PC00\_M01\_RPCBNLD0\_ID|RPCBNLD0\_IN\_DISPLAY | |Display Contrib. Statements Receipt | PC00\_M01\_RPCBNLD0\_O |RPCBNLD0\_OUT |Edit Contribution Statements | PC00 M01 RPCBNLD0 OD|RPCBNLD0 OUT DISPLAY | | Display Contribution Statements PC00 M01 RPCBNVD0 O |RPCBNVD0 OUT | Create Contribution Statements PC00 M01 RPCBOHD0 | RPCBOHD0 | Transfer Notifications to DASBV PC00\_M01\_RPCBOLD0 |RPCBOLD0 |PPO Administrator List | PC00 M01 RPCBOVD0 |RPCBOVD0 | RPCBOVD0 | Create Contribution Collection Not. PC00\_M01\_RPCBVBD0 |RPCBVBD0 |Deduction of Contribution Amt to PPO| PC00\_M01\_RPCBVLD0 |RPCBVLD0 |Display PPO Contrib. Collect. Notif.| PC00\_M01\_RPCD3LD0\_ID|RPCD3LD0\_IN\_DISPLAY | |Display DEUEV Inbound Notifications PC00\_M01\_RPCD3LD0\_O |RPCD3LD0\_OUT | |Edit DEUEV Notifications PC00\_M01\_RPCD3LD0\_OD|RPCD3LD0\_OUT\_DISPLAY | | Display DEUEV Notifications PC00 M01 RPCDRHD0 | RPCDRHD0 | Assignment of DEUEV Inbound Notific. PC00\_M01\_RPCDRLD0 |RPCDRLD0 | Administrator List DEUEV Inbox PC00\_M01\_RPCDRVD0 |RPCDRVD0 |Process PI Number Confirmations |

PC00 M01 RPCEAHD0 | RPCEAHD0 | AAG: Create Notification File

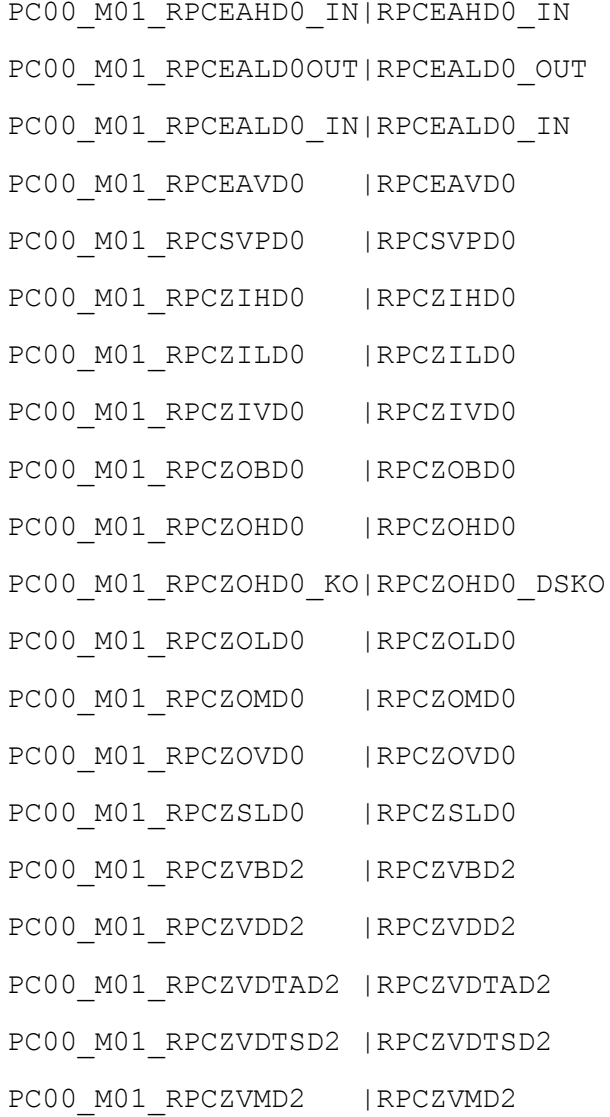

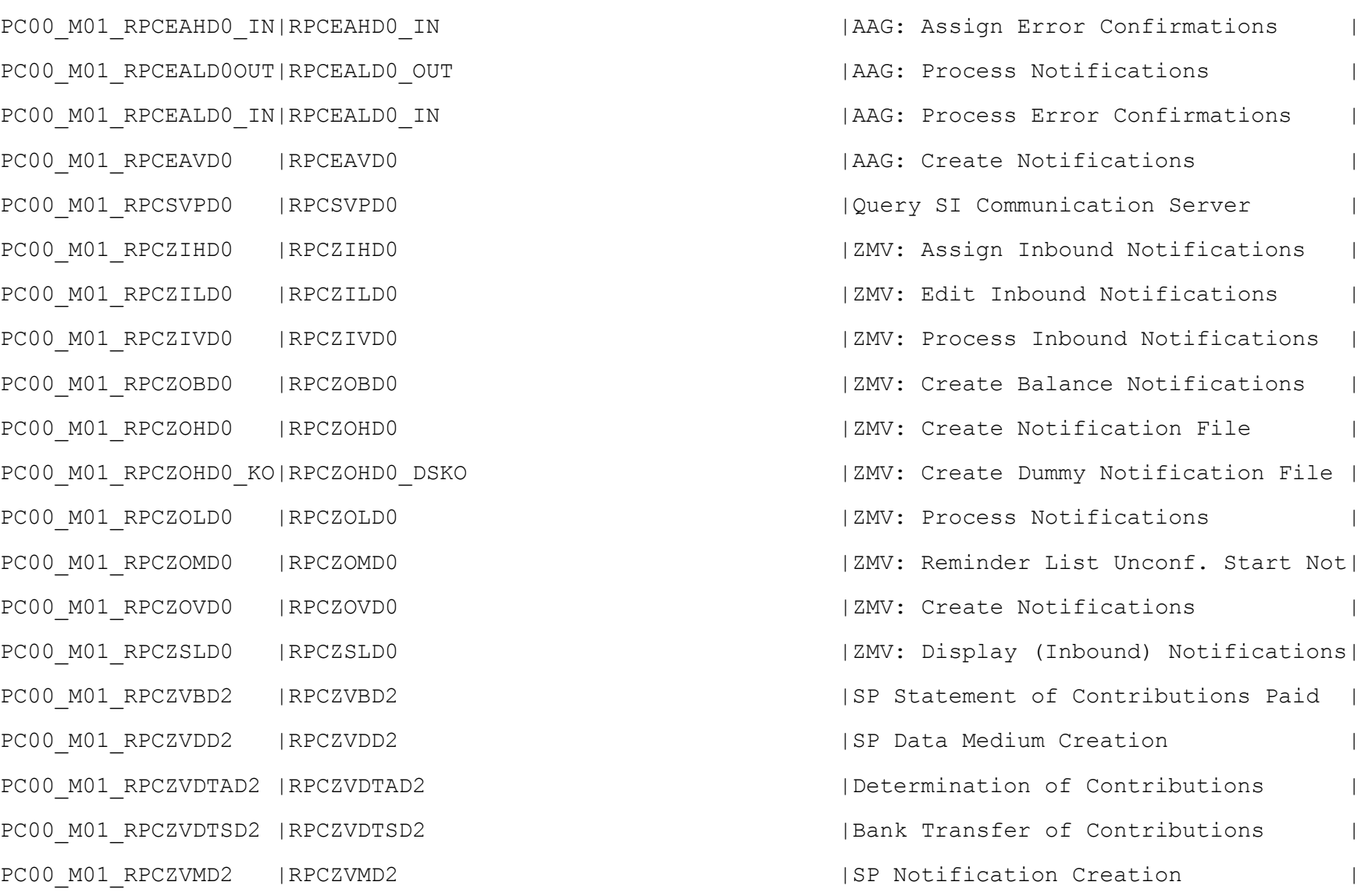

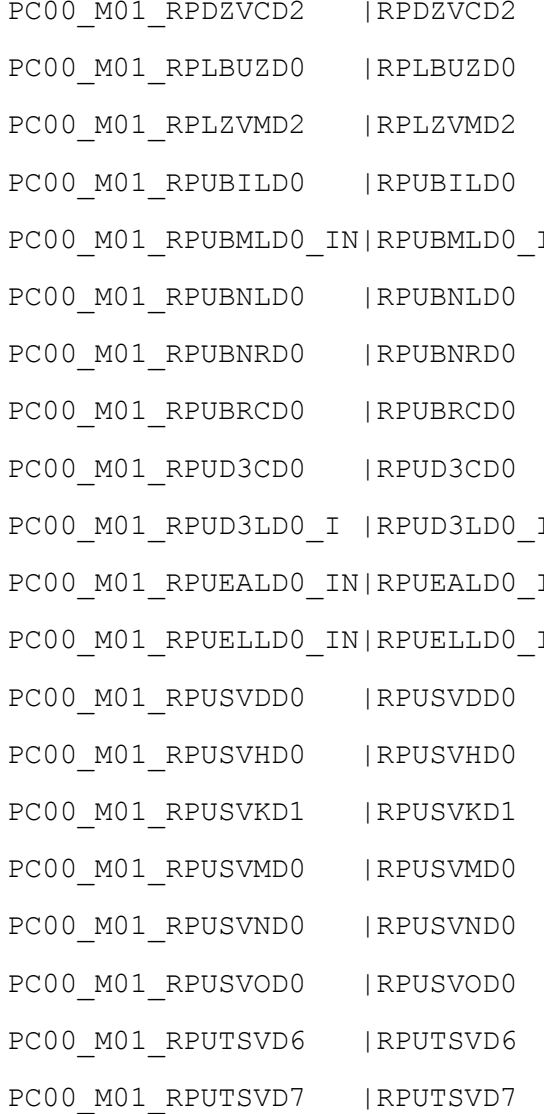

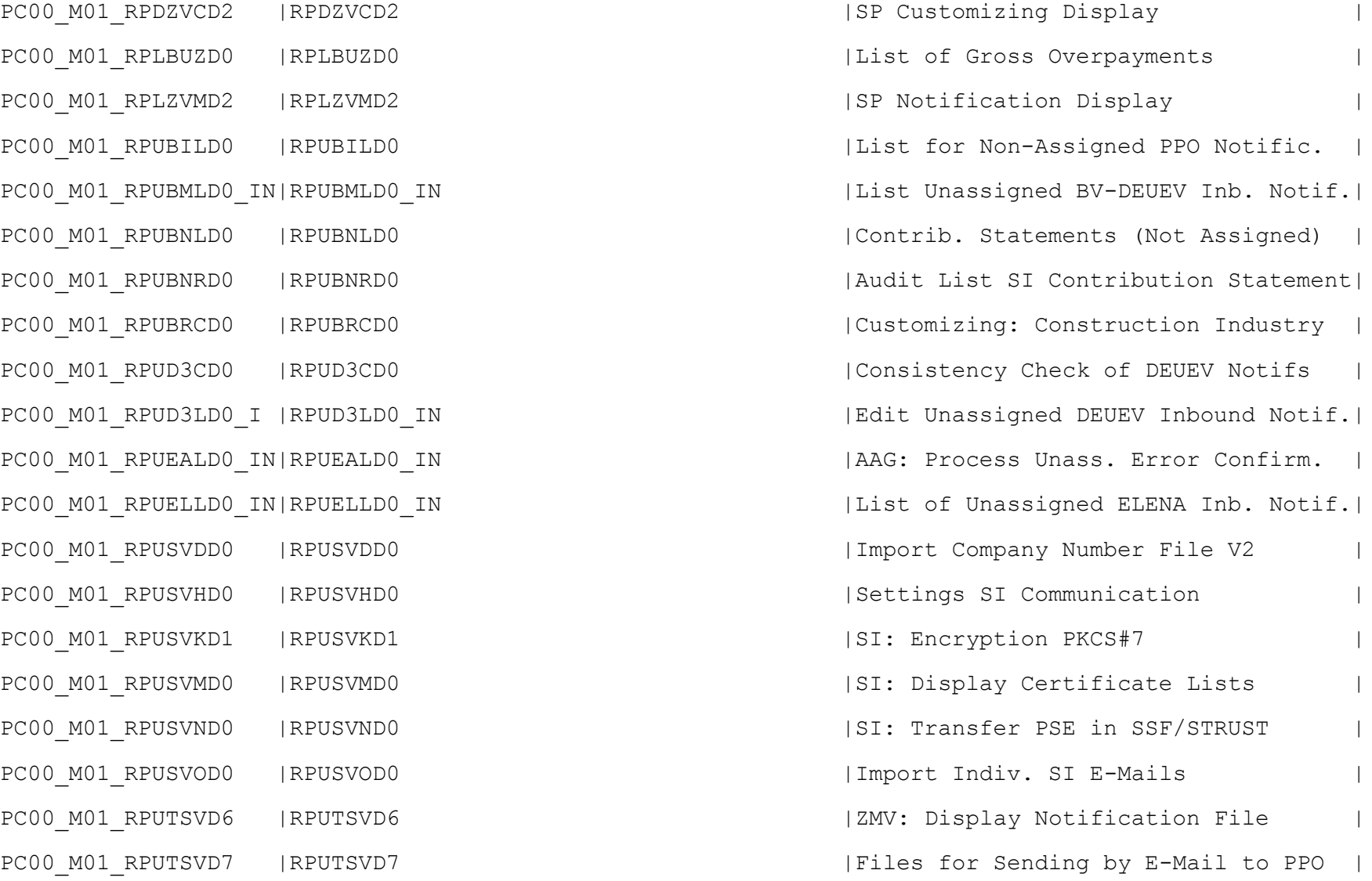

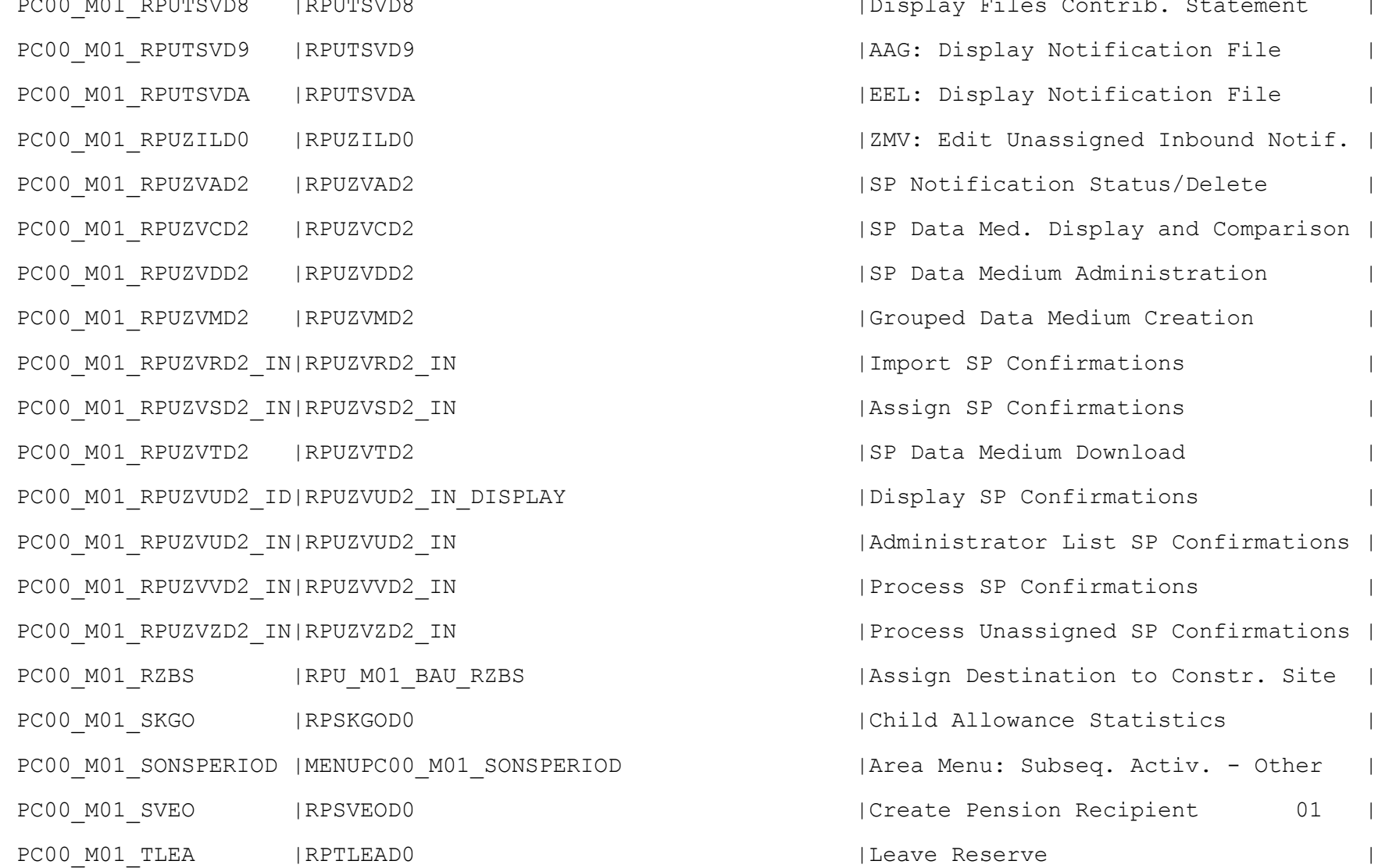

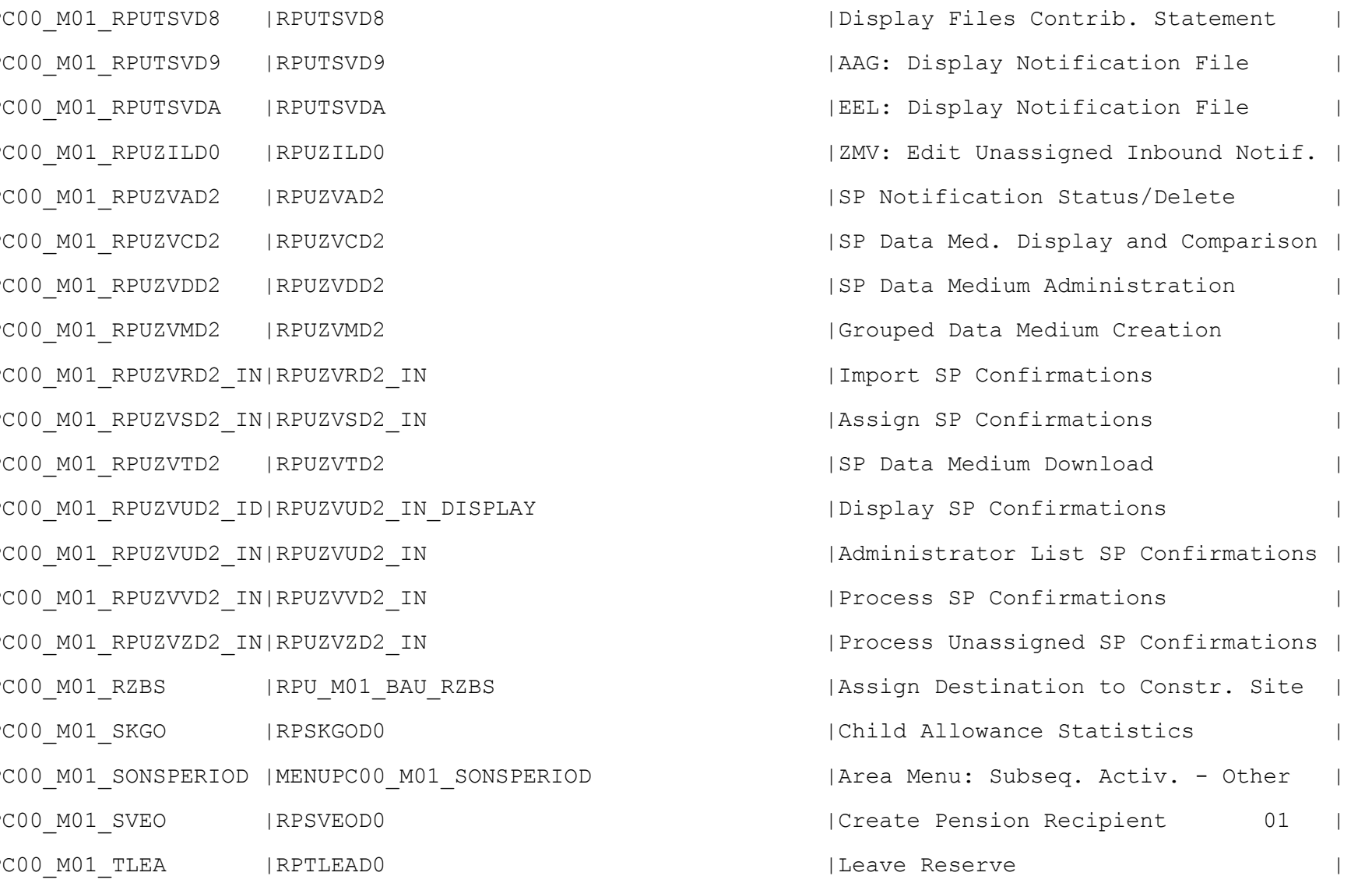

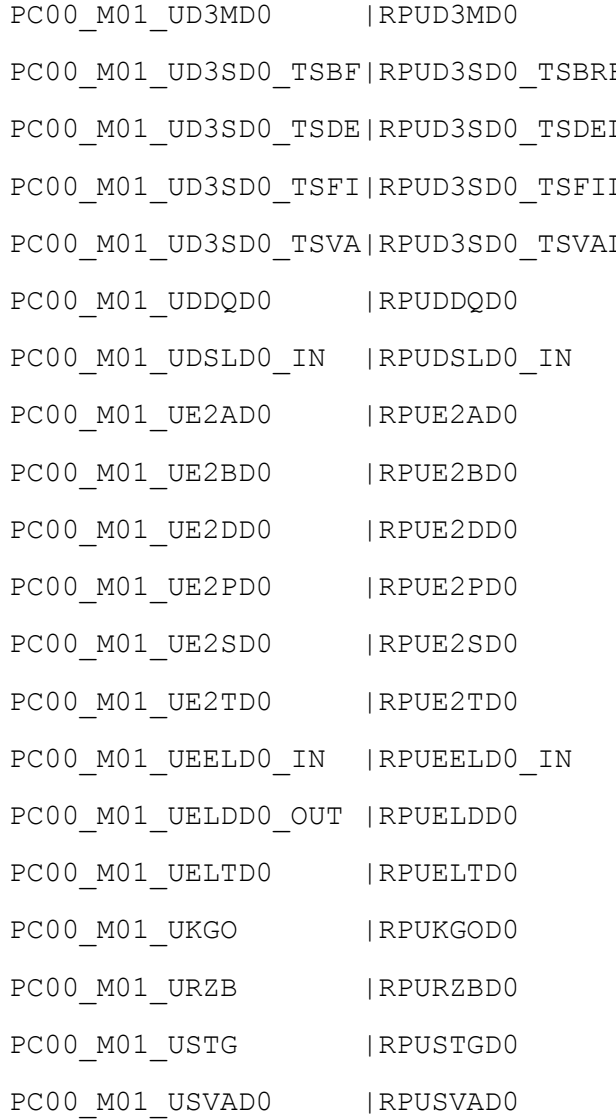

| Distributed Reporting for DEUEV PC001\_002UD3D0\_TSD0\_TSD0\_TSBF |Occup. Key for Input Help TS 2010 Delete Old OC in Infotype 0020 PCD UPS THE UPS SOLOGIE IN THE UPS 2010 in Infotype 0020 PC00\_M01\_UD3SD0\_TSVA|RPUD3SD0\_TSVAL |Prepopulate TS 2010 Input Help | | Organize Directory DQ from Clstr DP | | Edit Unassigned Immediate Notif. | ELStAM: Simulate Inbound Notificatns| | ELStAM: Auxil. and Analysis Program | | ELStAM: Fill System and Client | Check Employment Tax Features IELStAM: Reset Notification Tables | Check ELStAM Data | EEL: Edit Unassigned Inbound Notif. | | Delete ELENA Data Show ELENA file IChild Allowance Statistics: DL TemSel | Public Sector Pension Data Medium 01| | Import Tax Municipality Data | Set Retro Acctg Date for HI Changes |

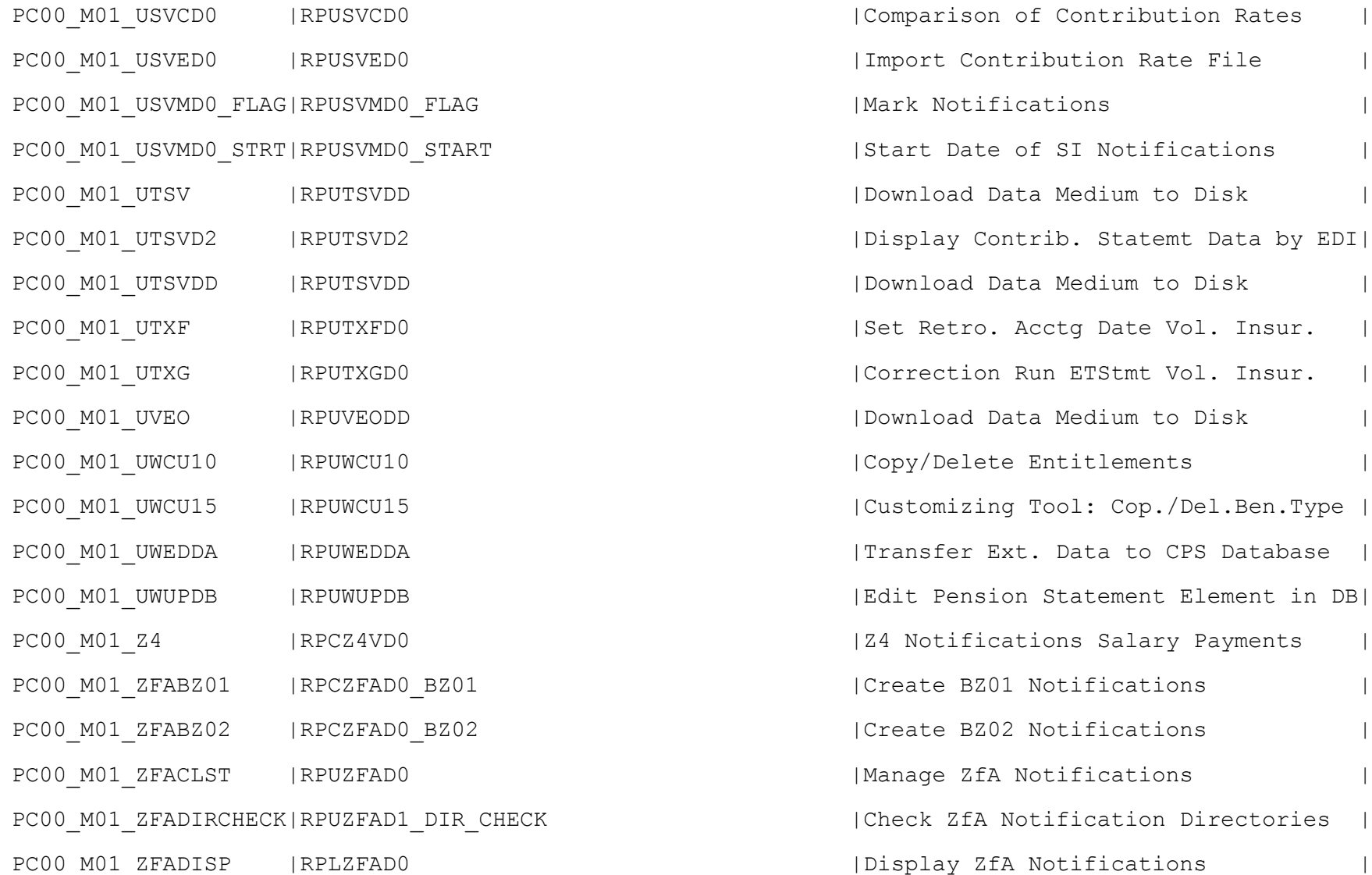

tifications atemt Data by EDI| Pute Vol. Insur. |  $emt$  Vol. Insur. | Pop./Del.Ben.Type | to CPS Database | Puent Element in DB (Payments | Directories<br>Condinction Directories

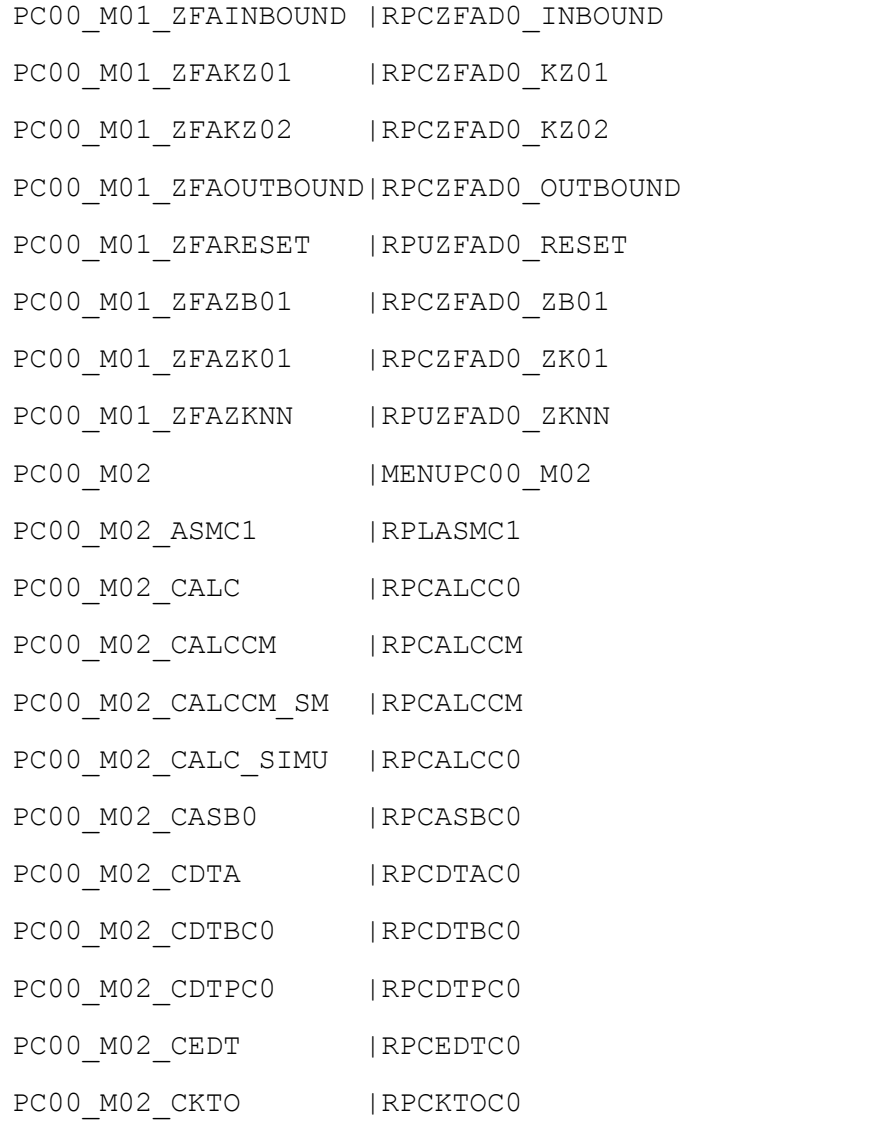

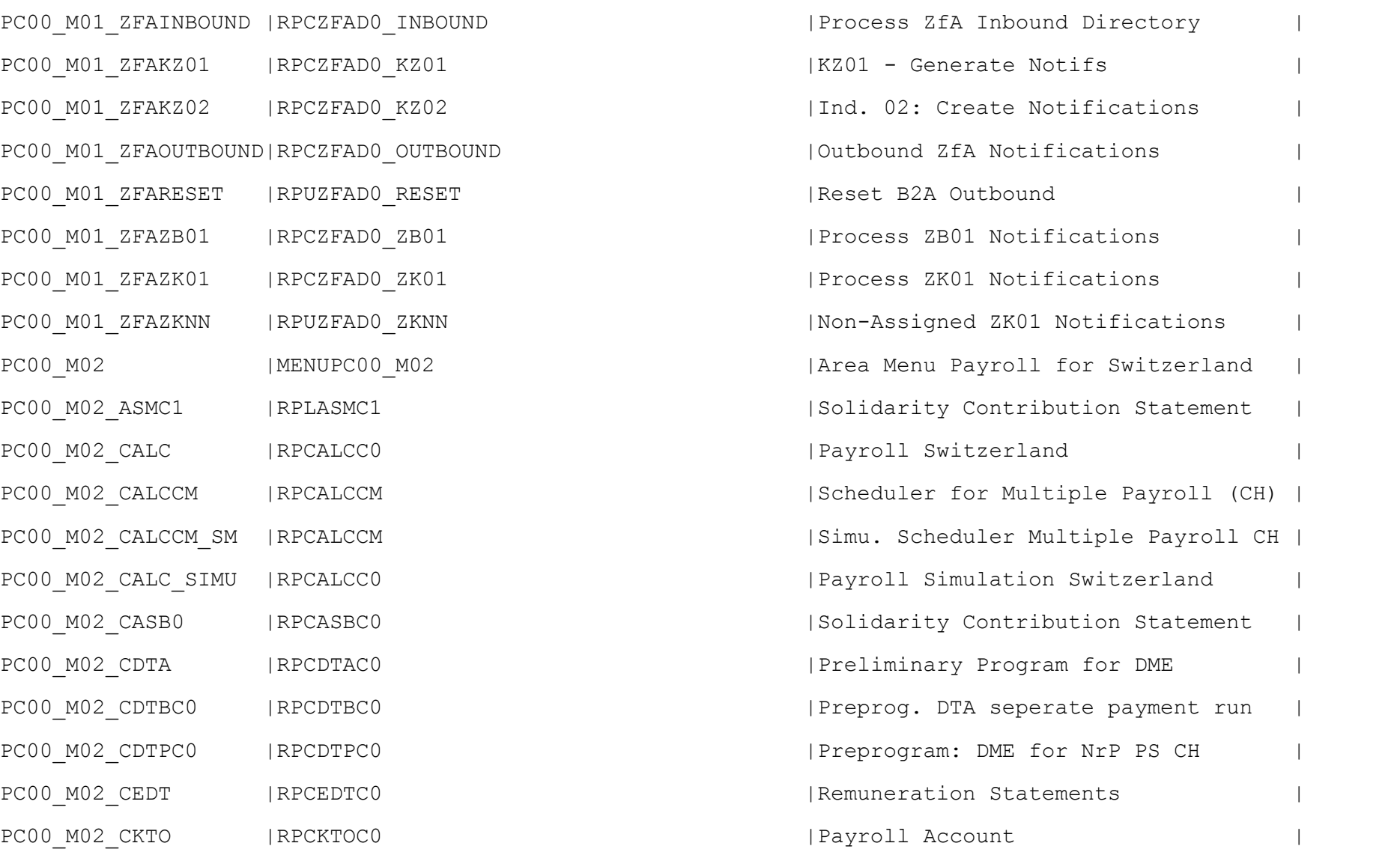

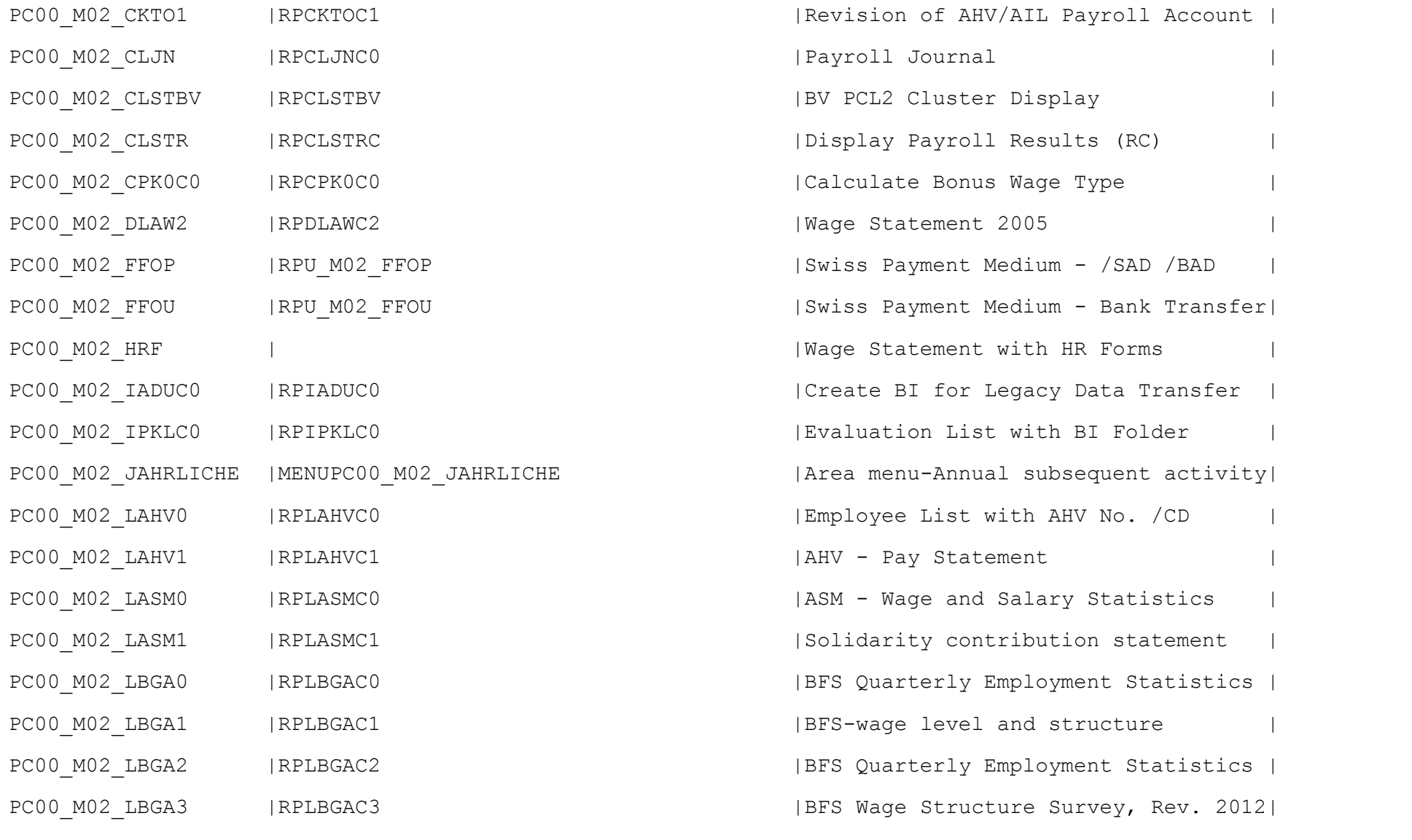

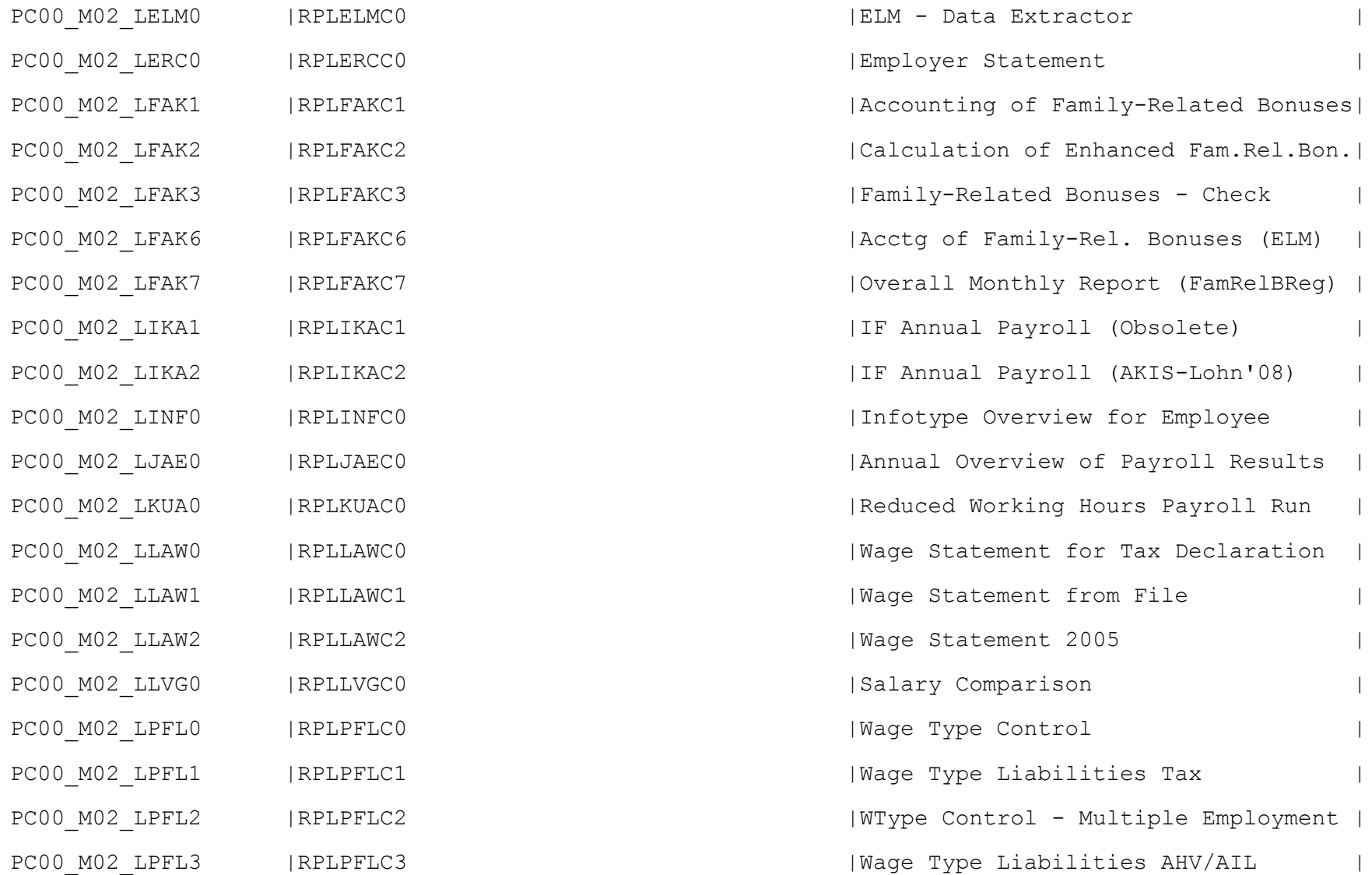
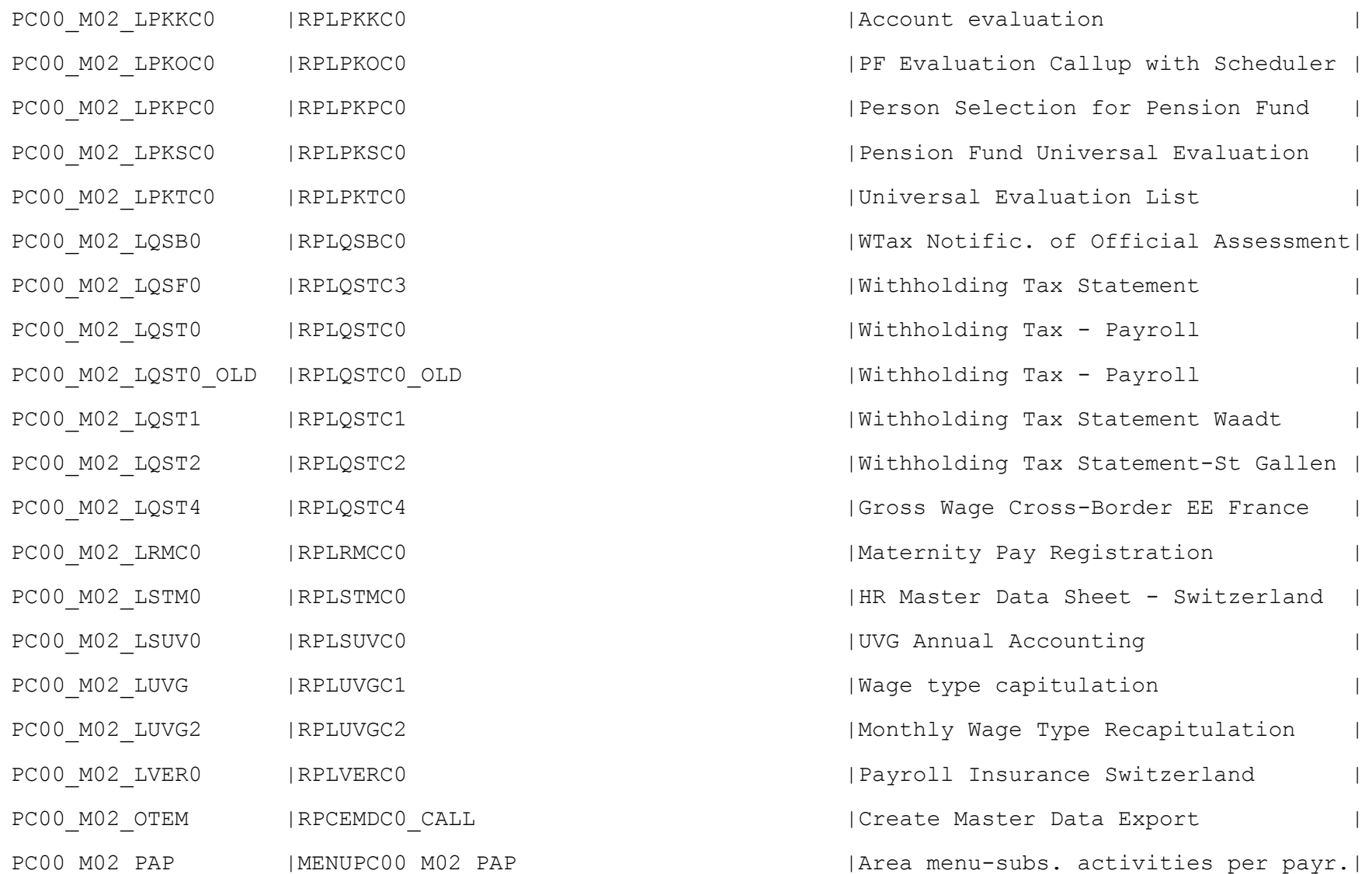

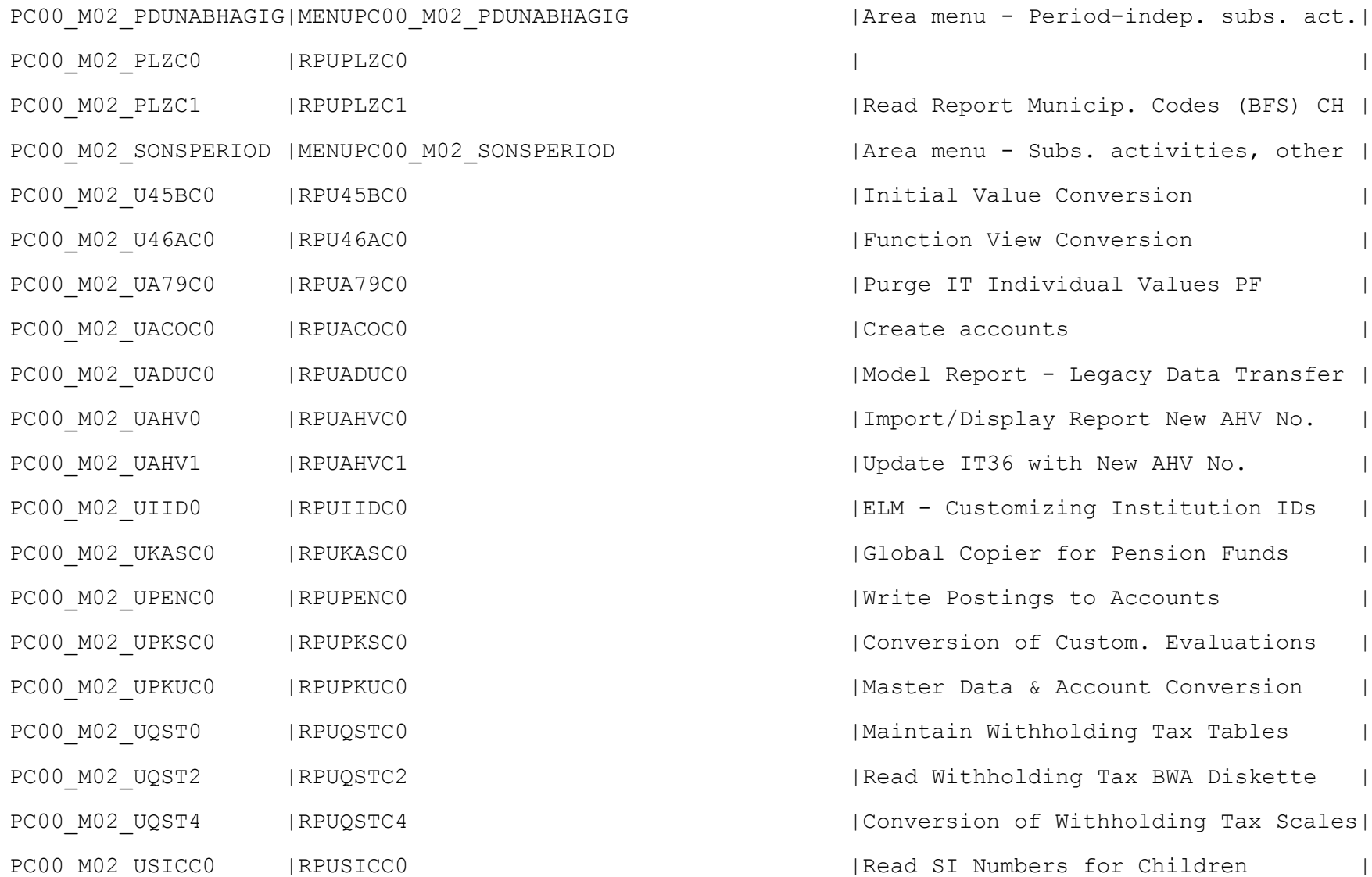

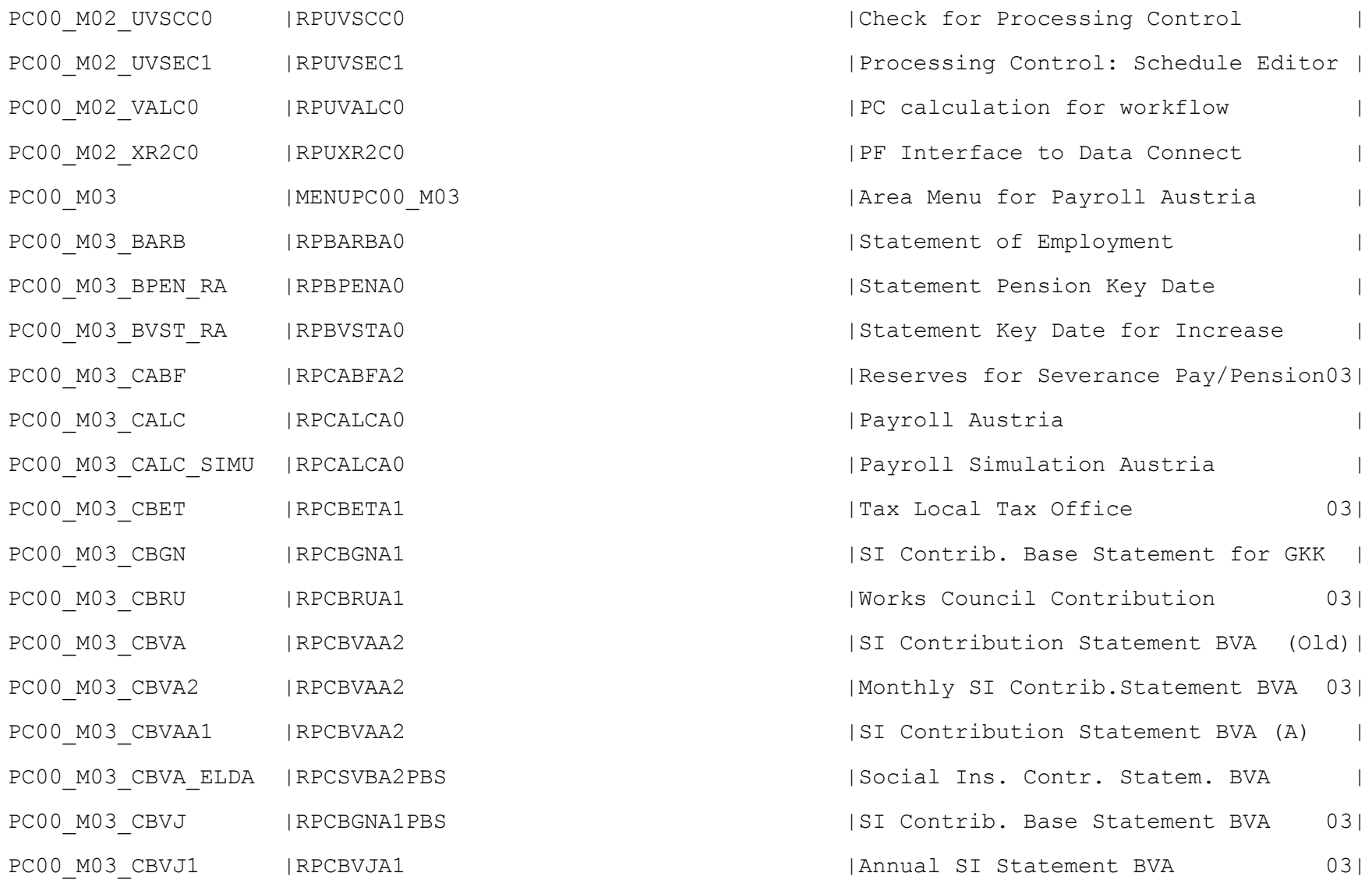

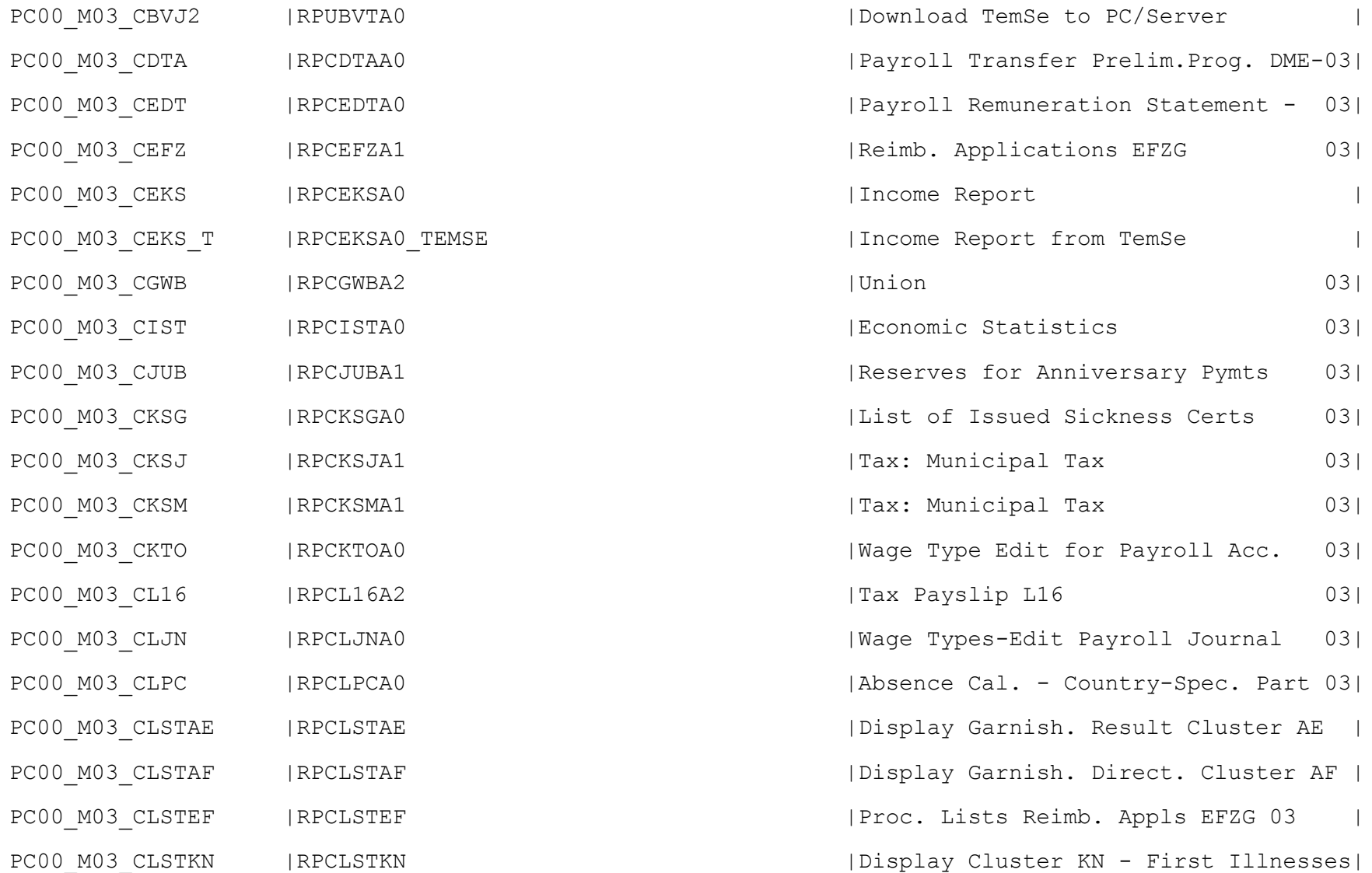

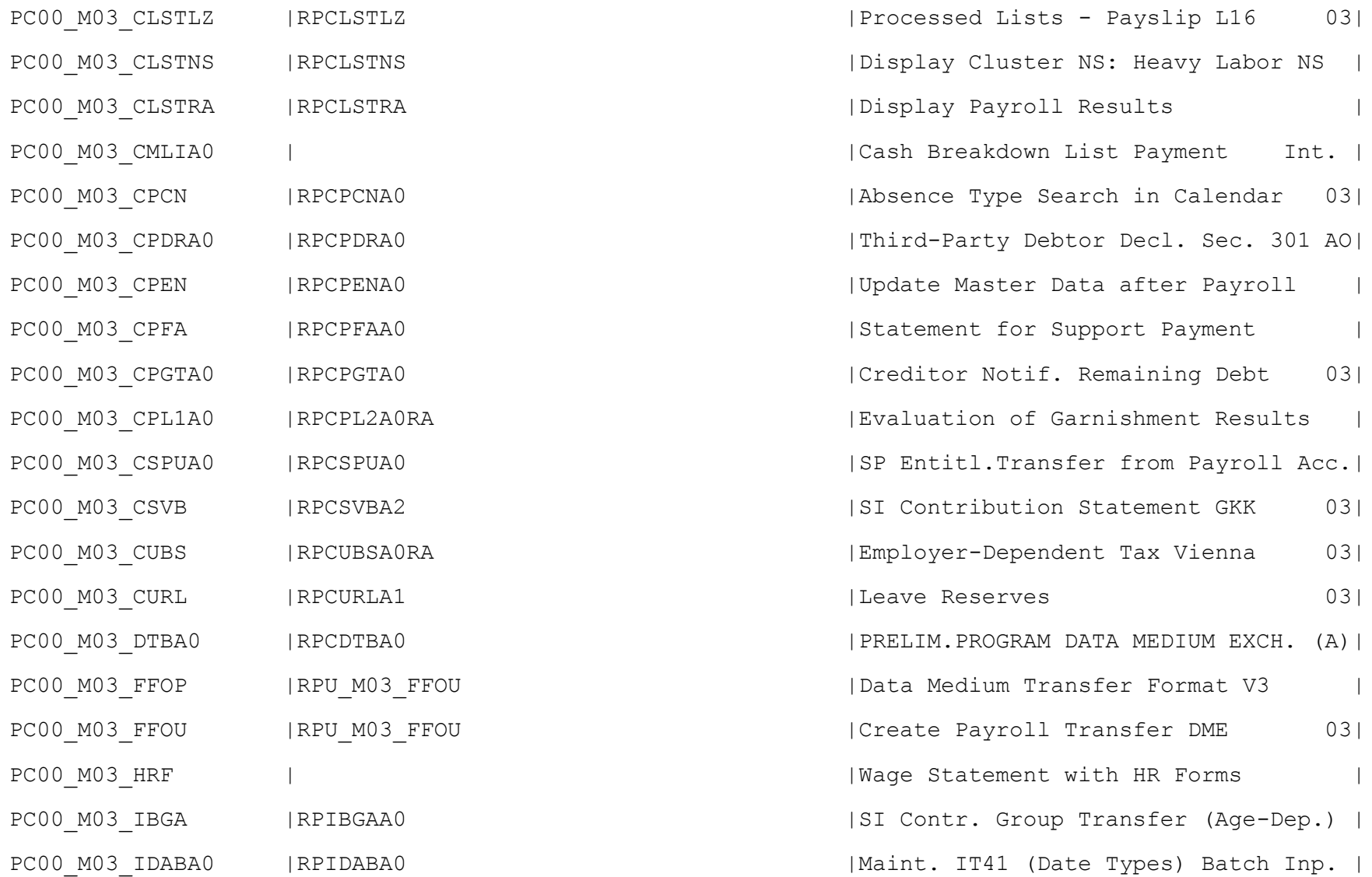

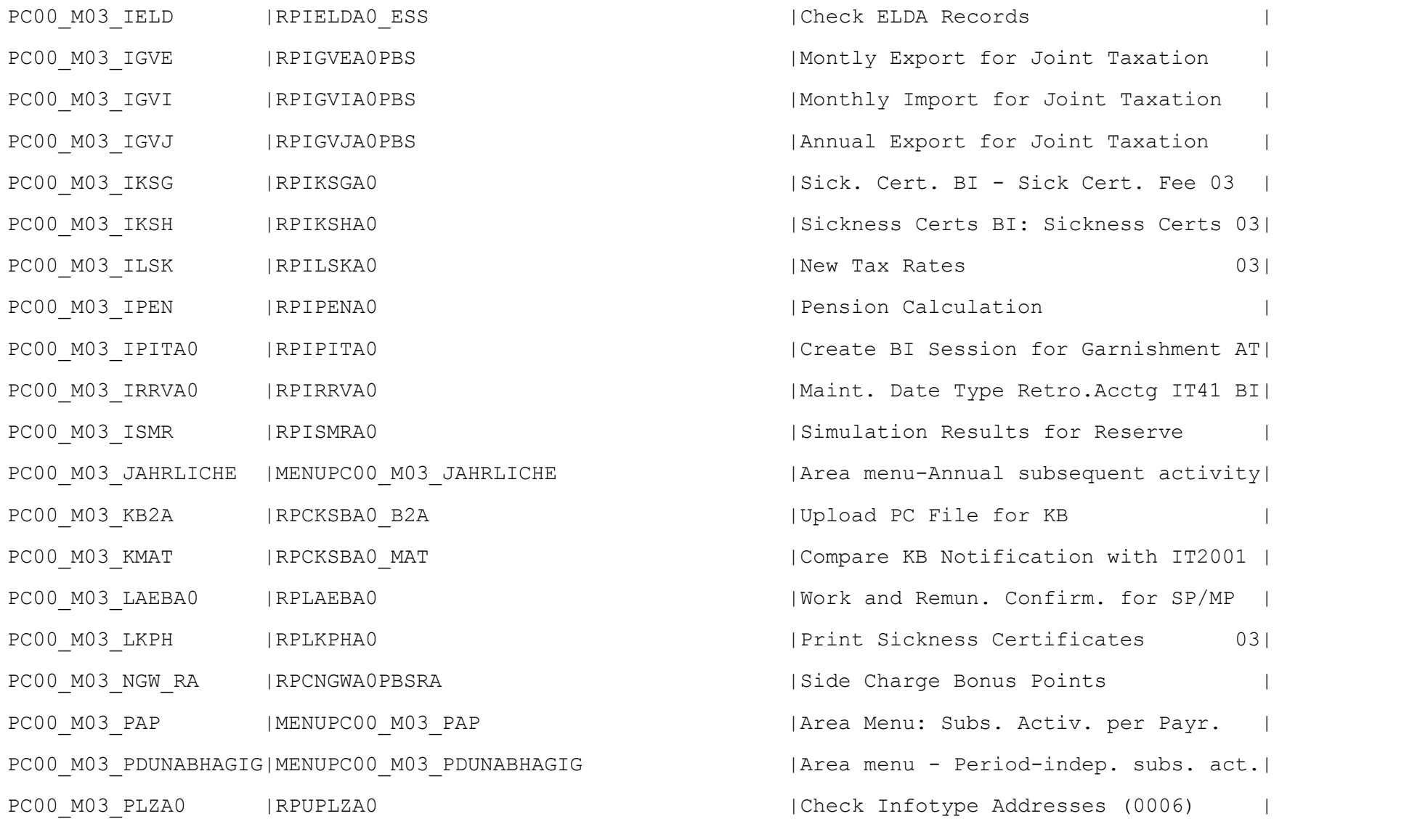

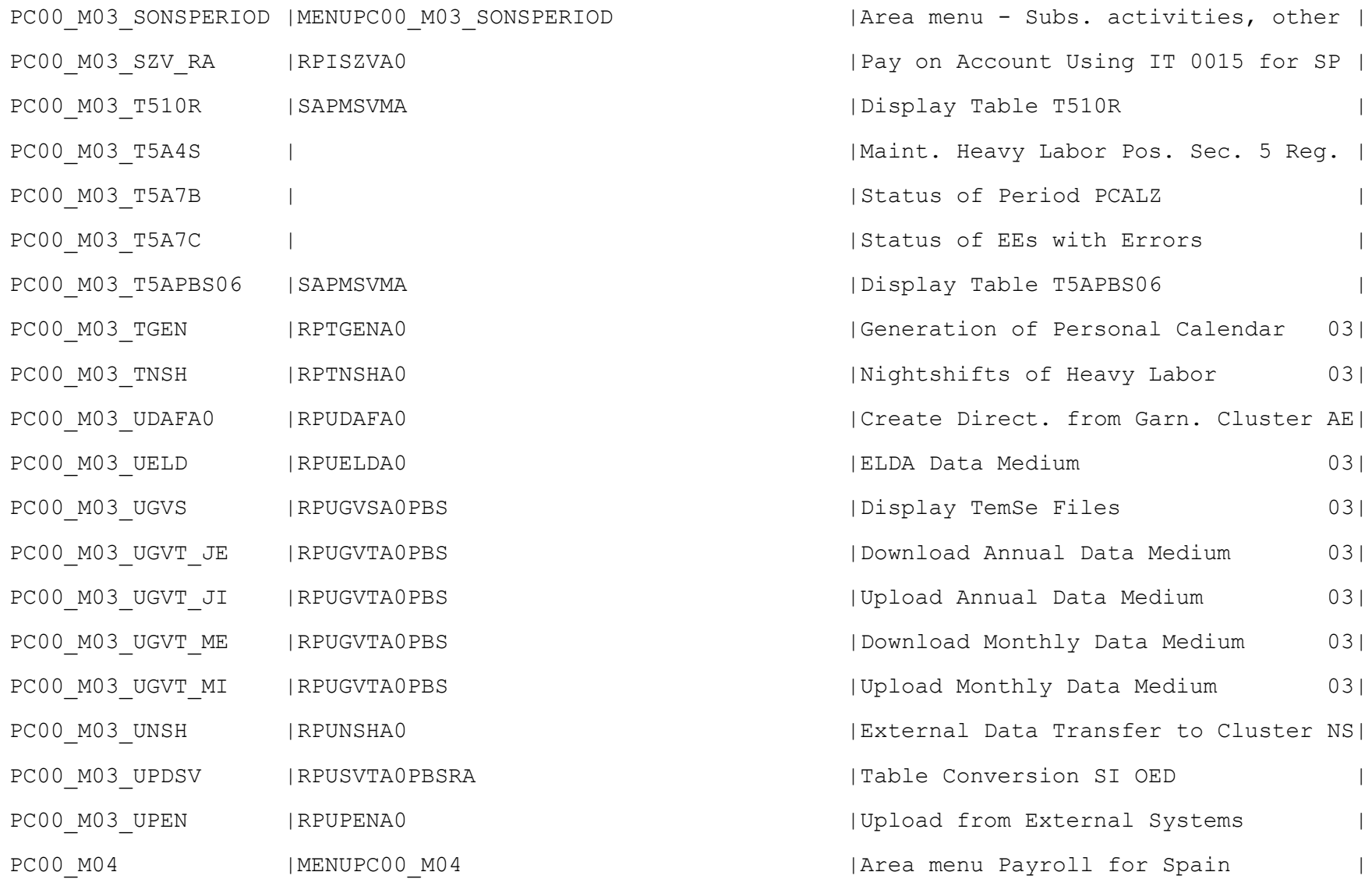

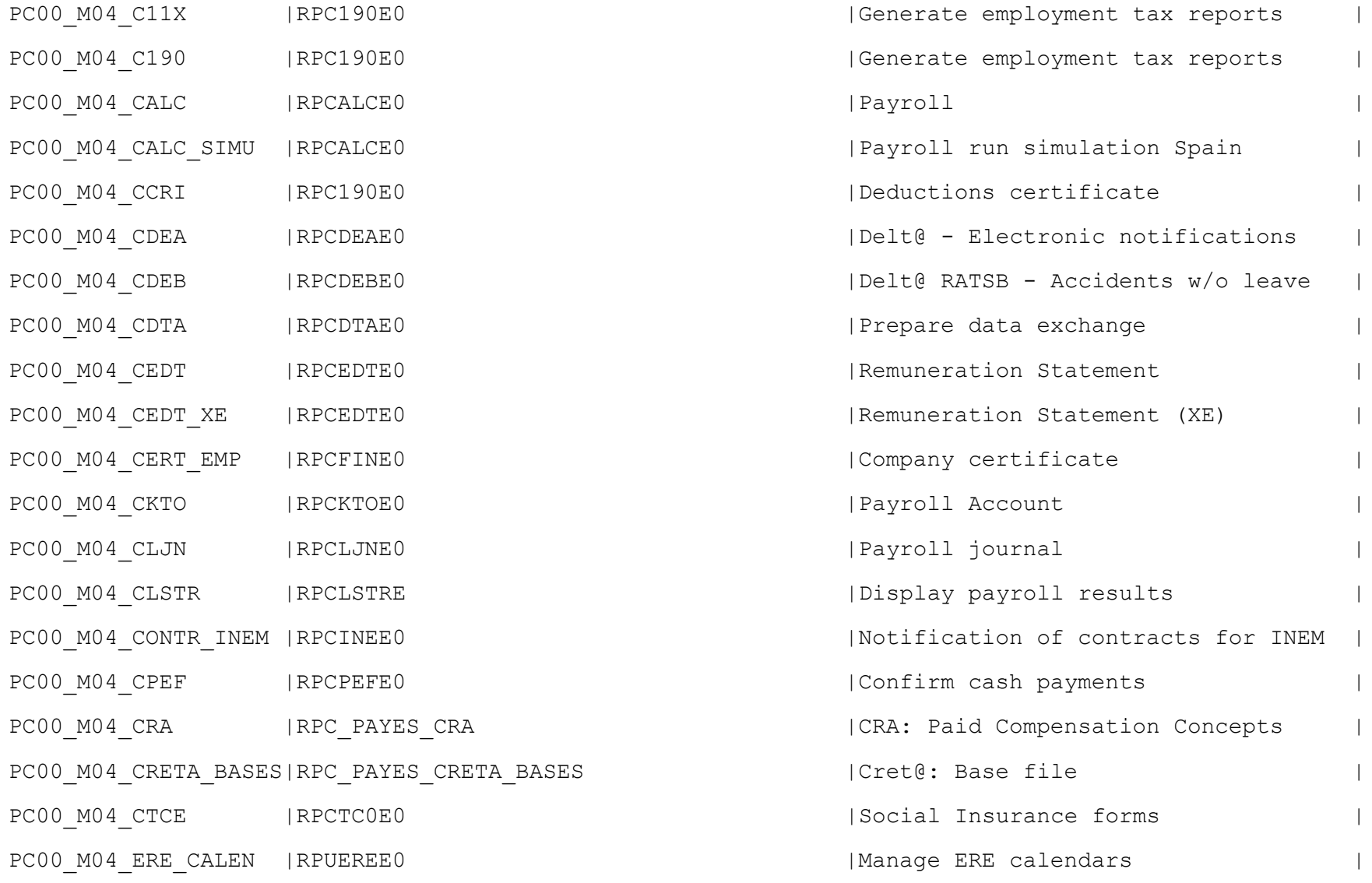

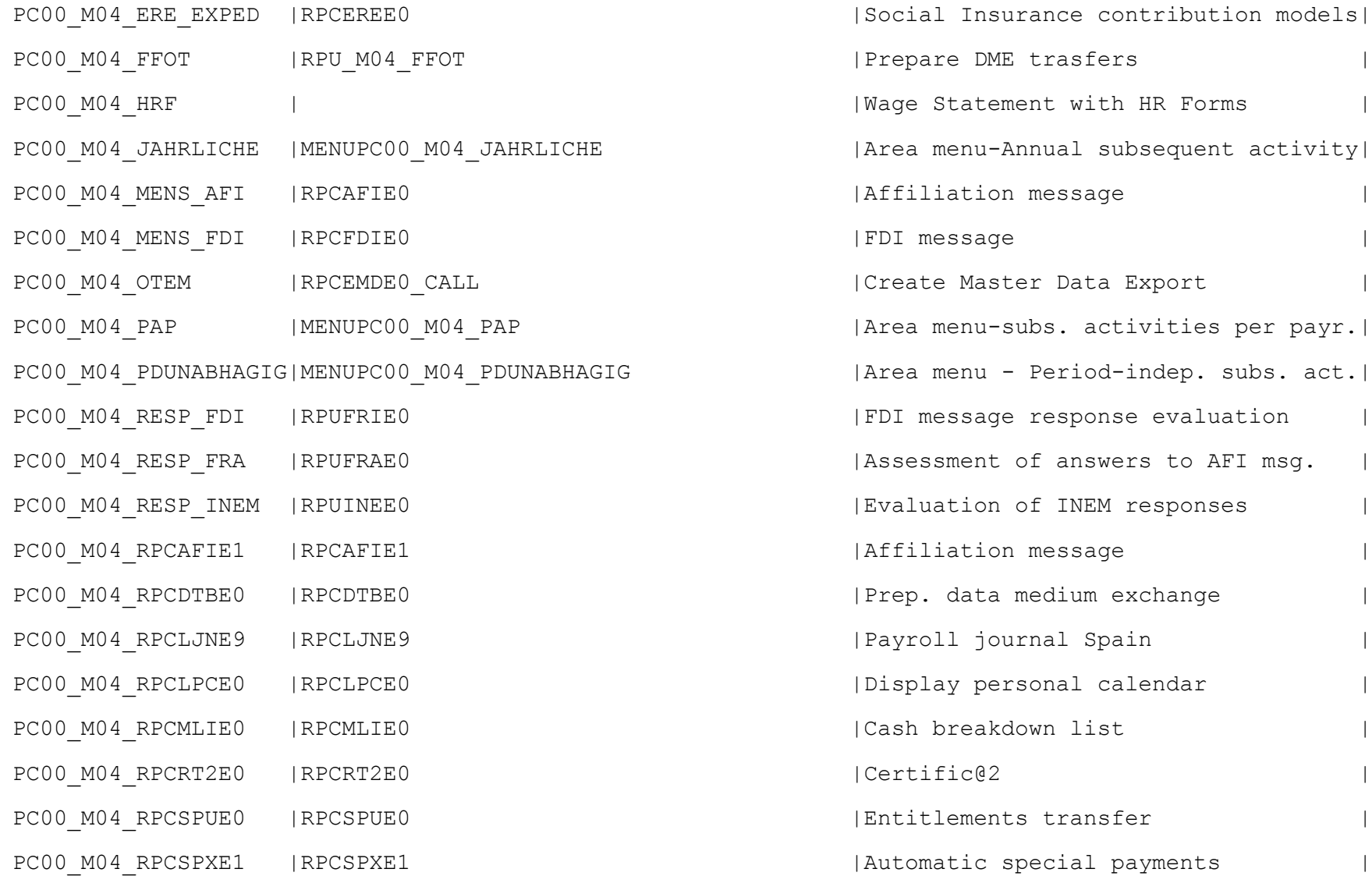

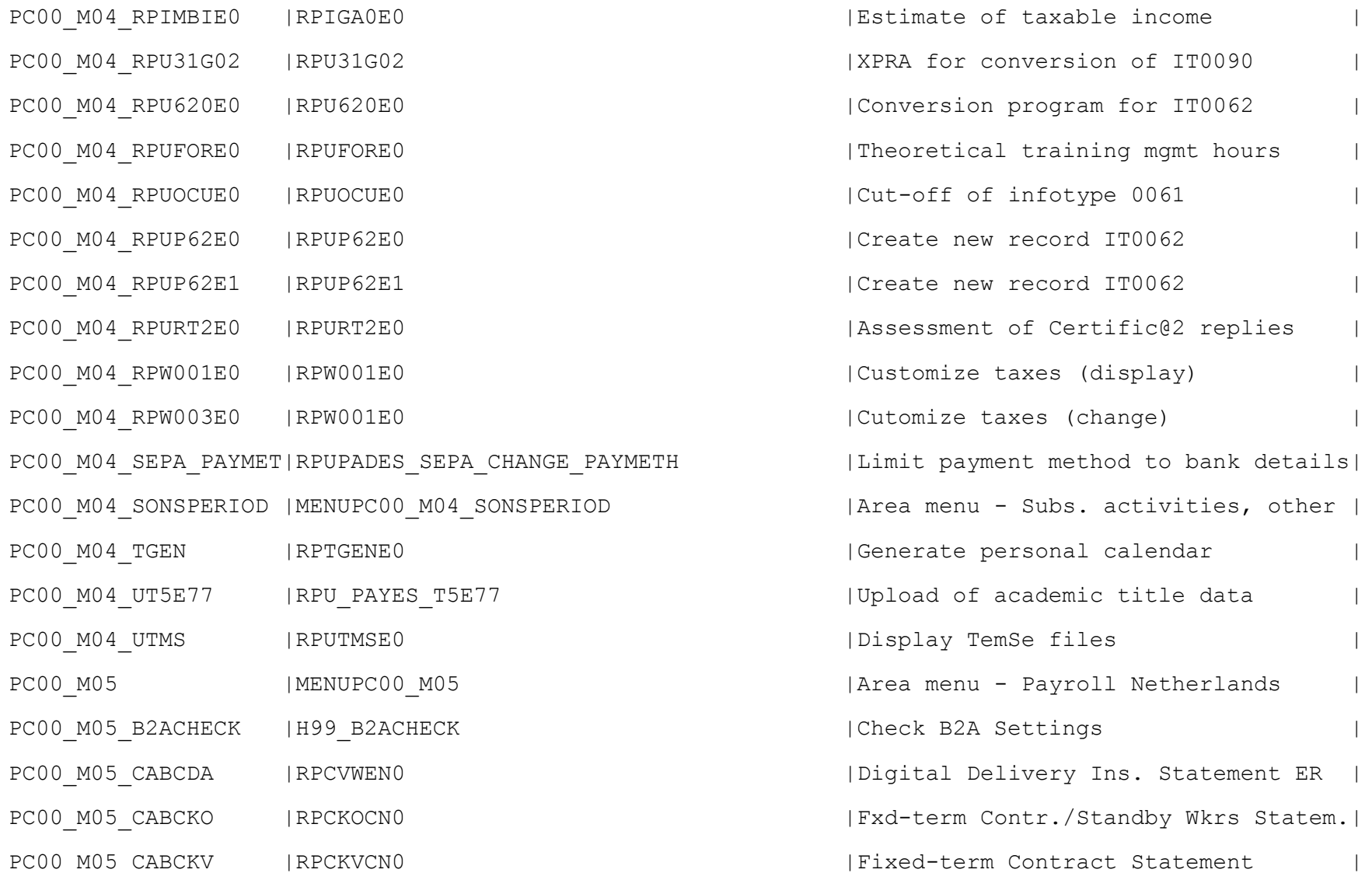

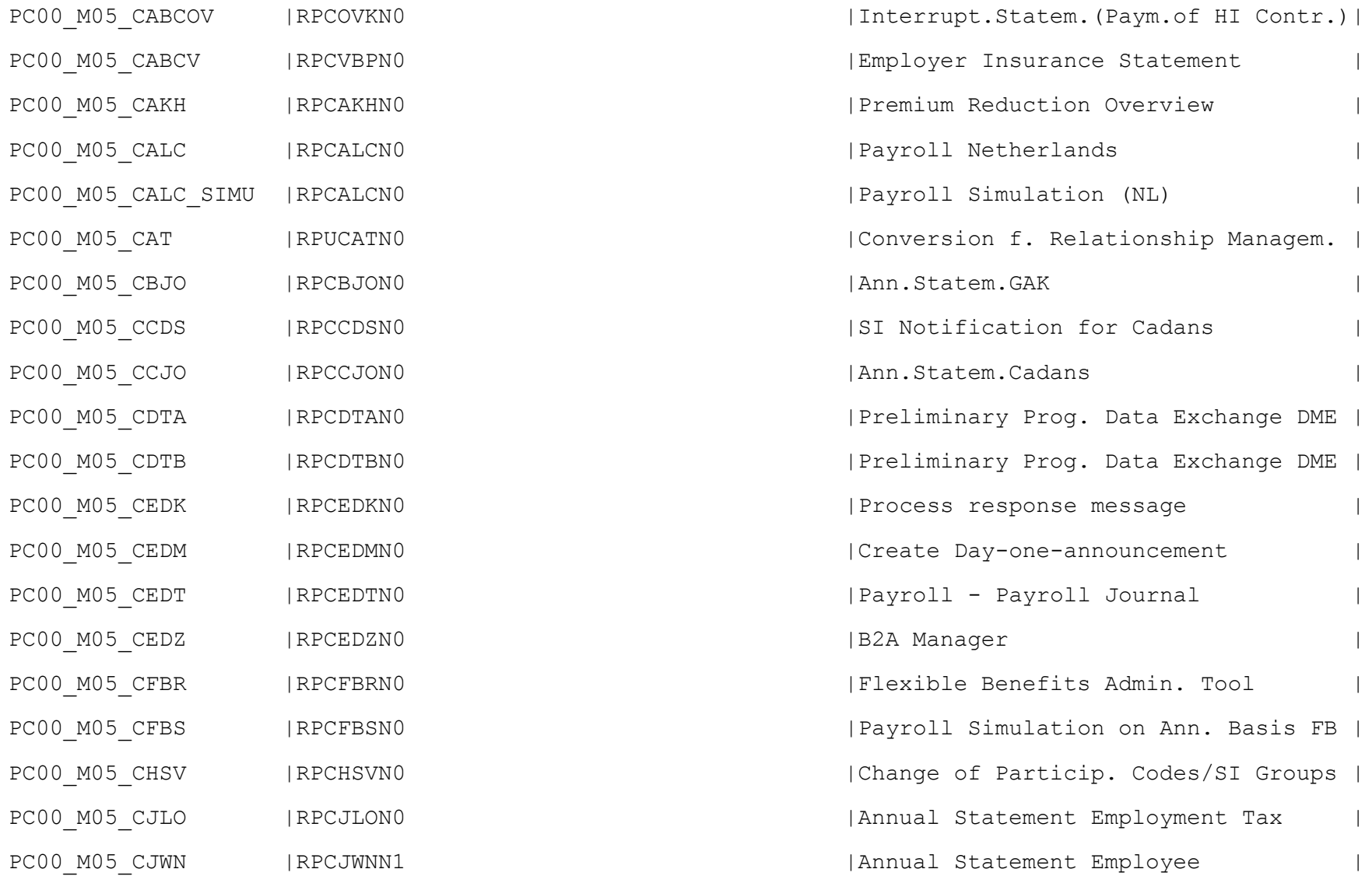

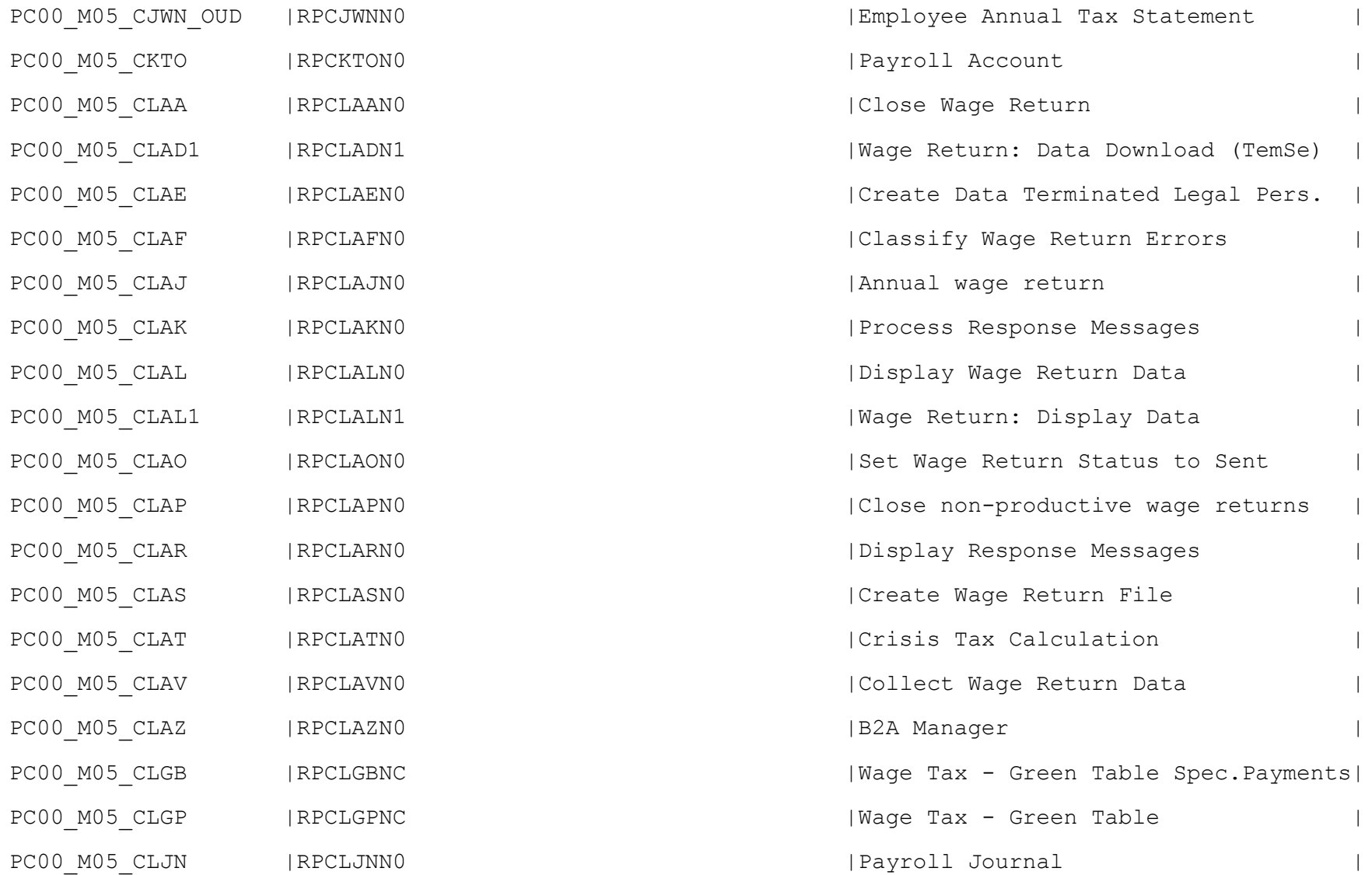

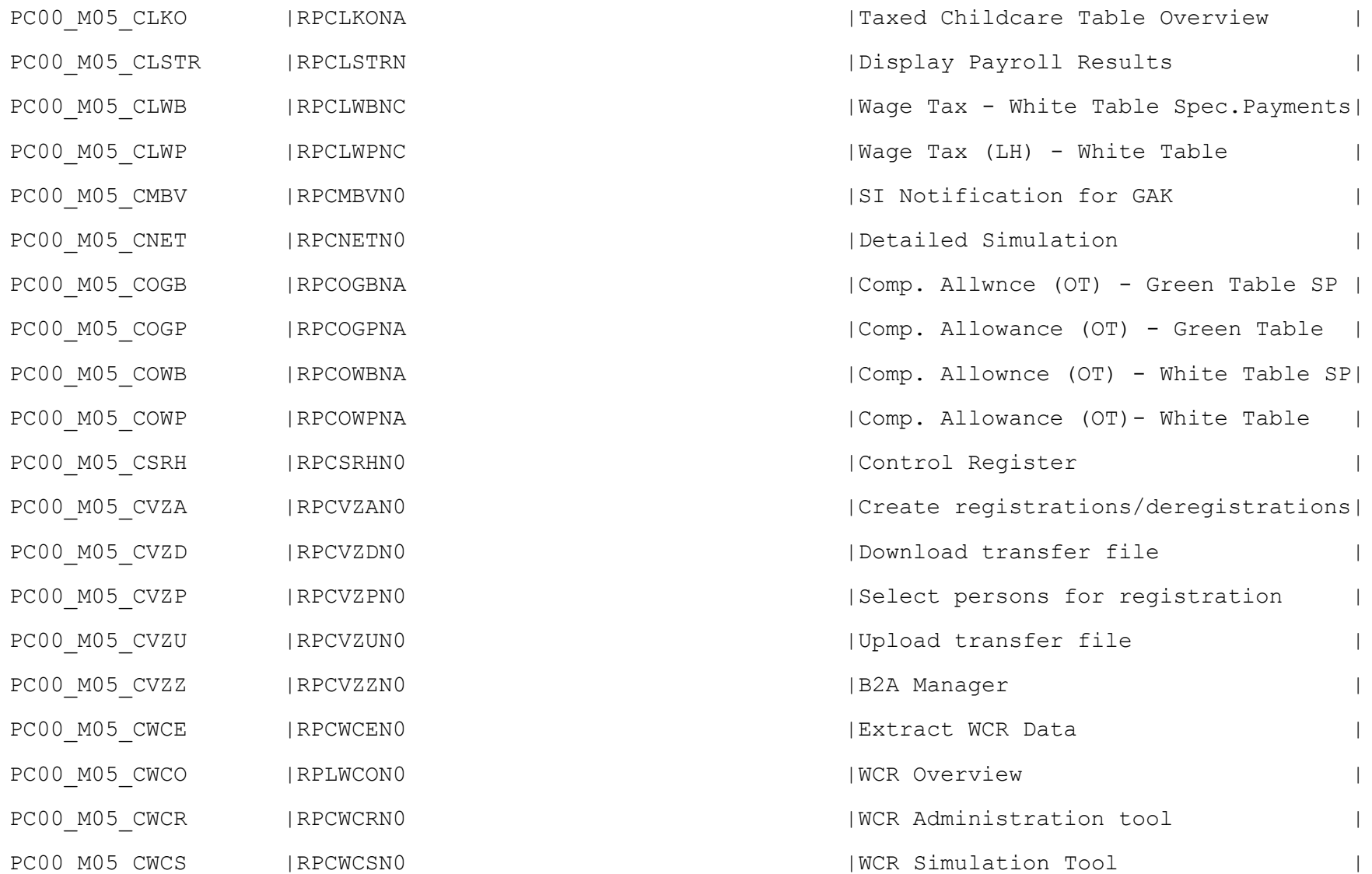

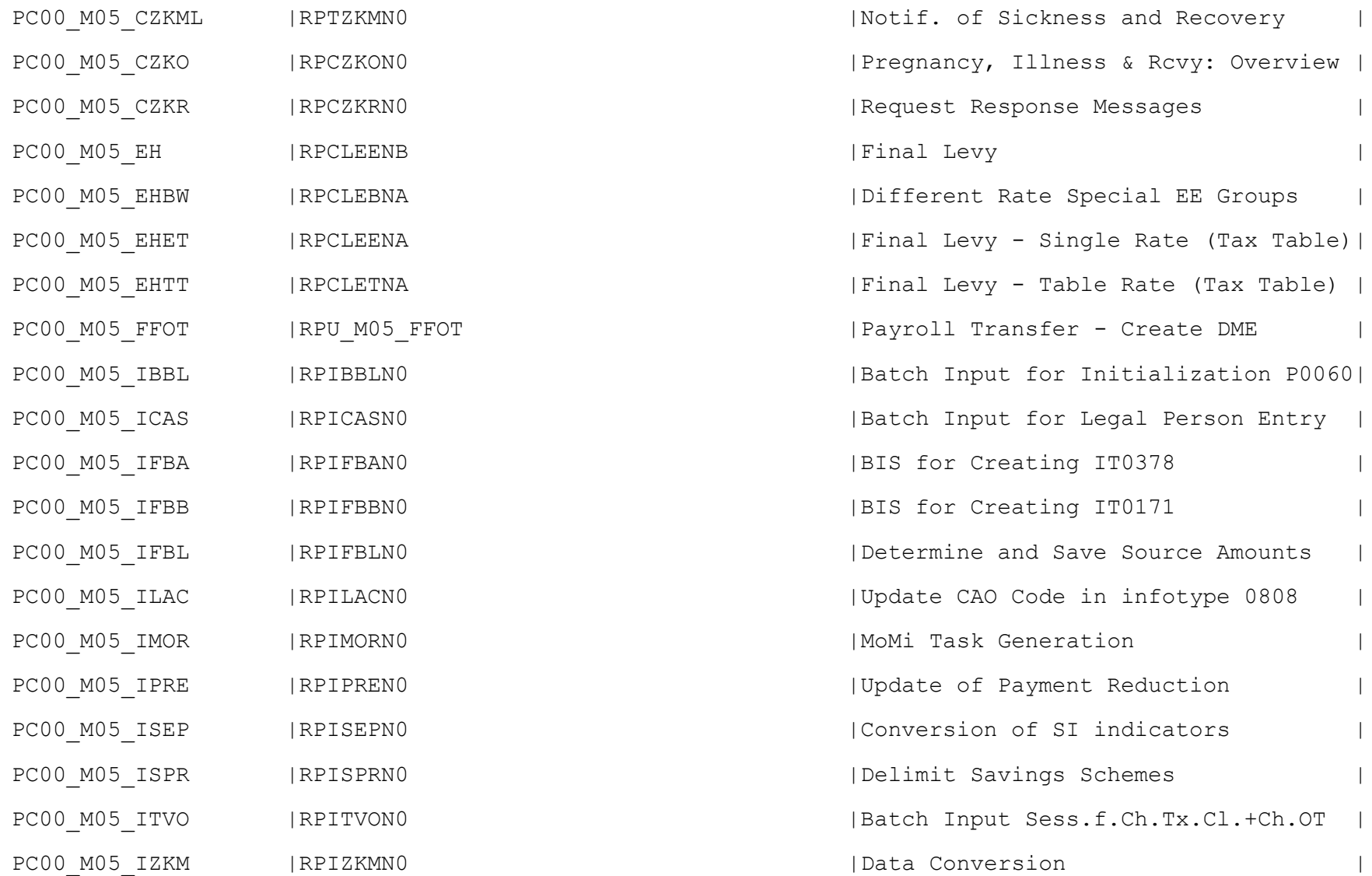

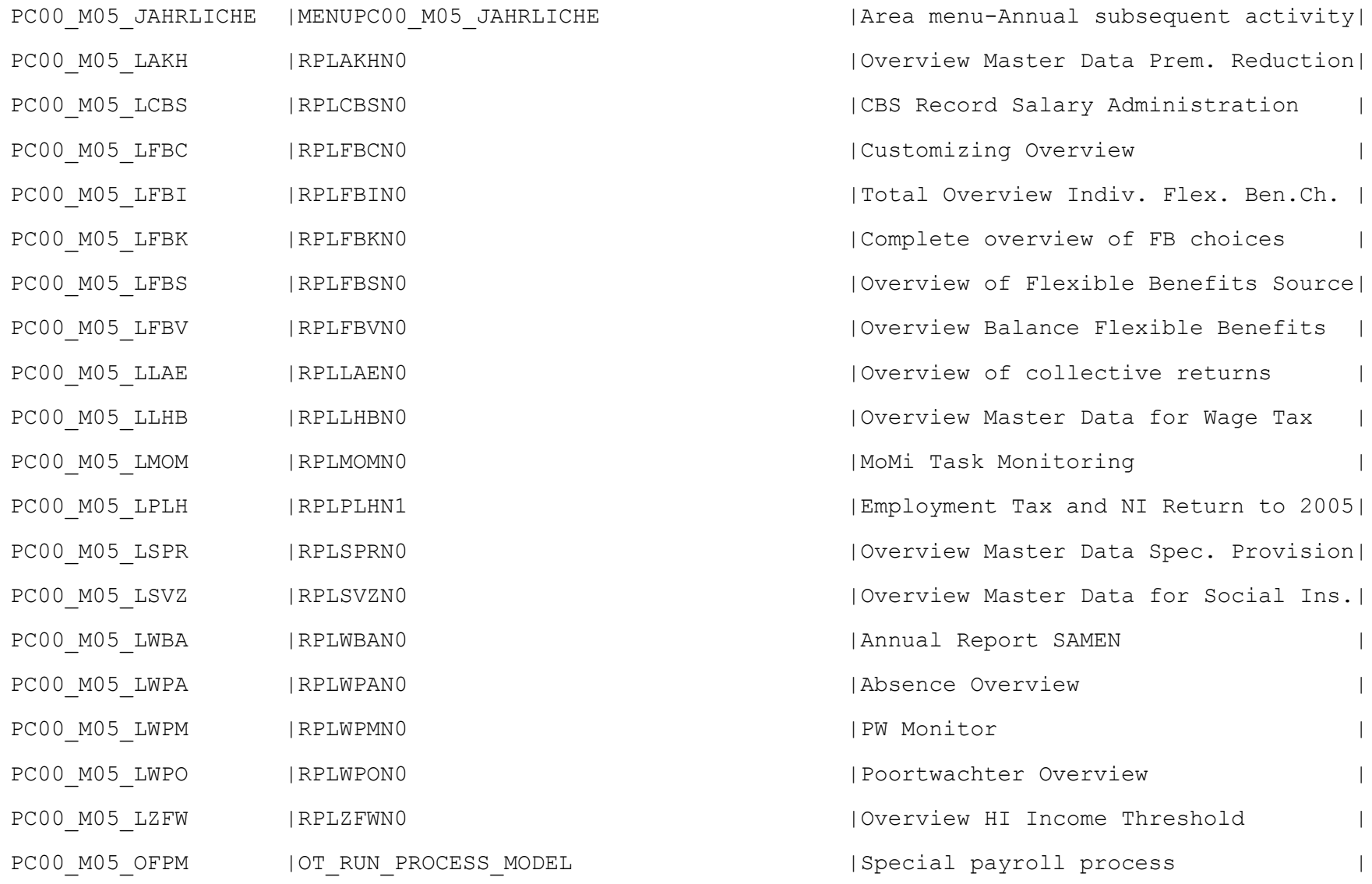

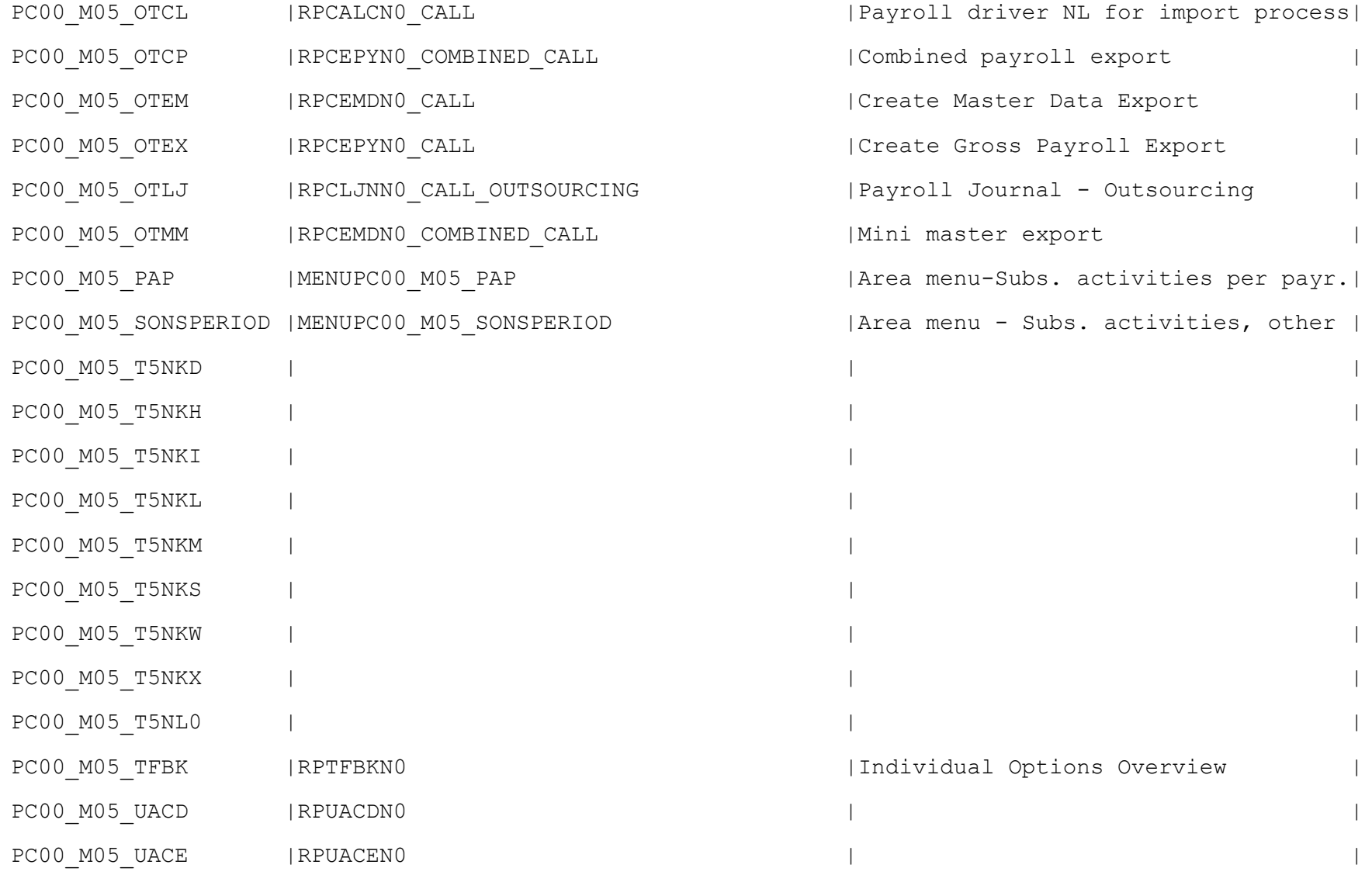

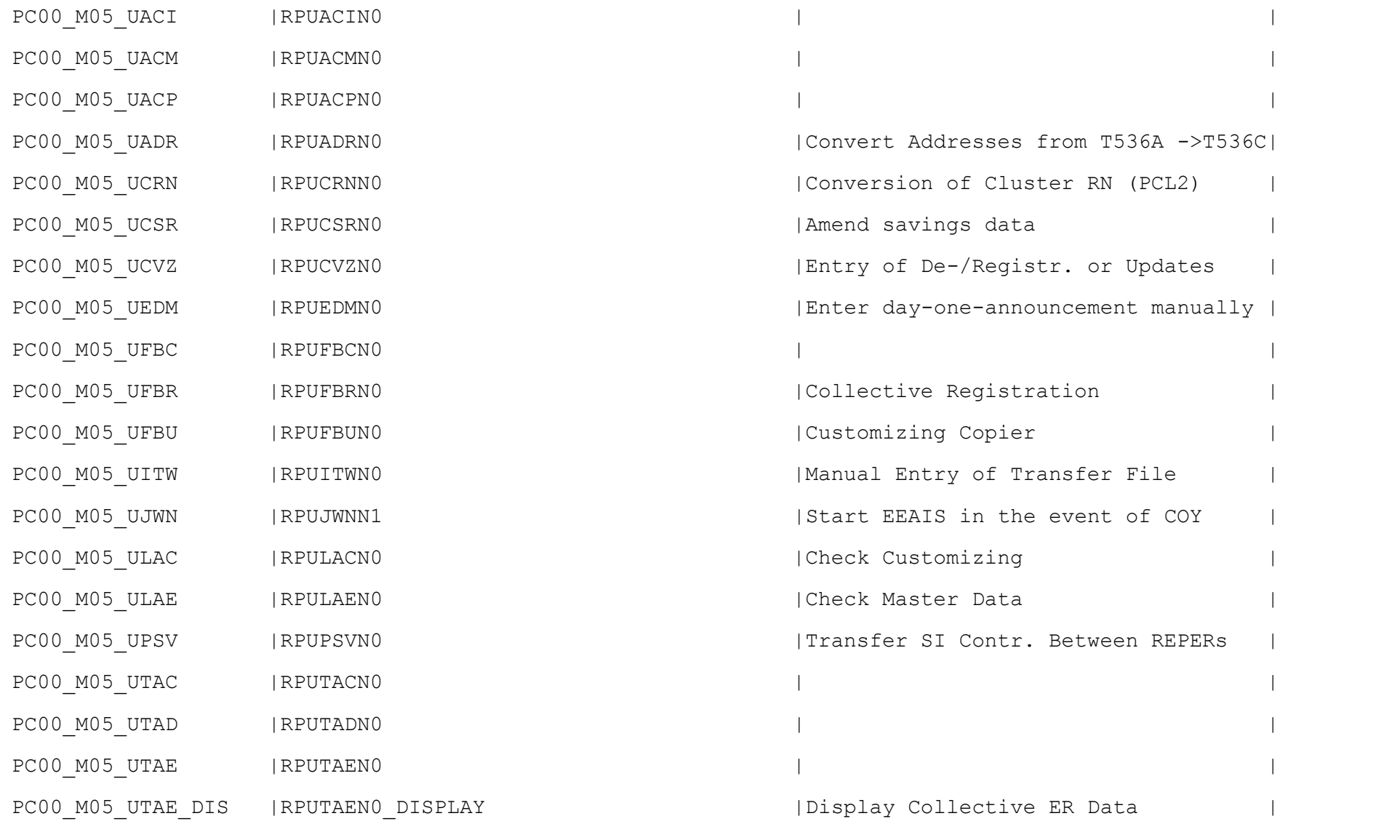

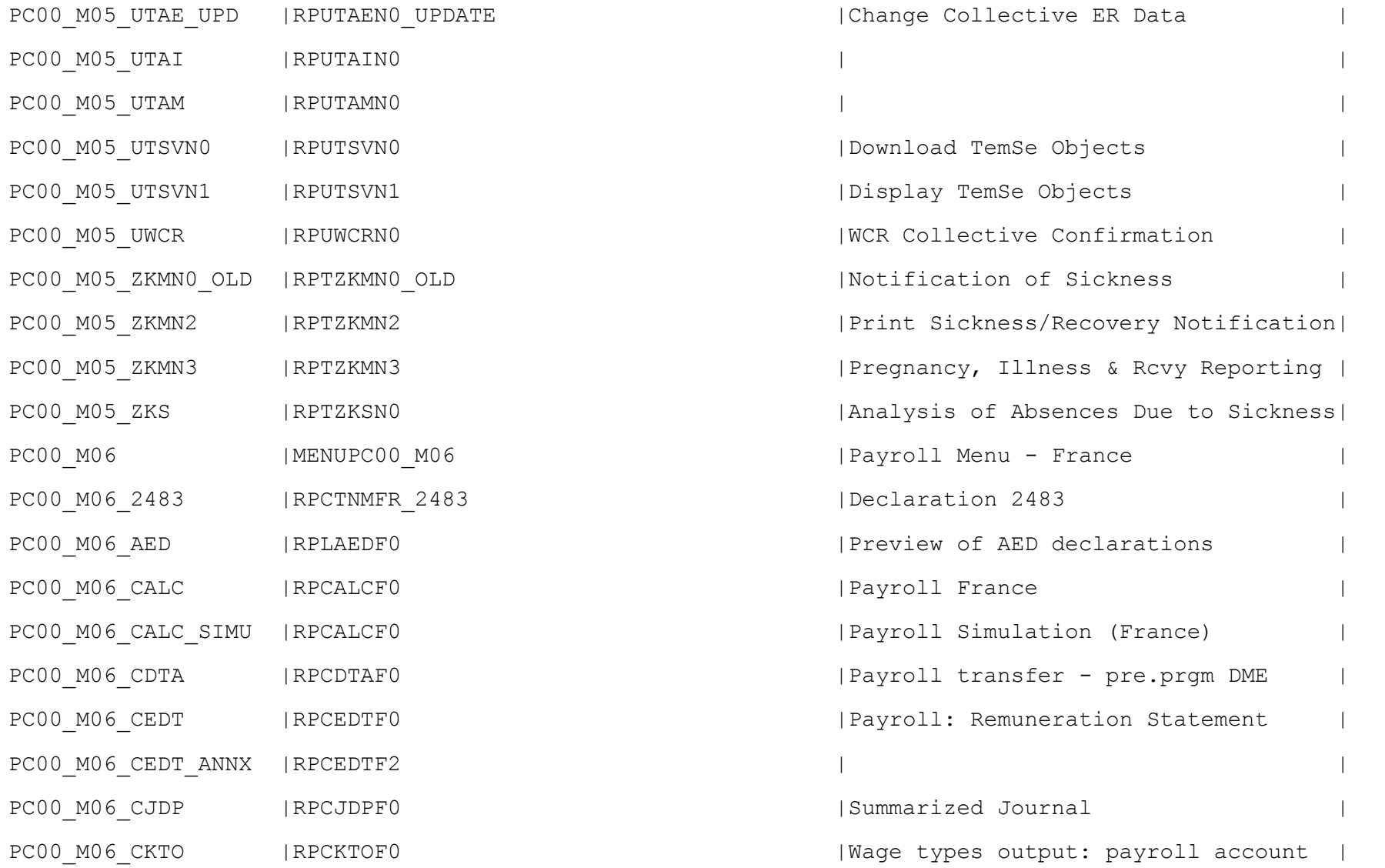

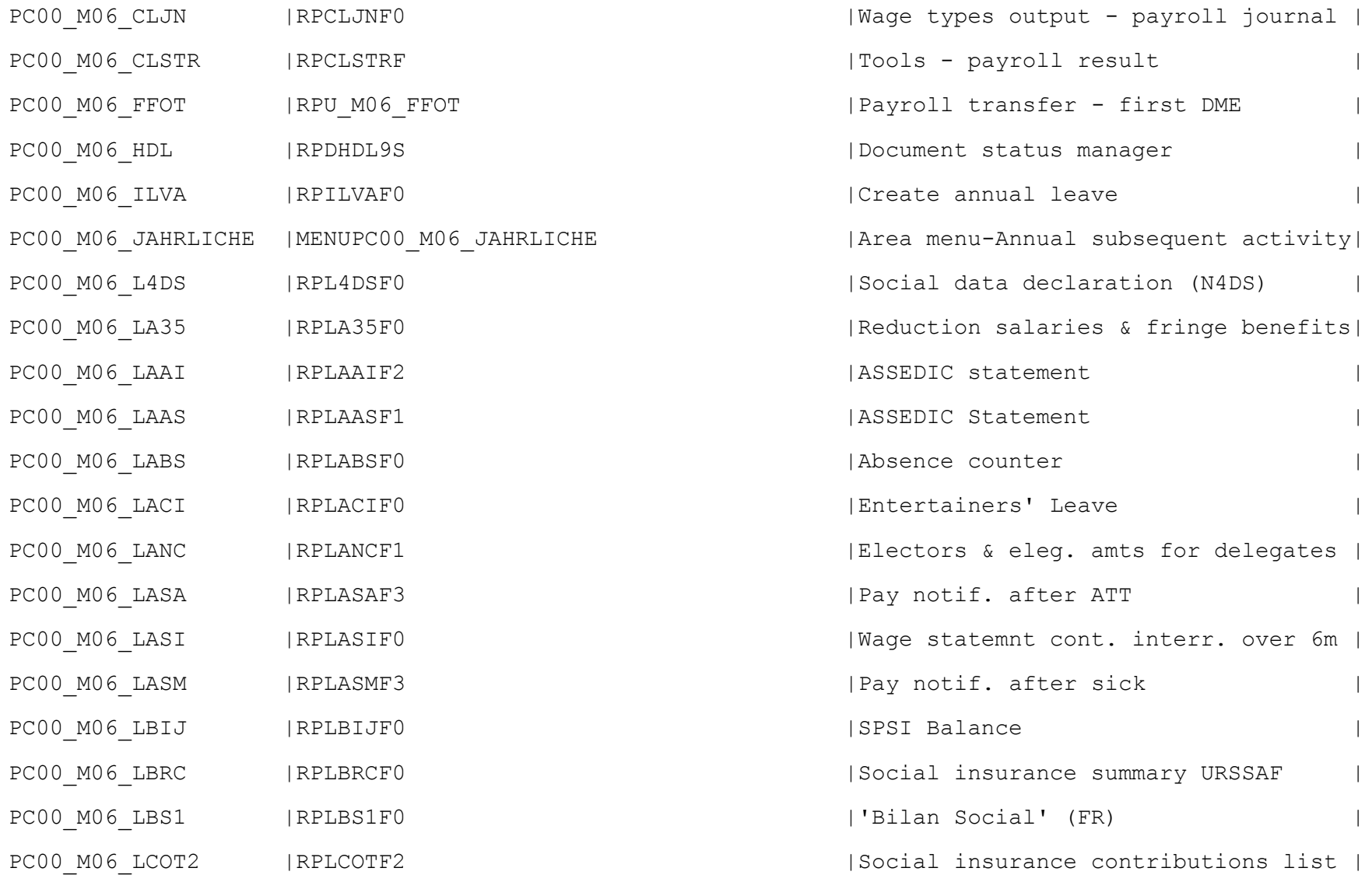

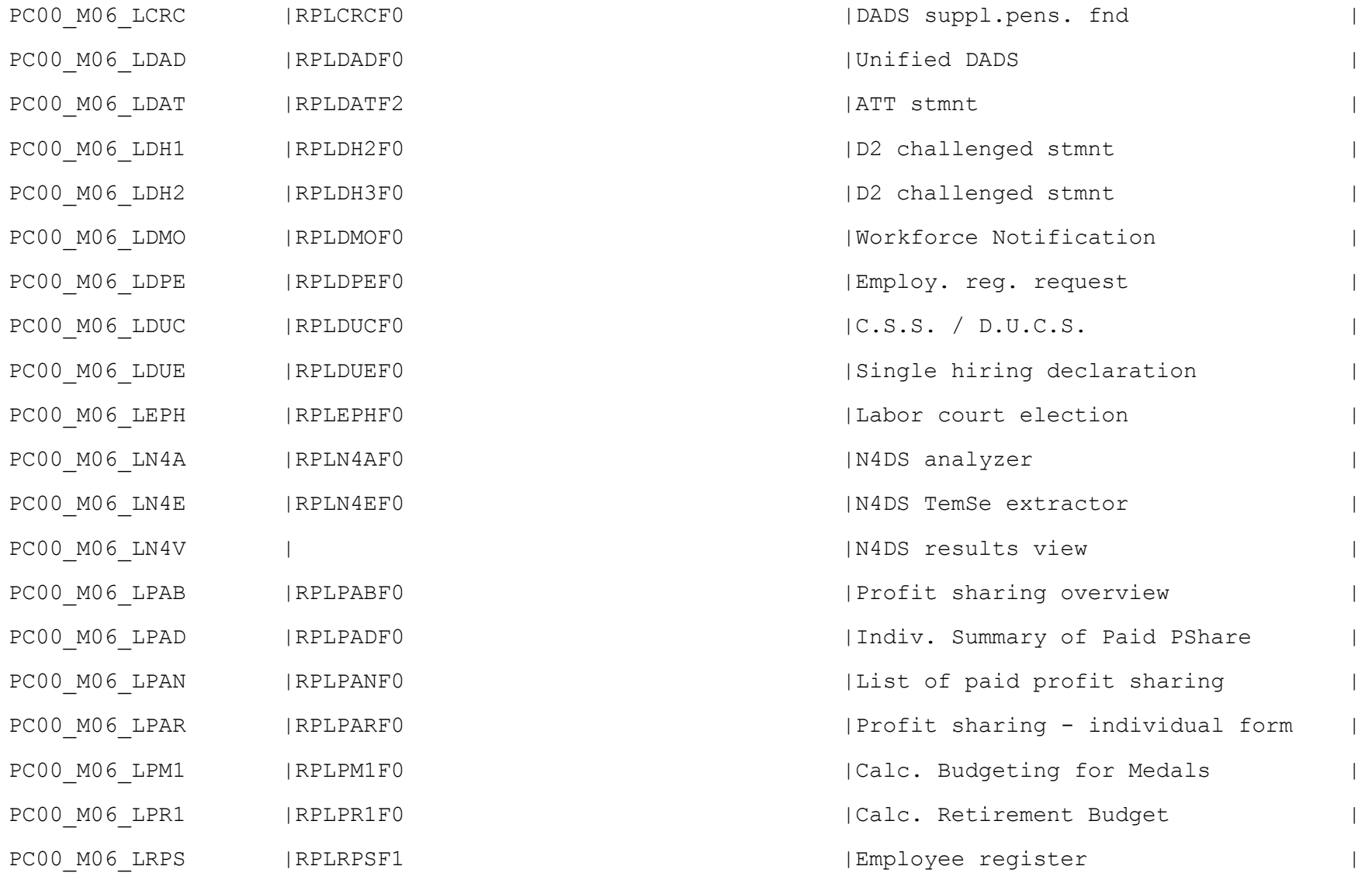

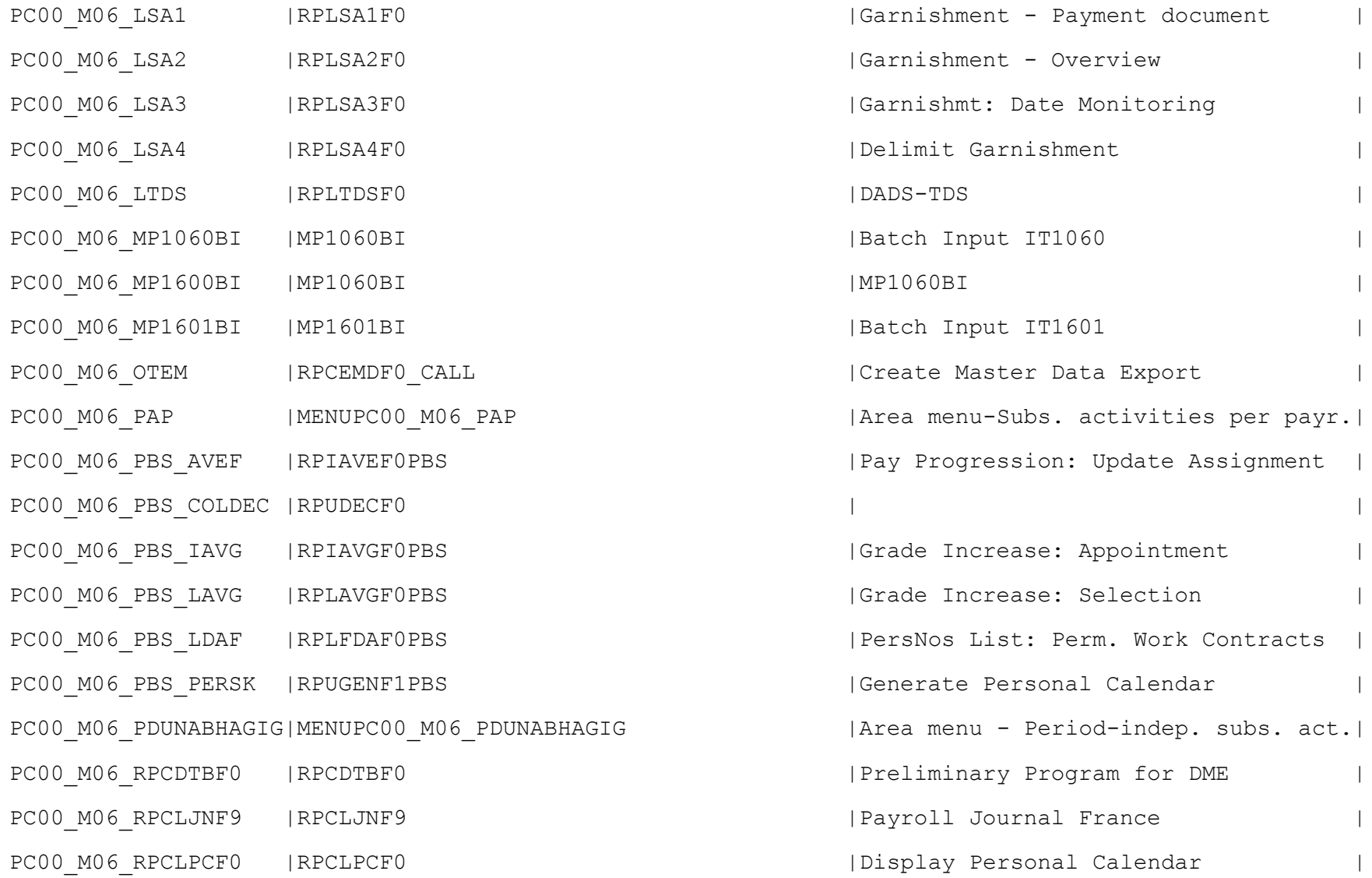

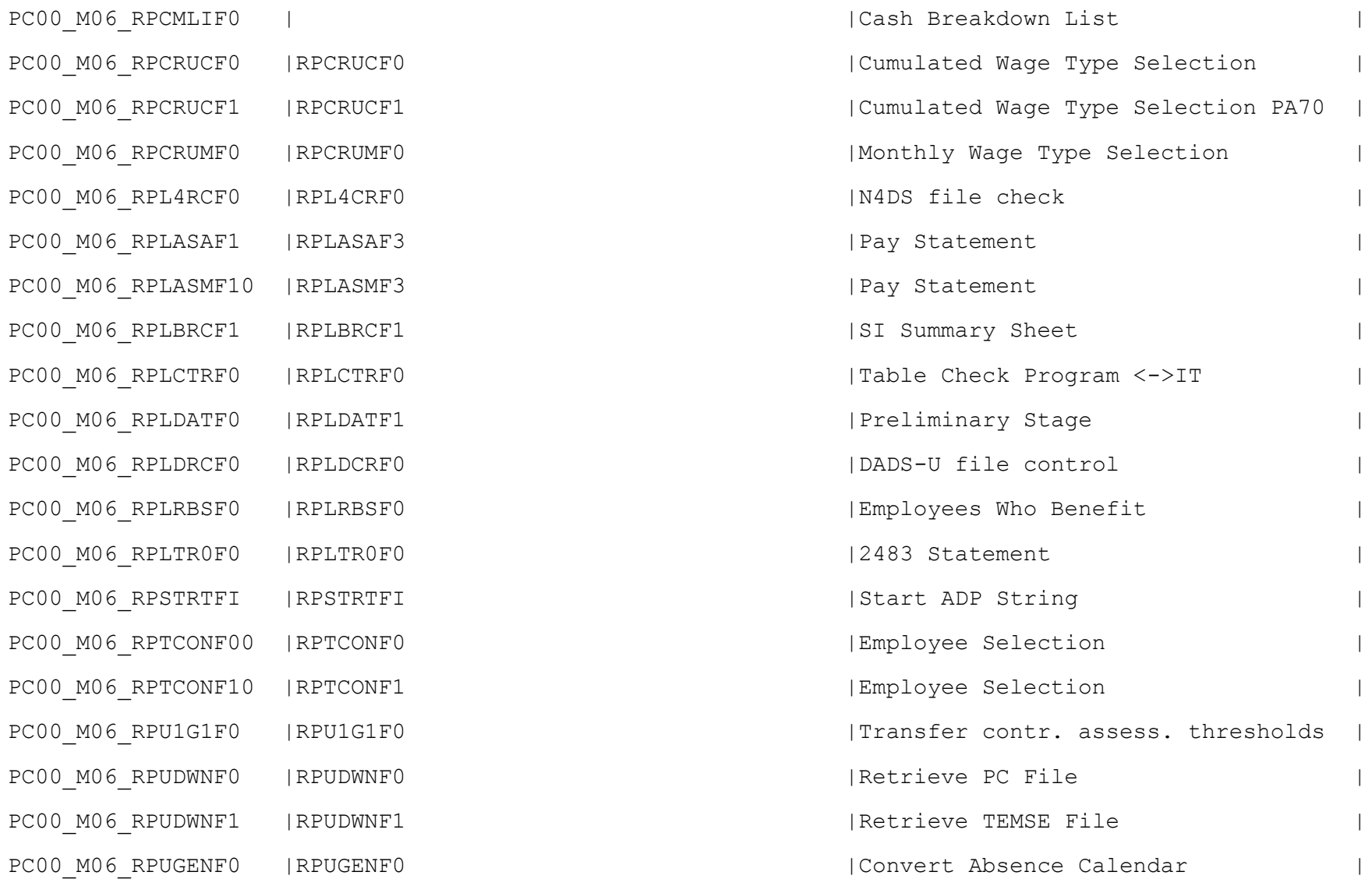

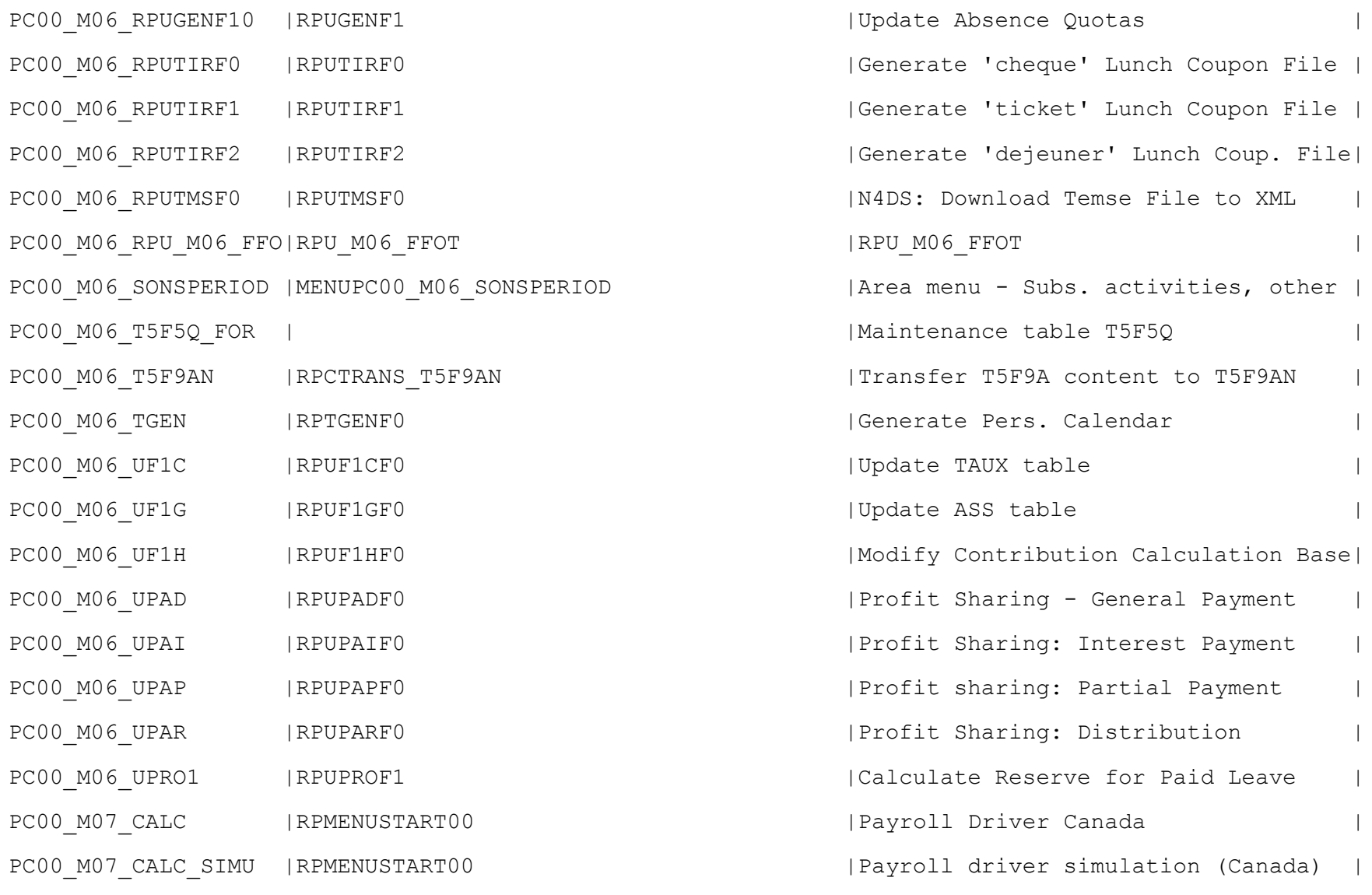

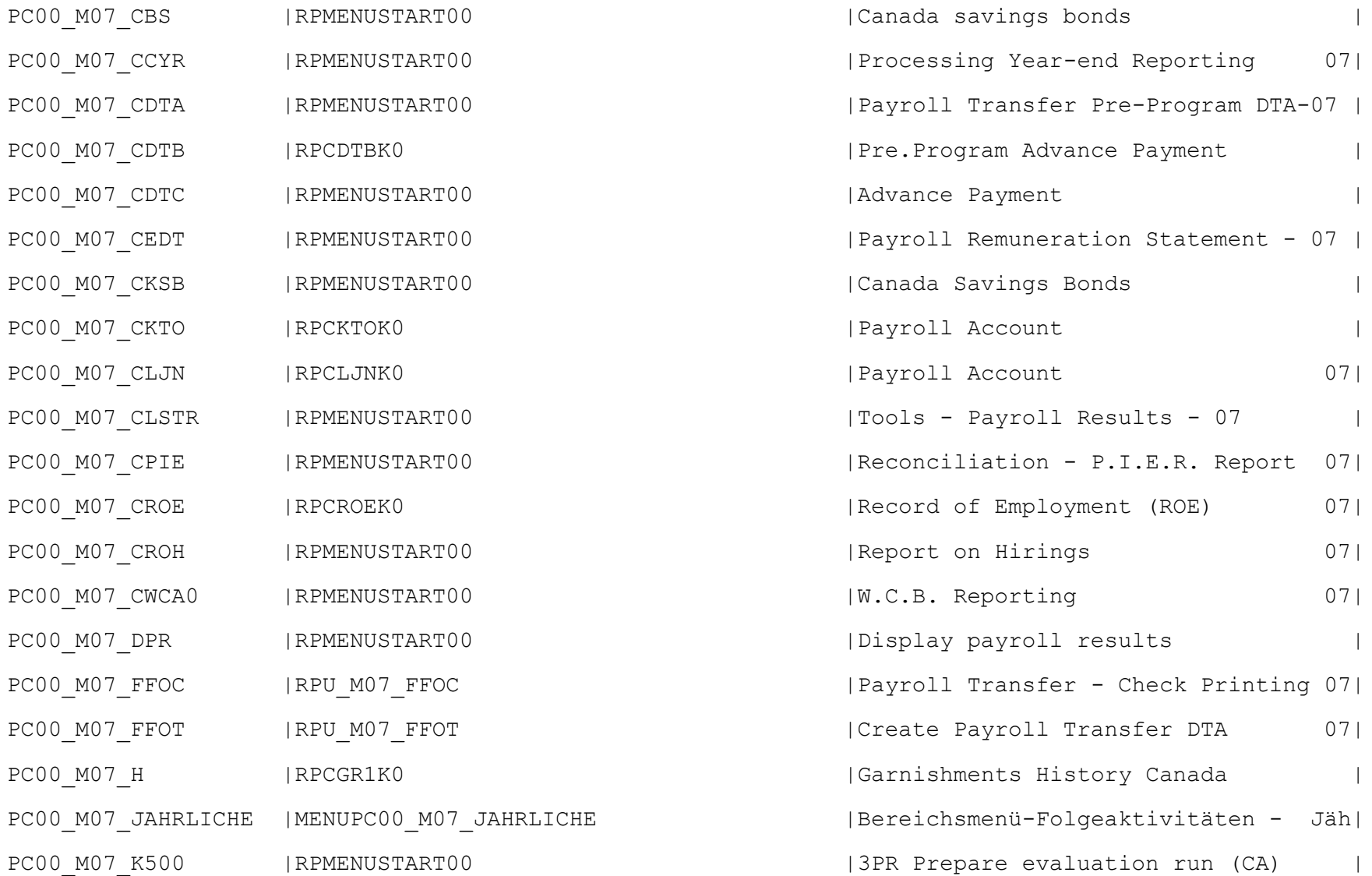

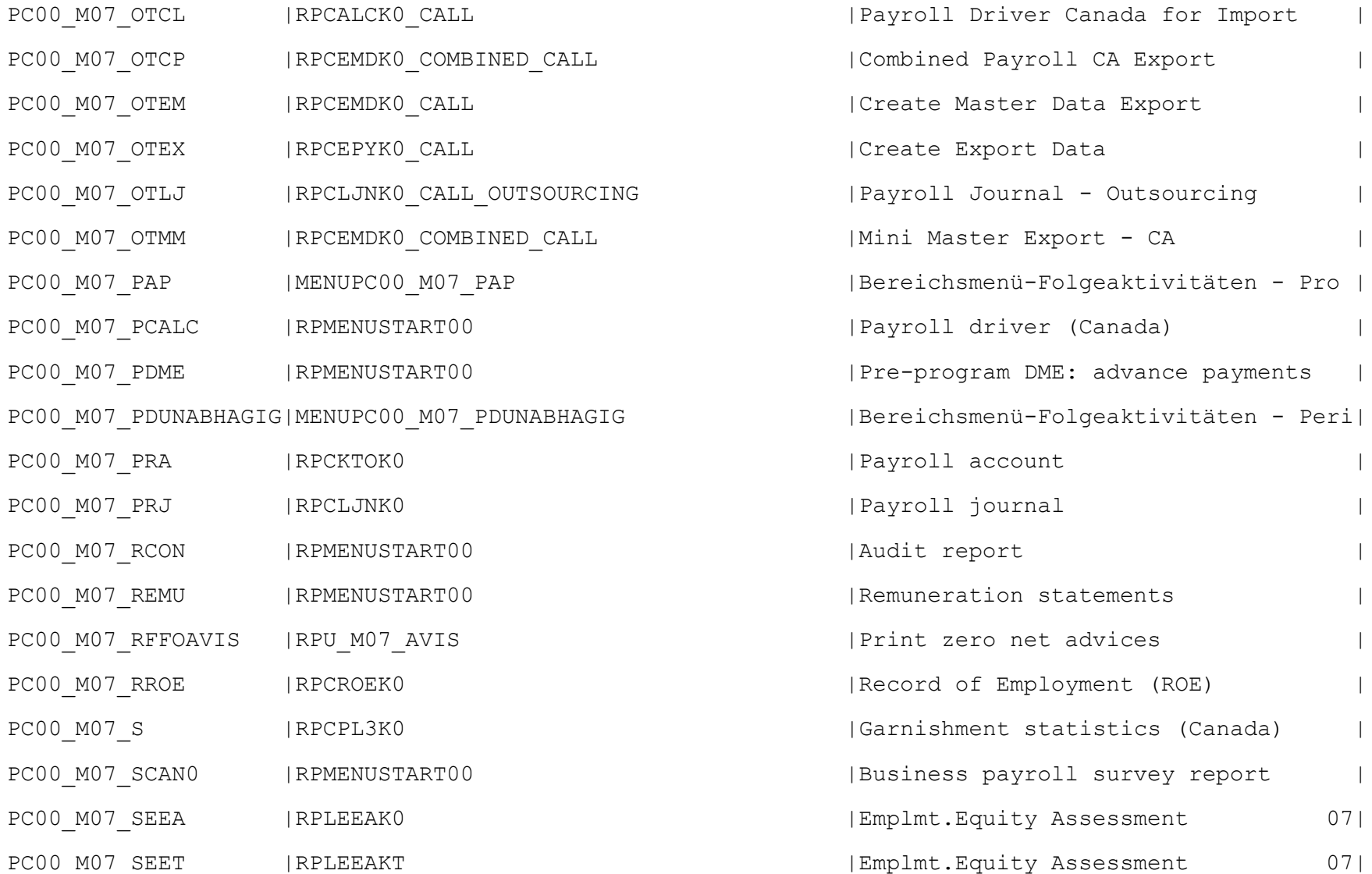

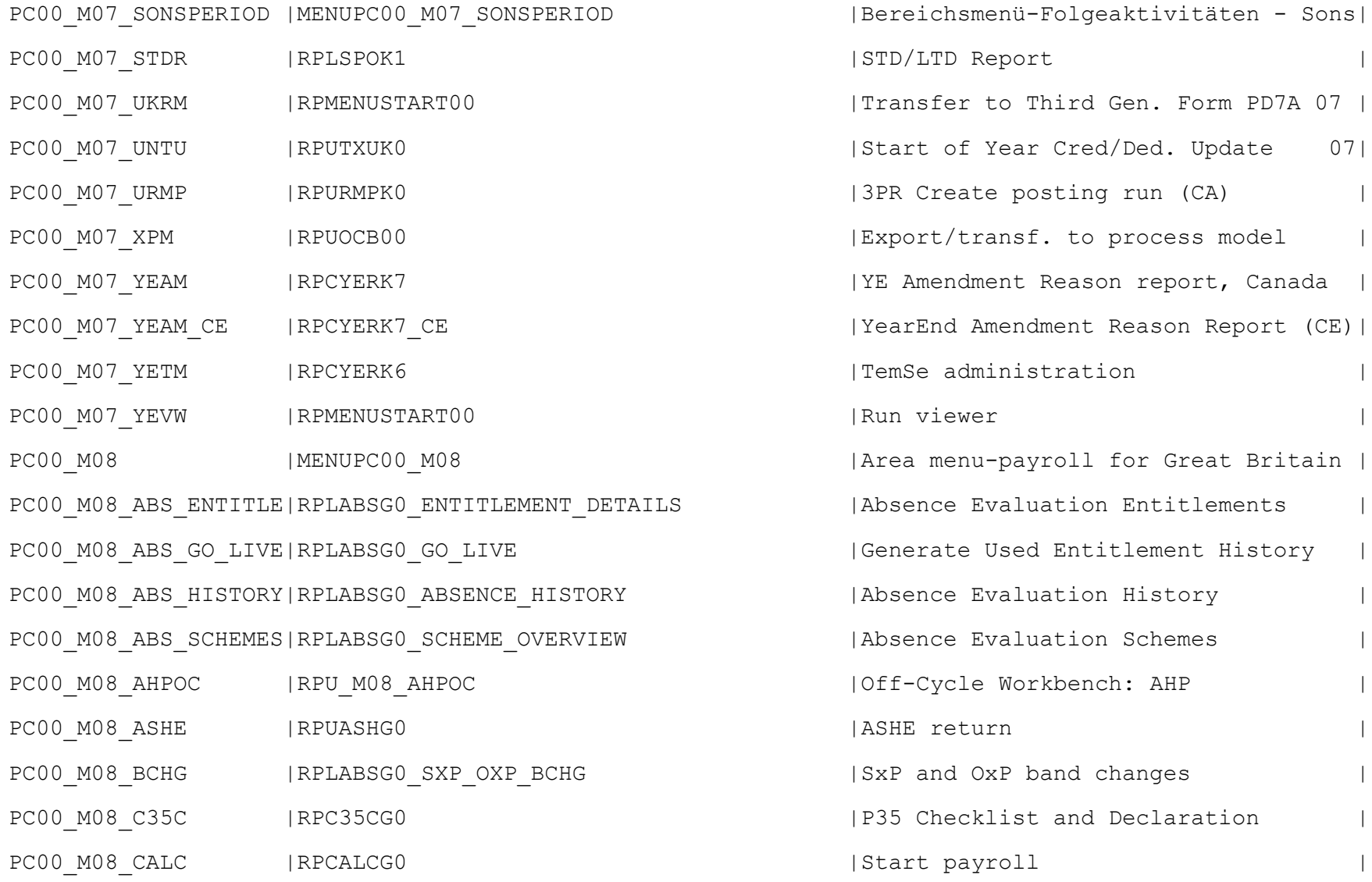

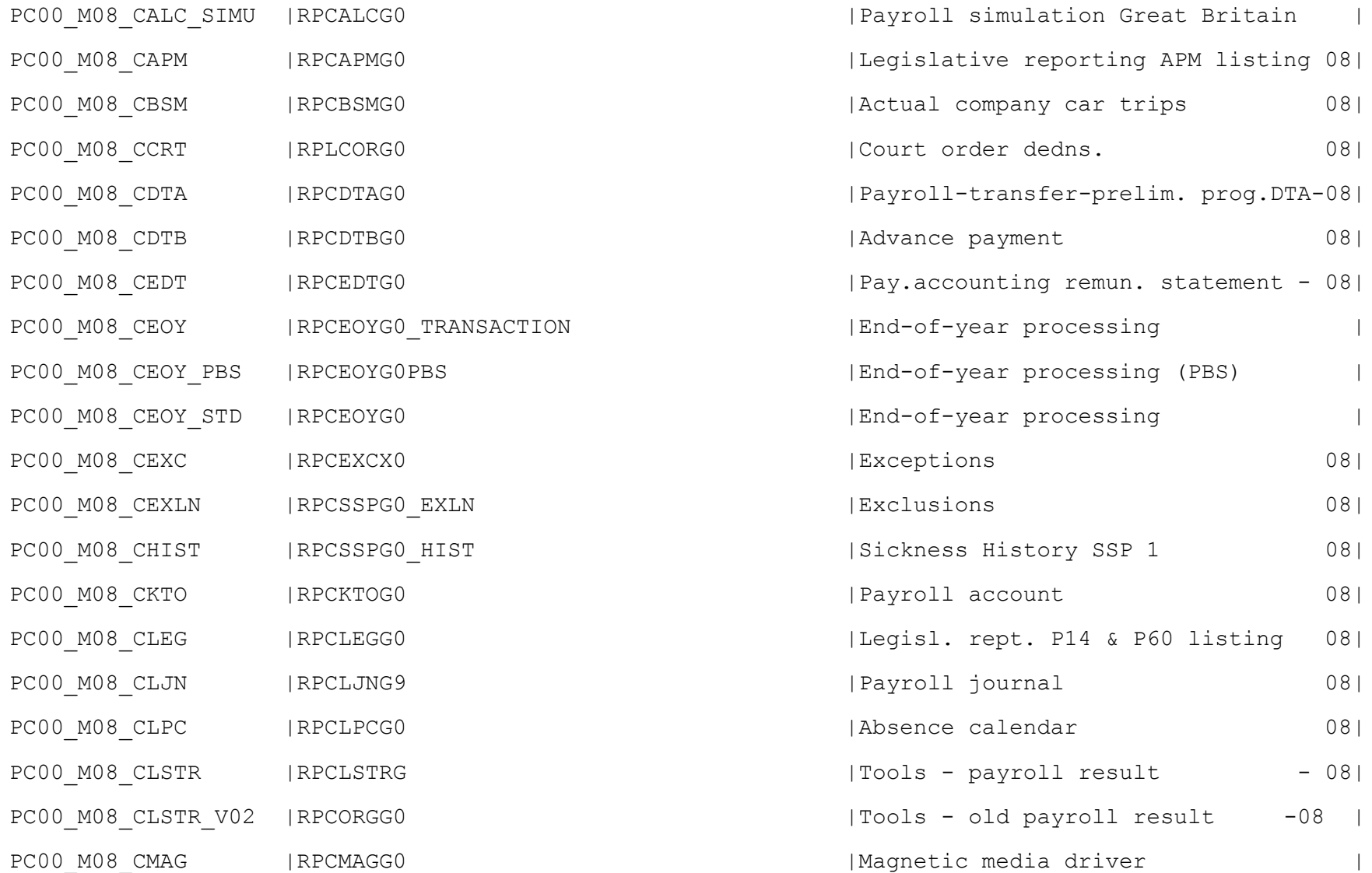

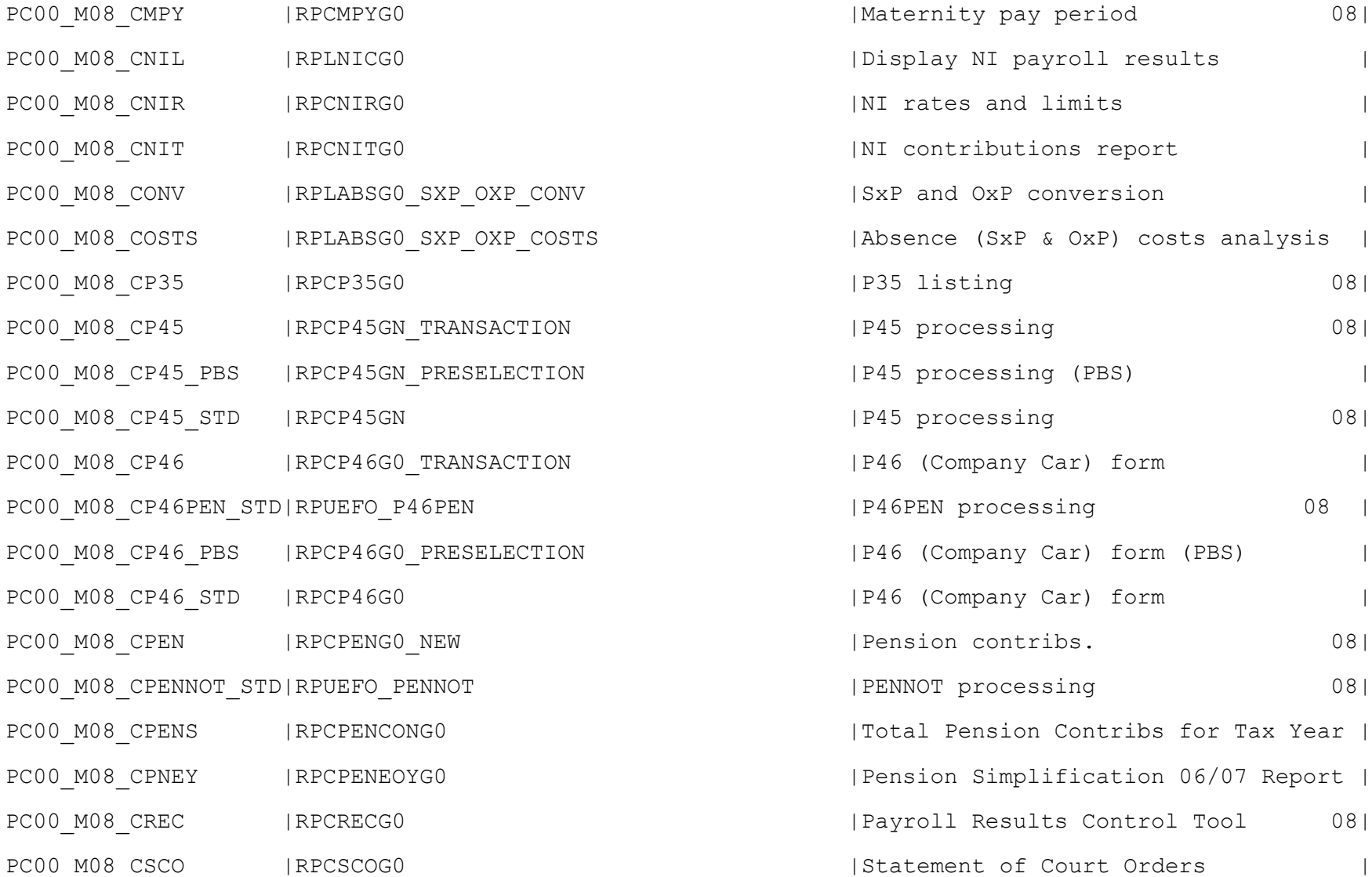

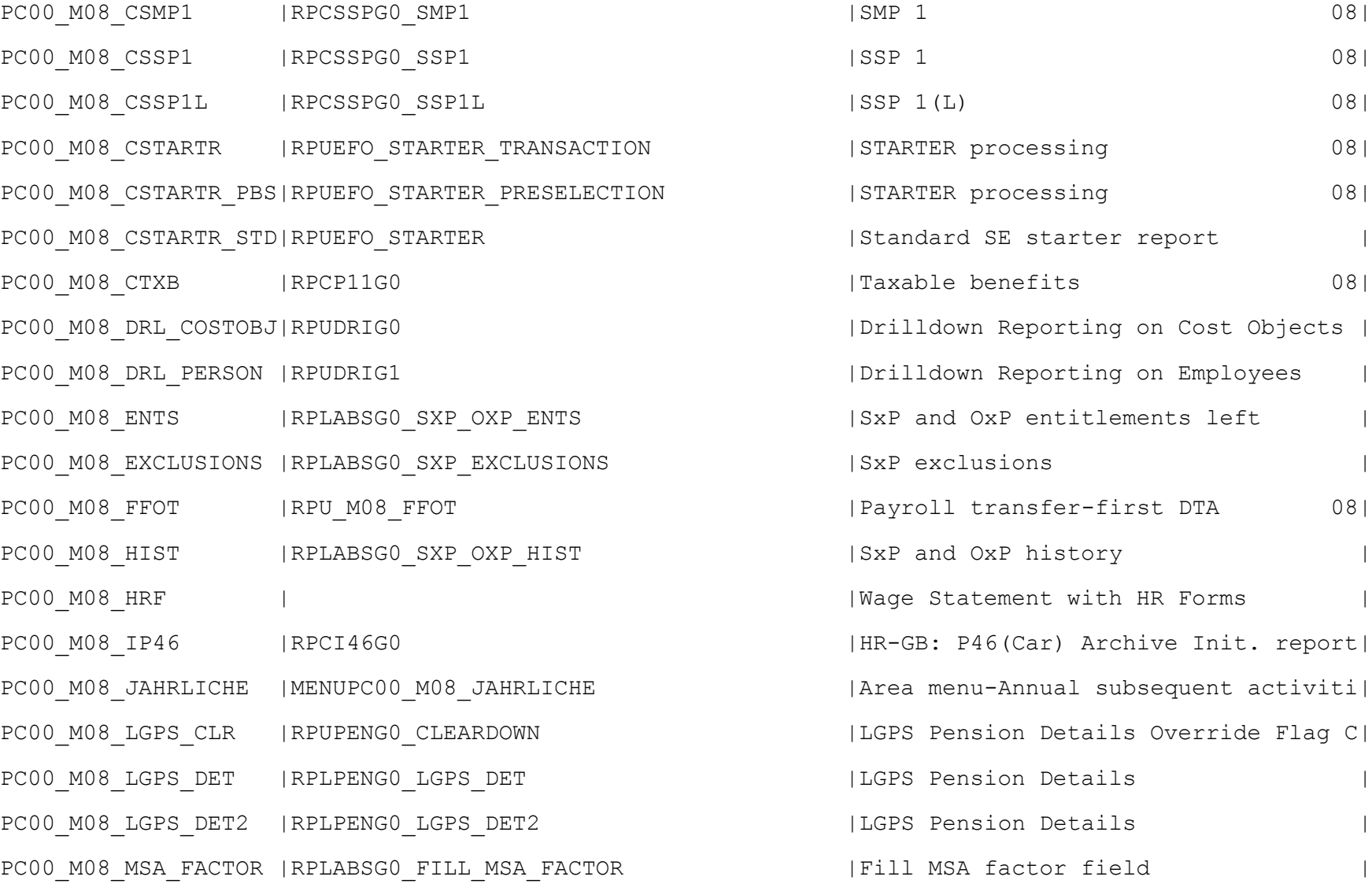

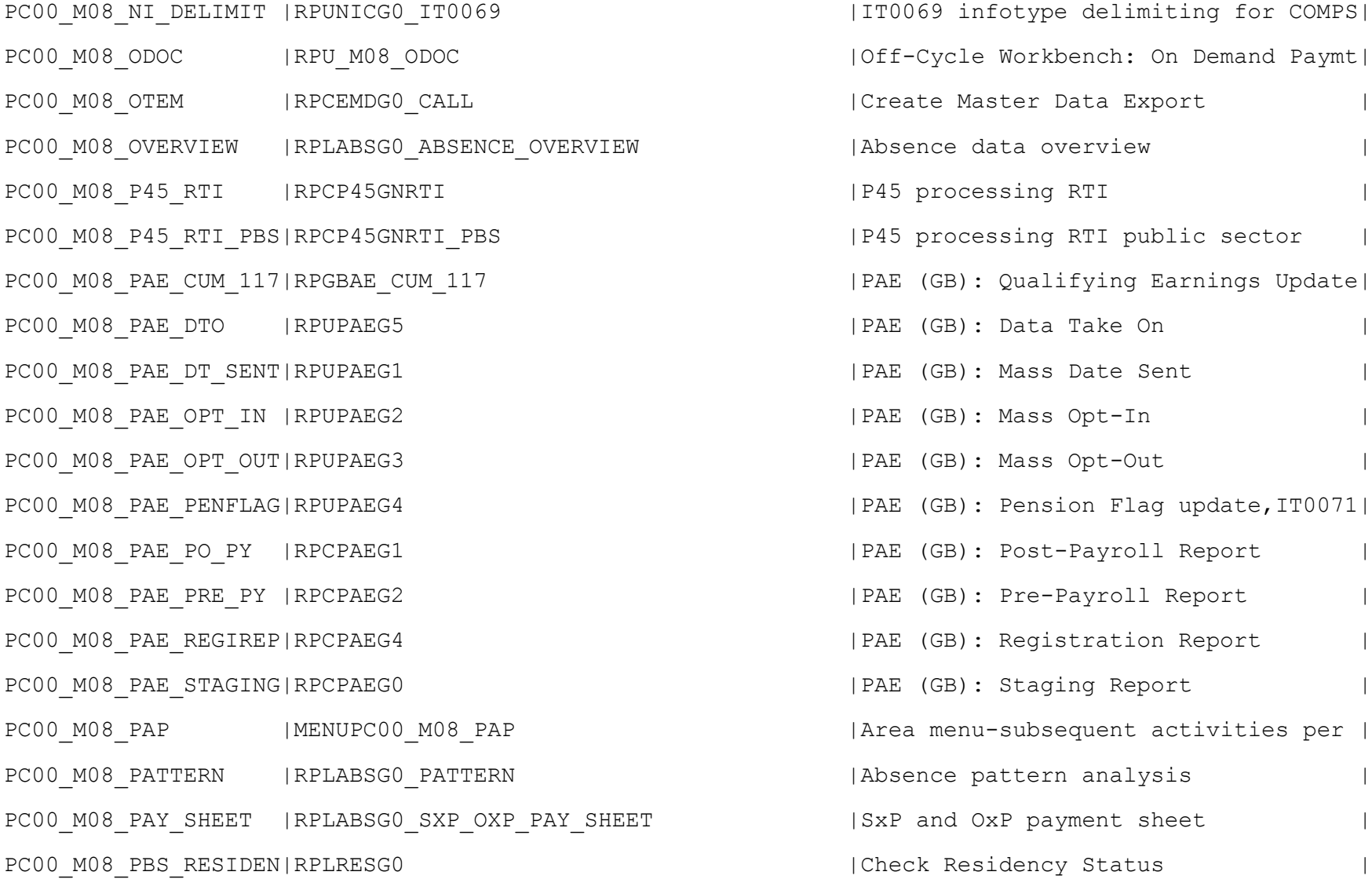

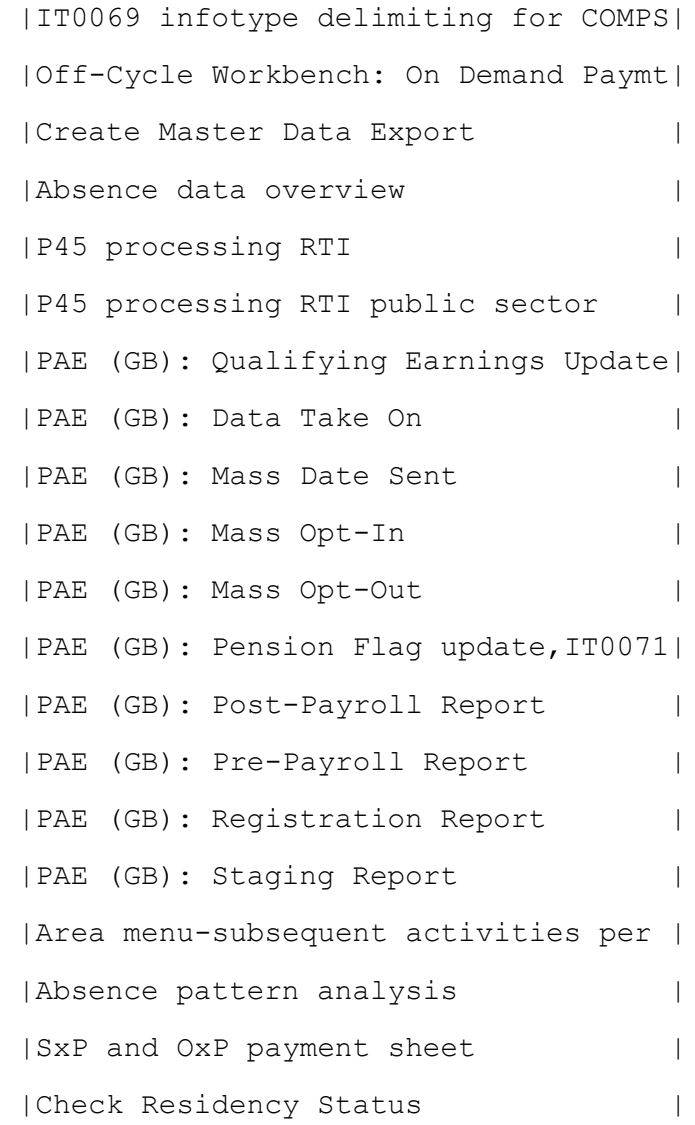

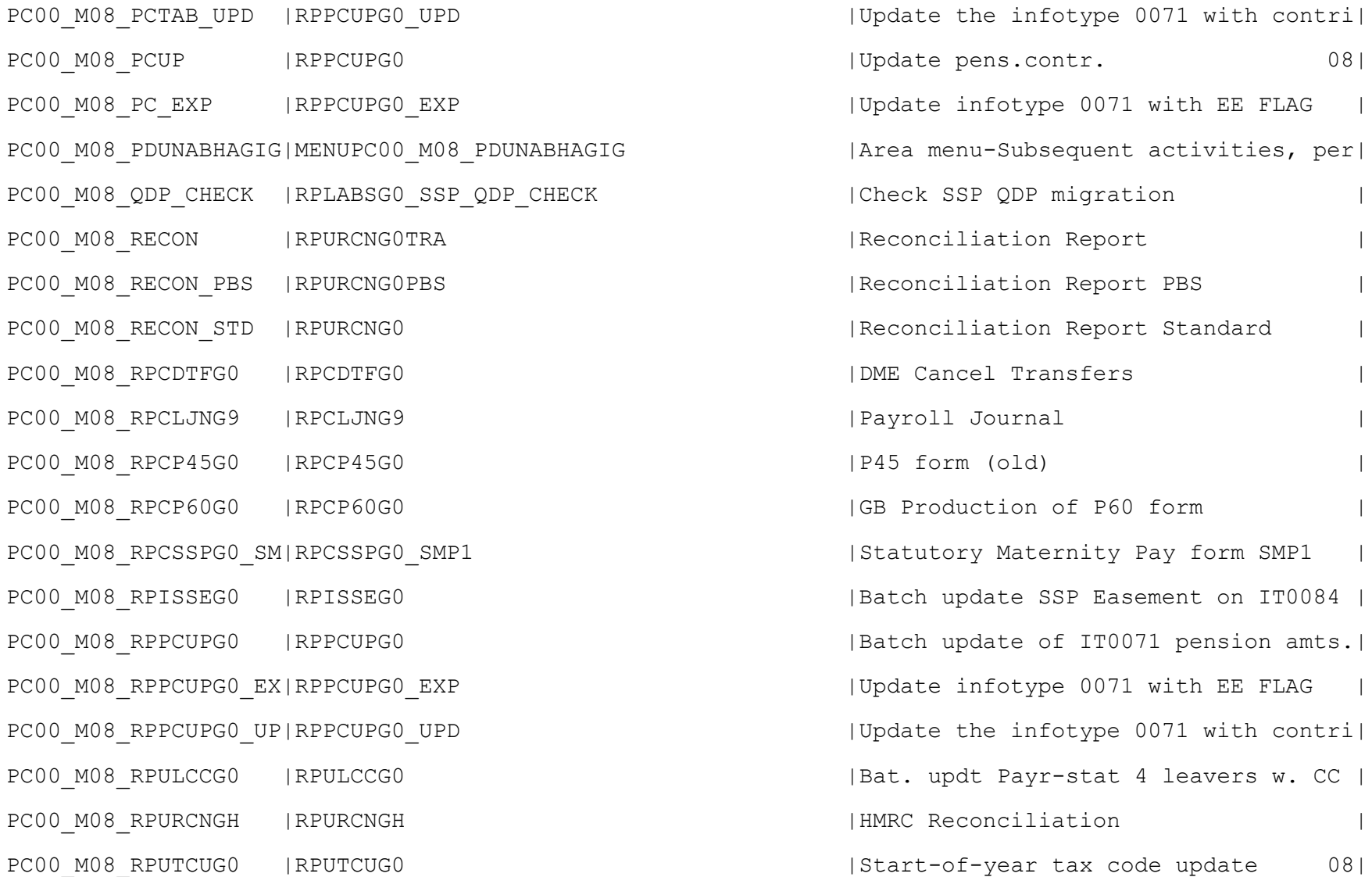

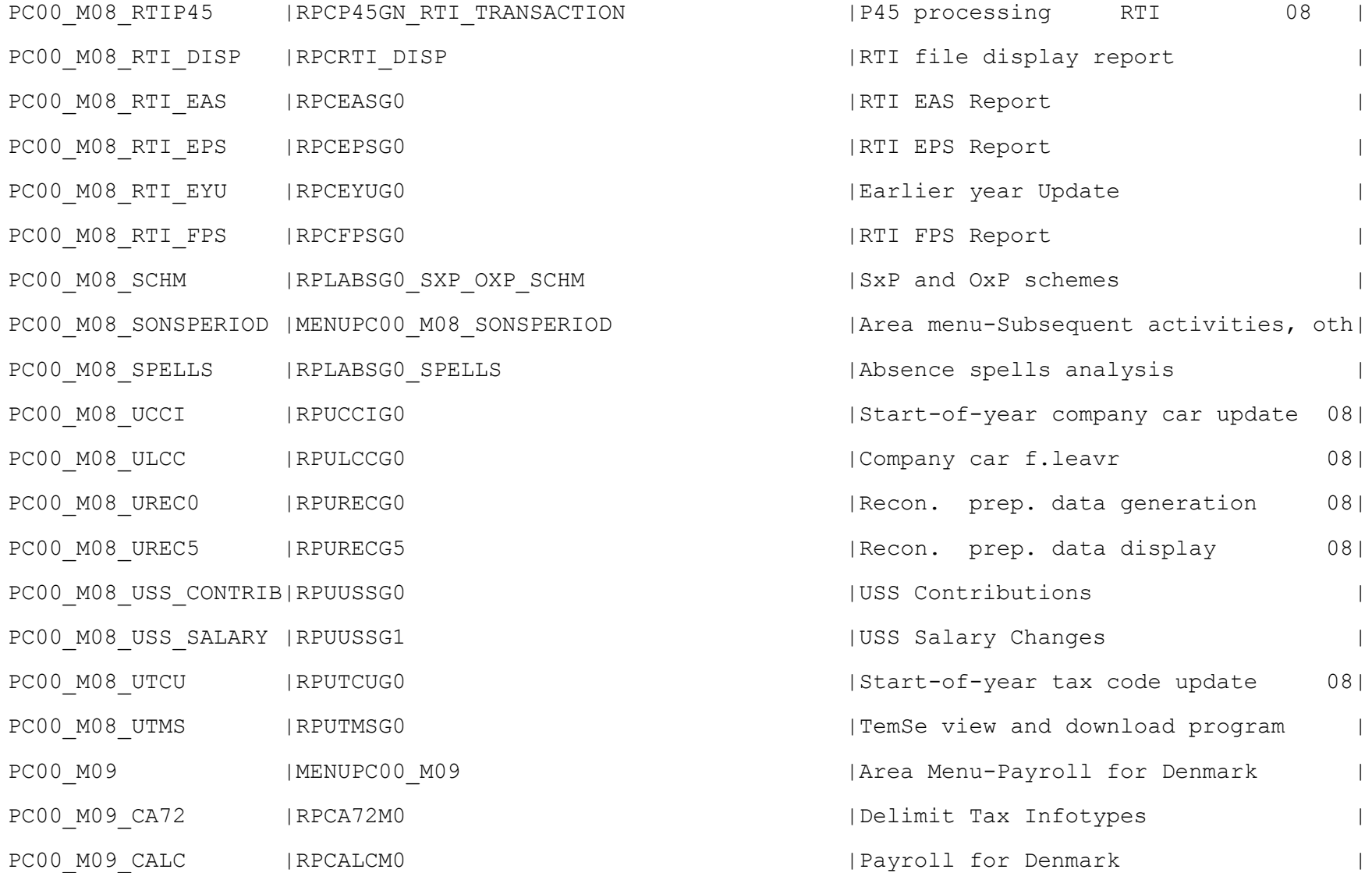

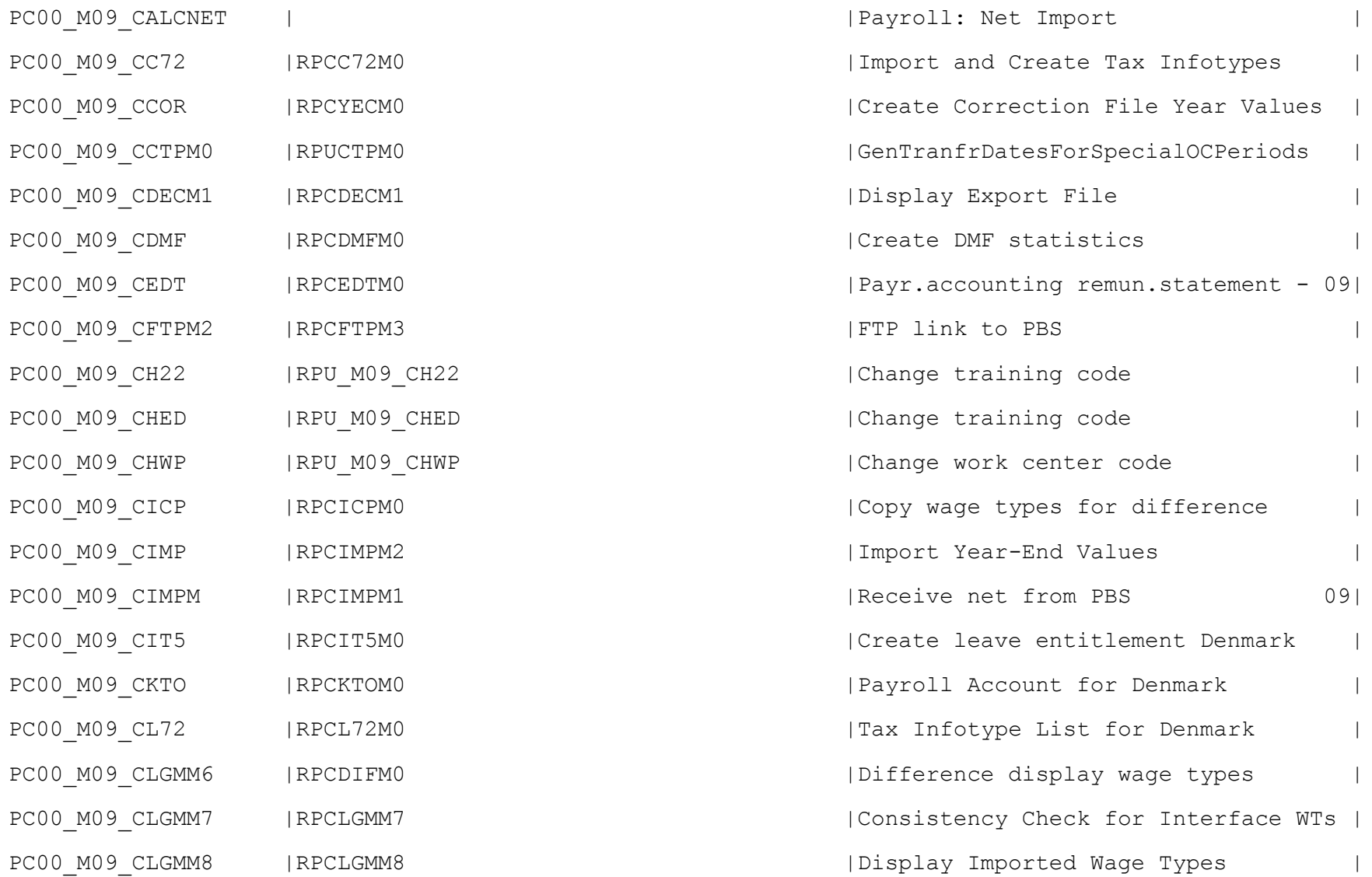

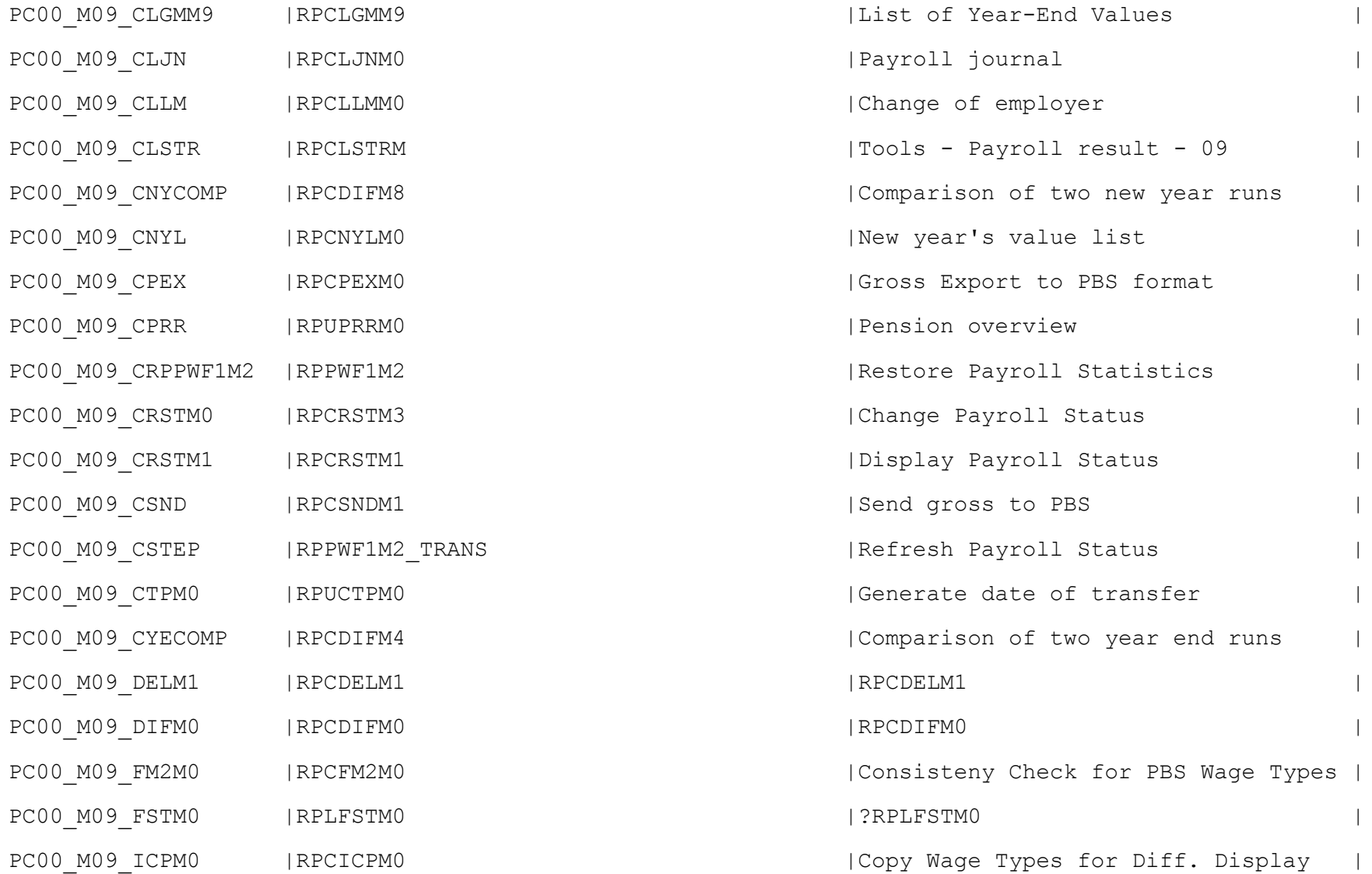

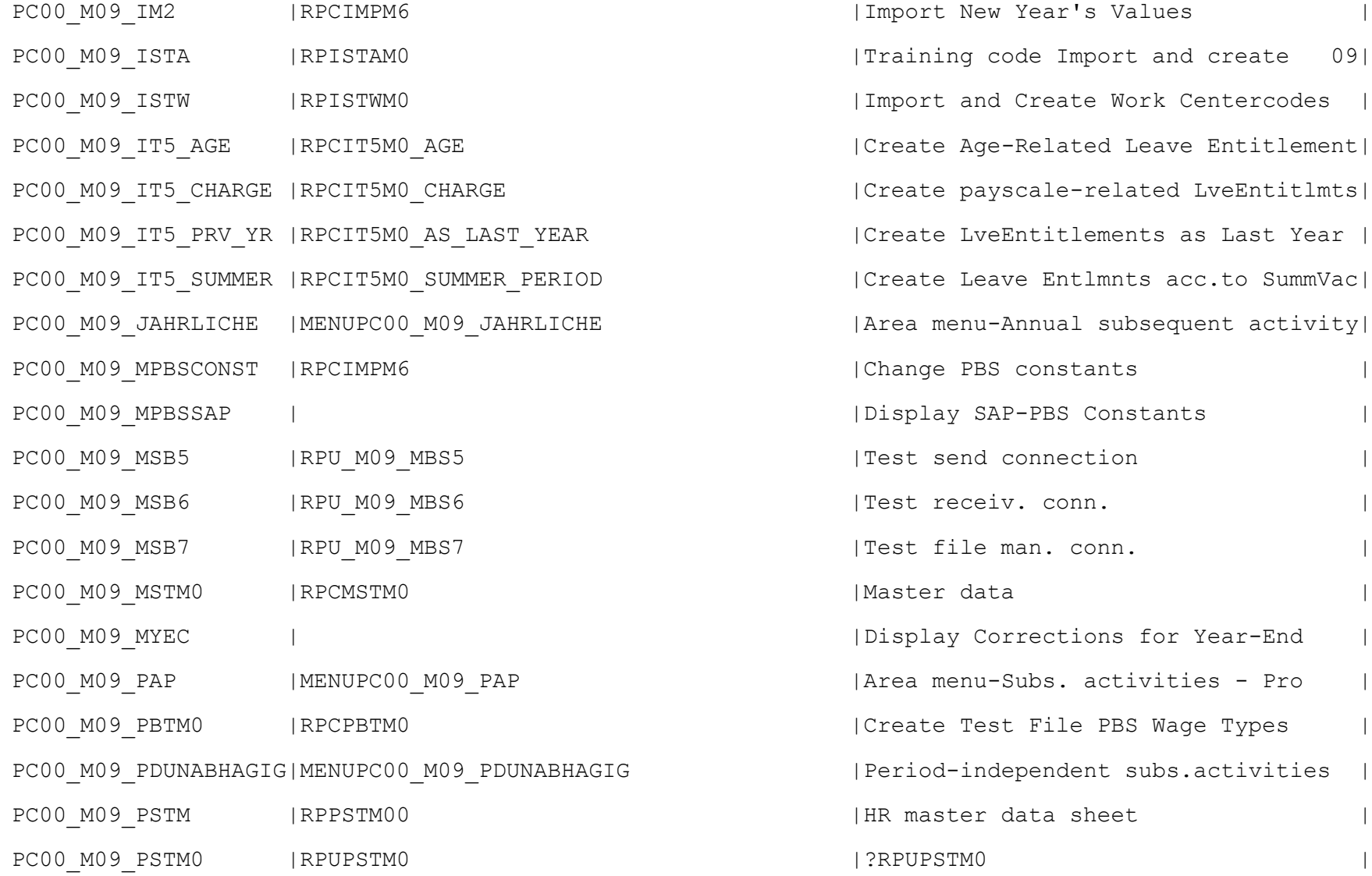

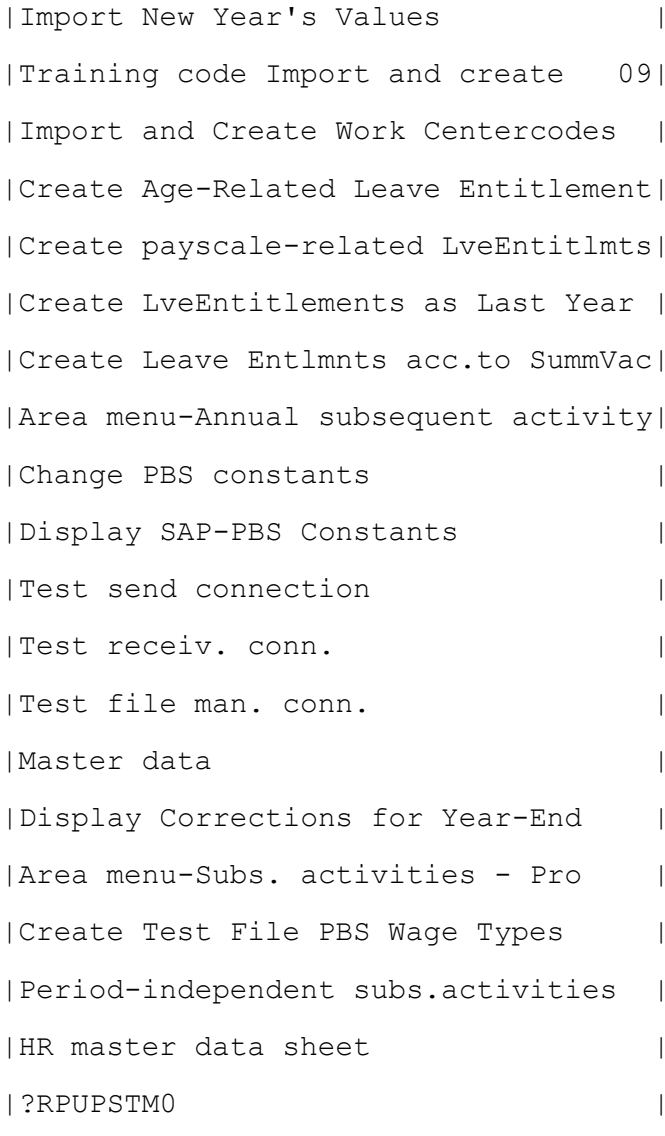

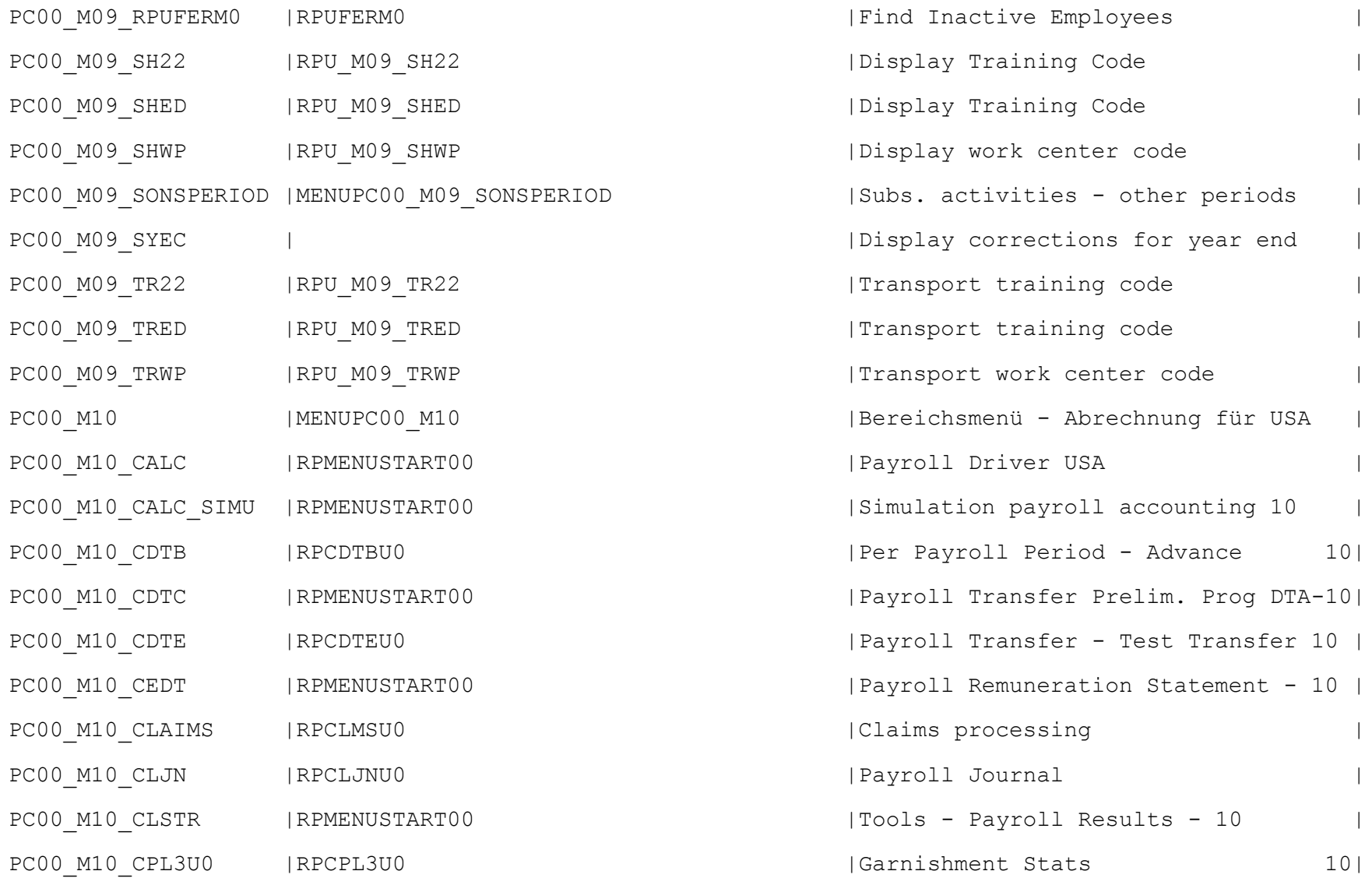
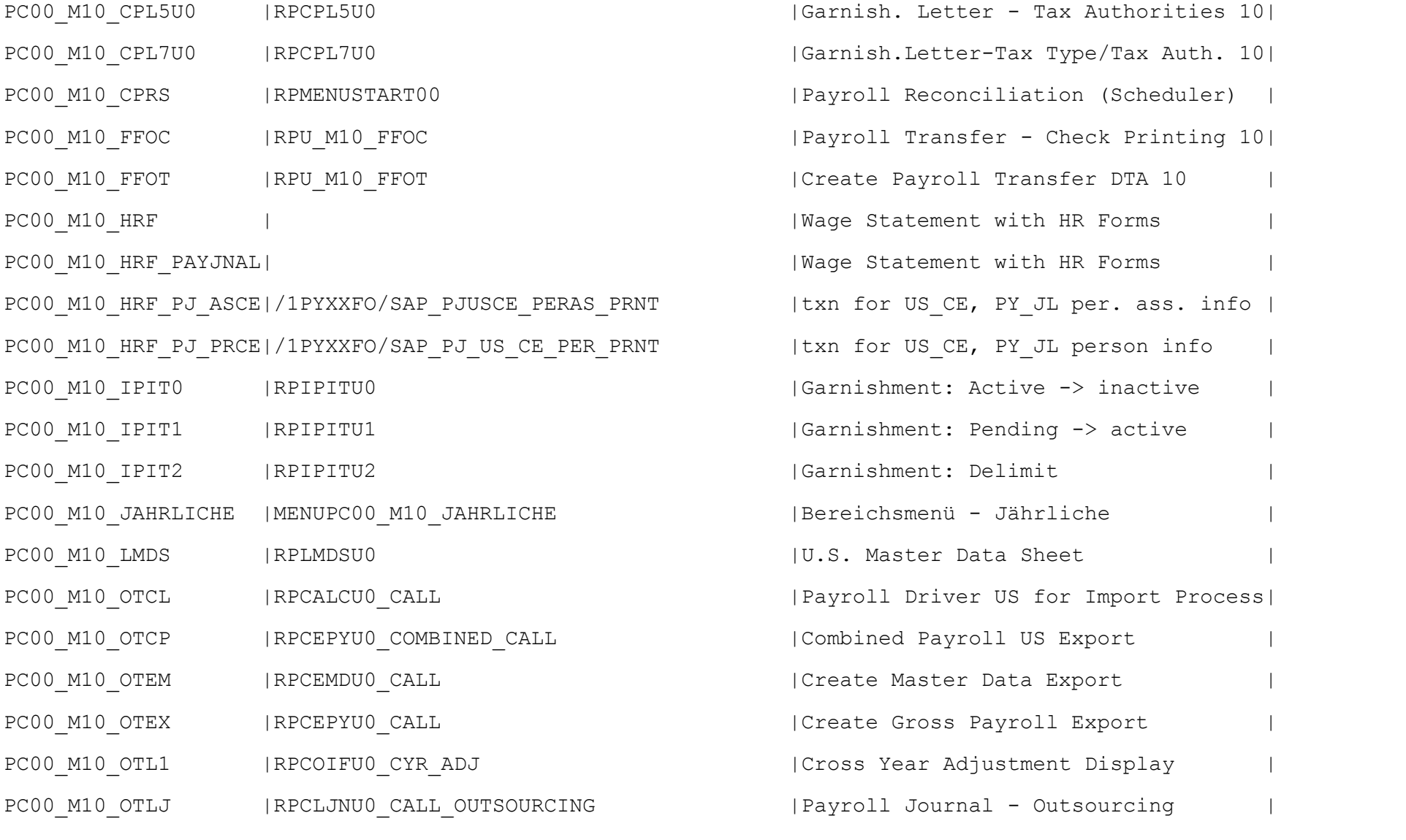

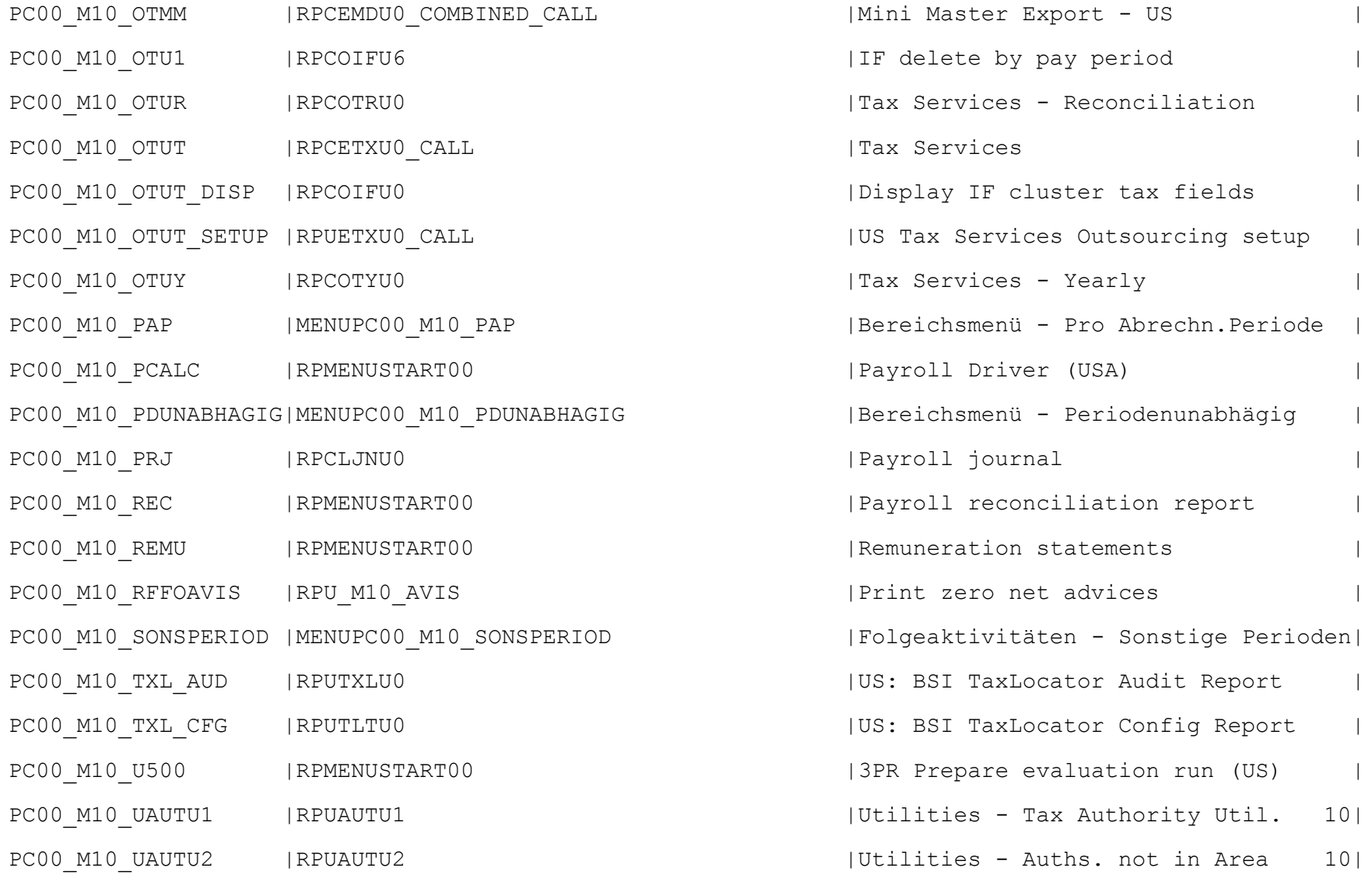

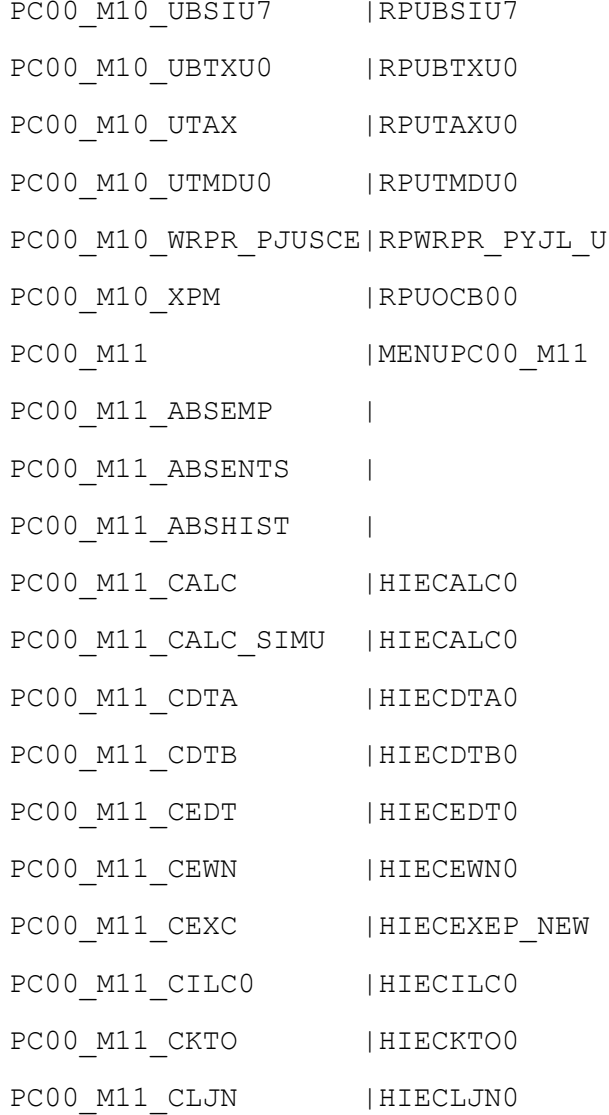

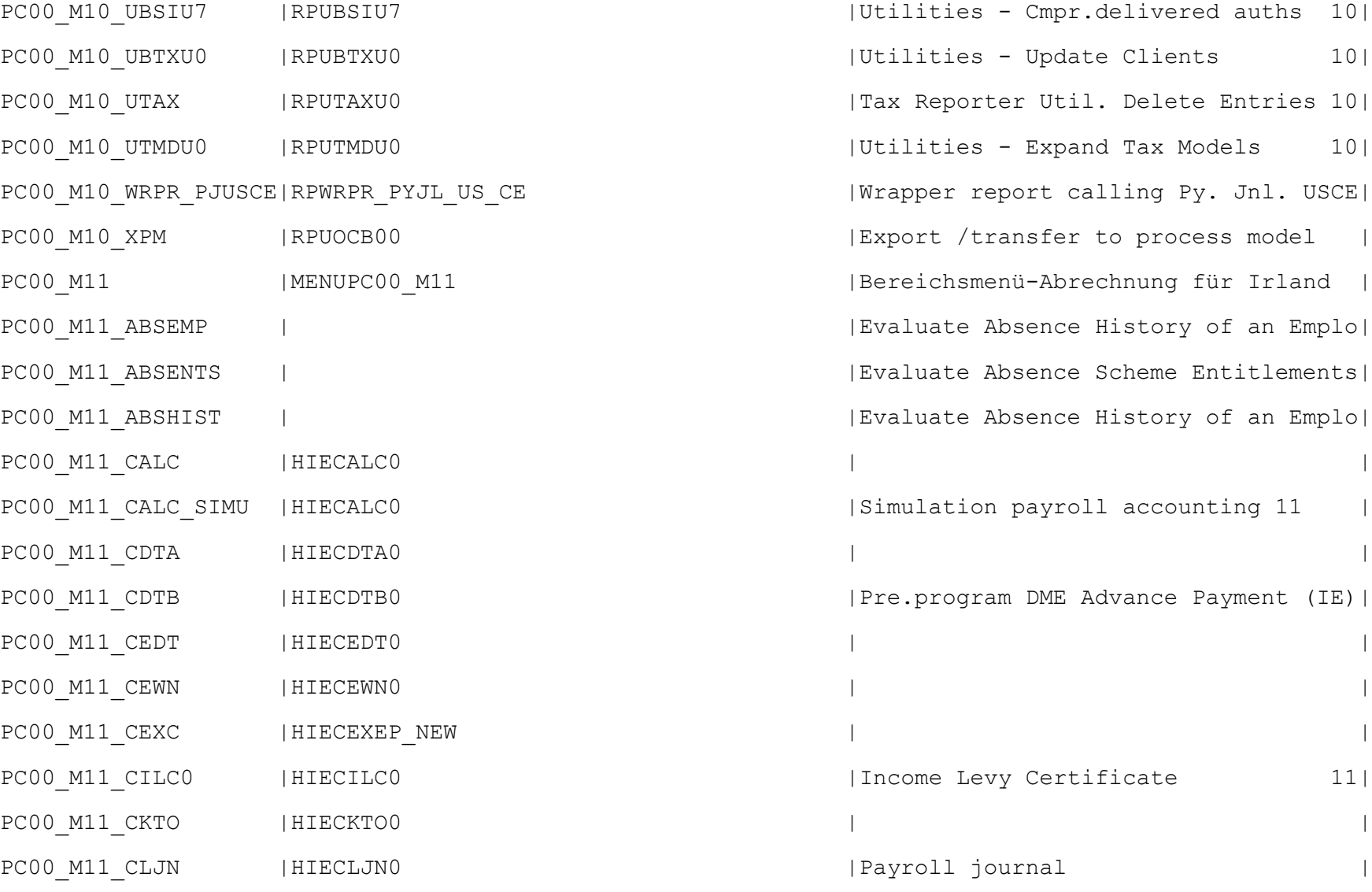

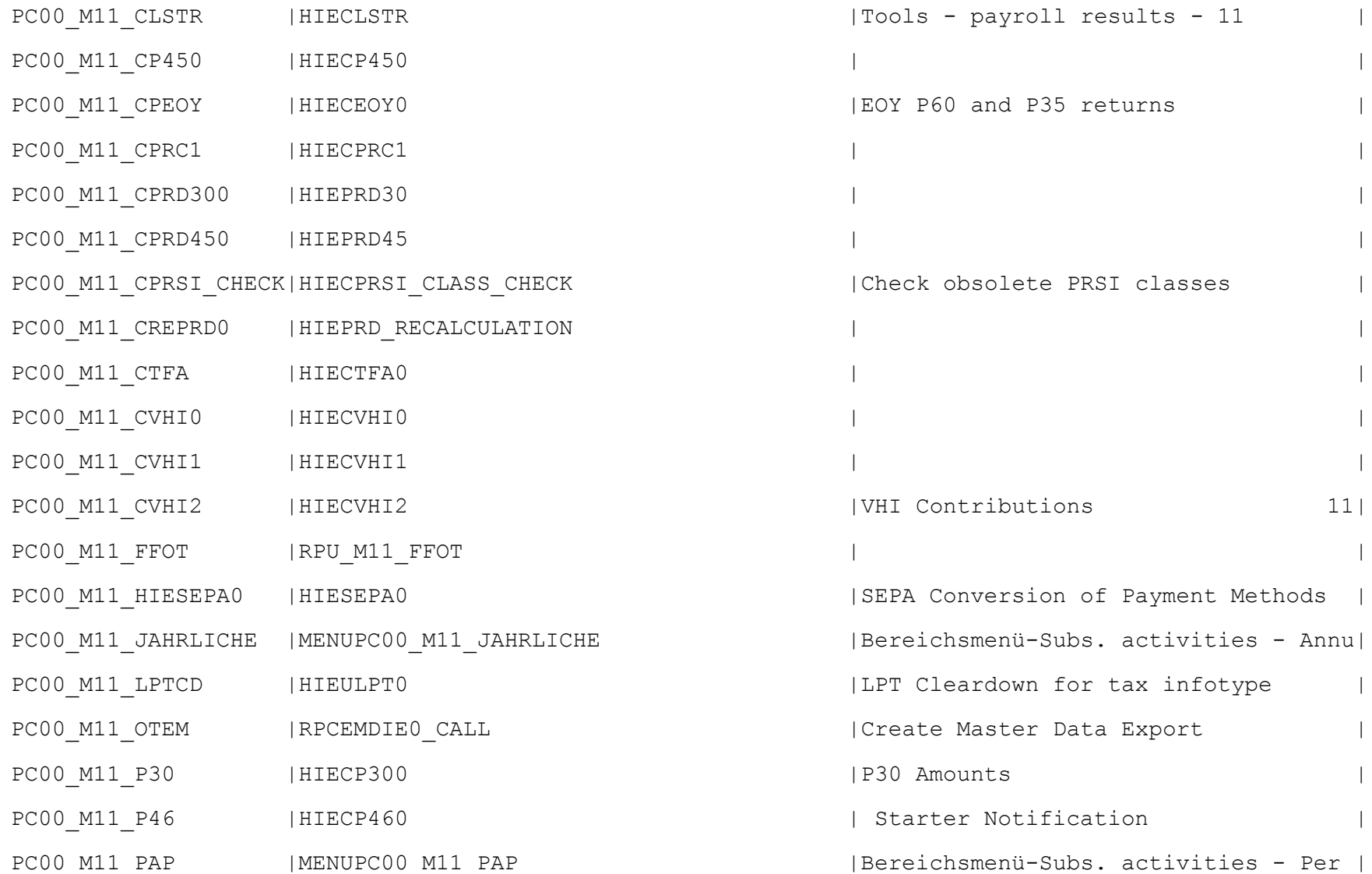

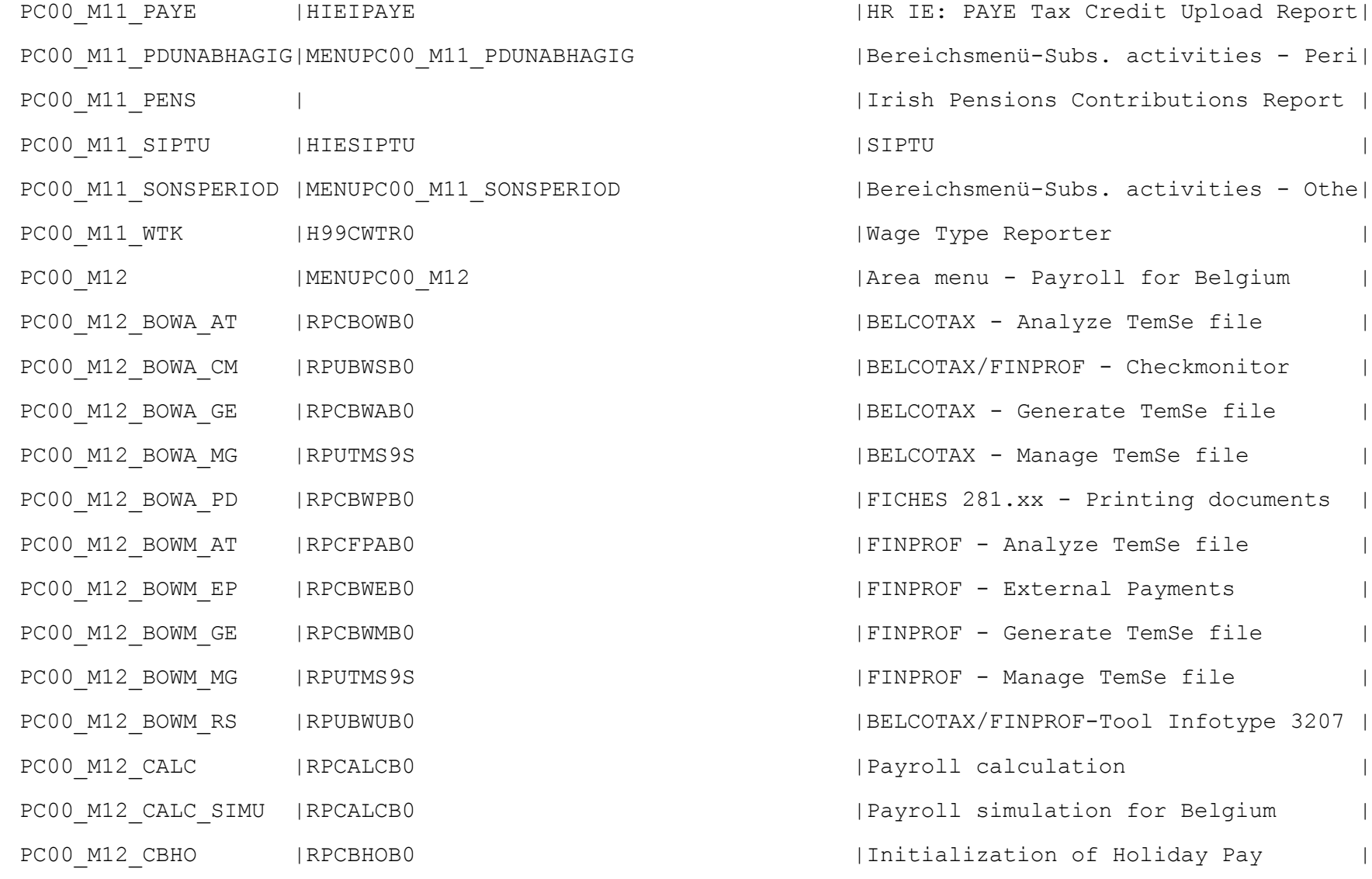

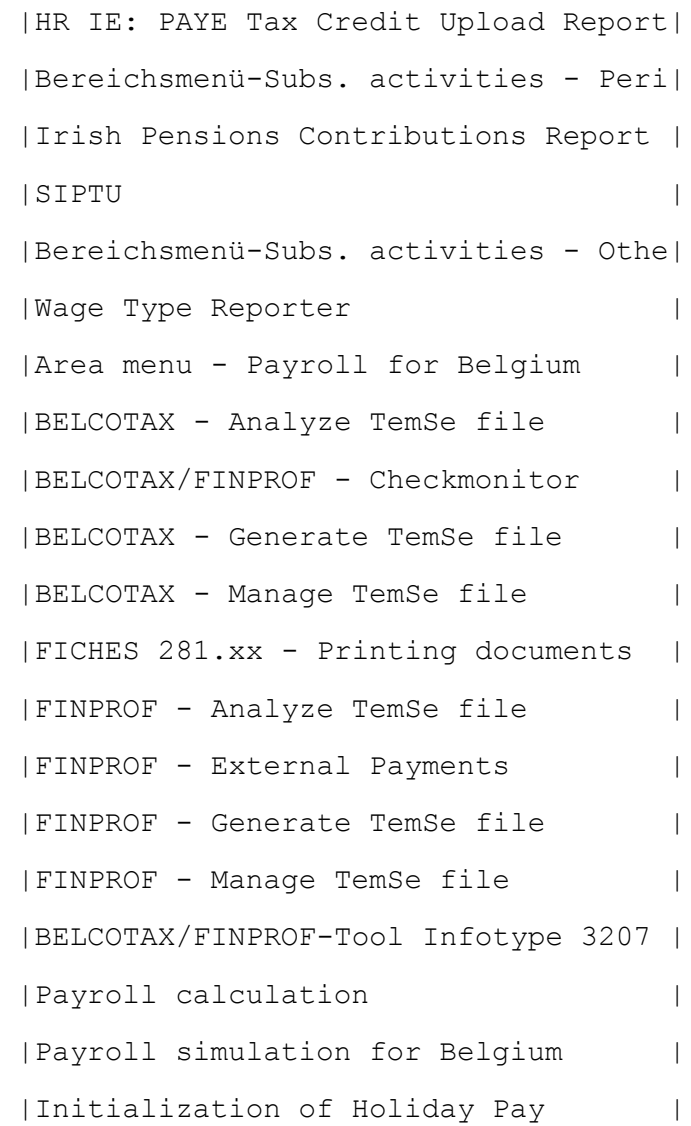

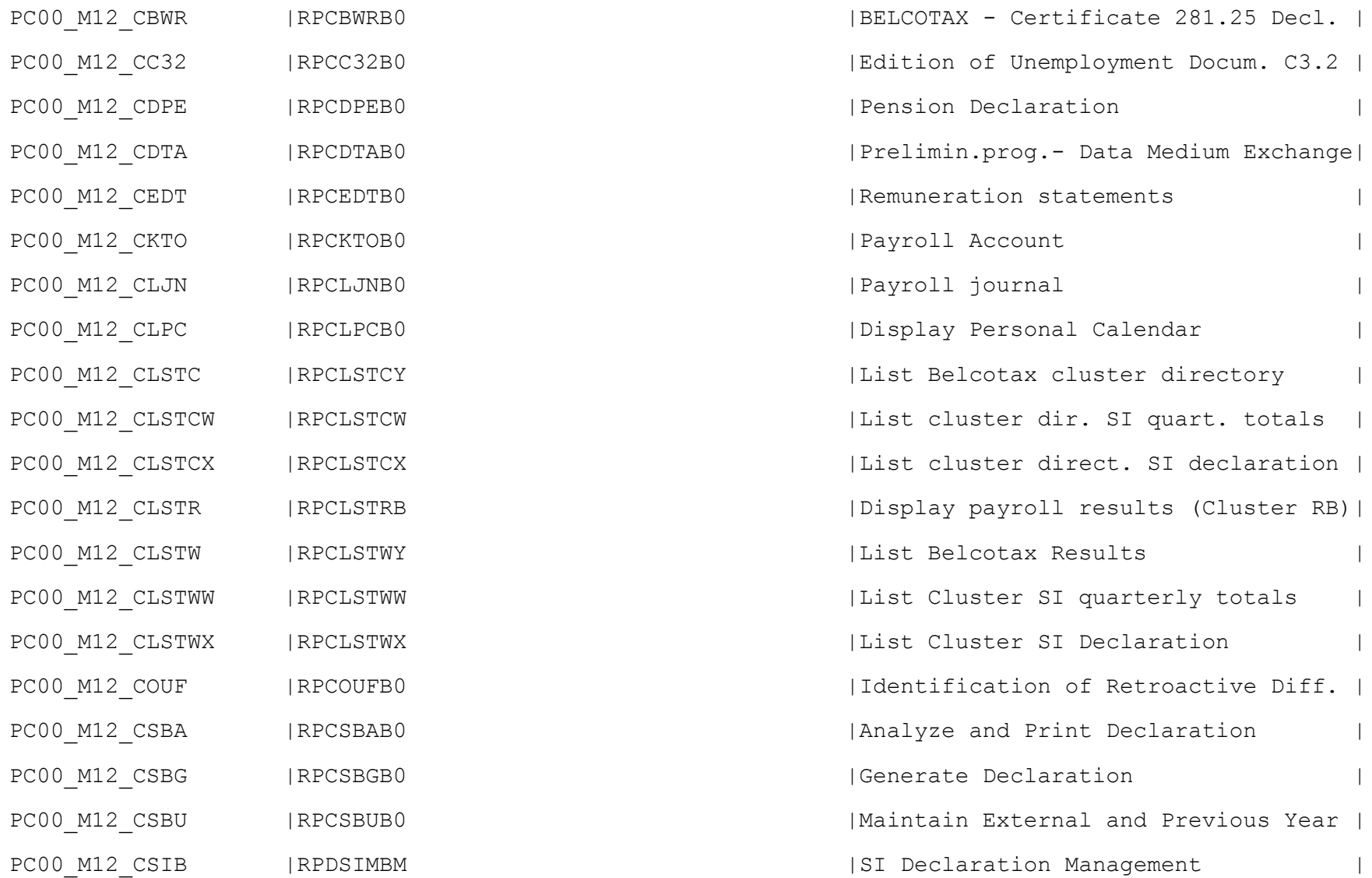

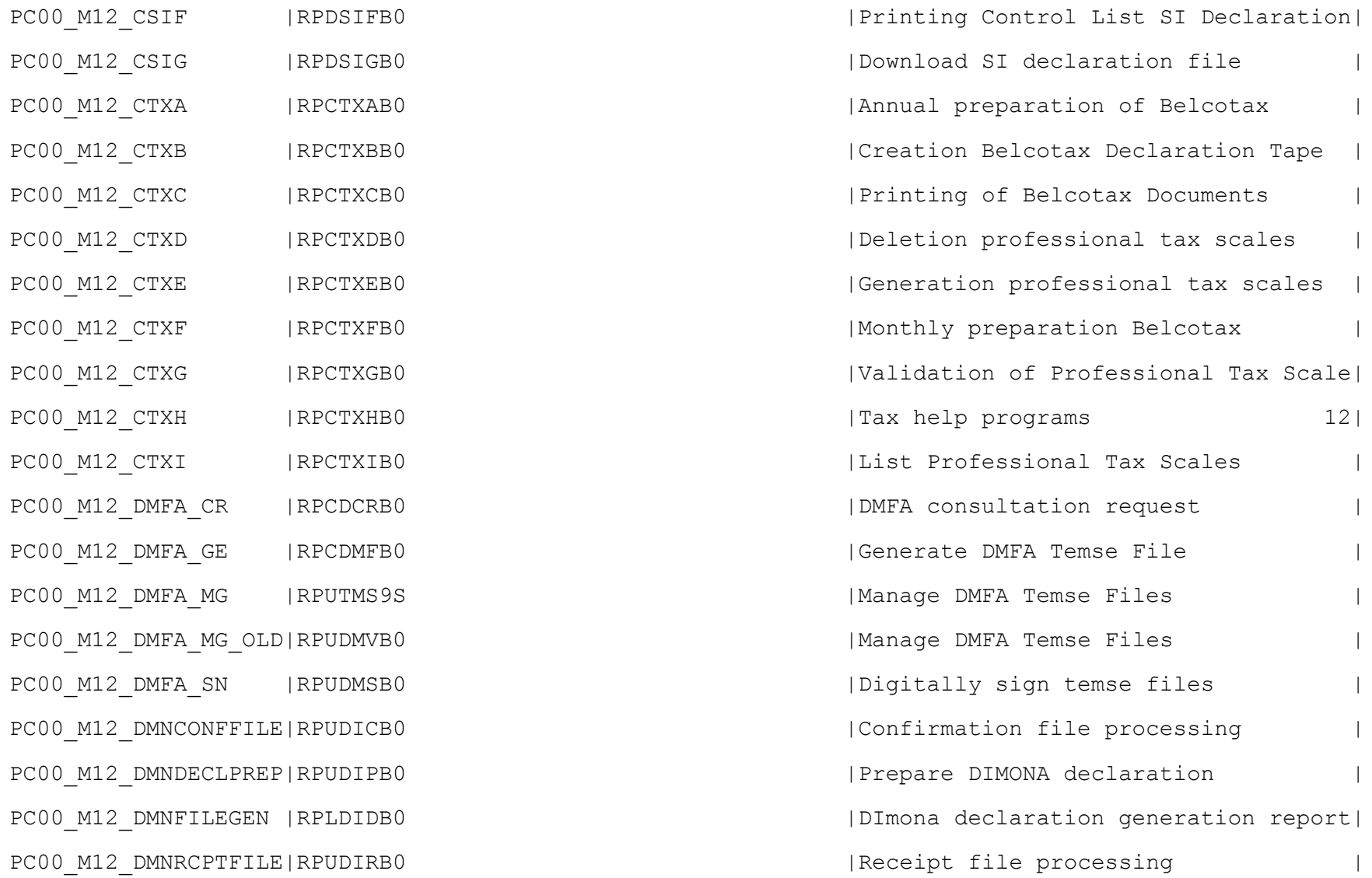

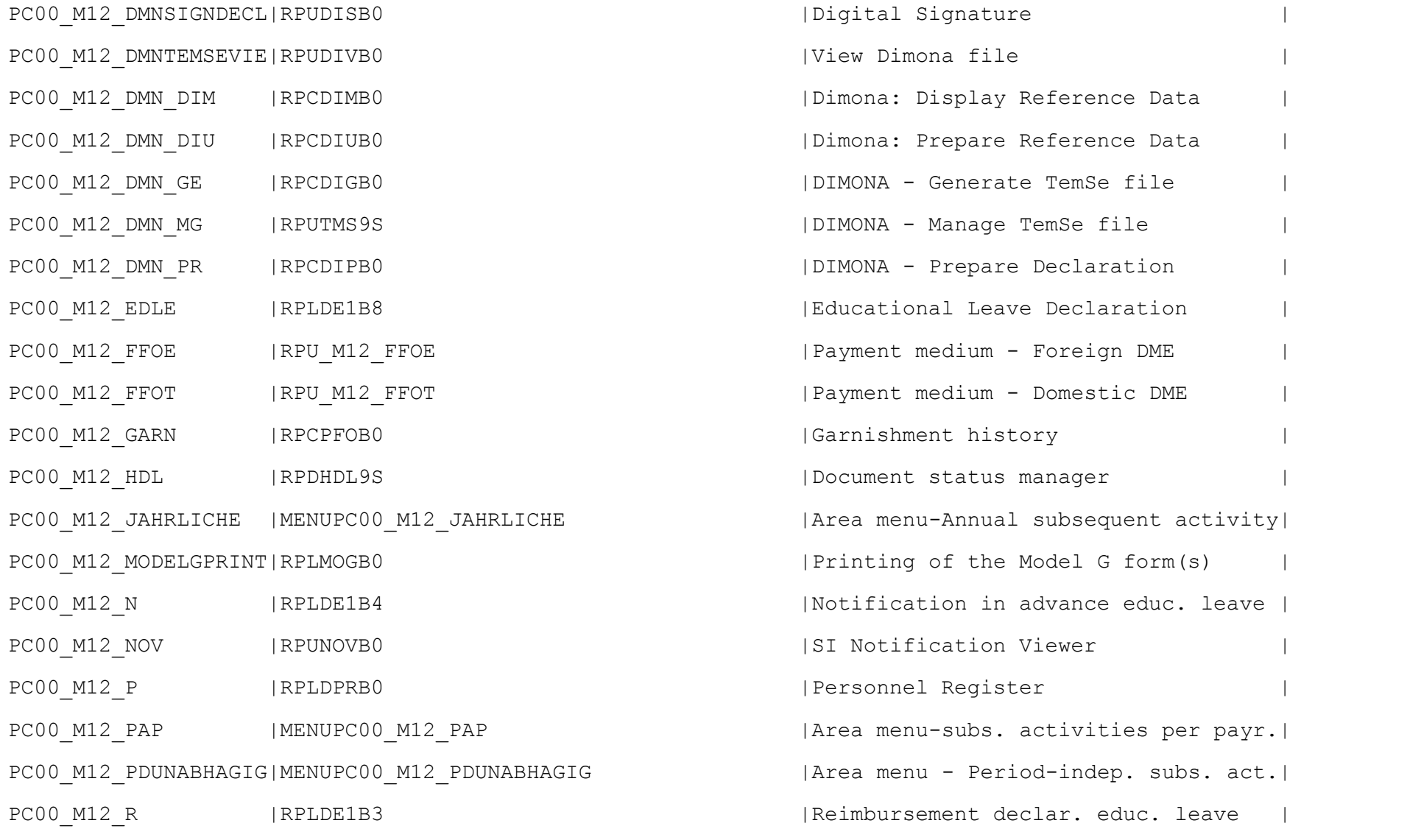

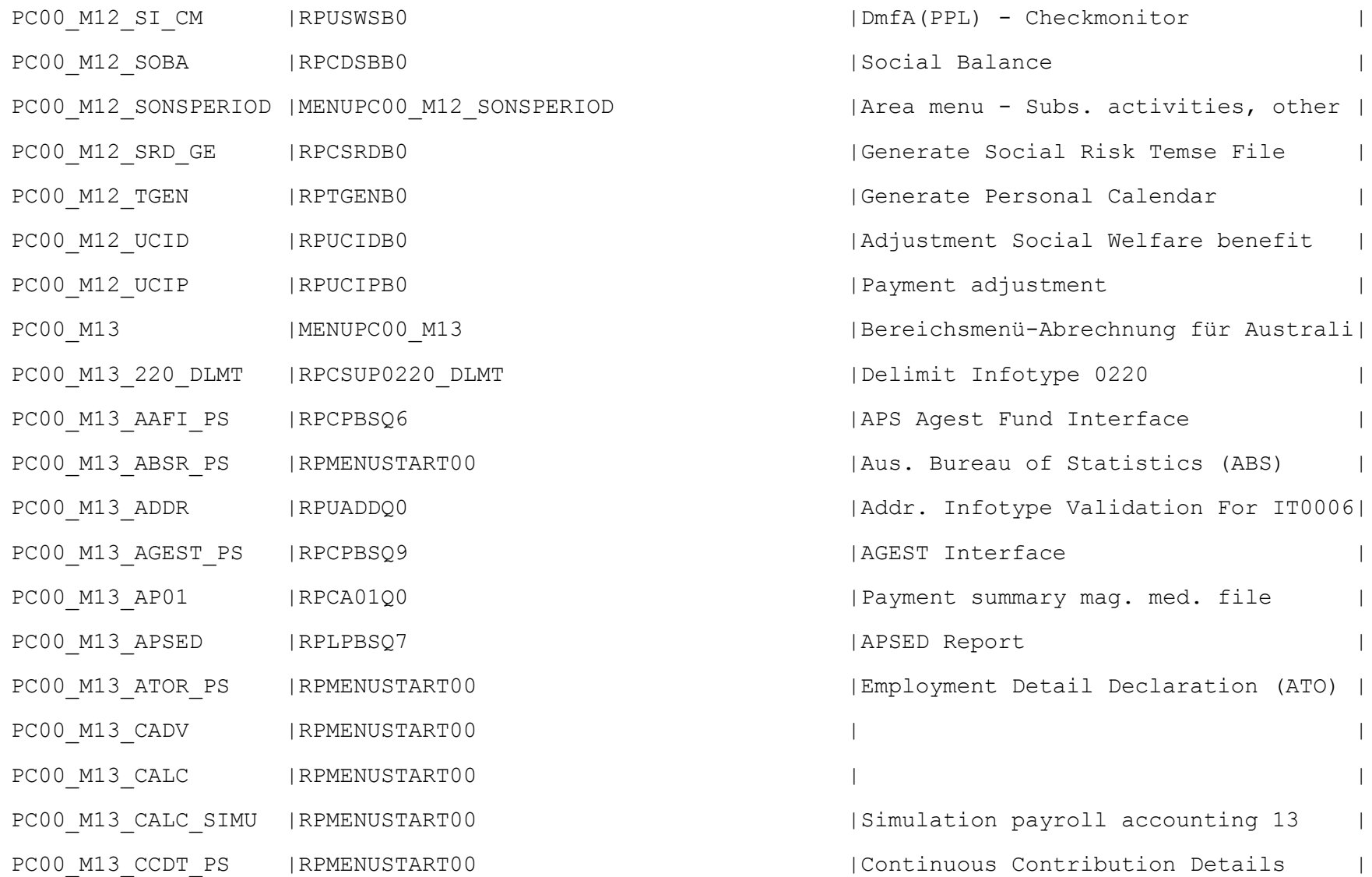

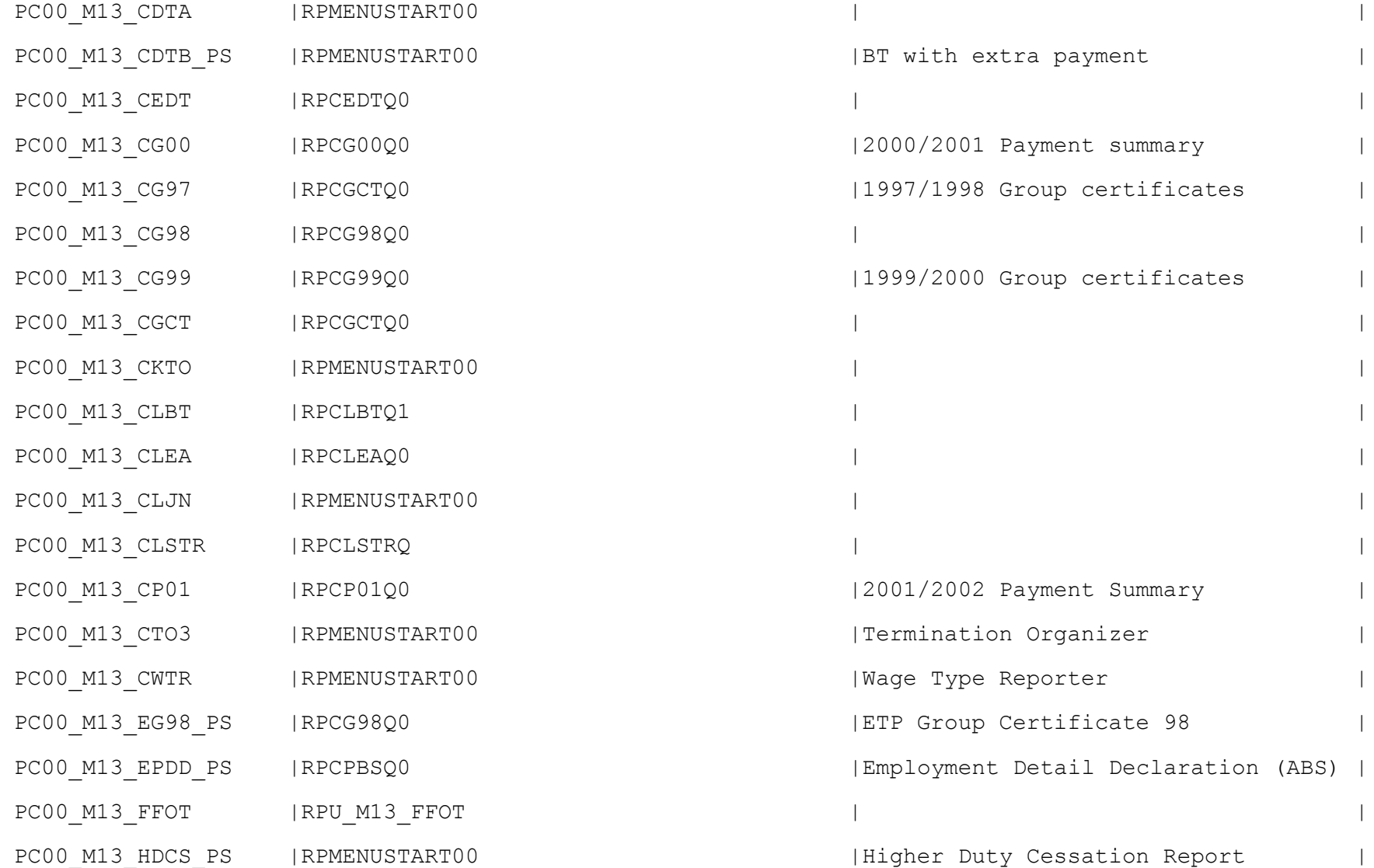

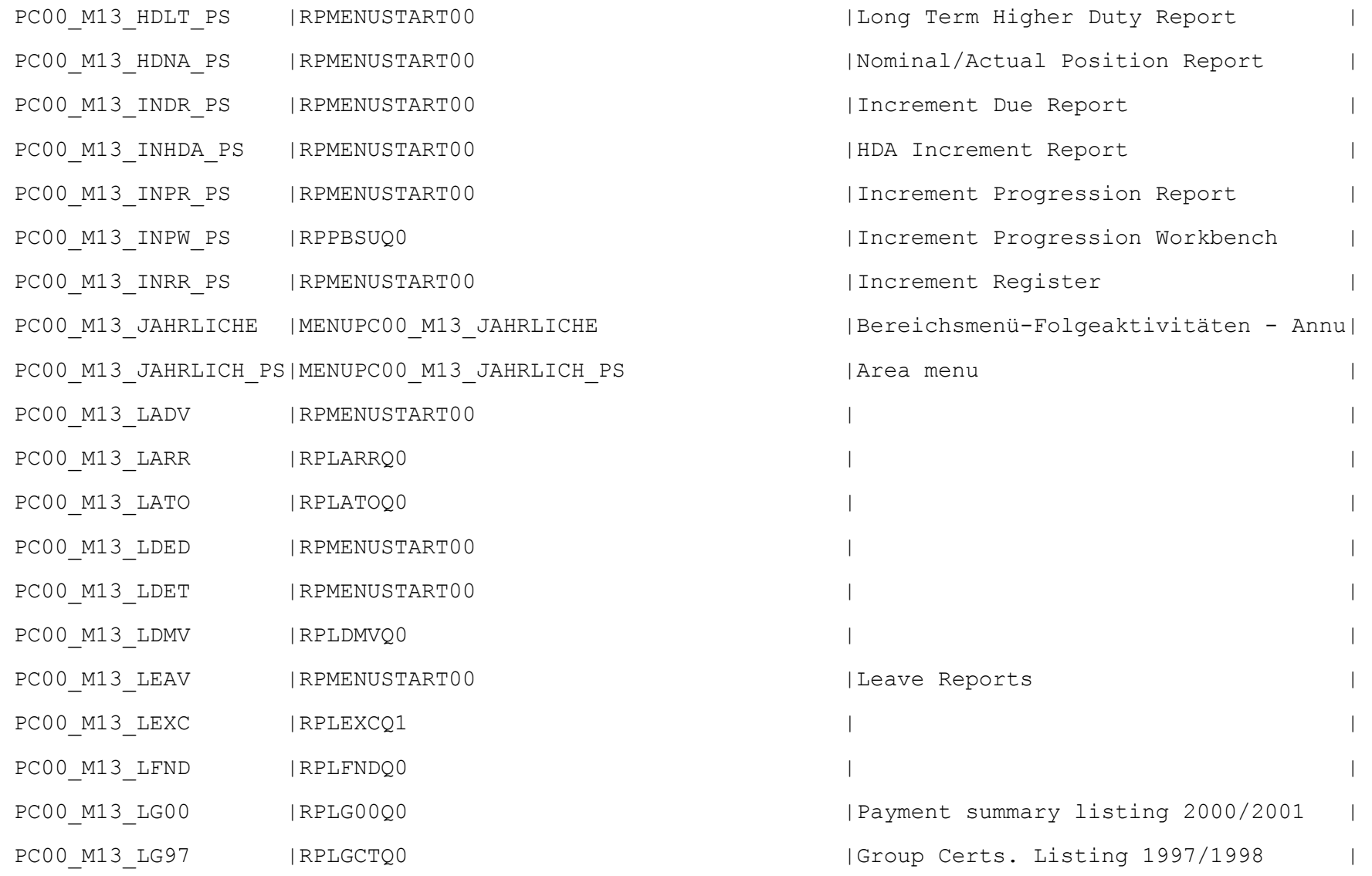

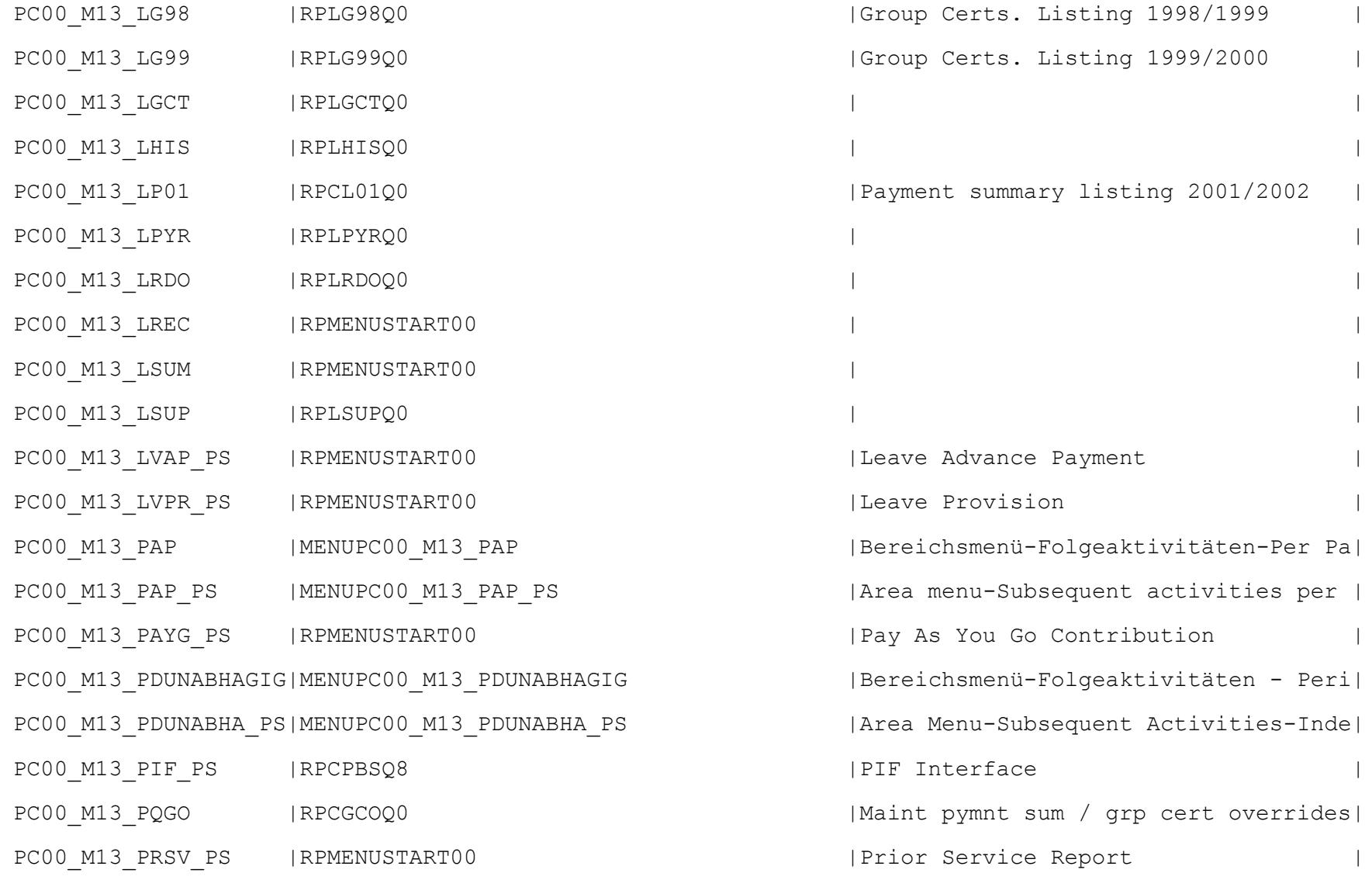

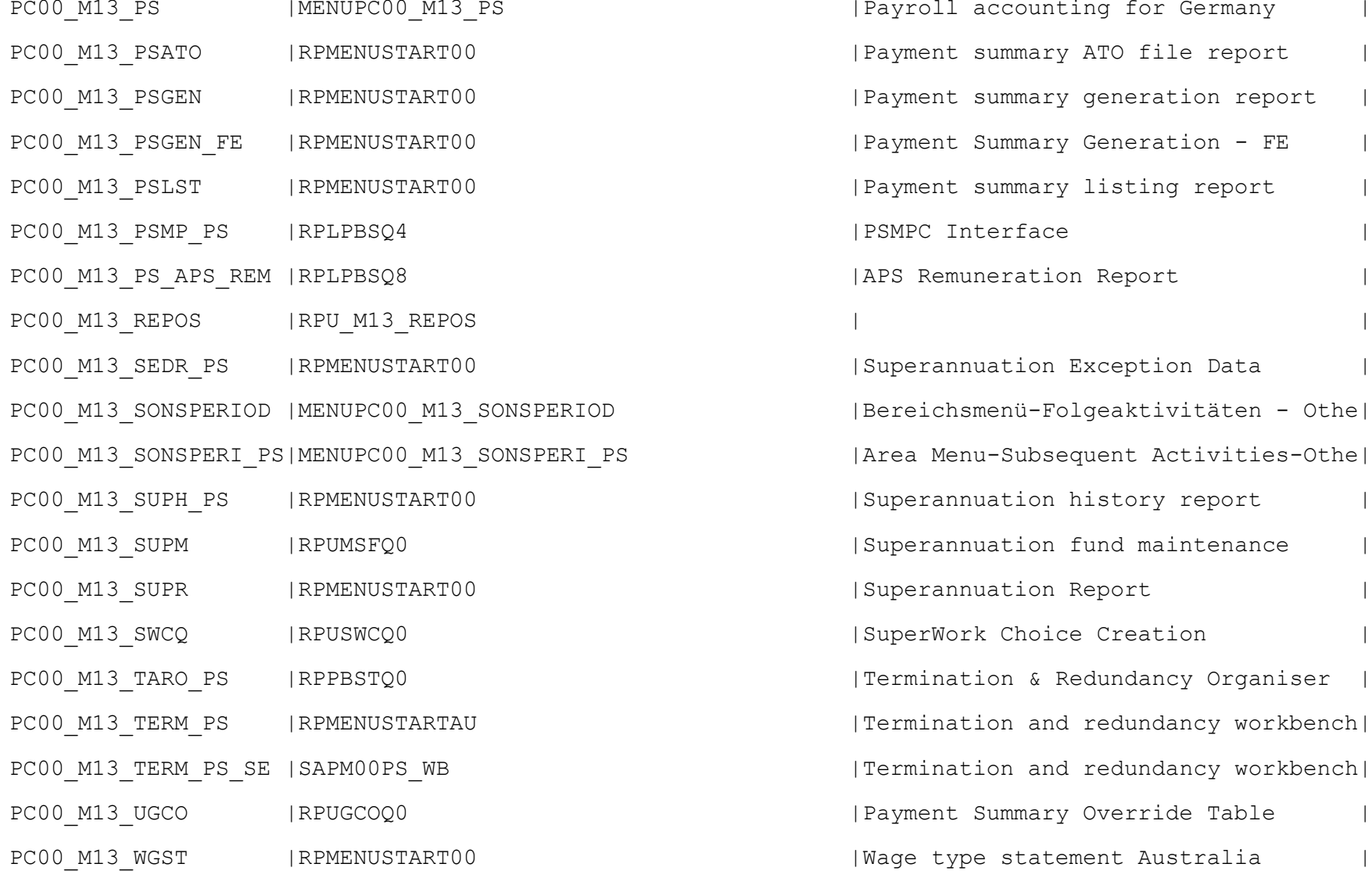

PC00\_M13\_PS |MENUPC00\_M13\_PS |Payroll accounting for Germany | Payment summary ATO file report | Payment summary generation report Payment Summary Generation - FE Payment summary listing report | PSMPC Interface | APS Remuneration Report | Superannuation Exception Data PERIOD | Nereichsmenü-Folgeaktivitäten - Othe PERI PS
and the Menu-Subsequent Activities-Othe | Superannuation history report Superannuation fund maintenance | Superannuation Report SuperWork Choice Creation | Termination & Redundancy Organiser |

|Termination and redundancy workbench| |Termination and redundancy workbench| | Payment Summary Override Table

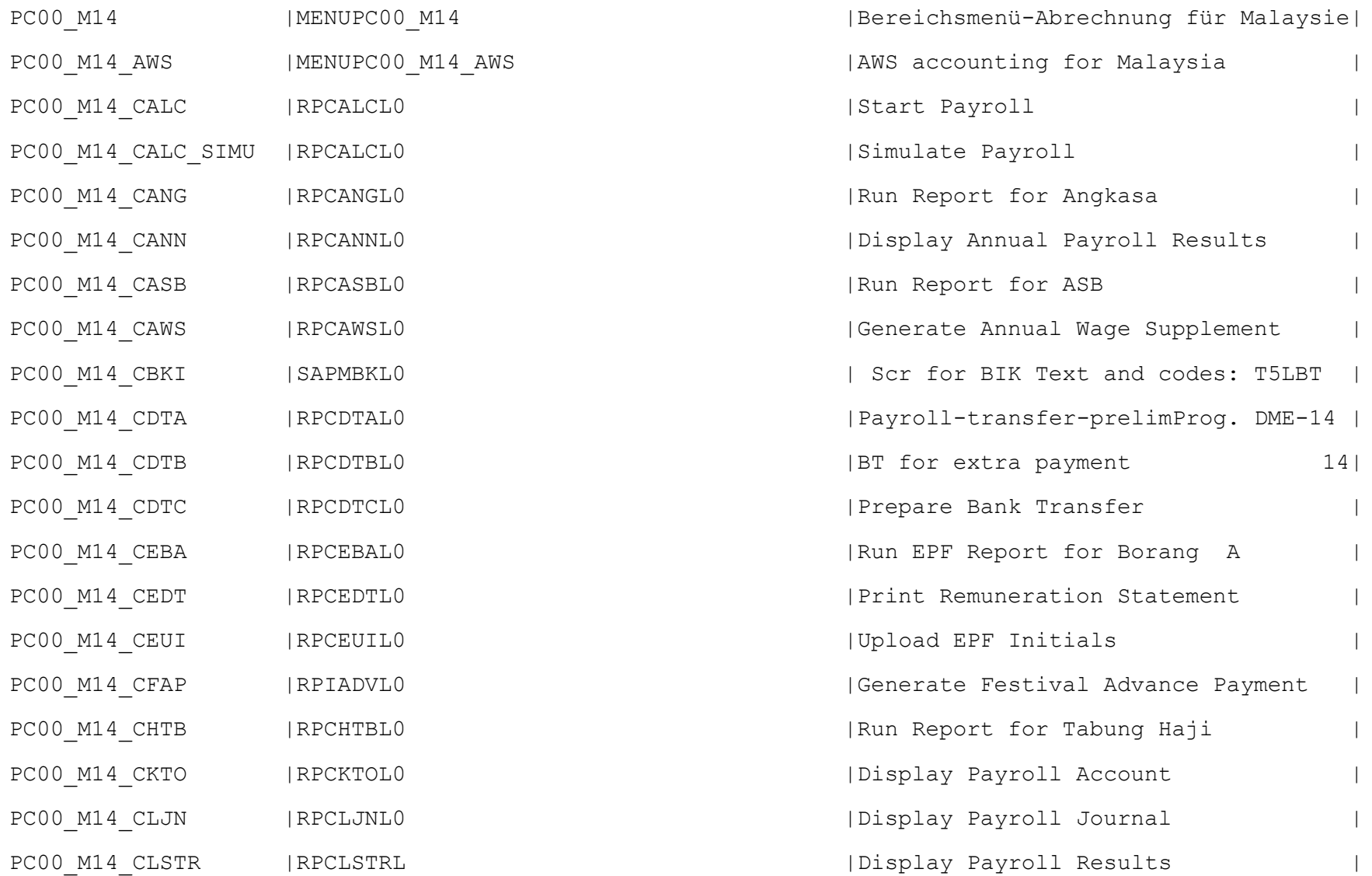

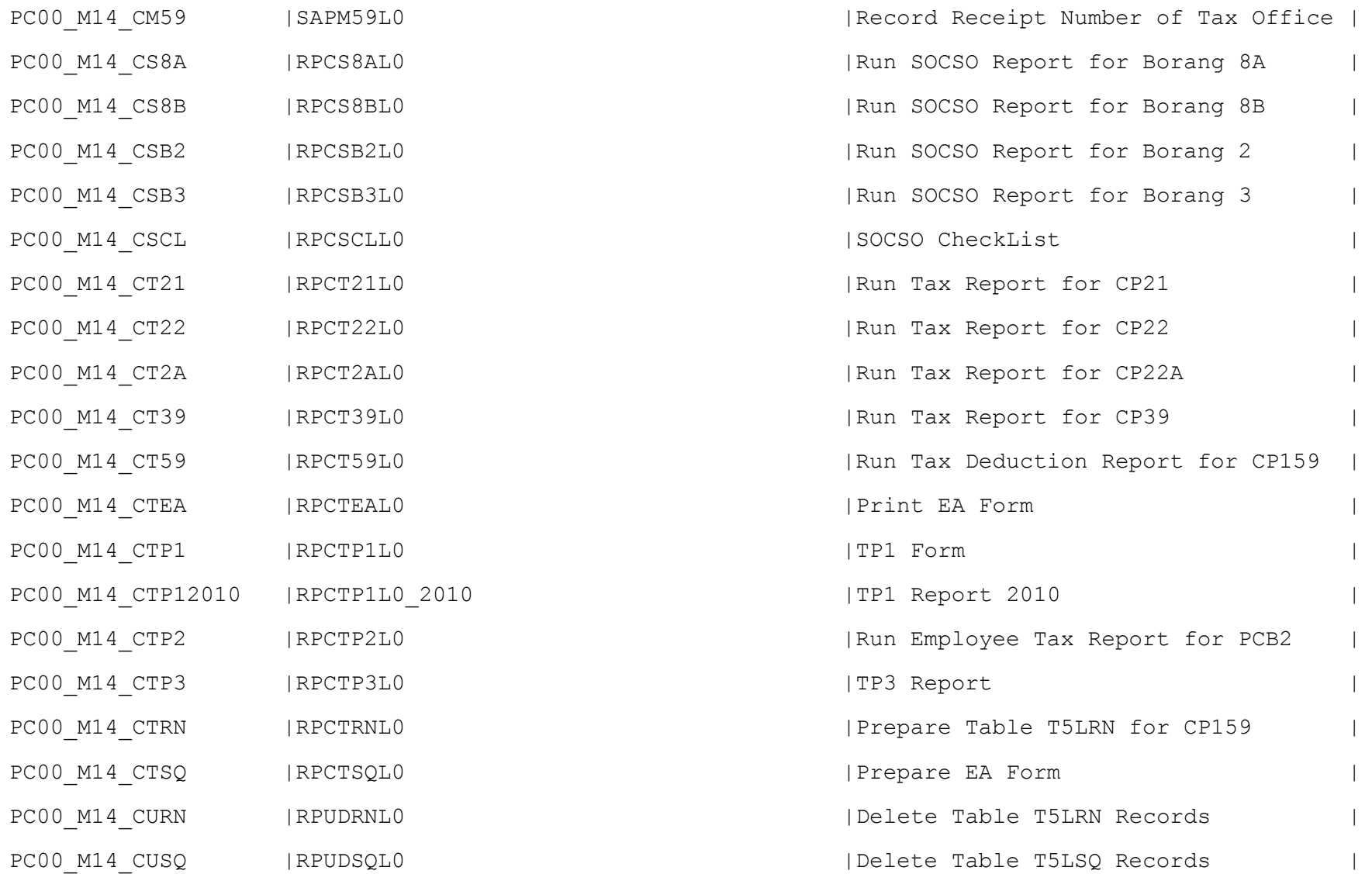

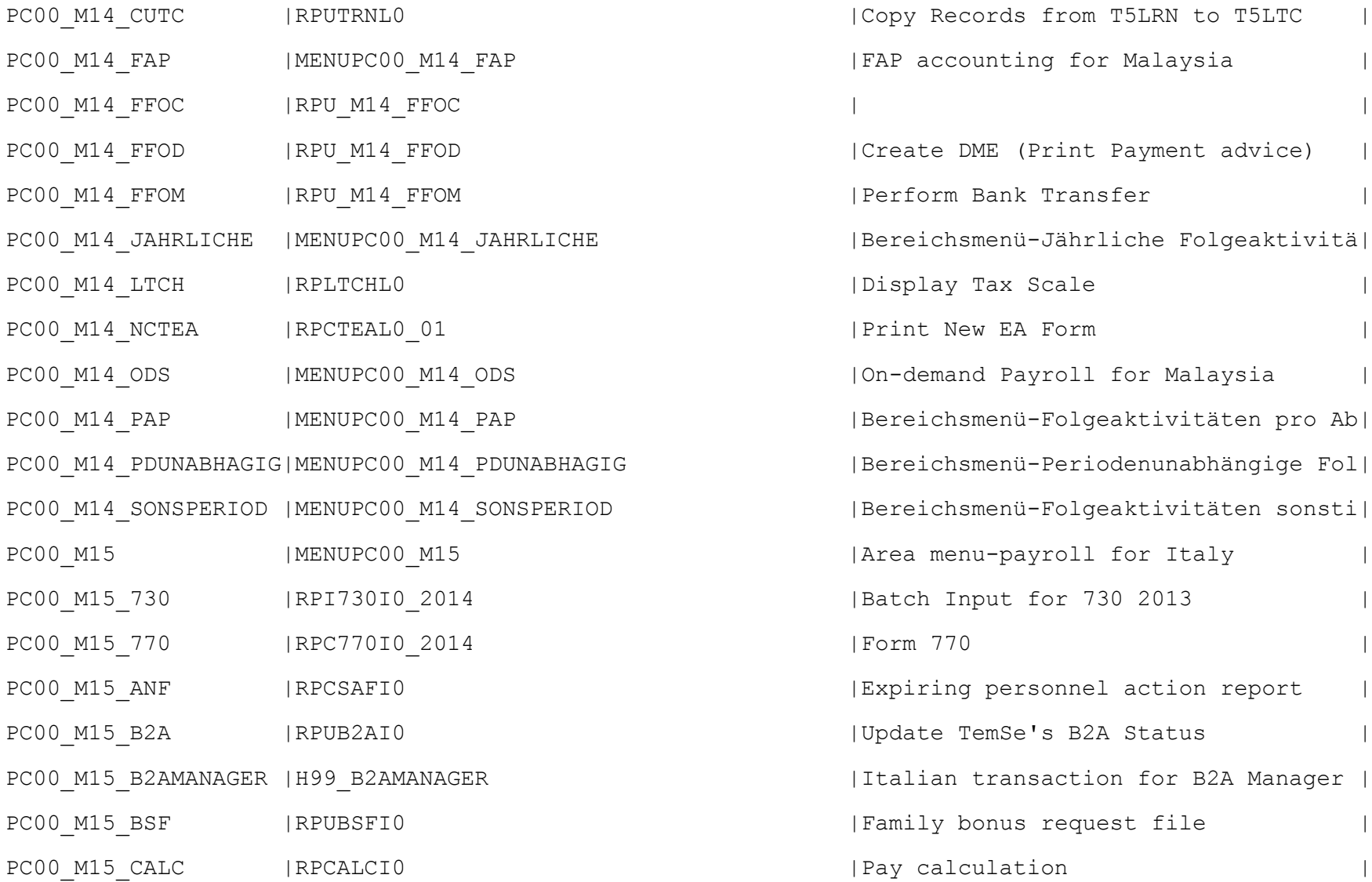

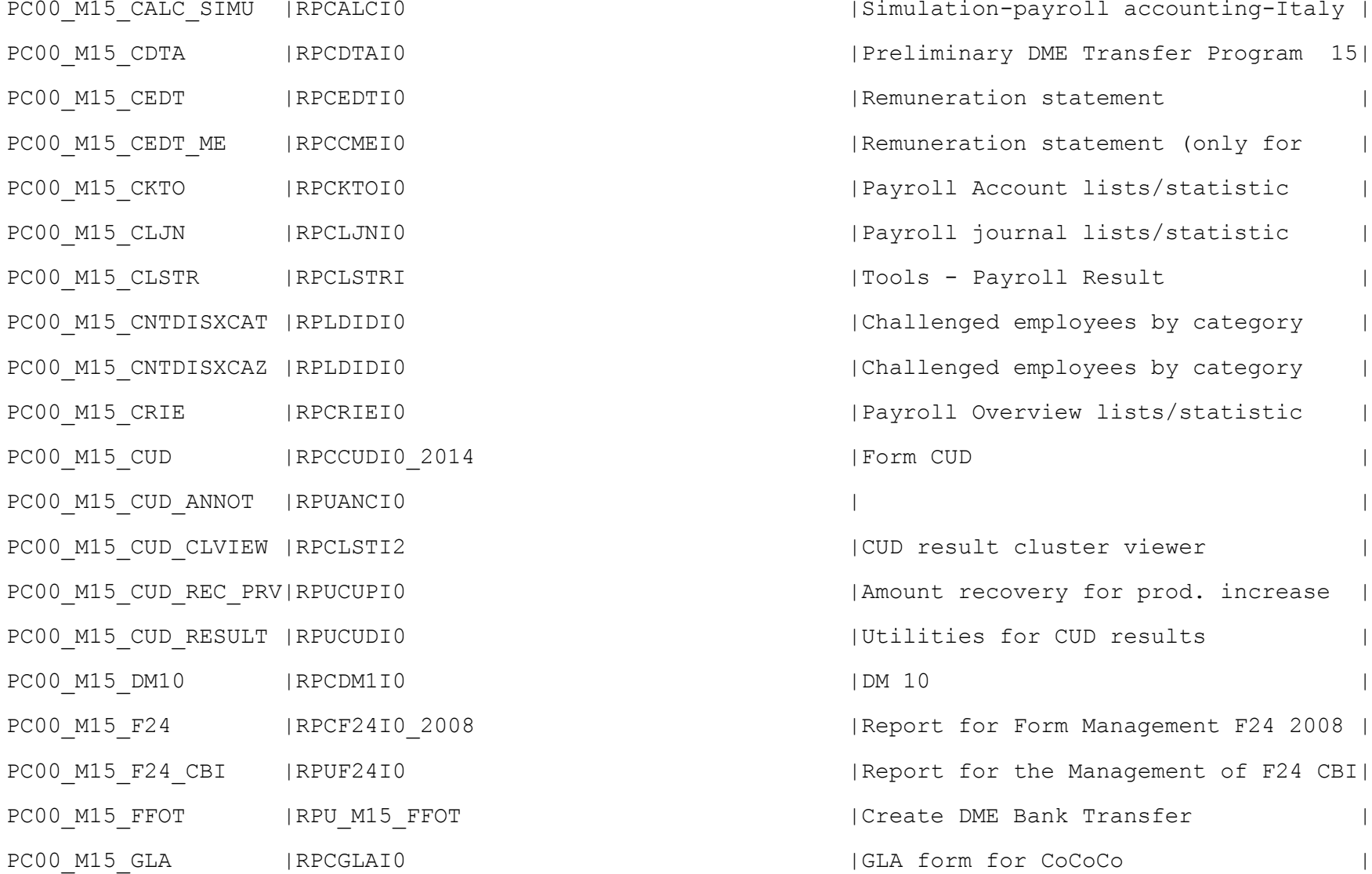

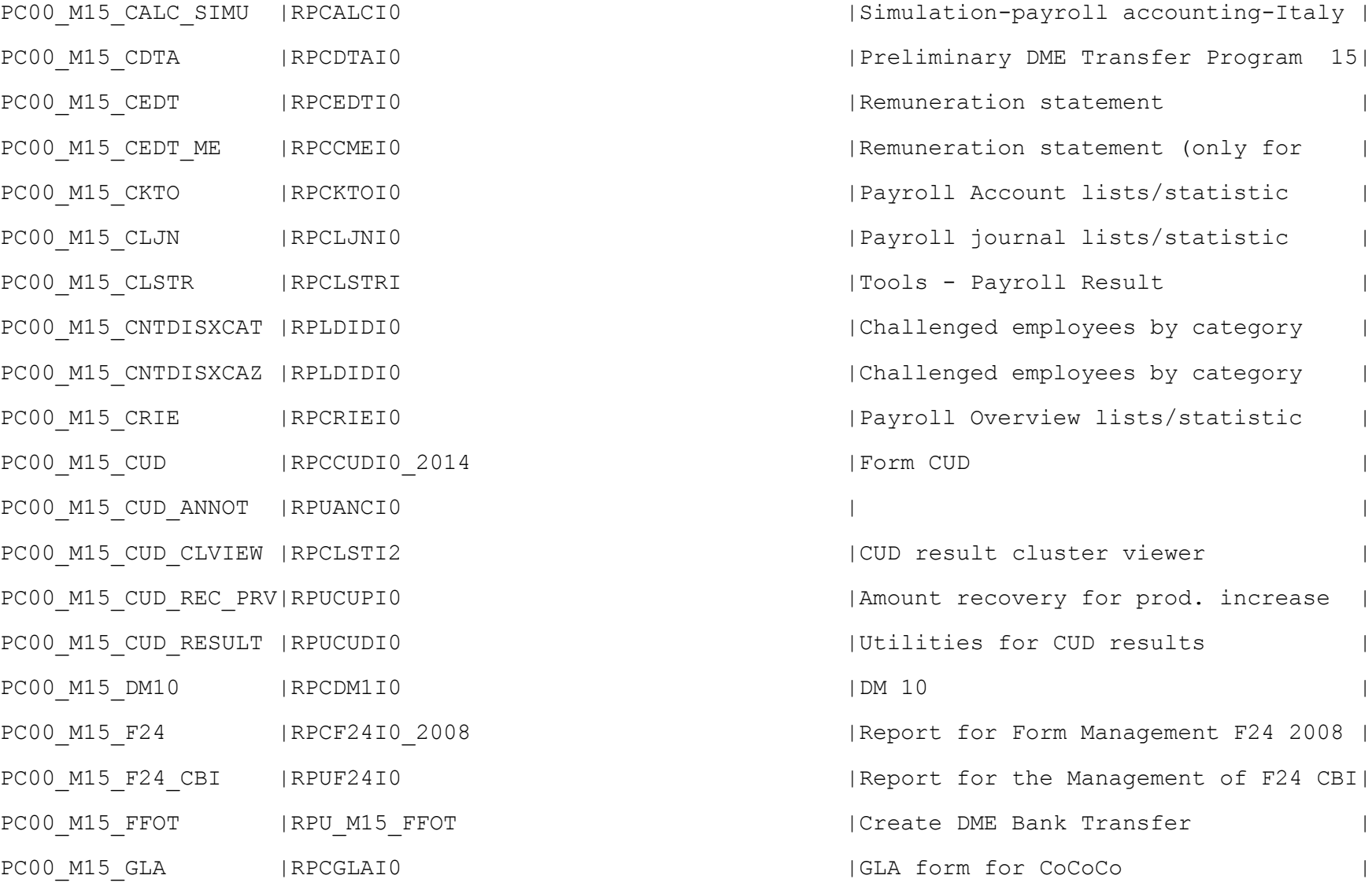

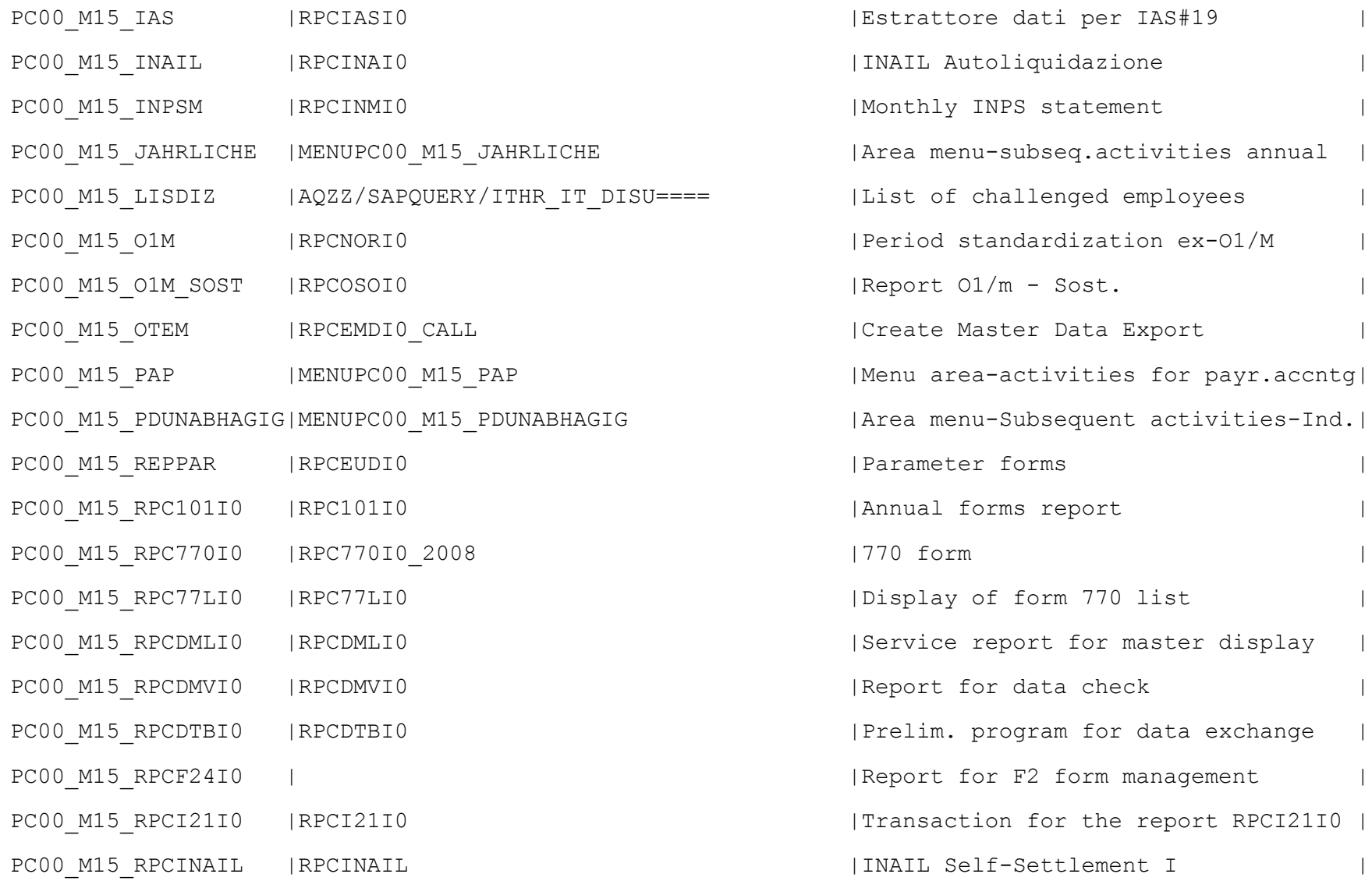

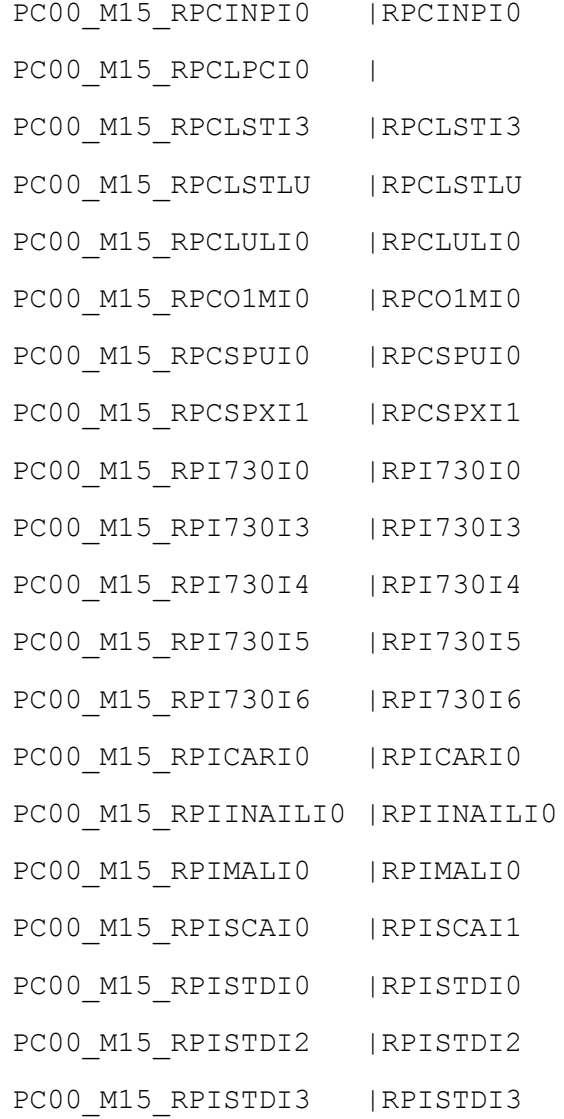

| Protected personnel action list Print Personal Calendar -|Illness certificate Cluster Viewer | PC00\_M15\_RPCLSTLU |RPCLSTLU | | PC00\_M15\_RPCLULI0 |RPCLULI0 | | Parameter program for 01/M form | Additional payments PC00\_M15\_RPCSPXI1 |RPCSPXI1 |RPCSPXI1 | | Batch Input | Batch input - Data loading for 730 | Batch Input for 730 2007 | Batch Input for 730 2008 | Batch Input for 730 2008 | File loading for Batch Input | INAIL Batch-input | Illness documents | Batch-Input Batch Input Load IT | Batch Input Load IT0001 | Batch Input Load IT0001

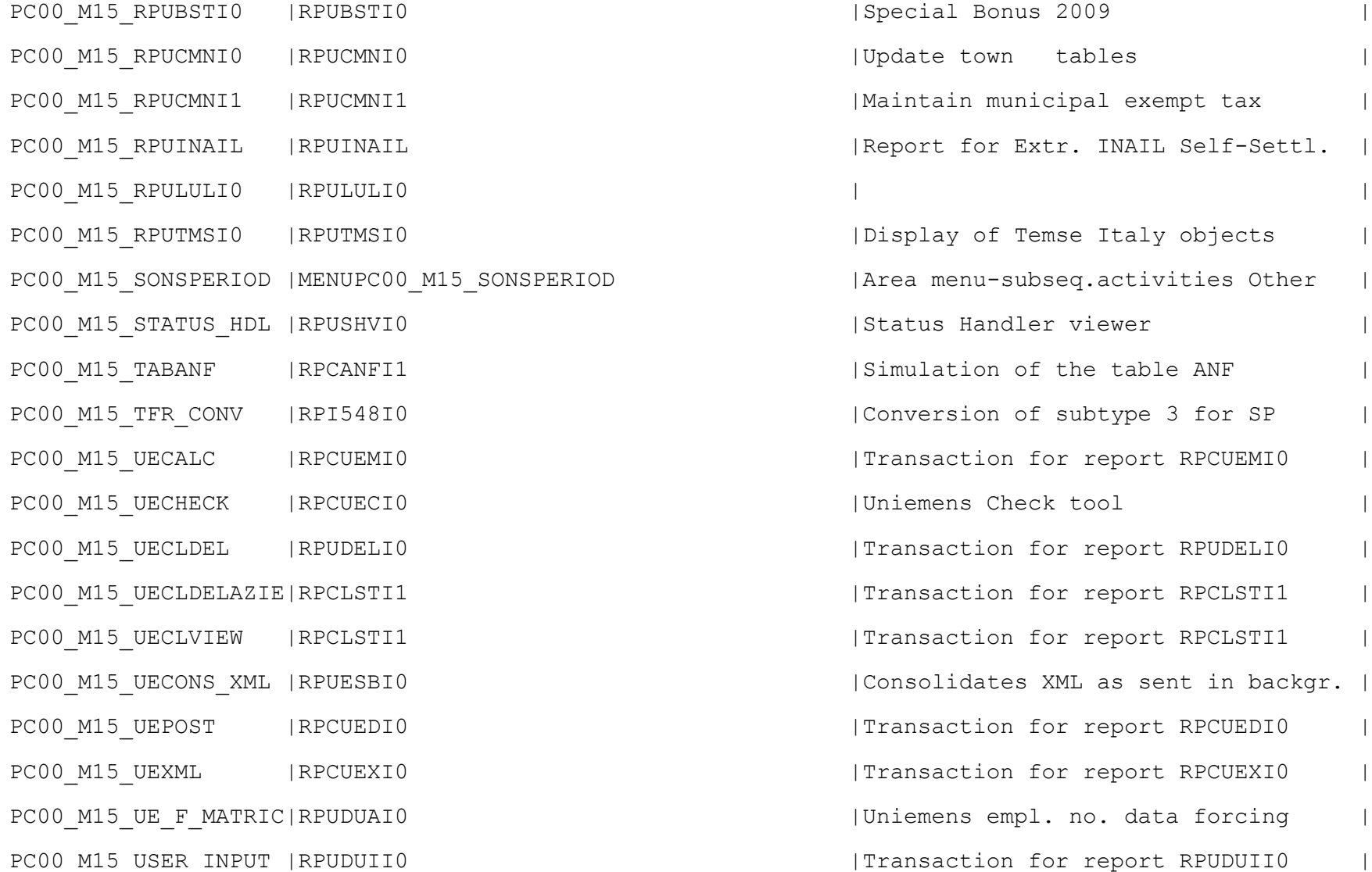

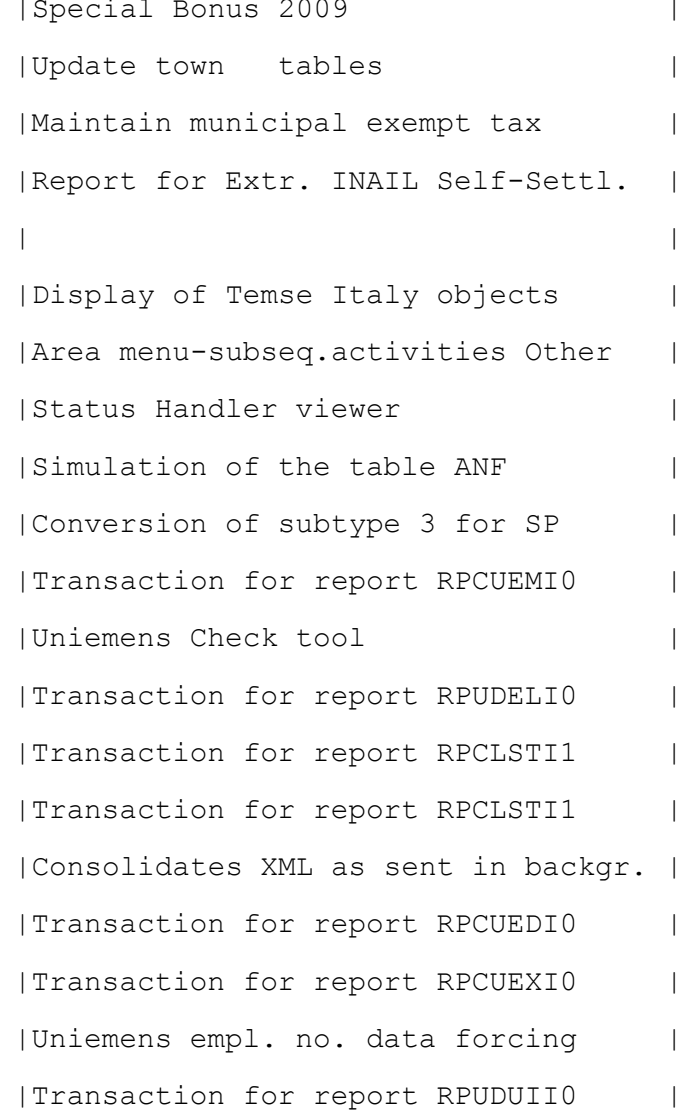

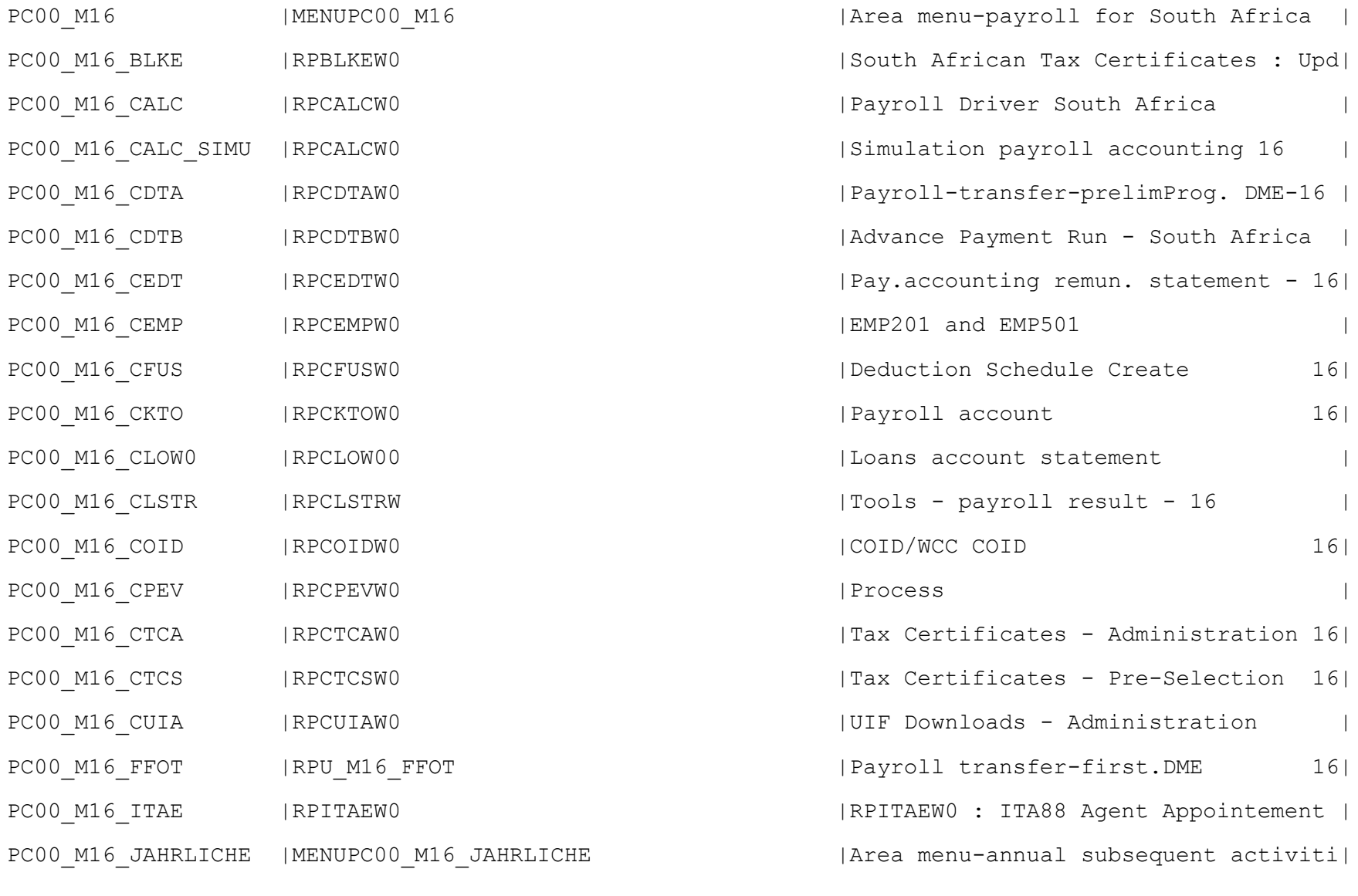

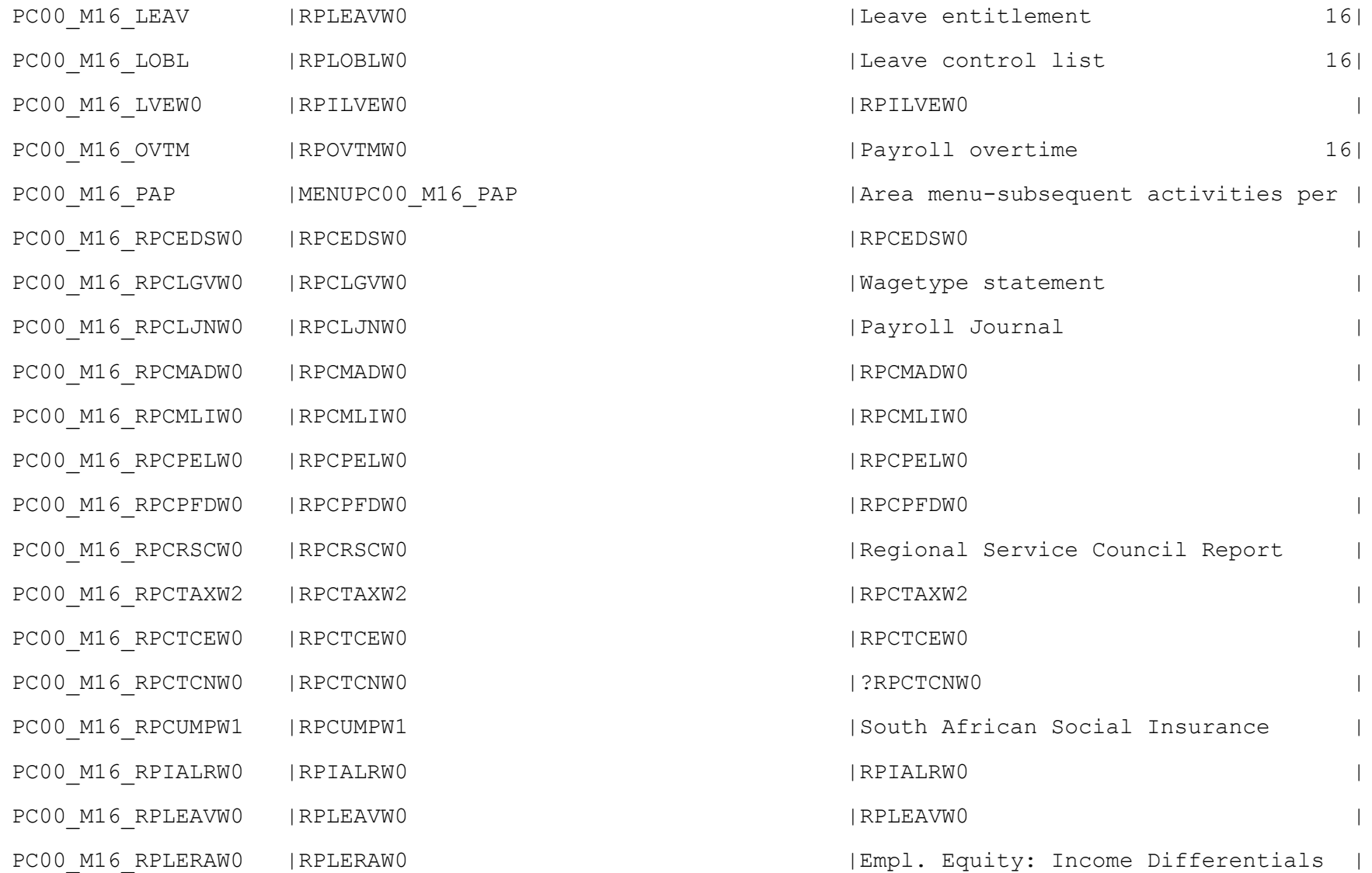

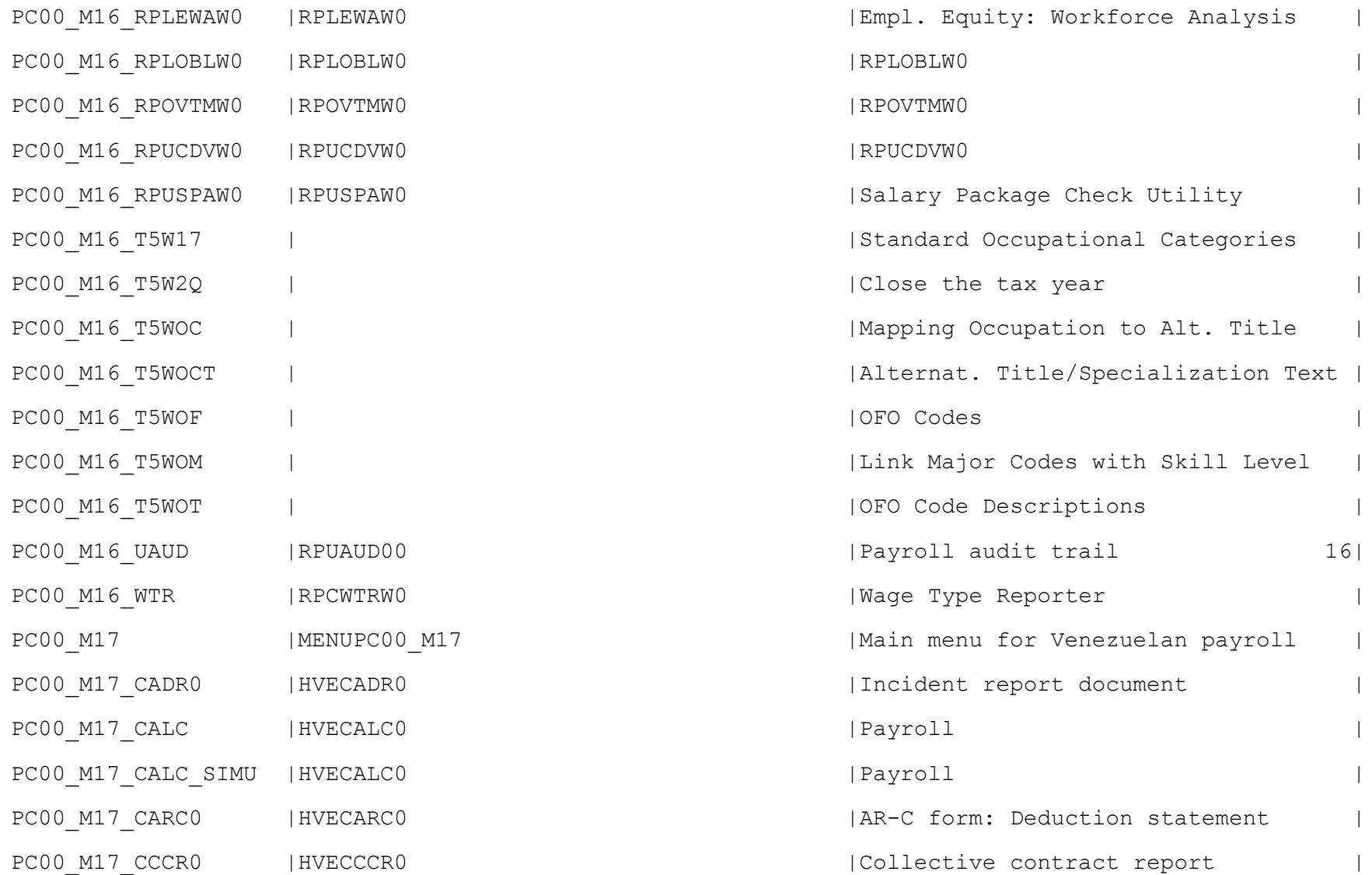

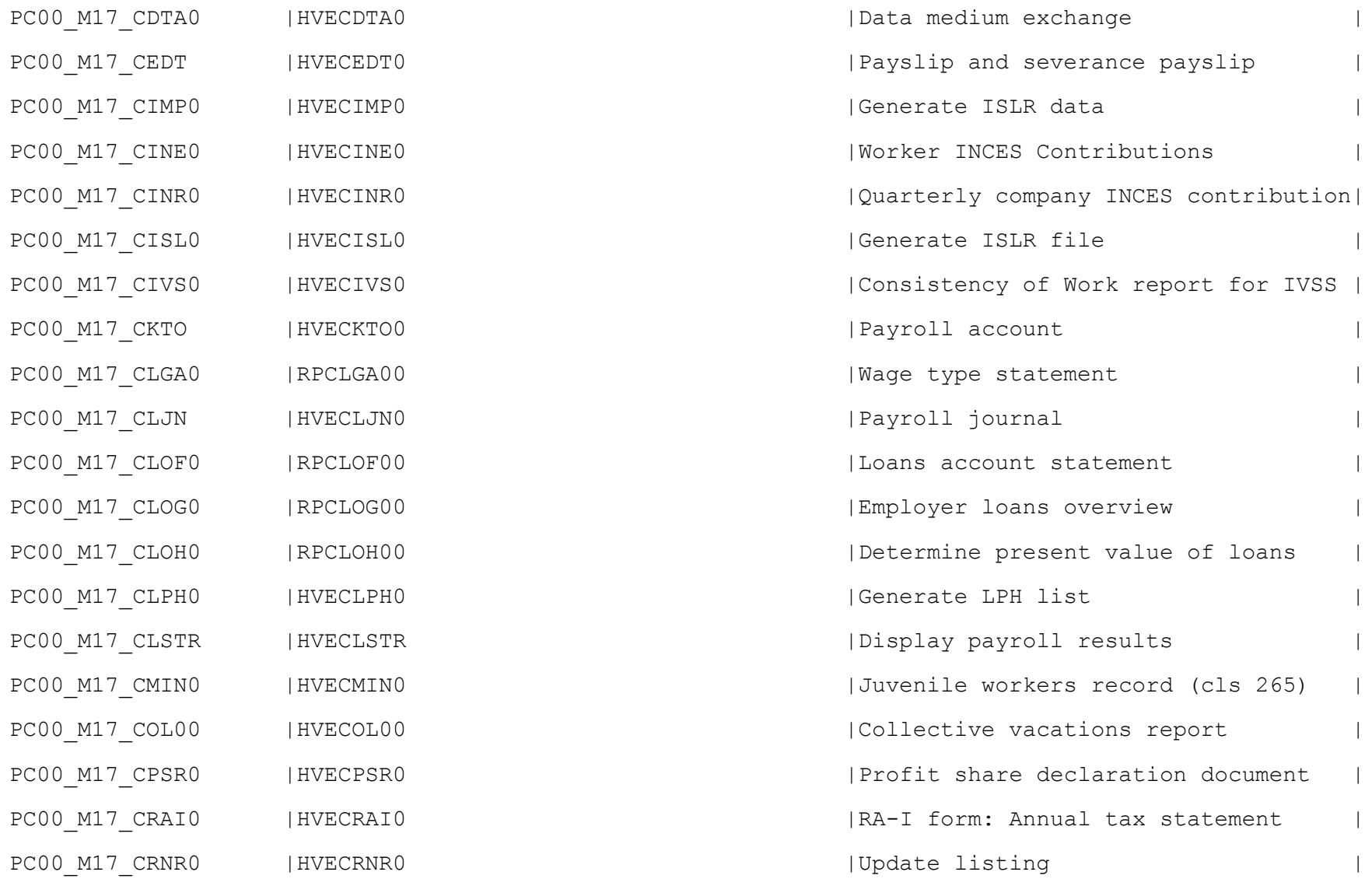

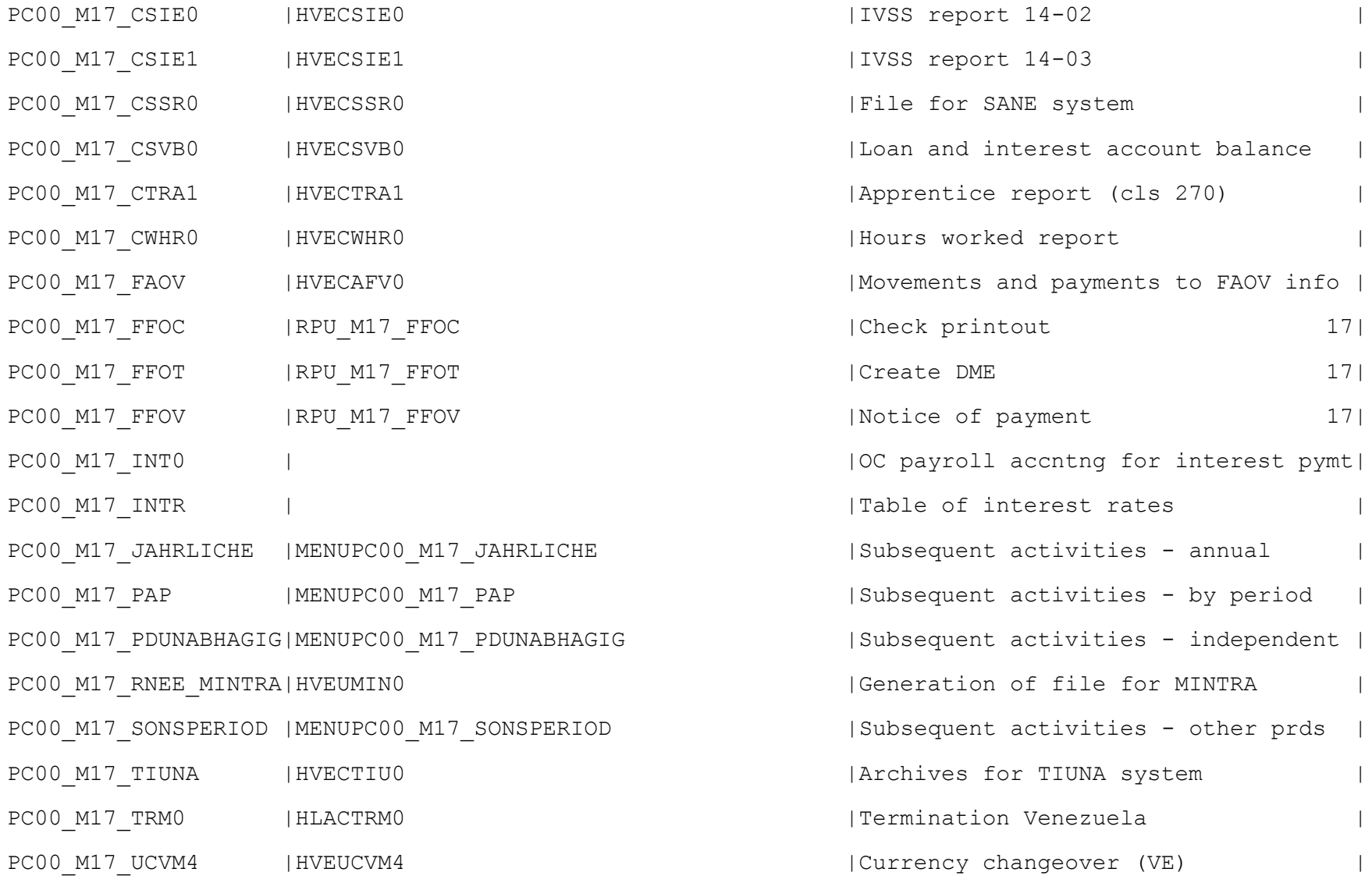

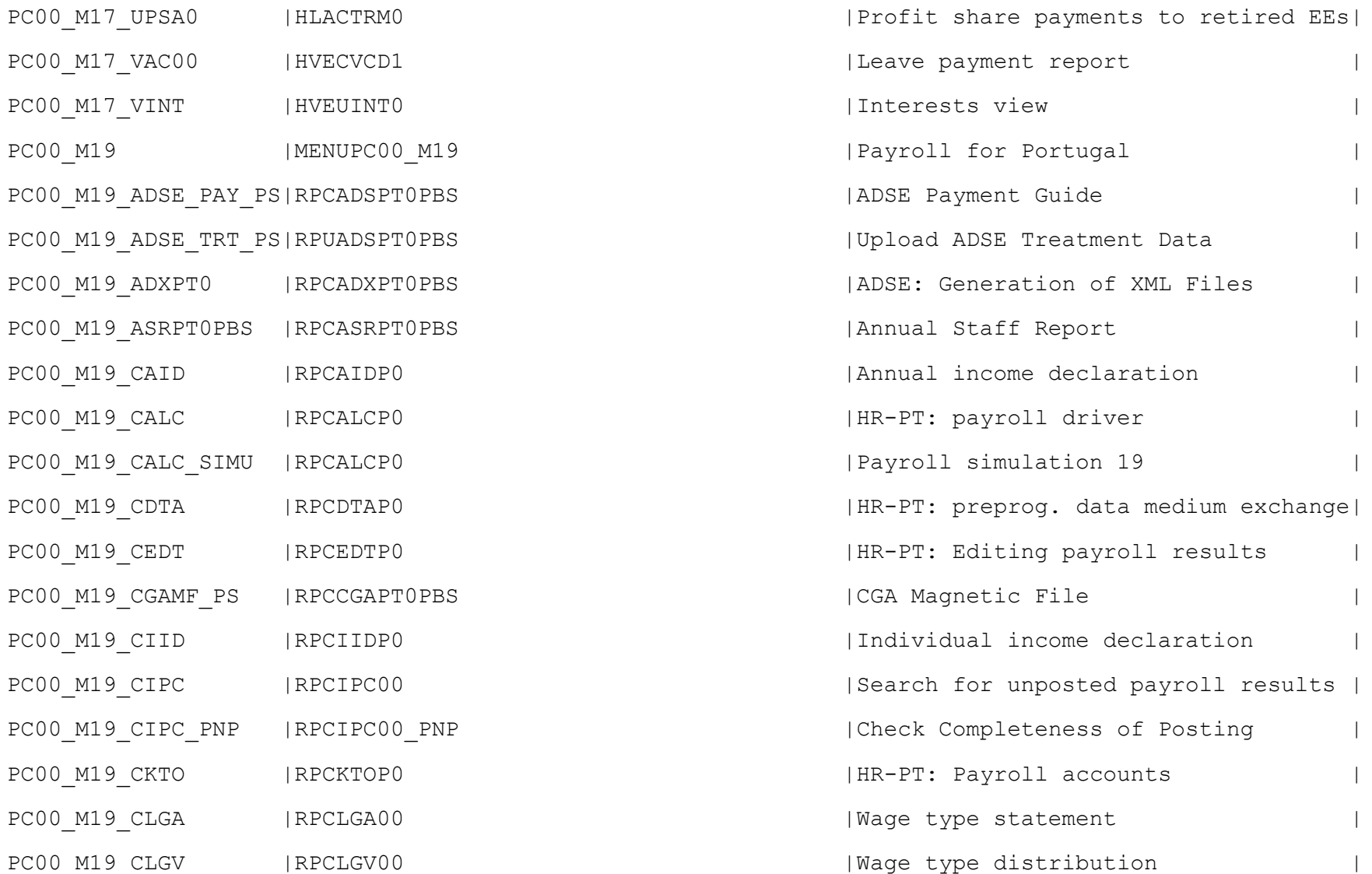

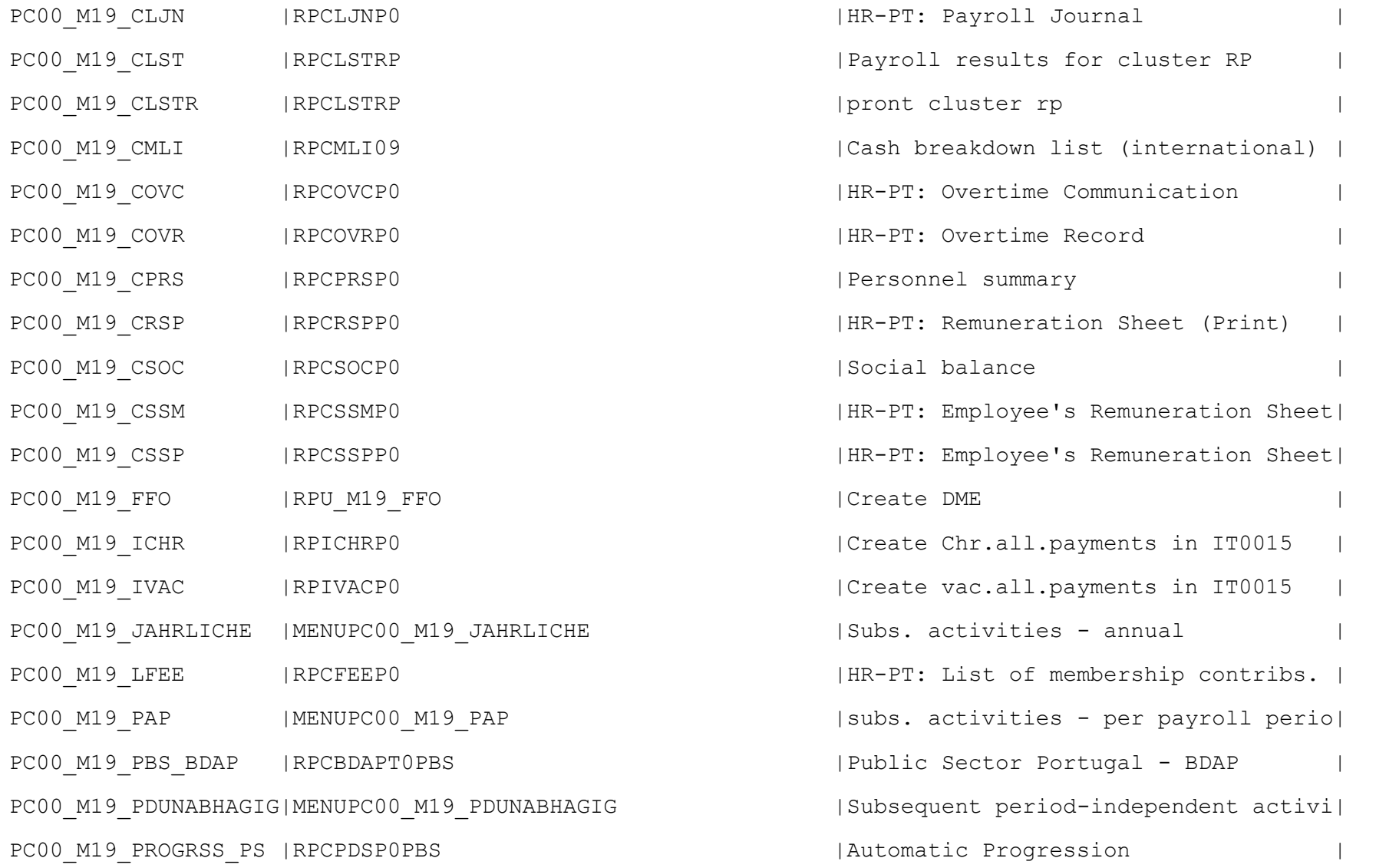

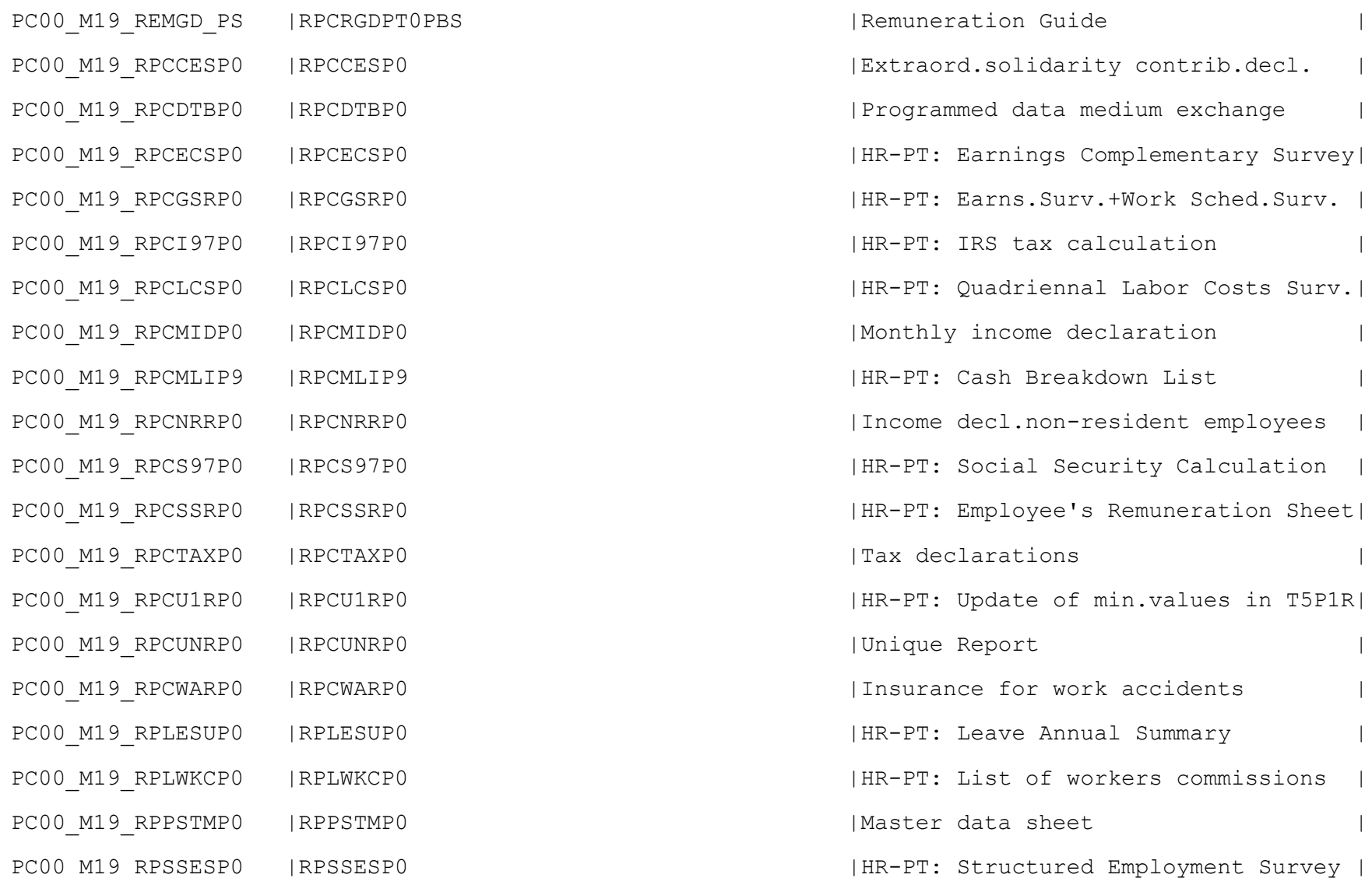

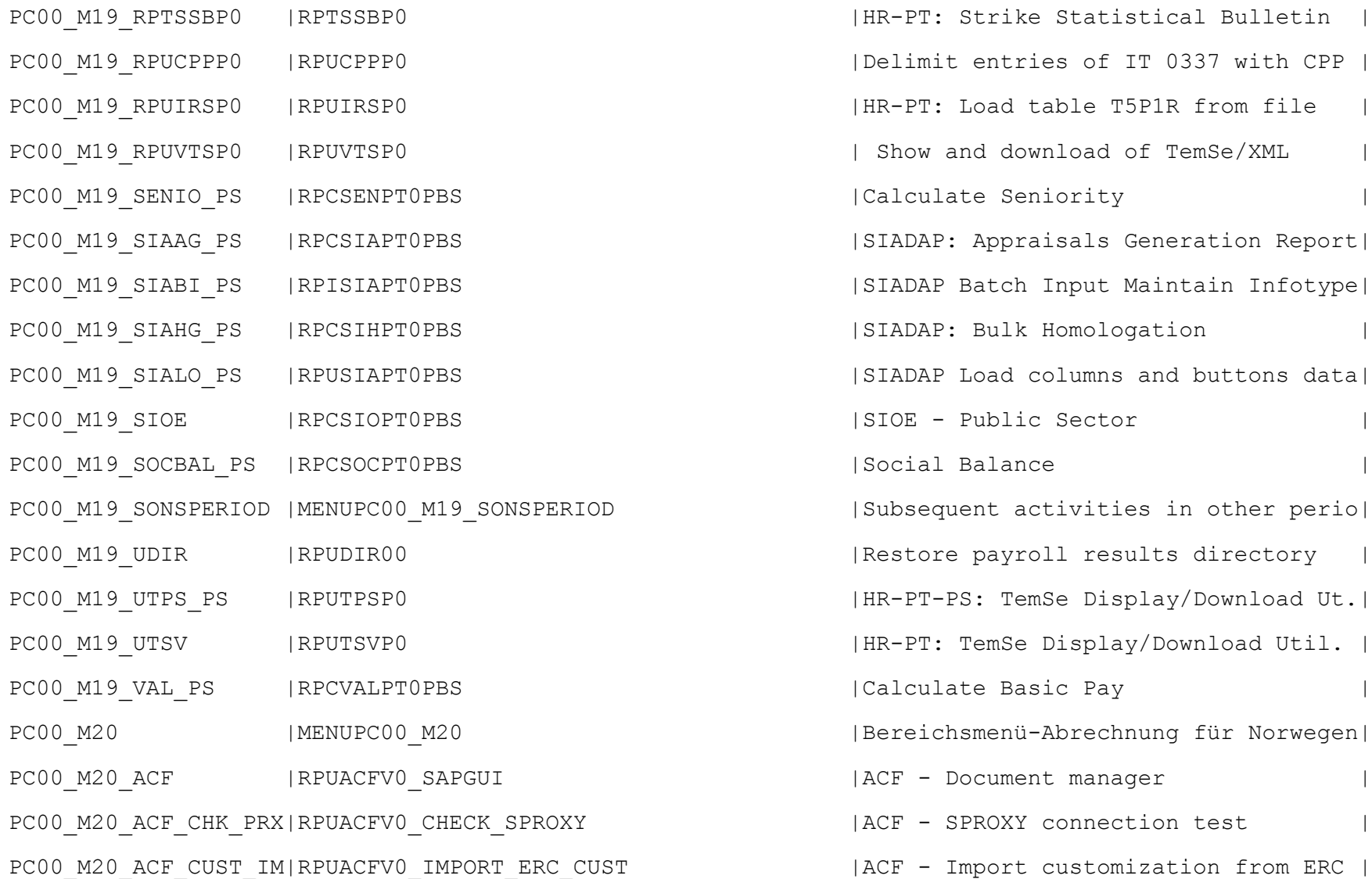

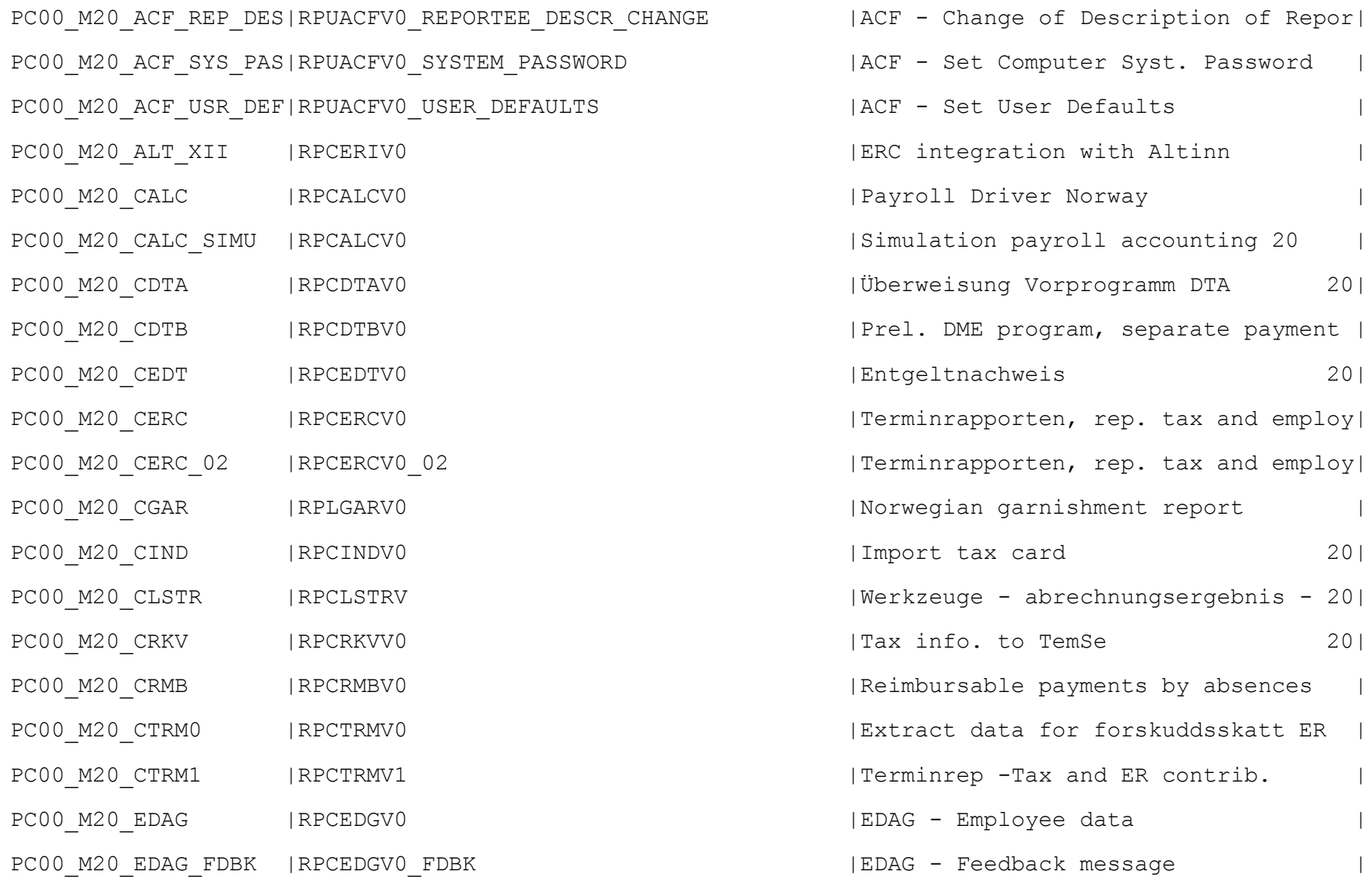

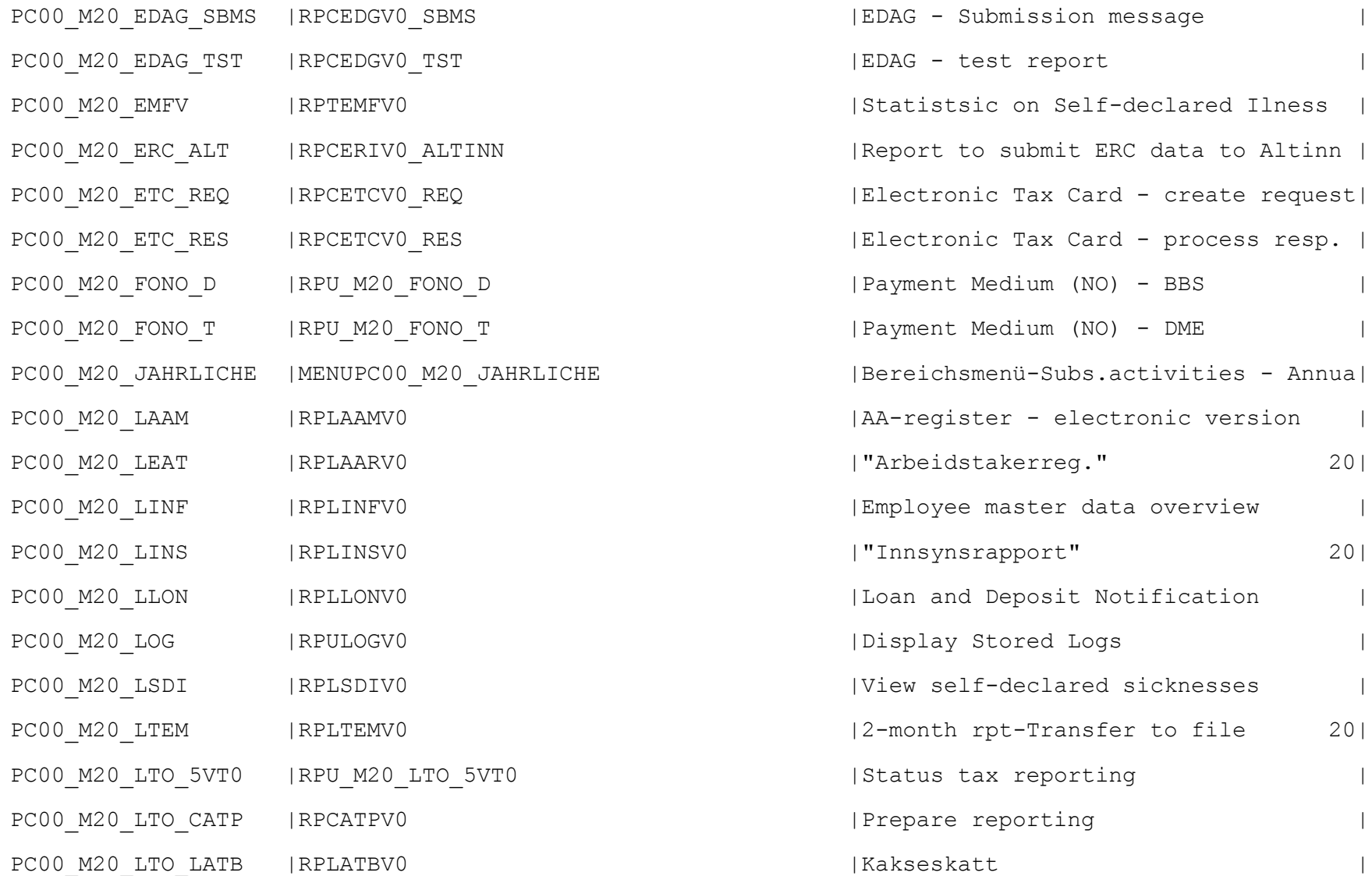

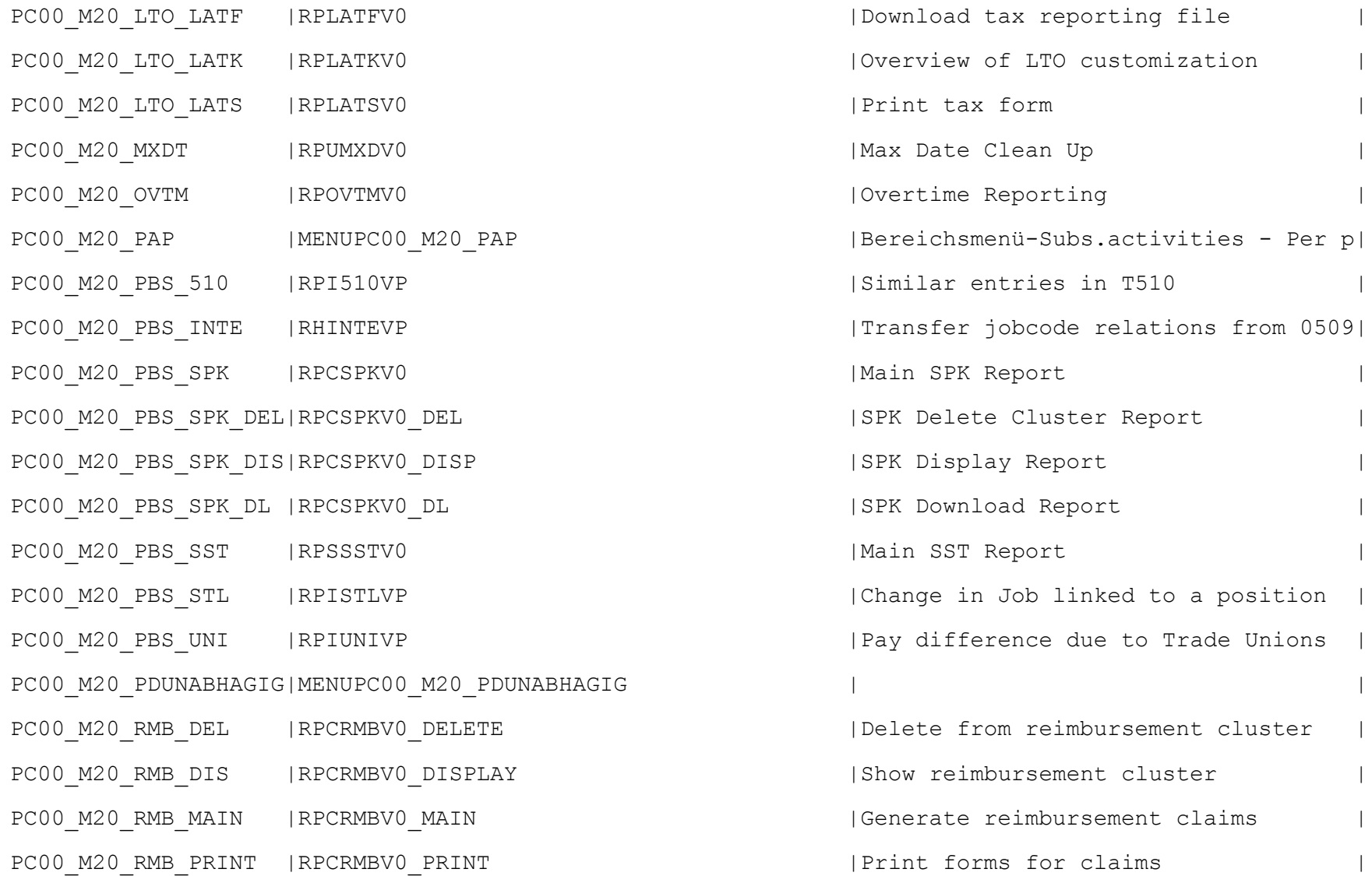

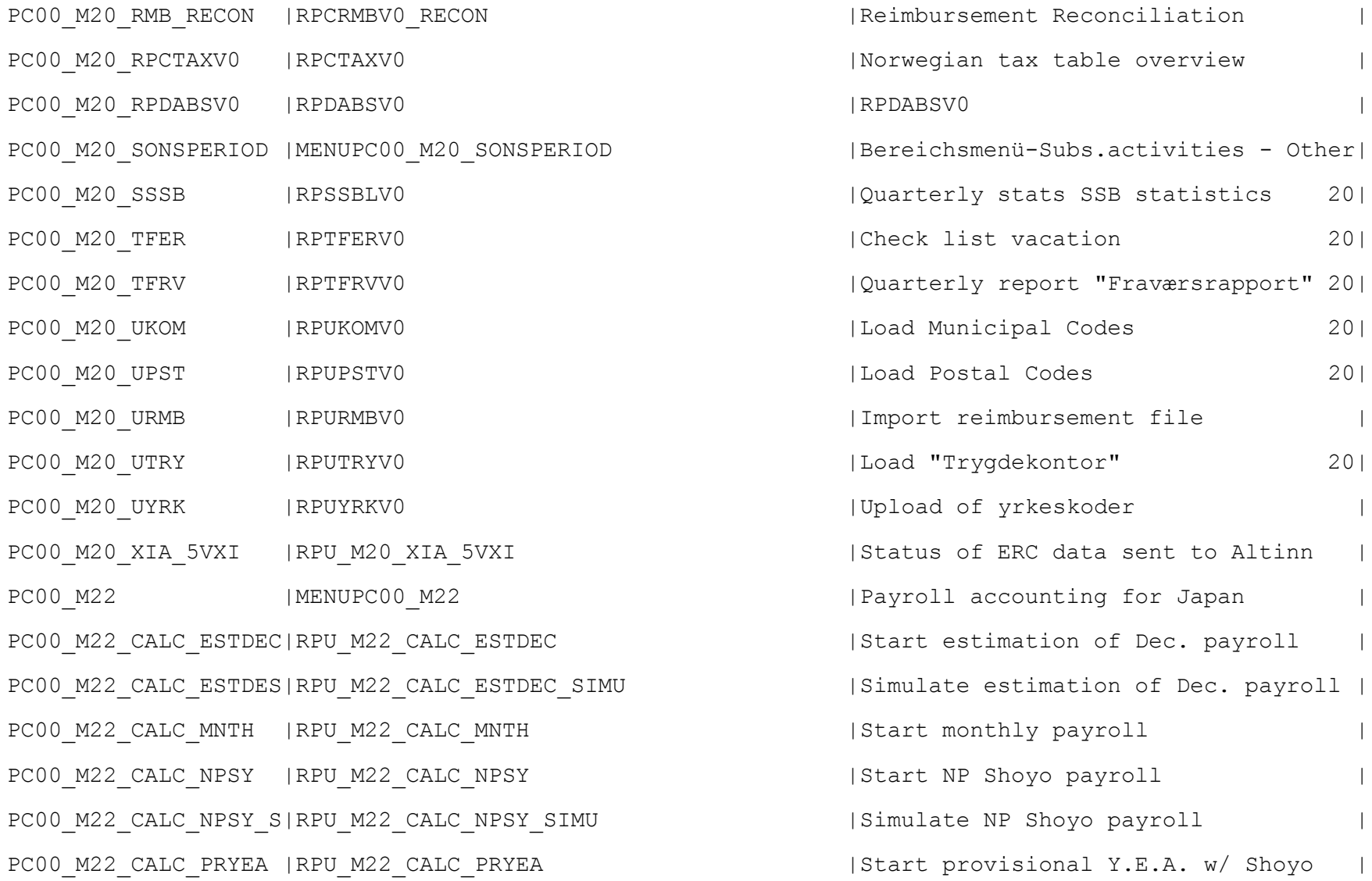

PC00 M22 CALC PRYEAS|RPU M22 CALC PRYEA SIMU | Simulate provisional Y.E.A. w/ Shoyo| PC00 M22 CALC RETALS|RPU M22 CALC RETALW SIMU | Simulate ret. allowance payroll PC00\_M22\_CALC\_RETALW|RPU\_M22\_CALC\_RETALW | Start ret. allowance payroll PC00\_M22\_CALC\_RETLC |RPU\_M22\_CALC\_RETLC | Start ret. liquid. current period PC00 M22 CALC RETLCS|RPU M22 CALC RETLC SIMU | Simulate ret. liquid. current period| PC00\_M22\_CALC\_RETLN |RPU\_M22\_CALC\_RETLN | Start ret. liquid. next period PC00\_M22\_CALC\_RETLNS|RPU\_M22\_CALC\_RETLN\_SIMU | Simulate ret. liquid. next period PC00 M22 CALC REYEA |RPU M22 CALC REYEA | START | Start Y.E.A. recalculation PC00\_M22\_CALC\_REYEAS|RPU\_M22\_CALC\_REYEA\_SIMU | Simulate Y.E.A. recalculation PC00 M22 CALC SIMU | RPU M22 CALC SIMU | Simulate monthly payroll PC00\_M22\_CALC\_SY |RPU\_M22\_CALC\_SY |Start Shoyo payroll | PC00 M22 CALC SY SIM|RPU M22 CALC SY SIMU | Simulate Shoyo payroll PC00 M22 CALC YEA |RPU M22 CALC YEA | Start Y.E.A. with monthly payroll PC00 M22 CALC YEA S | RPU M22 CALC YEA SIMU | Simulate Y.E.A. with monthly payroll| PC00\_M22\_CBHI\_NPSY |RPLOBSJ0 |HI premium payt NP Shoyo (Obsolete) | PC00 M22 CBHI SY | RPLOBSJ0 |HI premium payt Shoyo (Obsolete) PC00 M22 CDEC | RPU M22 CDEC | Check estimated amount of Dec. pay. | PC00\_M22\_CDTA\_MNTH |RPU\_M22\_CDTA\_MNTH |Prepare DME for monthly payroll | PC00\_M22\_CDTA\_NPSY |RPU\_M22\_CDTA\_NPSY |Prepare DME for NP Shoyo | PC00 M22 CDTA RETALW|RPU M22 CDTA RETALW | Prepare DME for ret. allowance

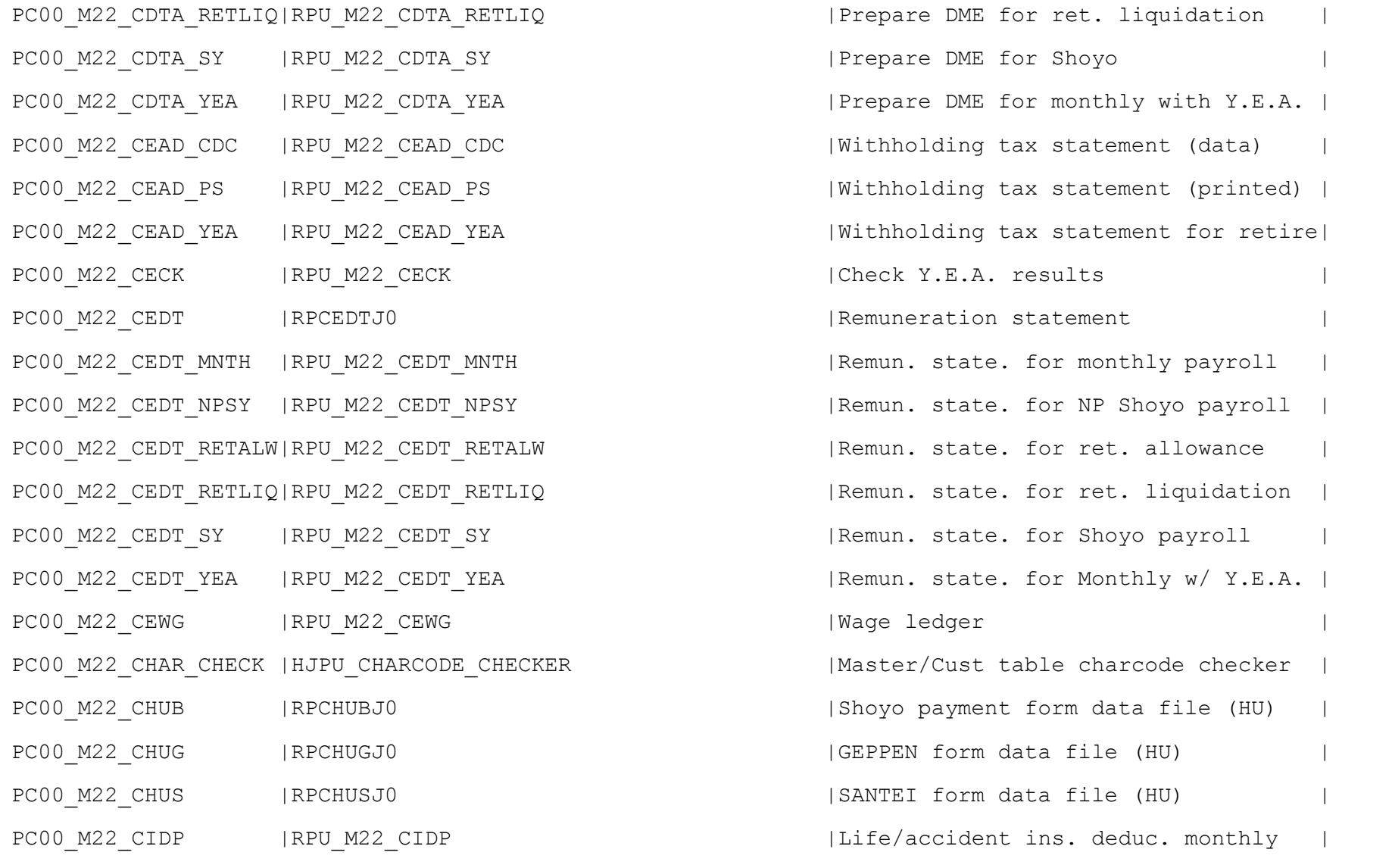

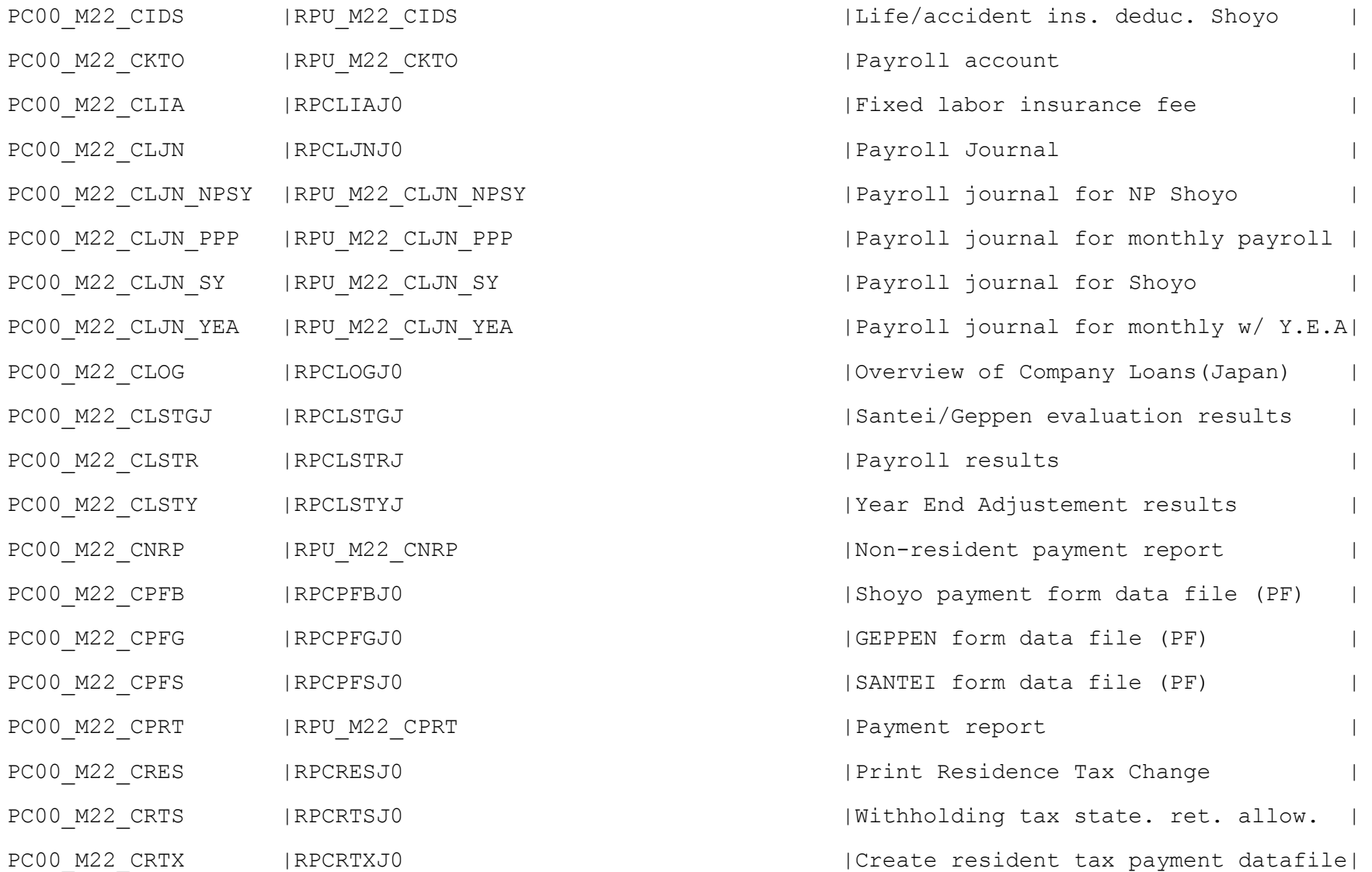
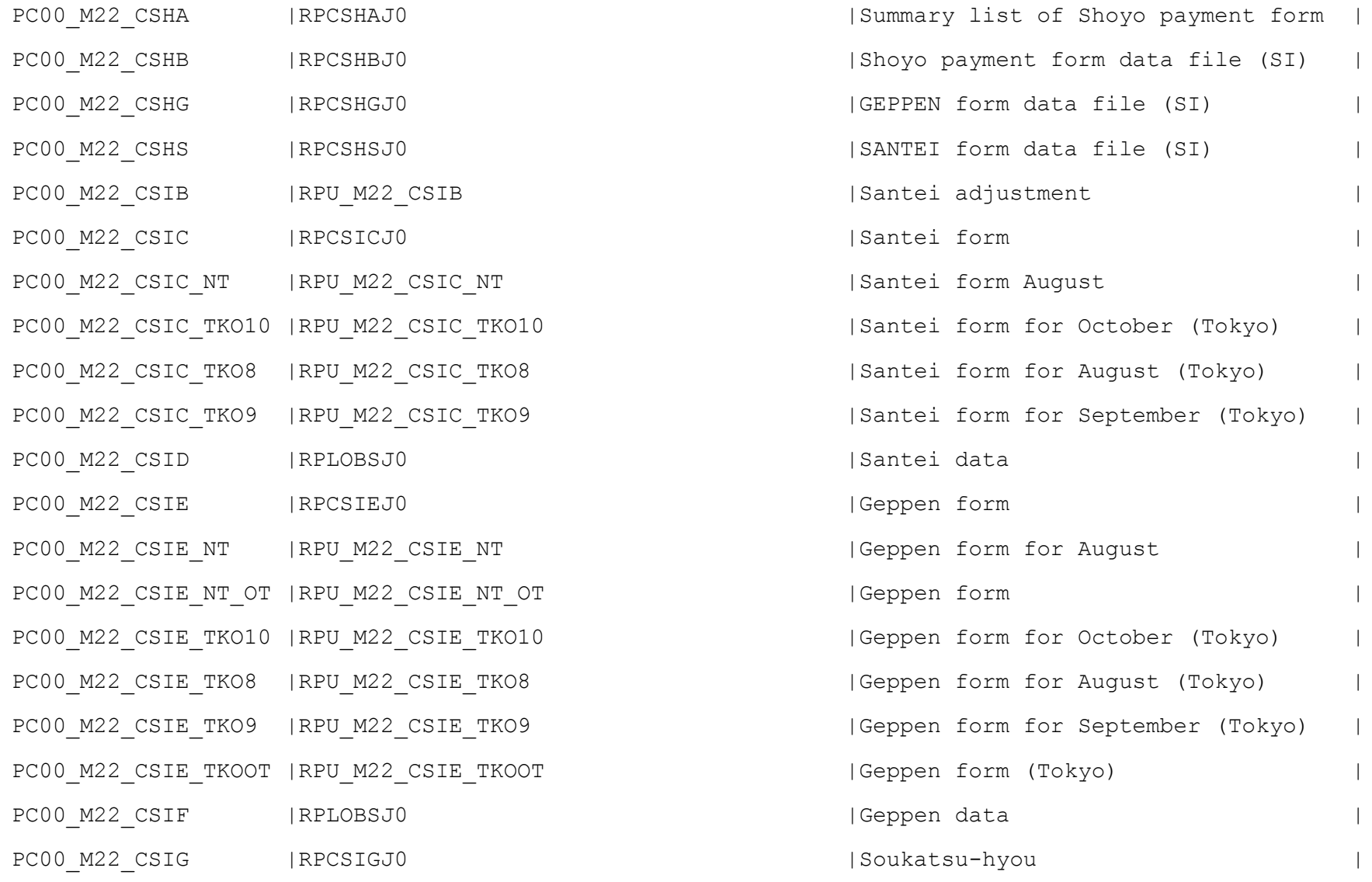

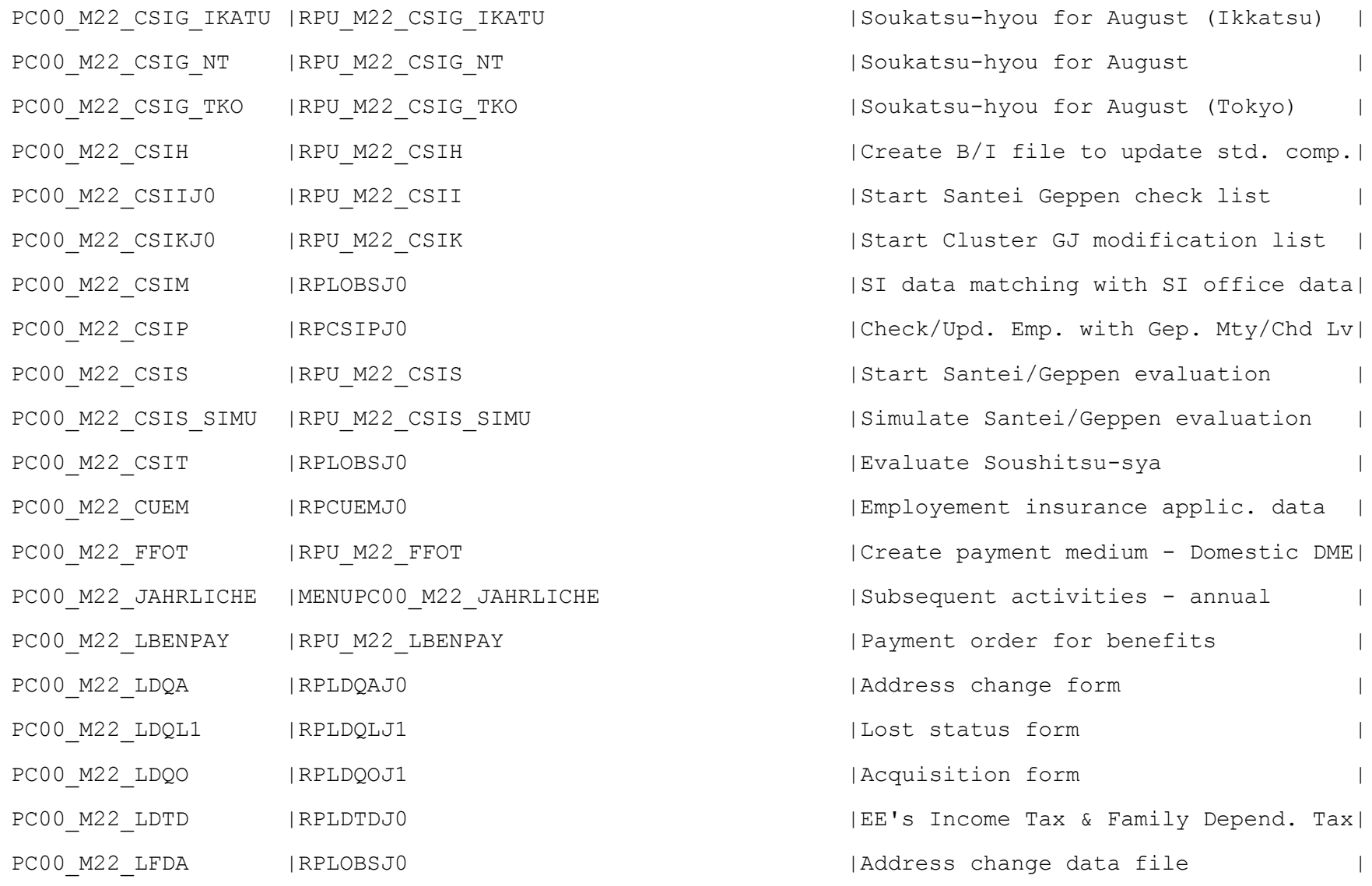

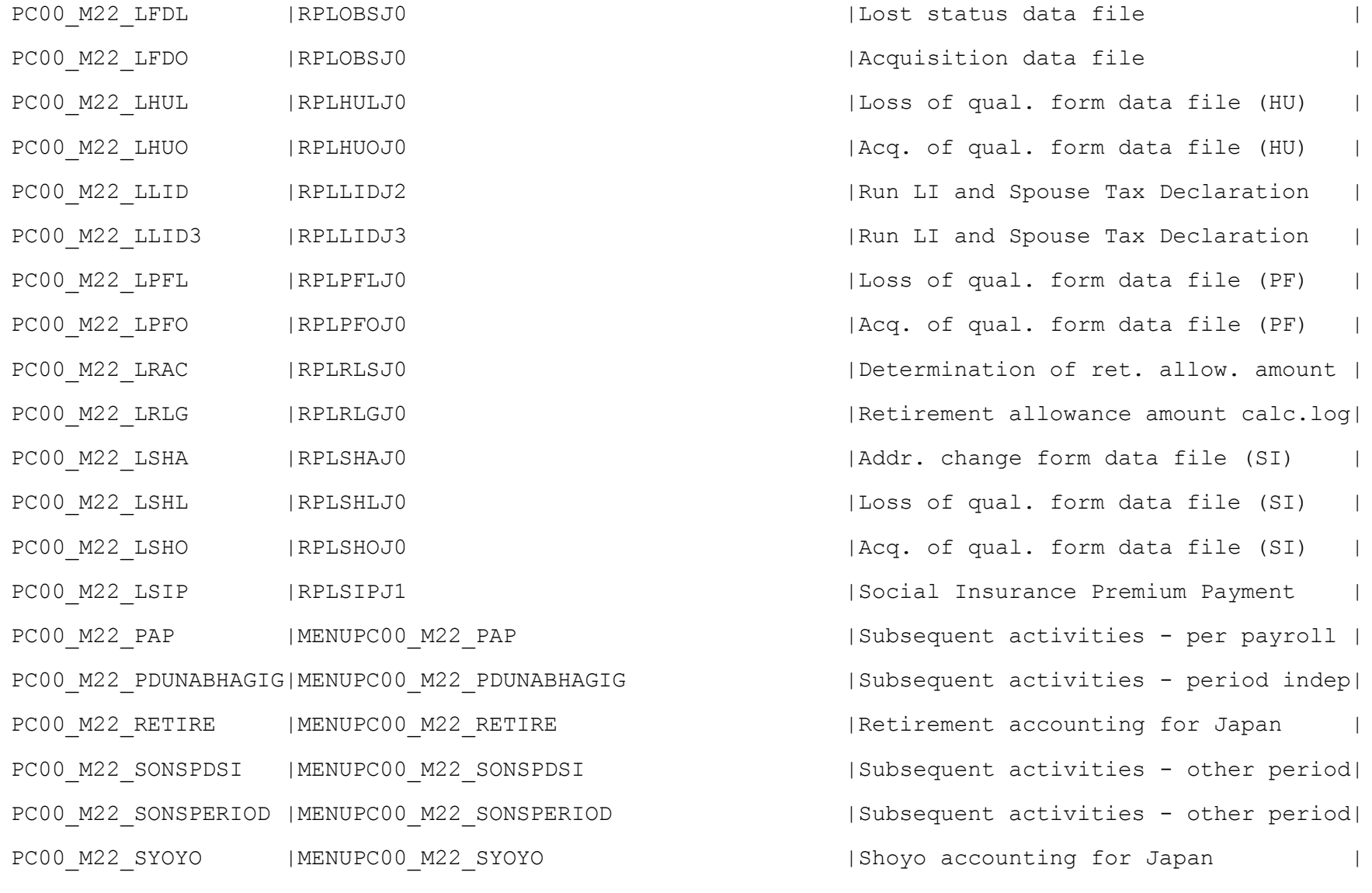

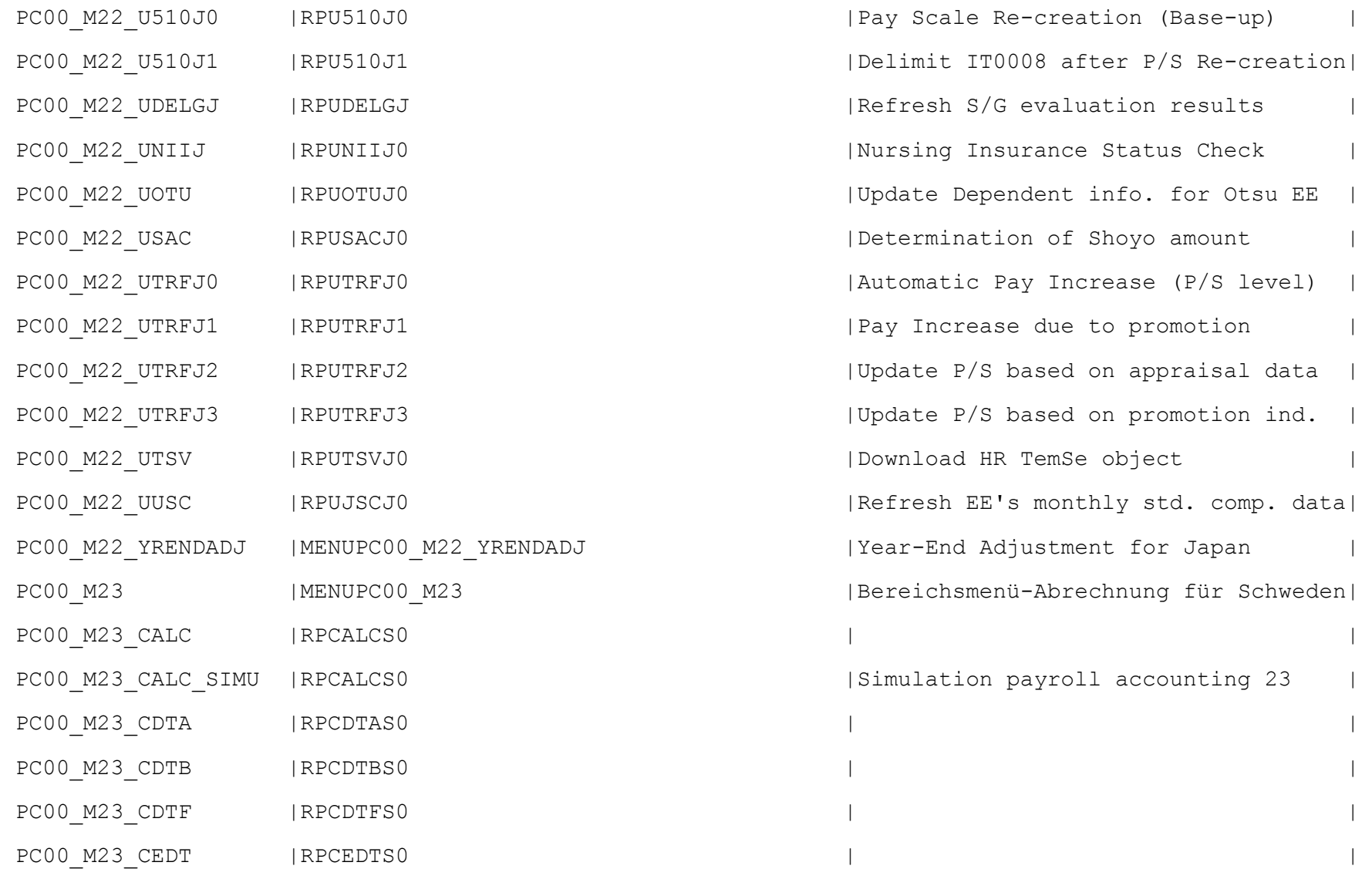

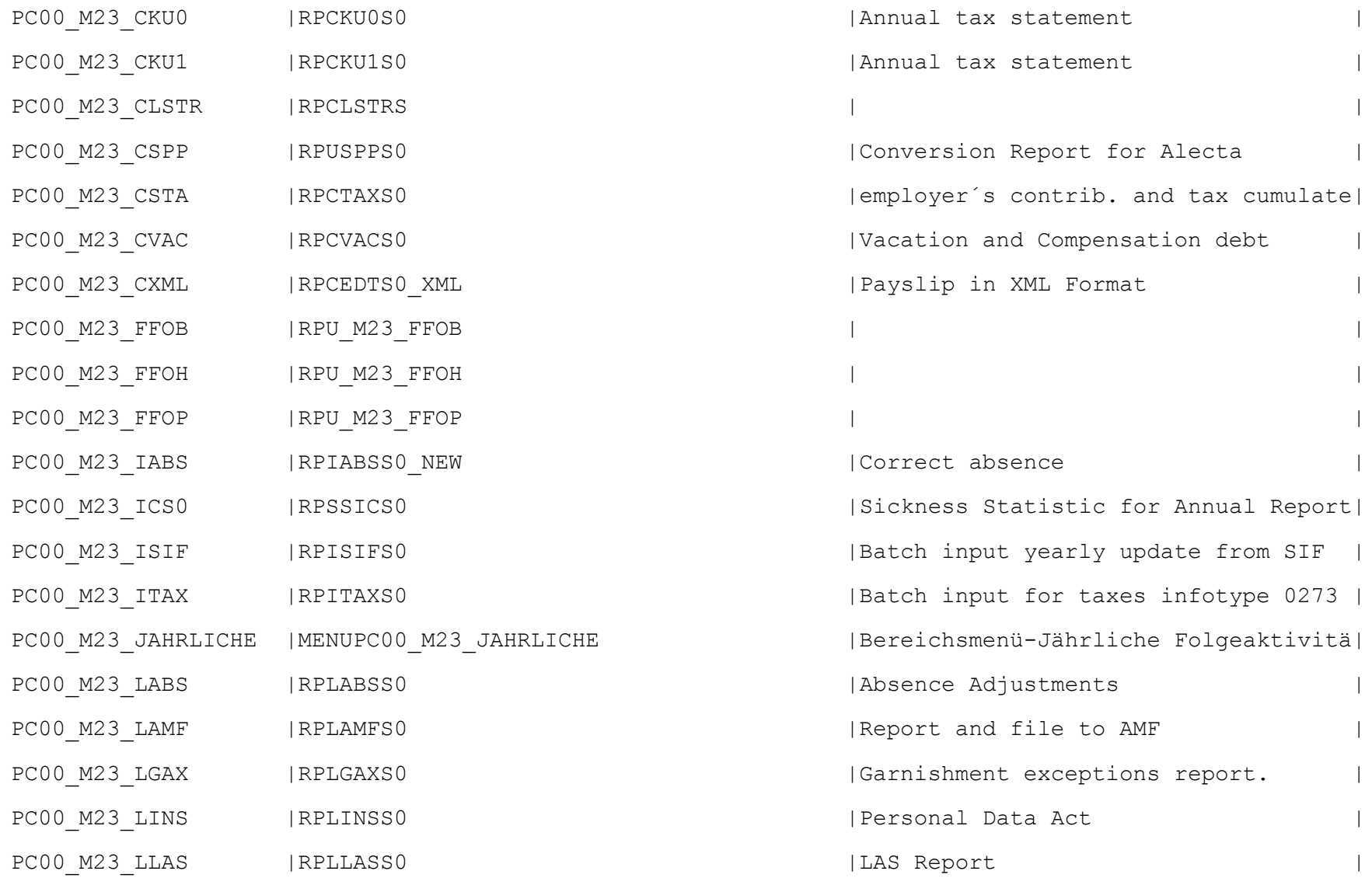

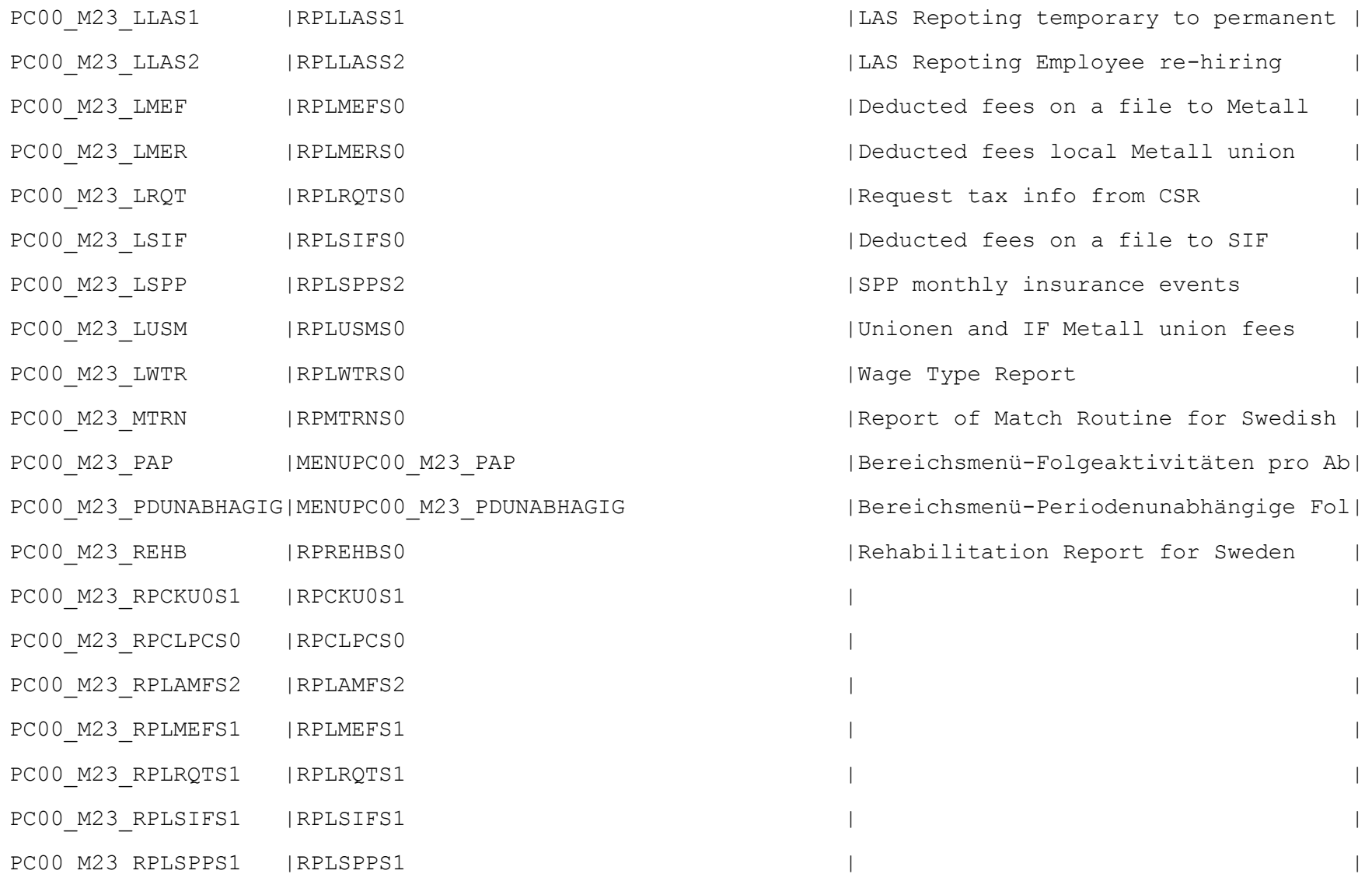

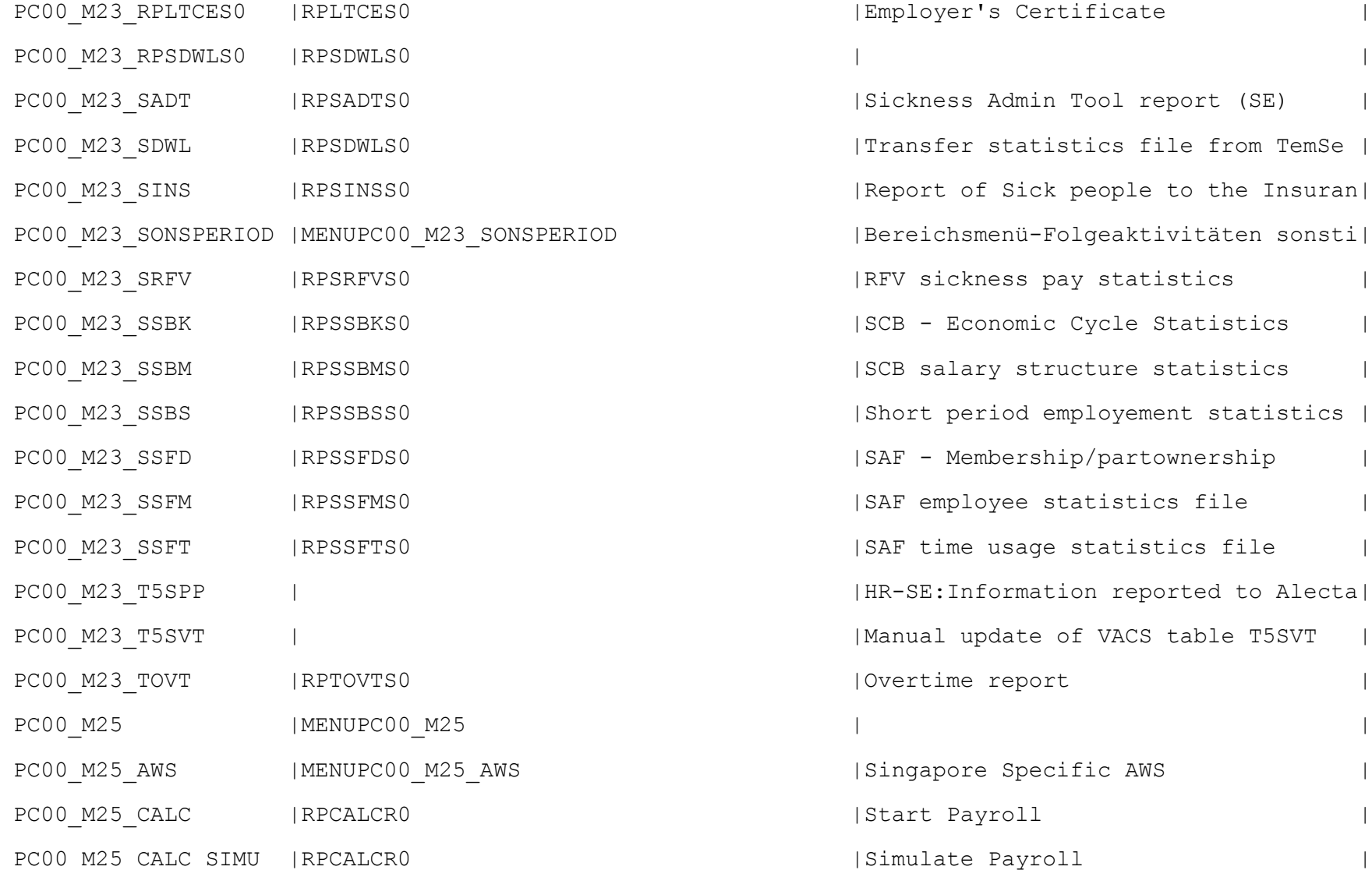

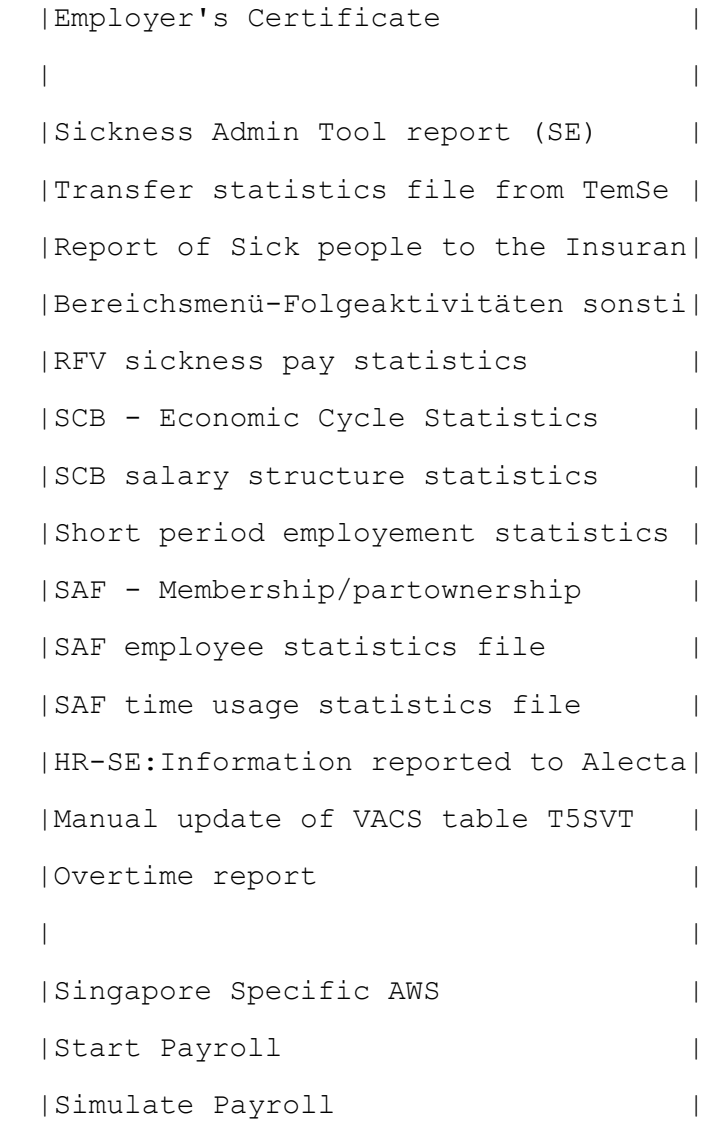

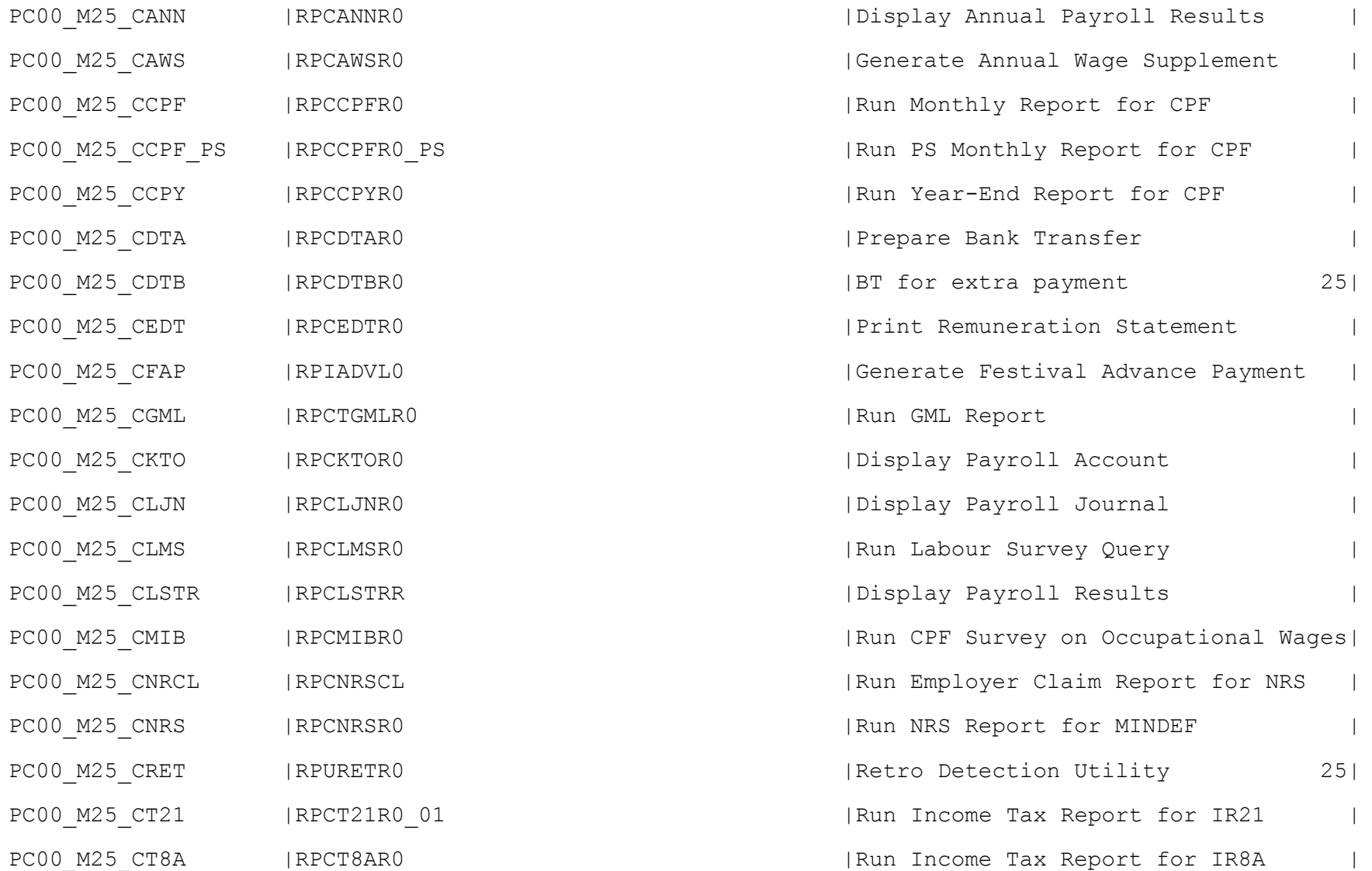

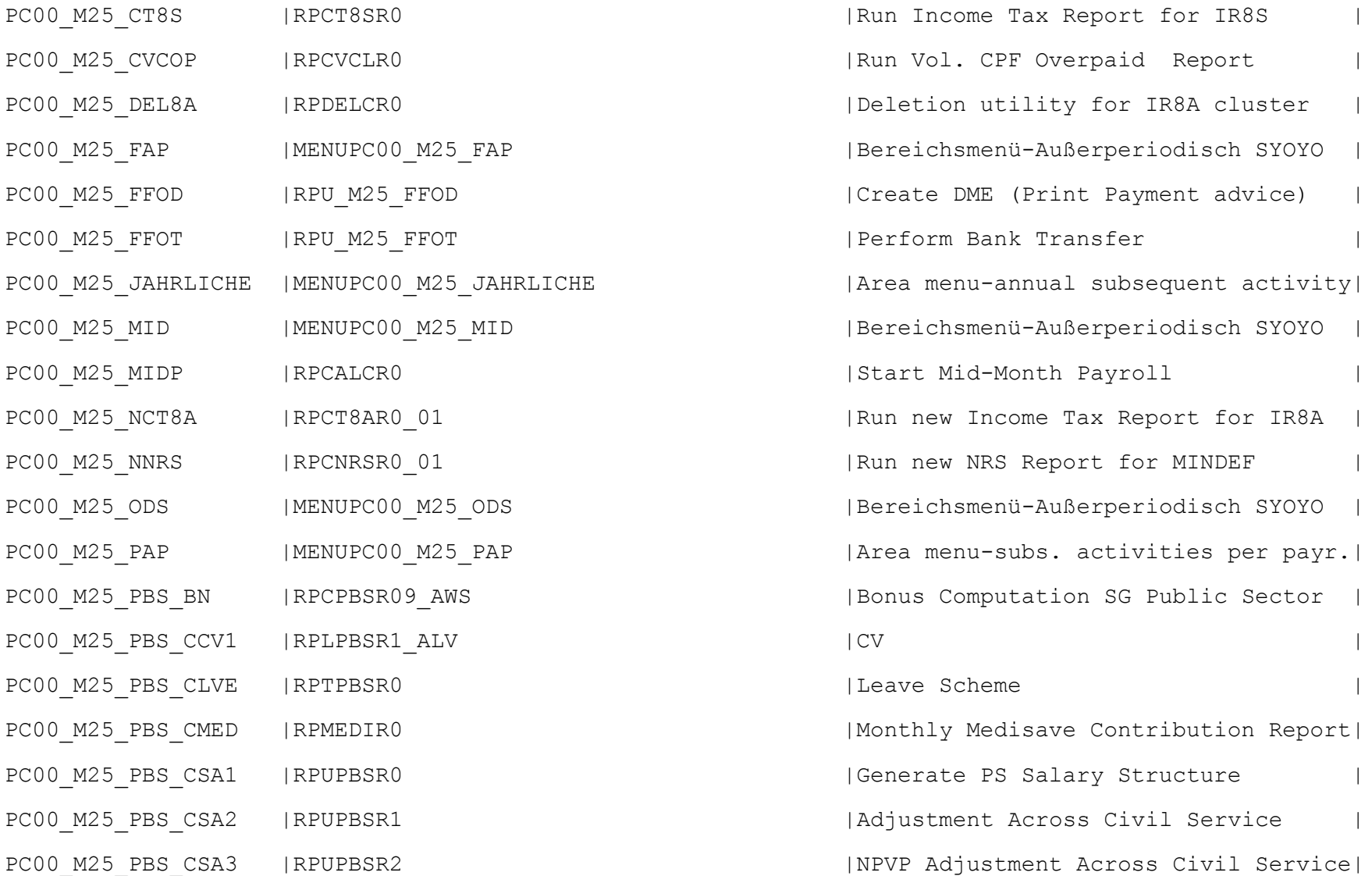

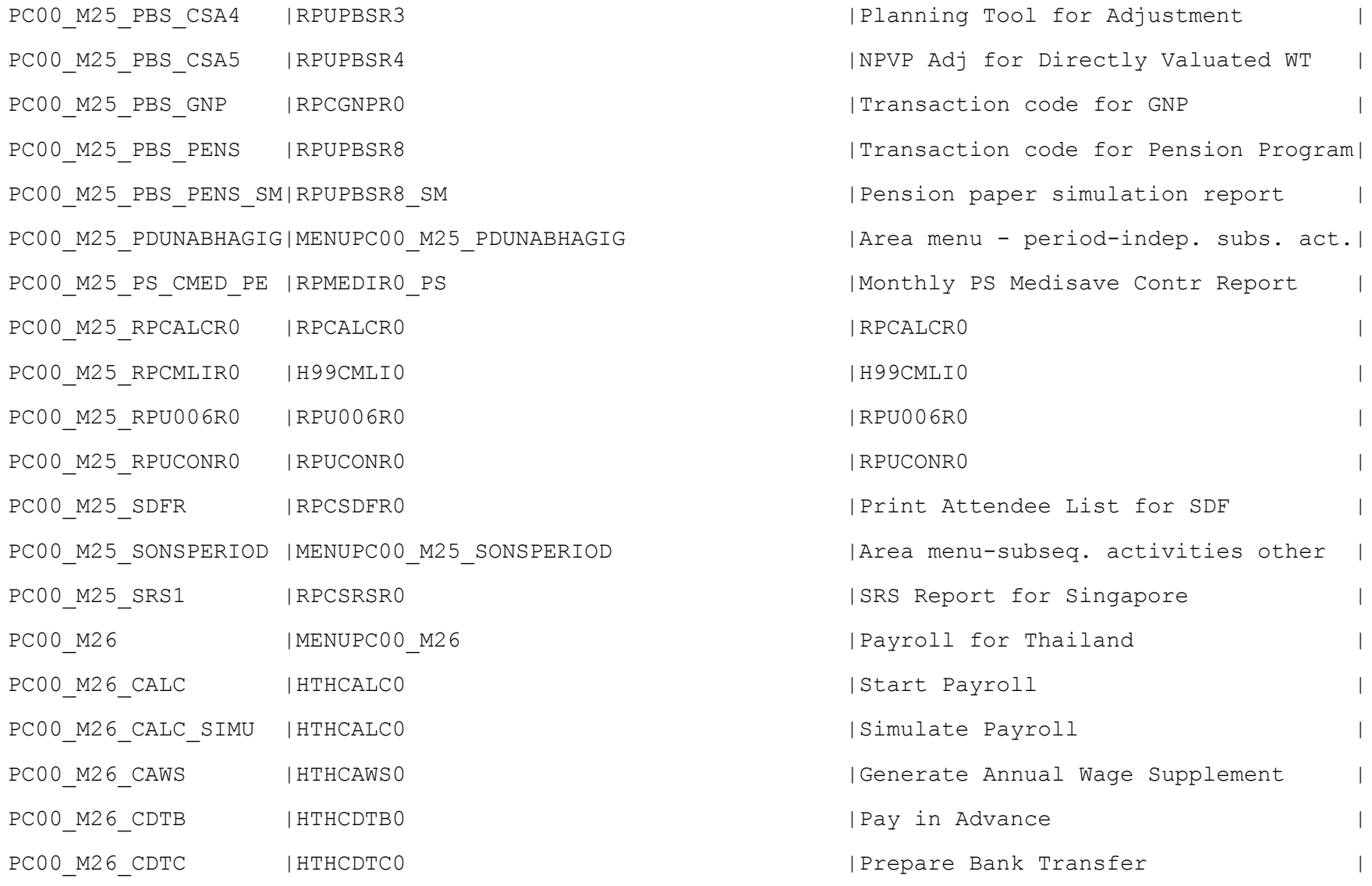

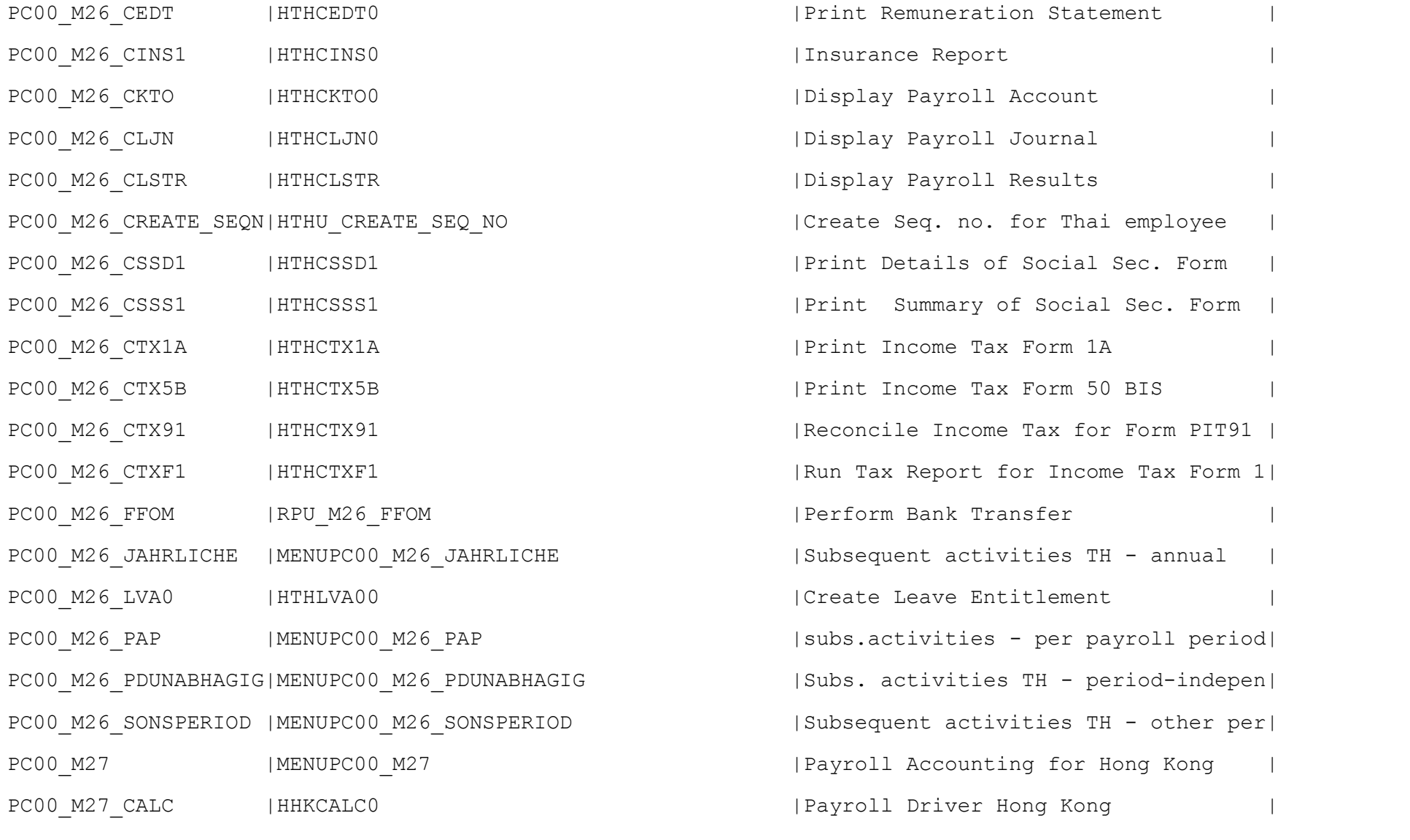

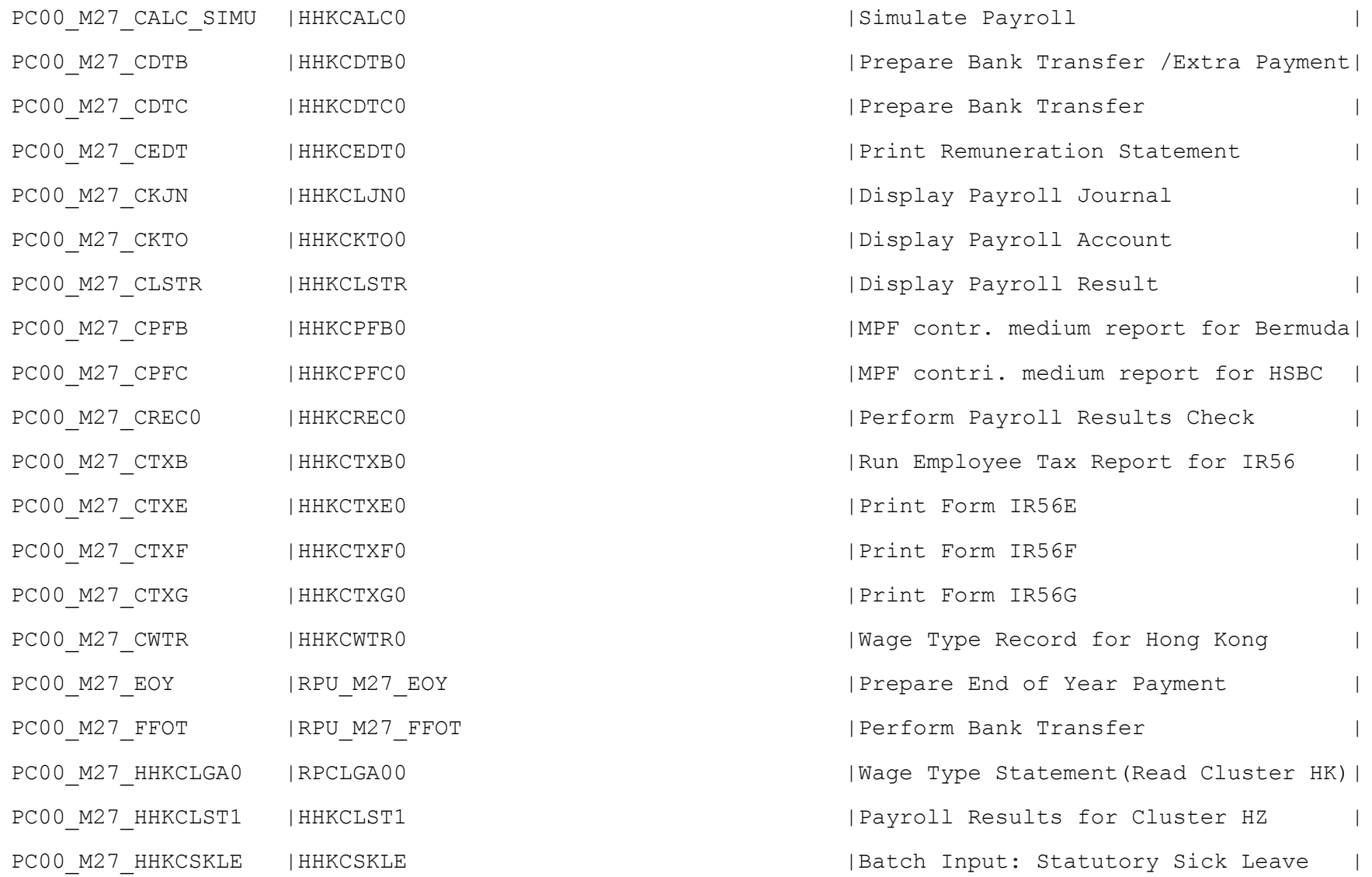

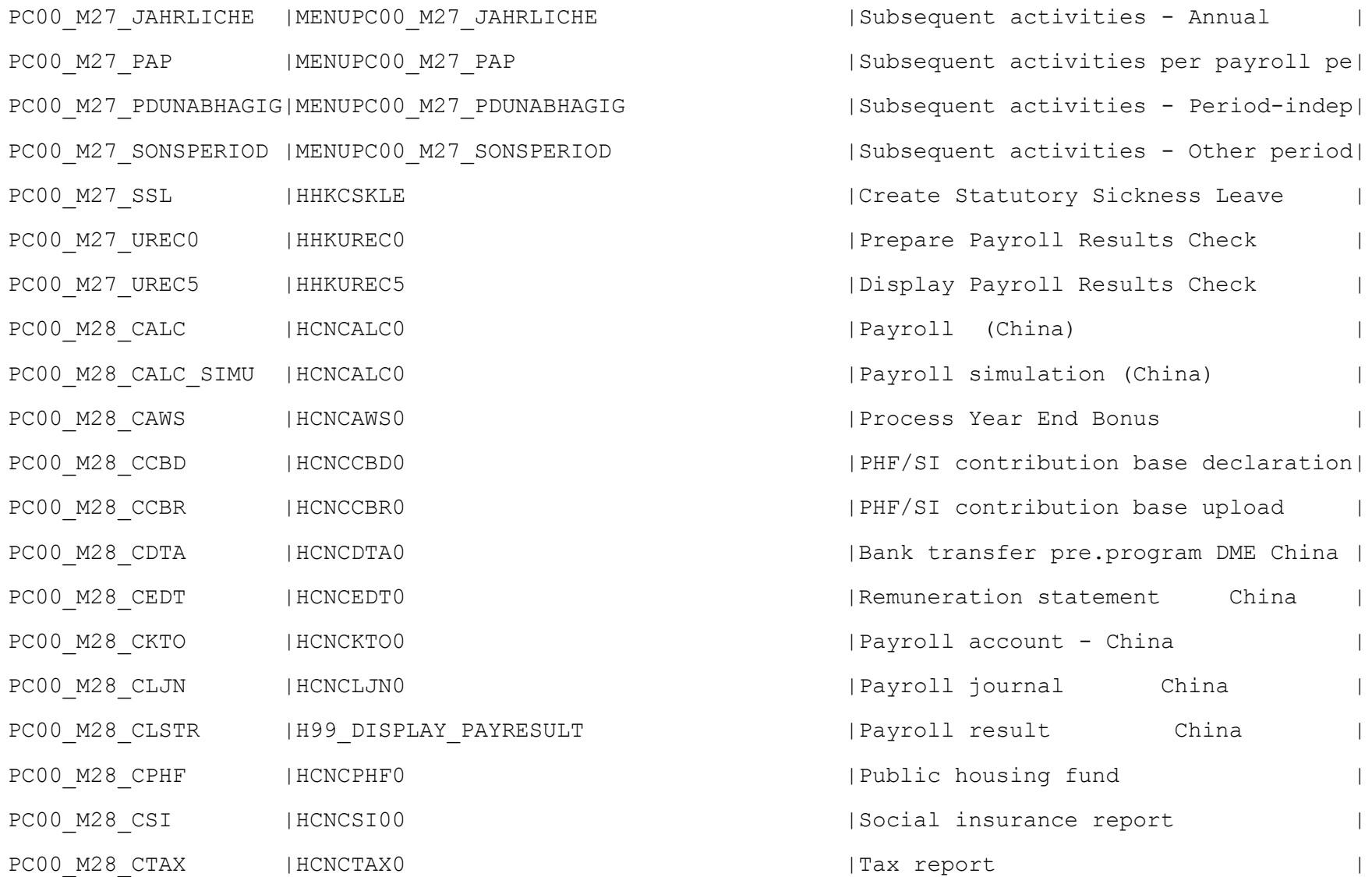

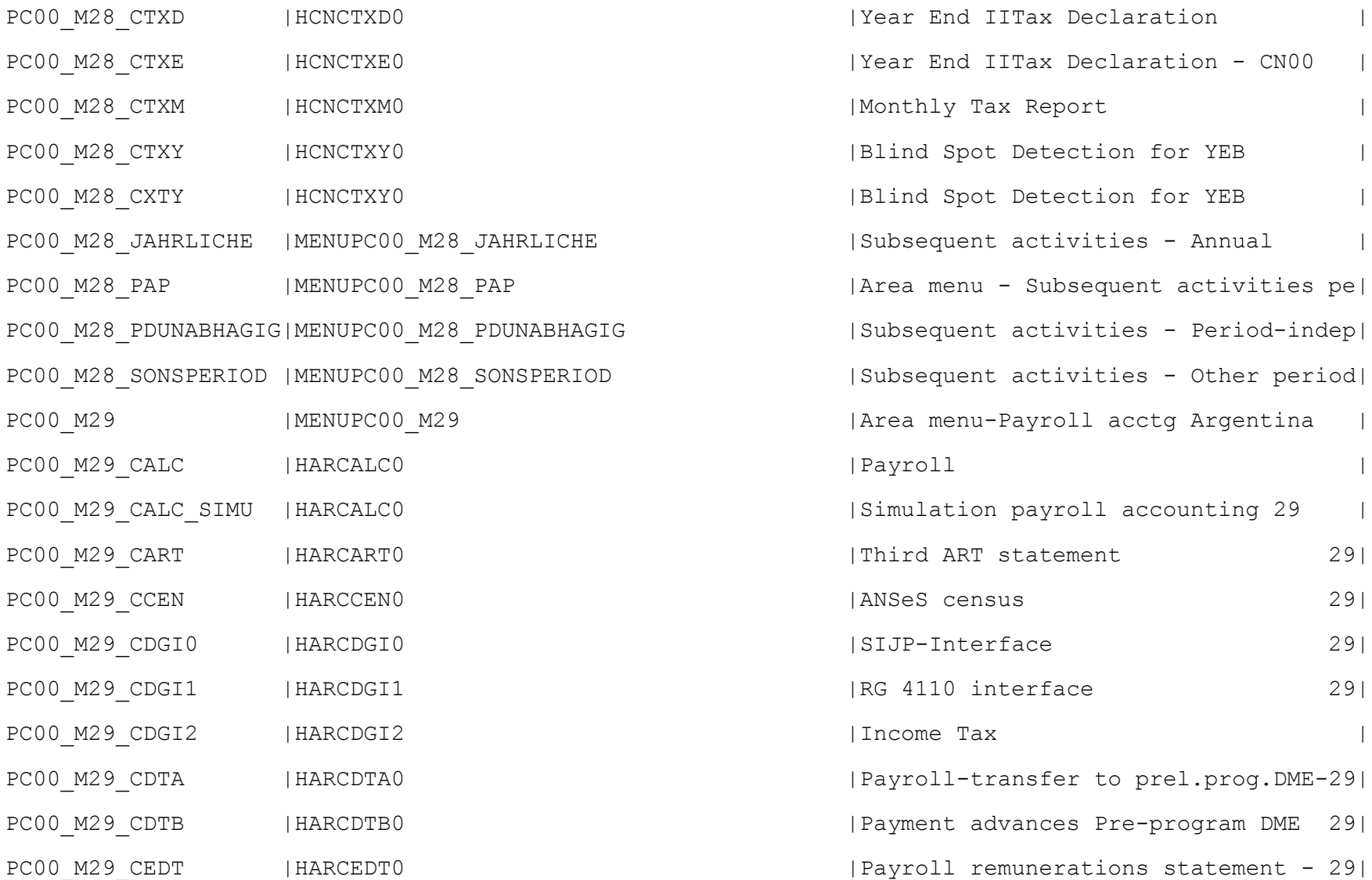

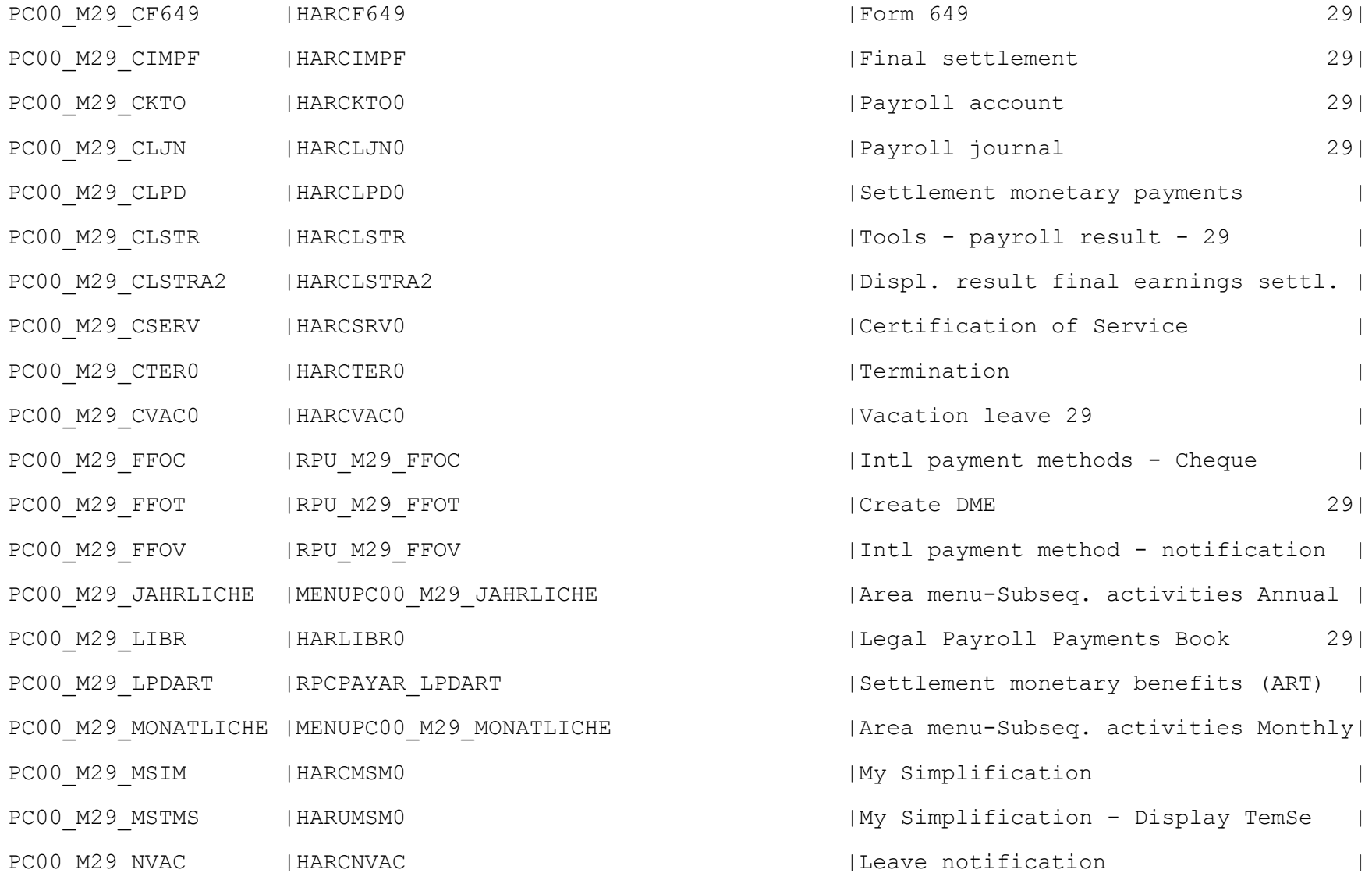

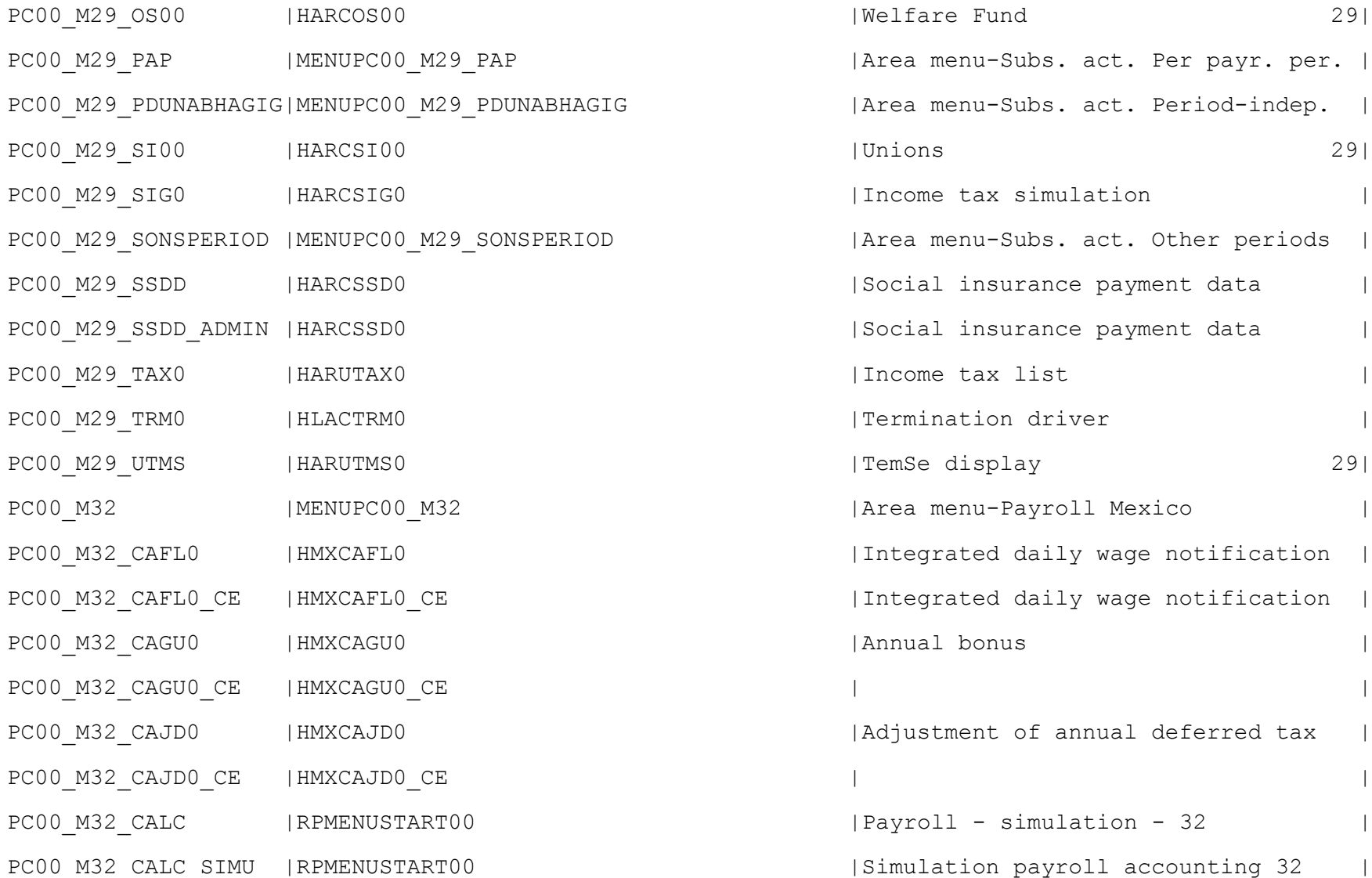

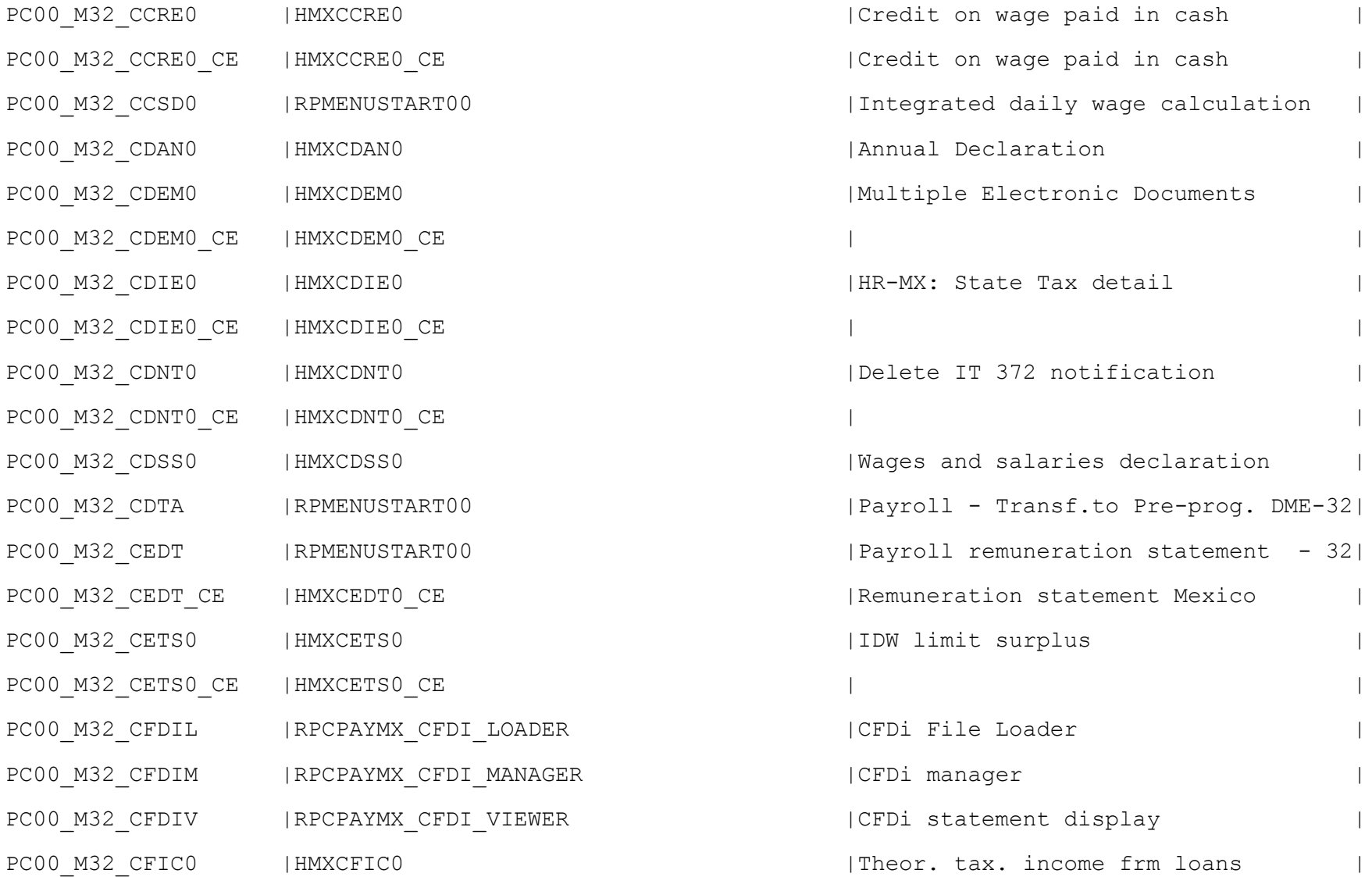

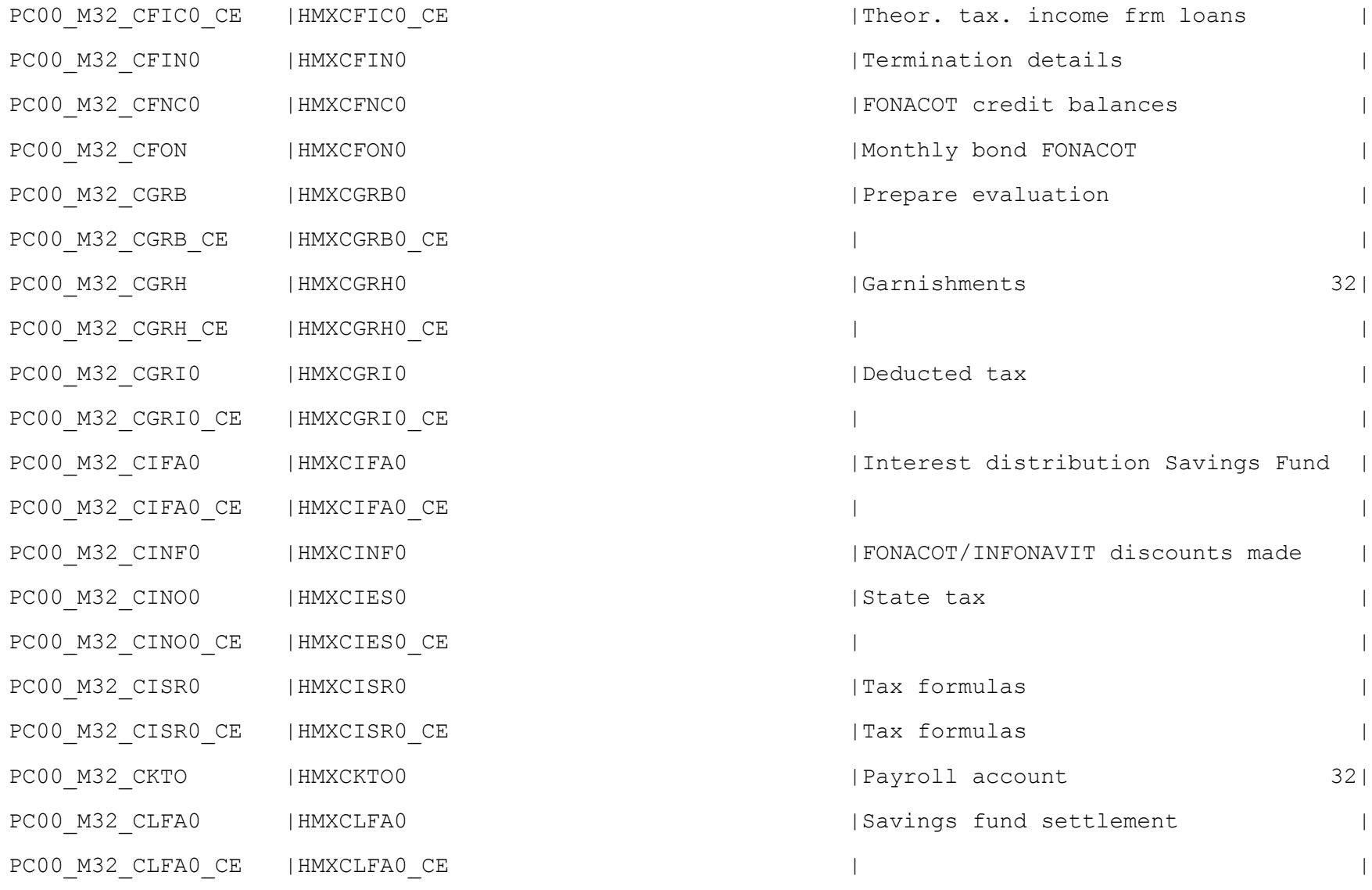

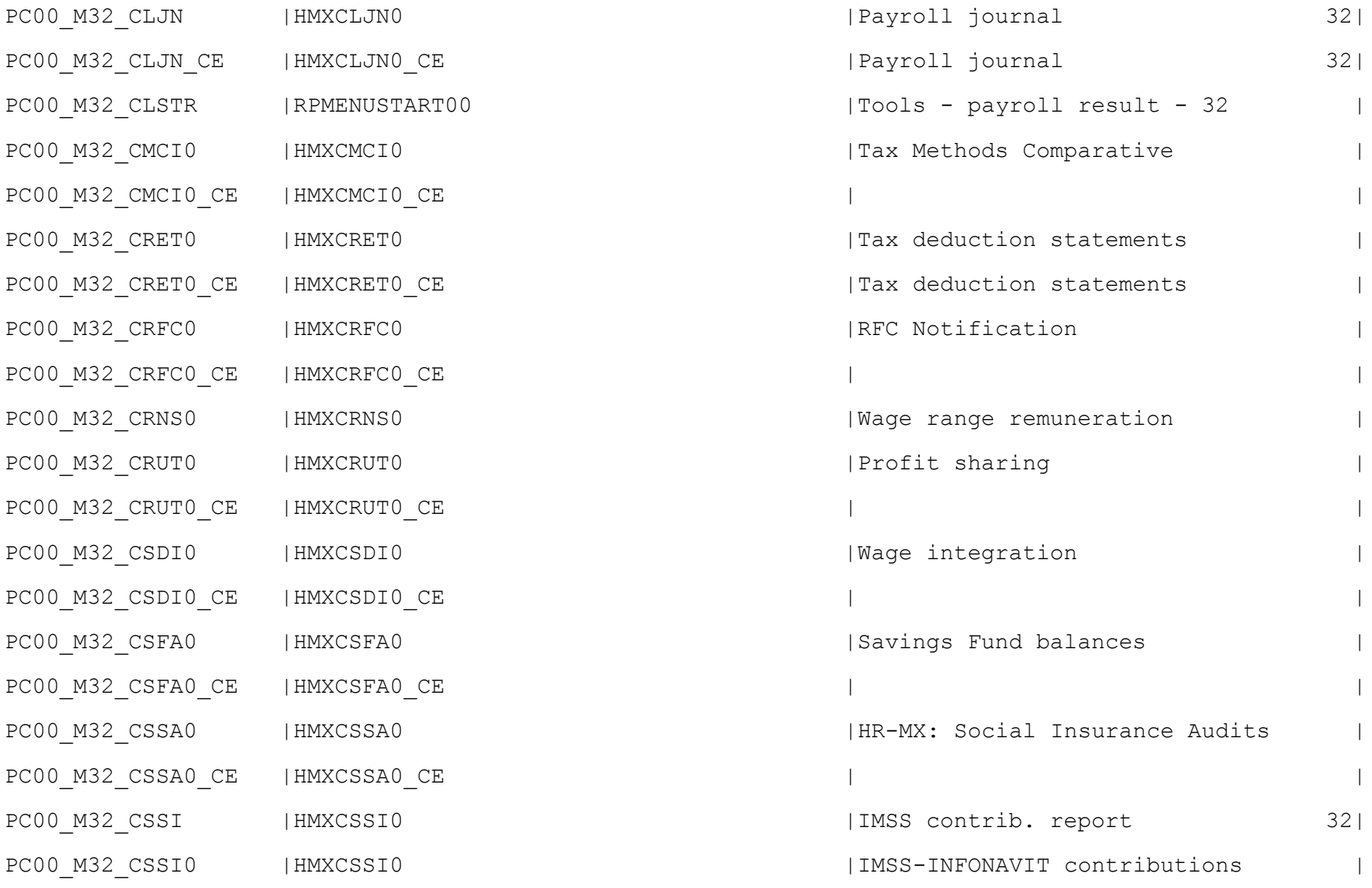

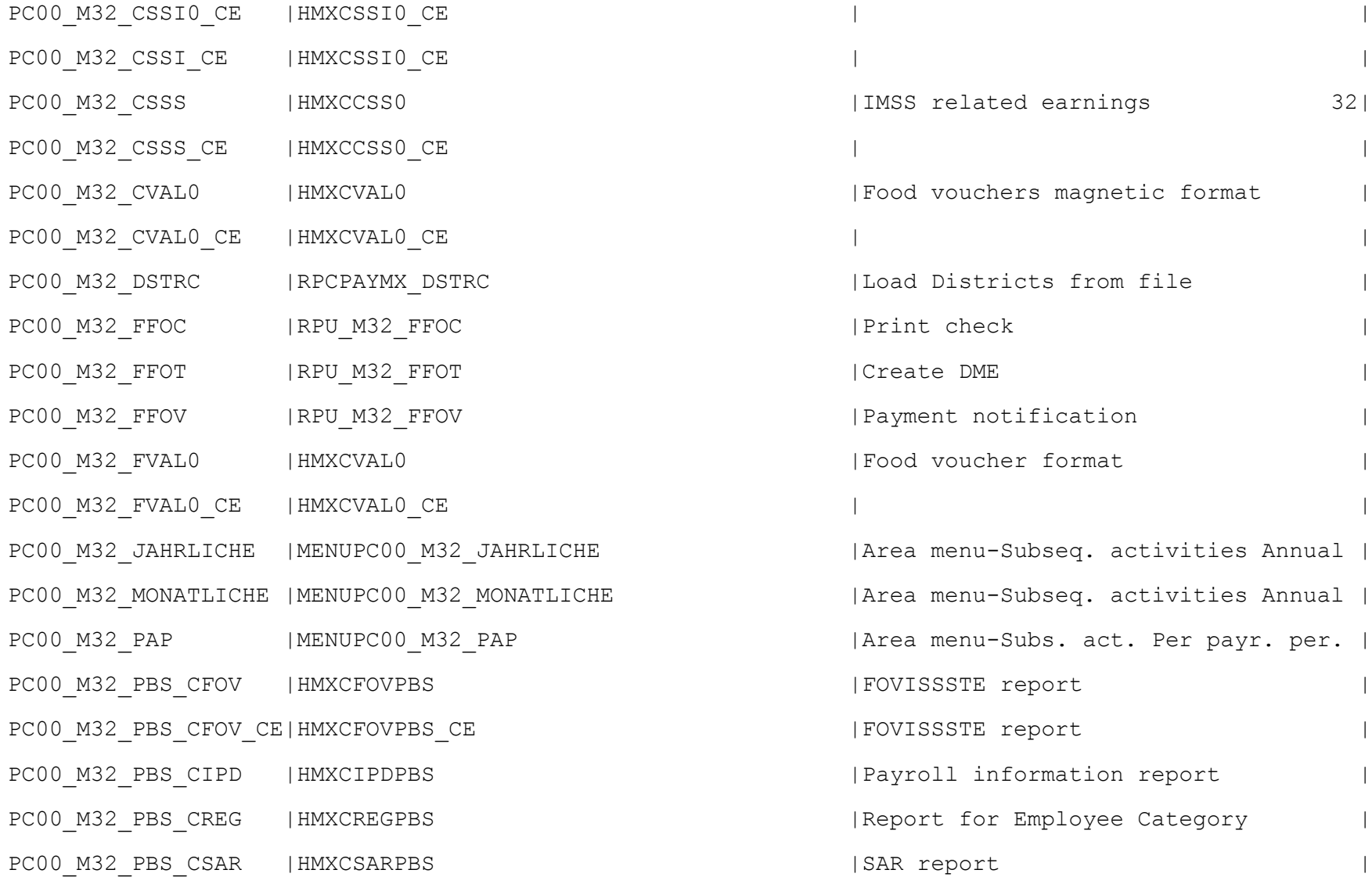

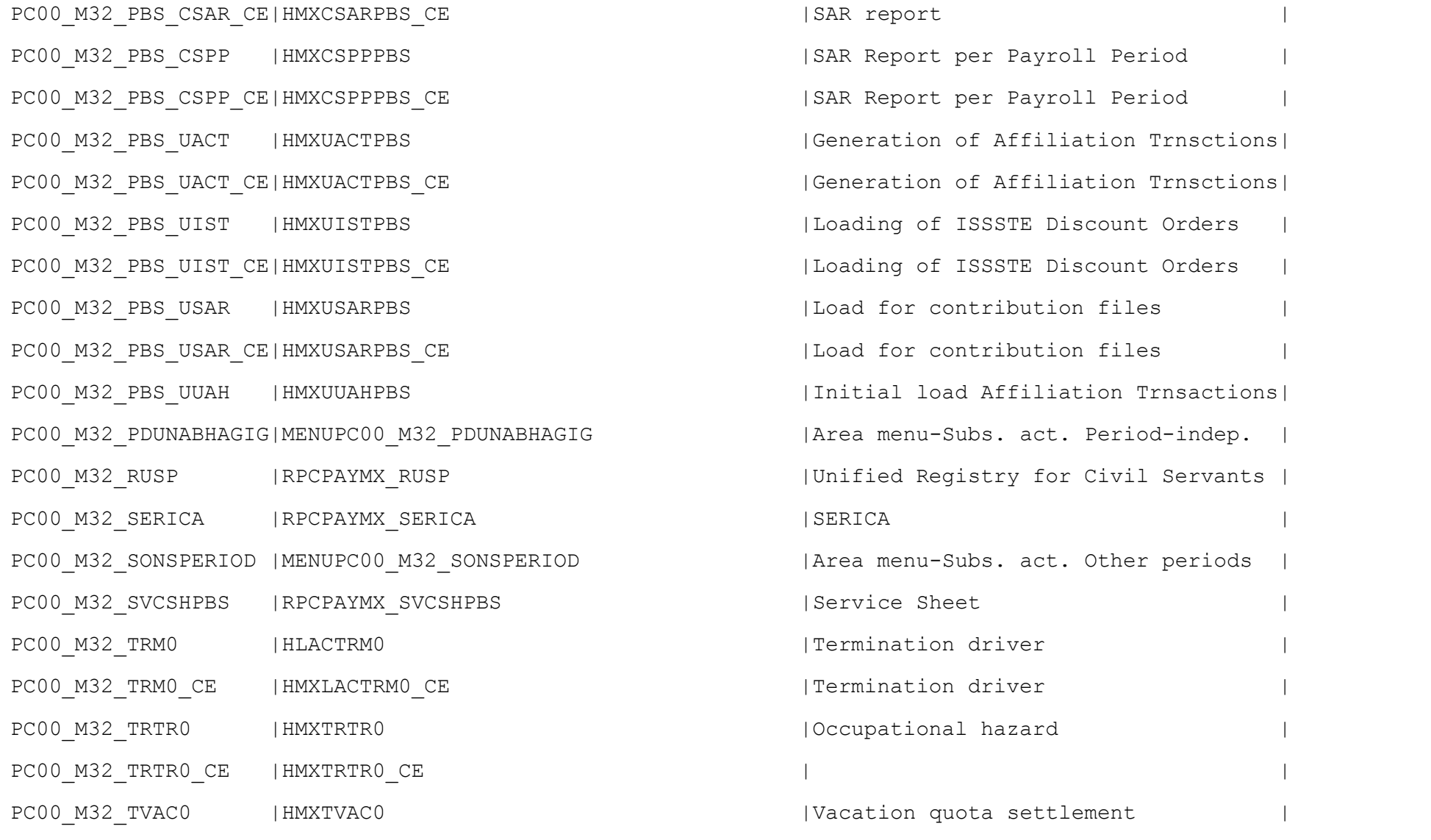

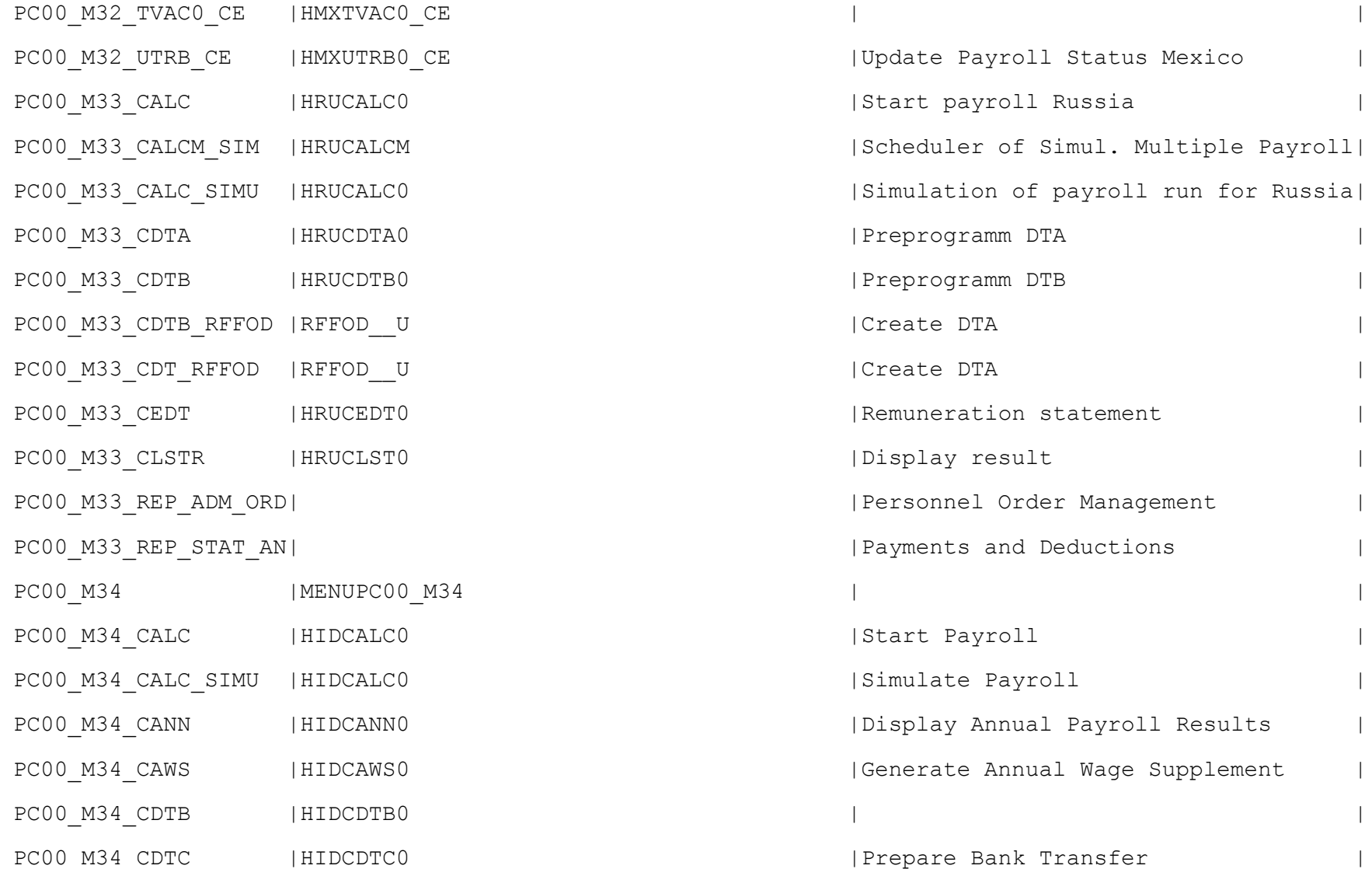

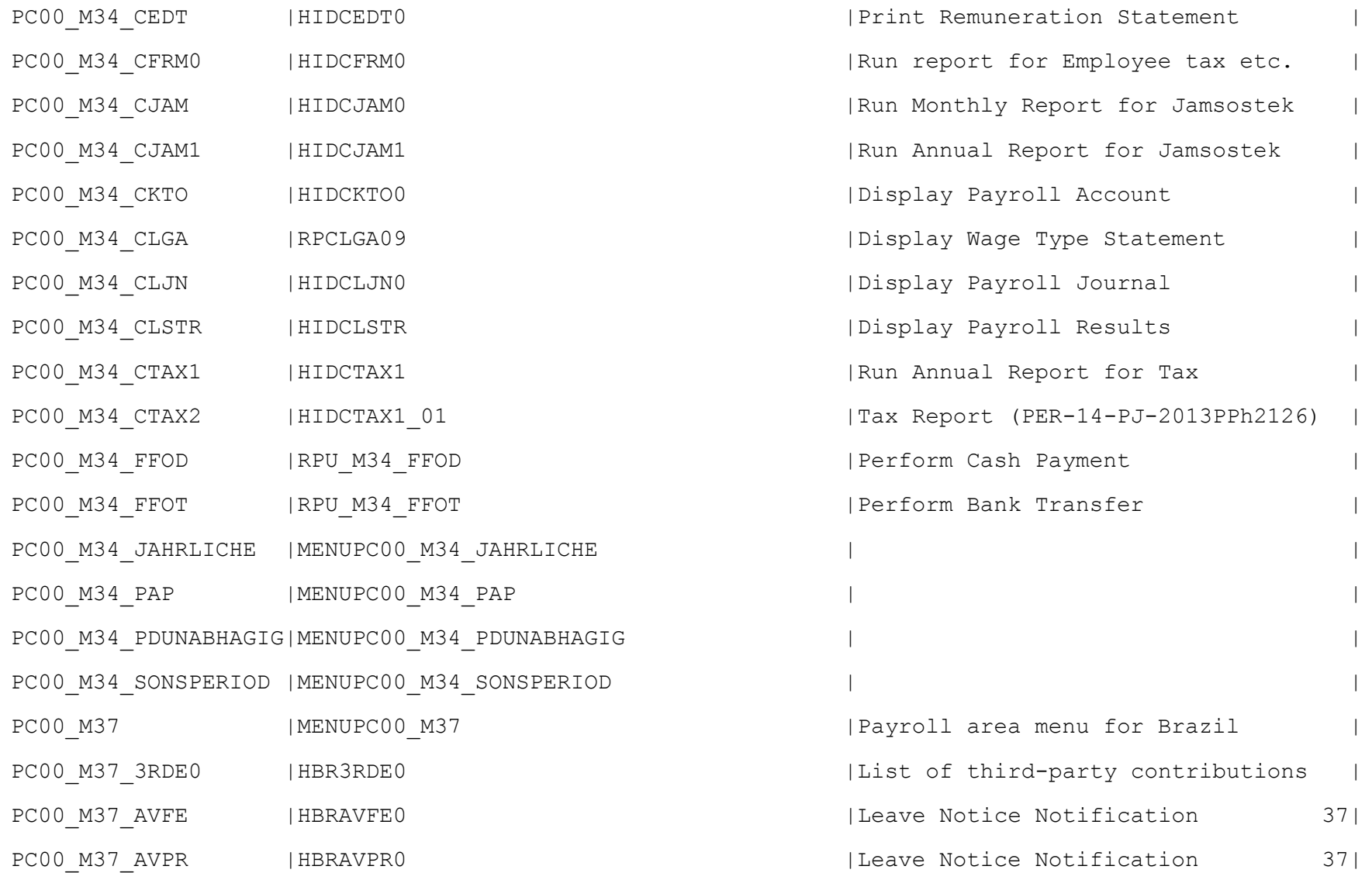

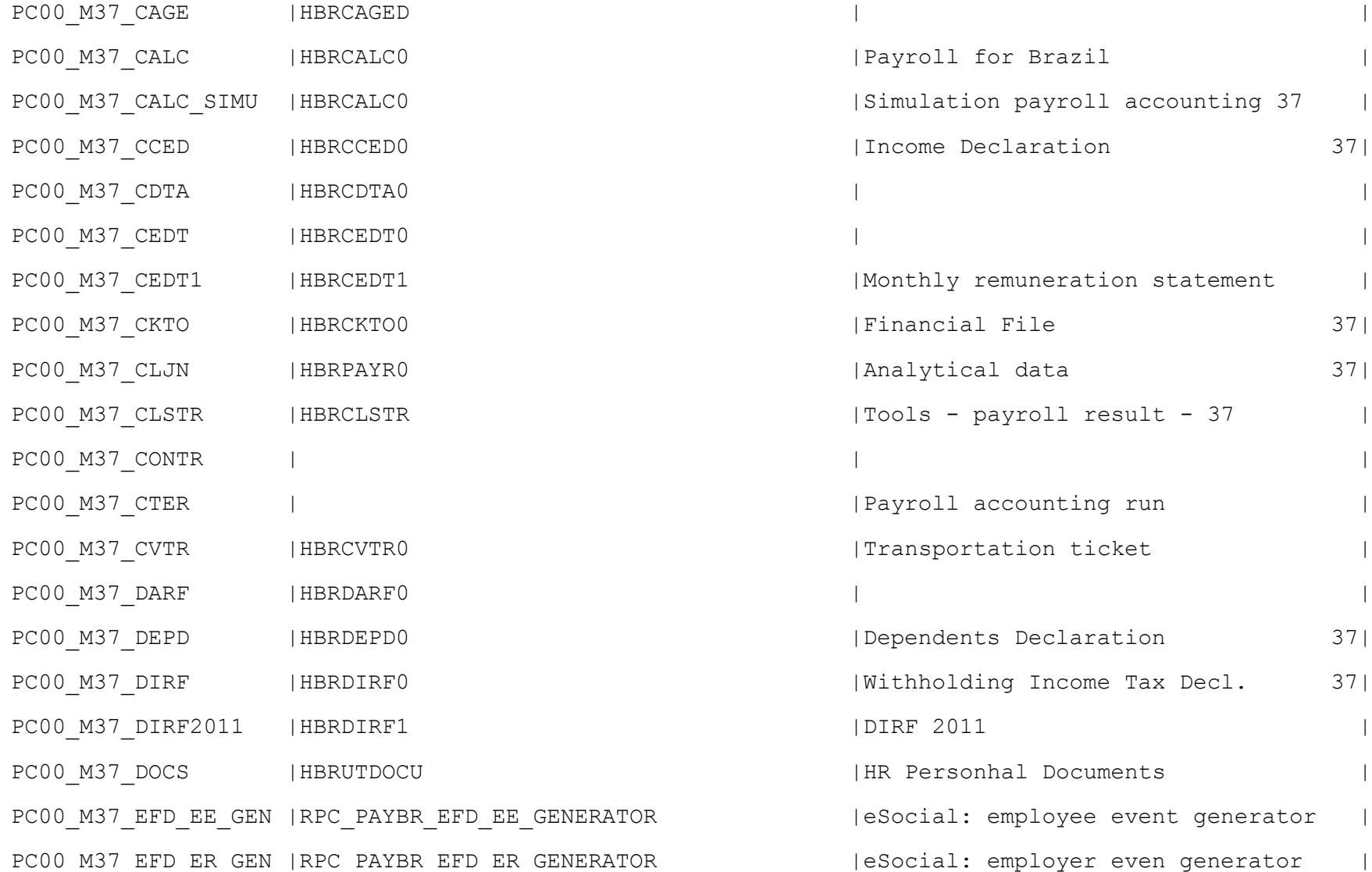

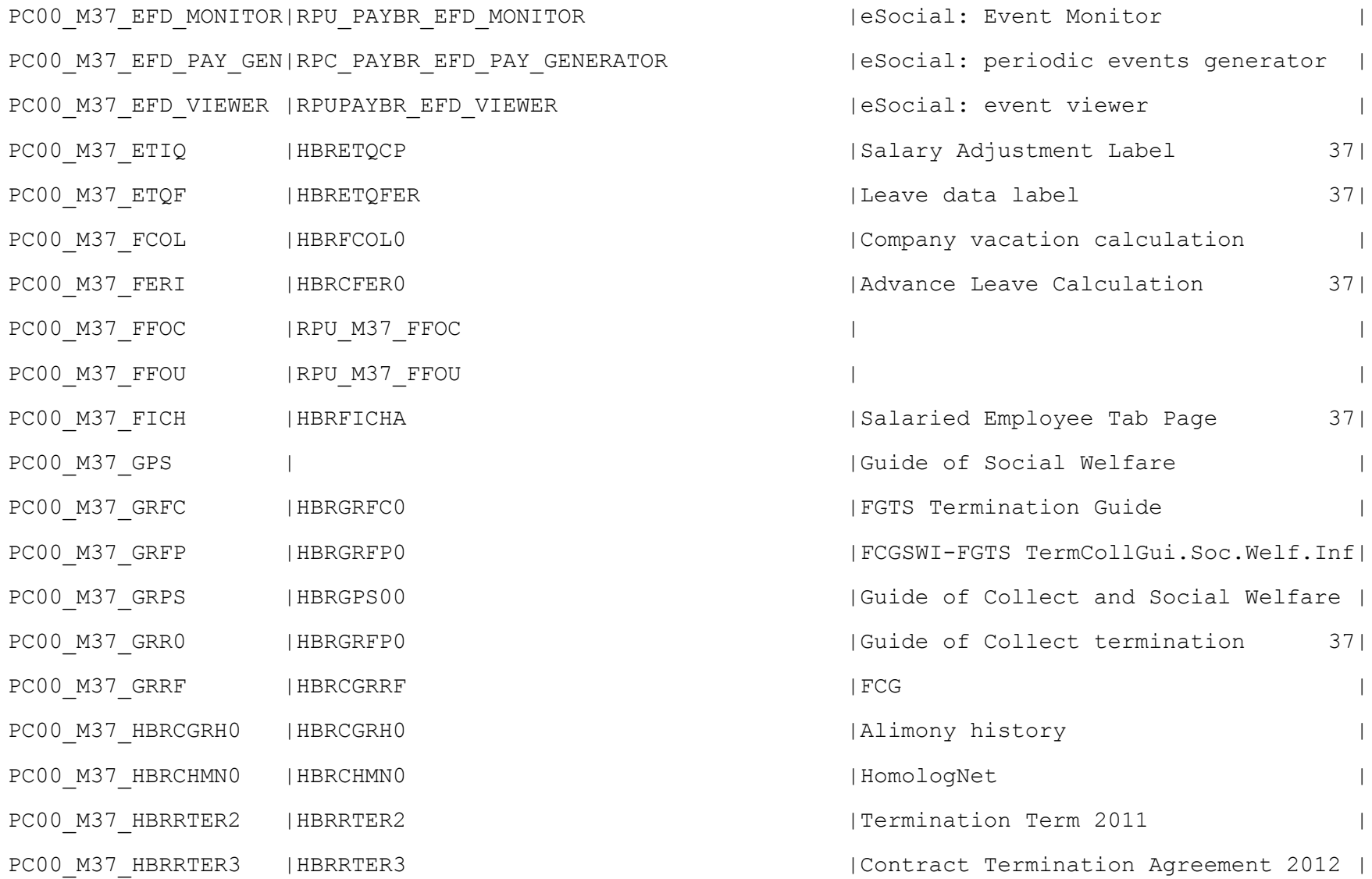

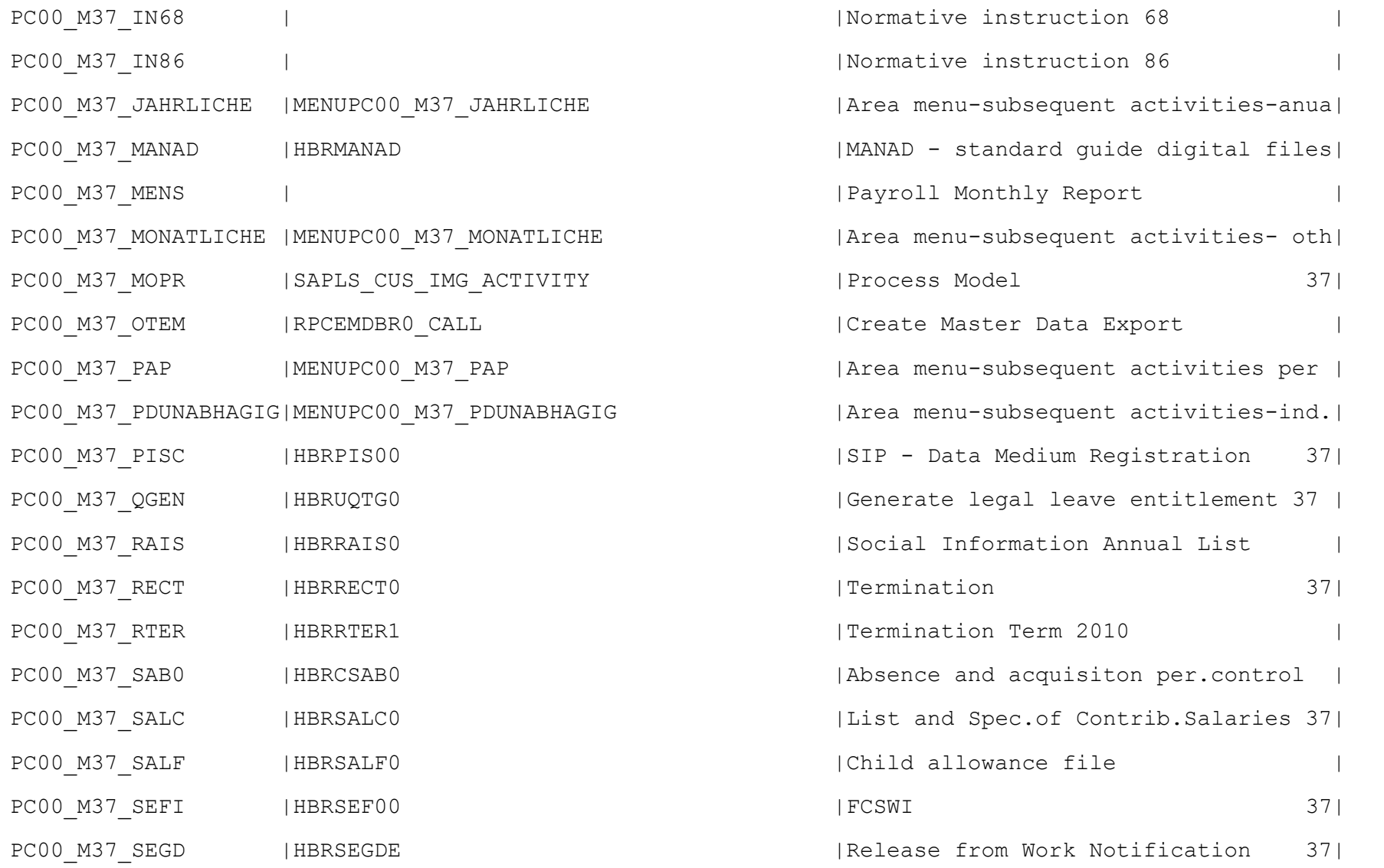

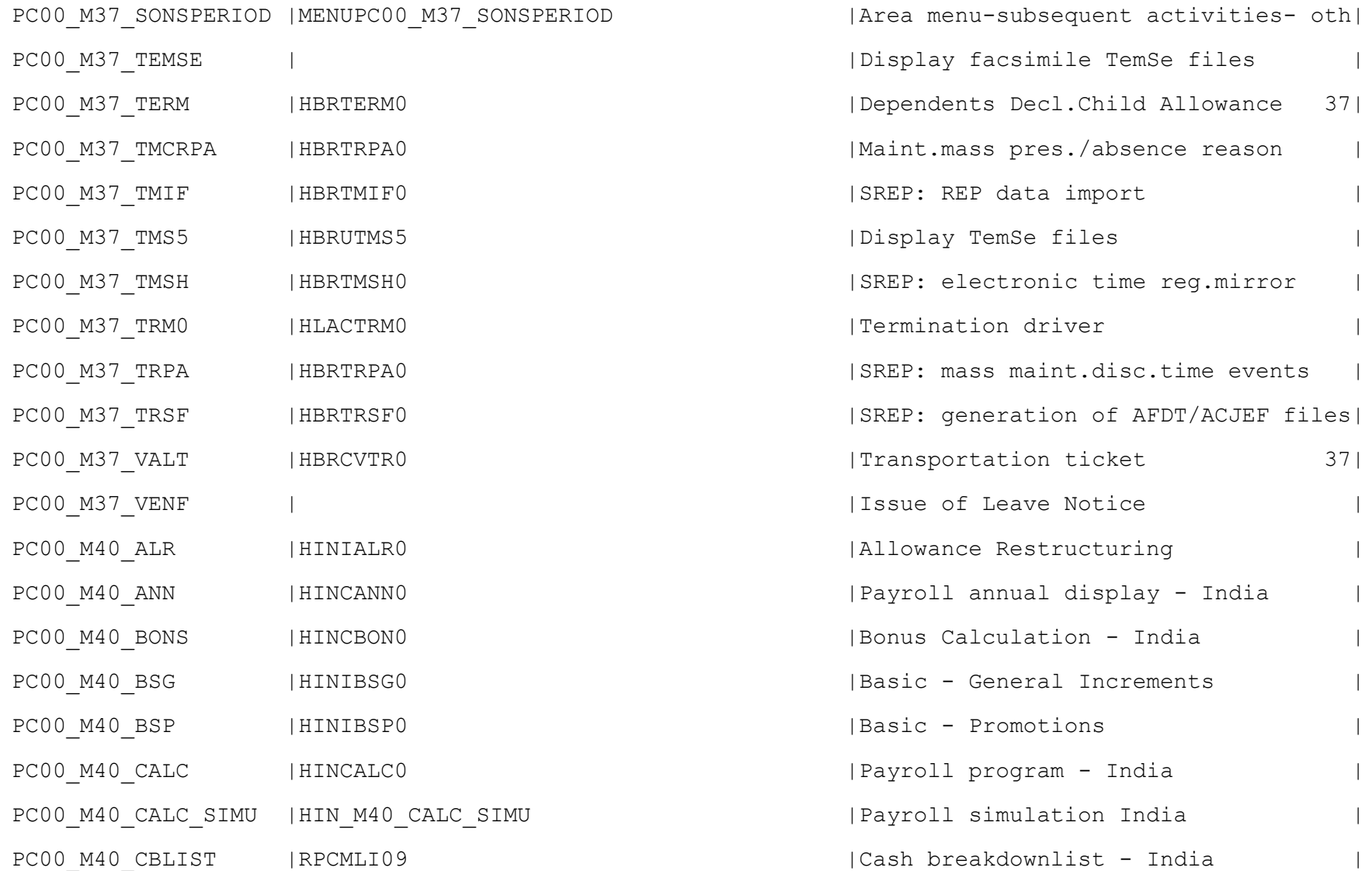

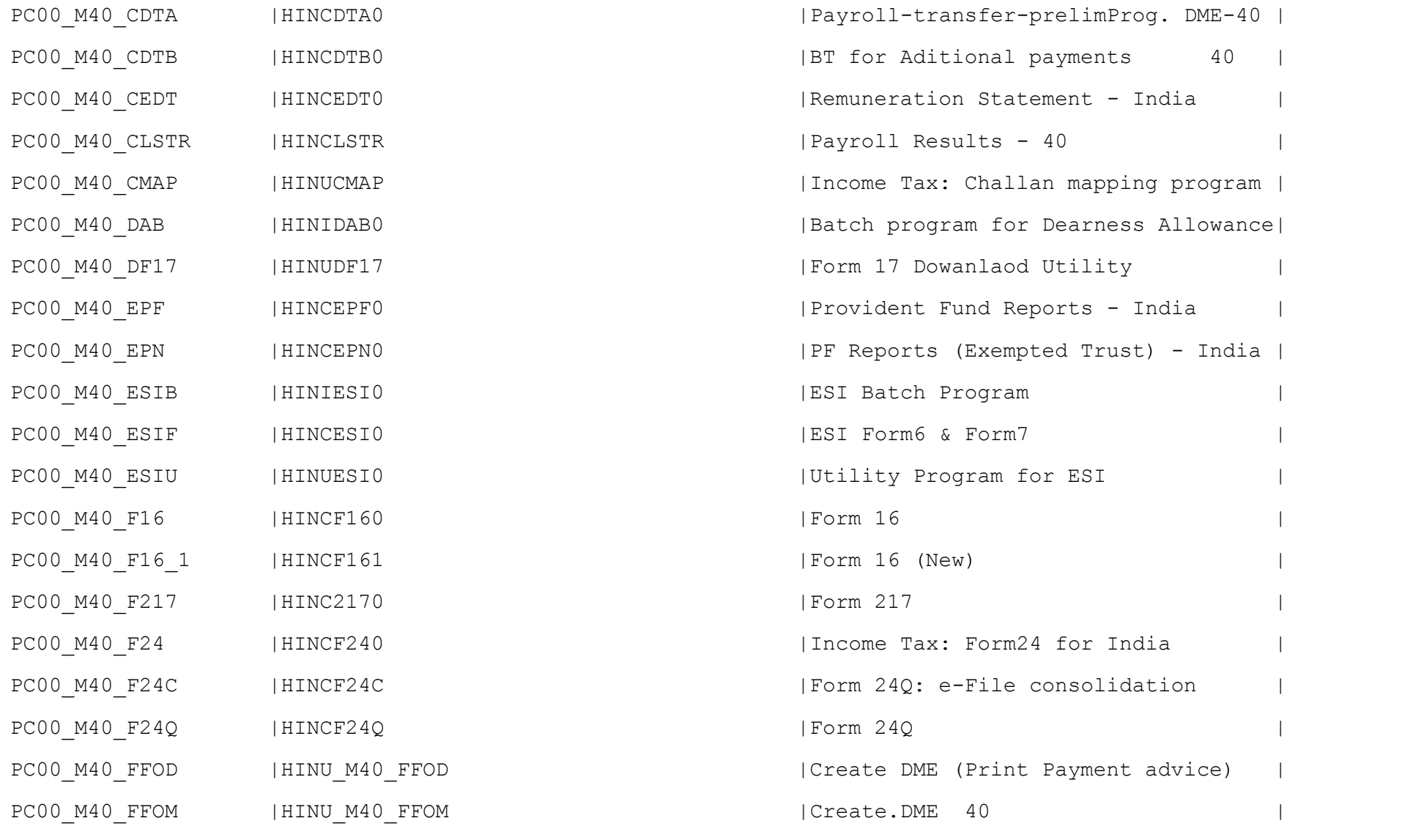

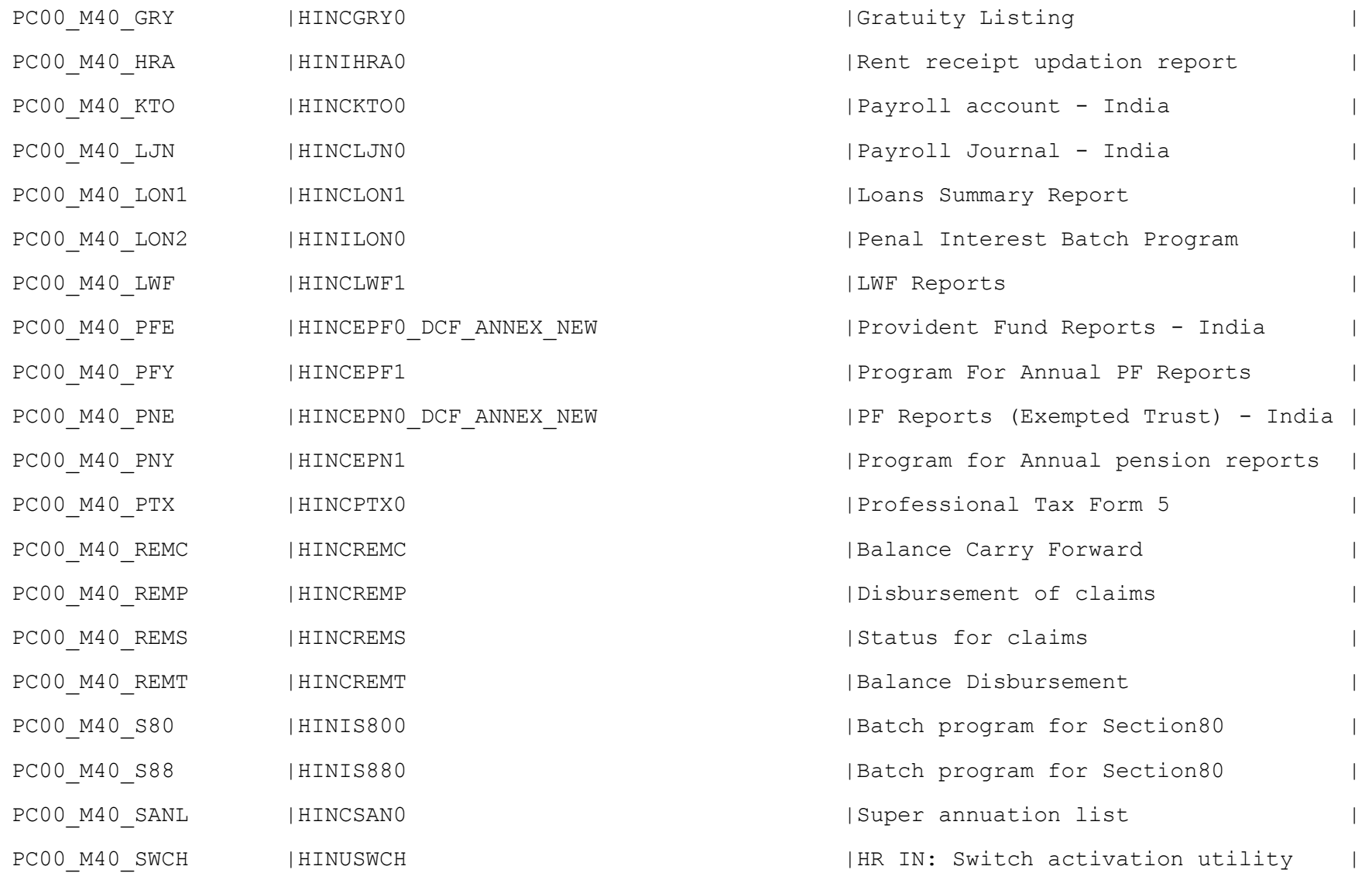

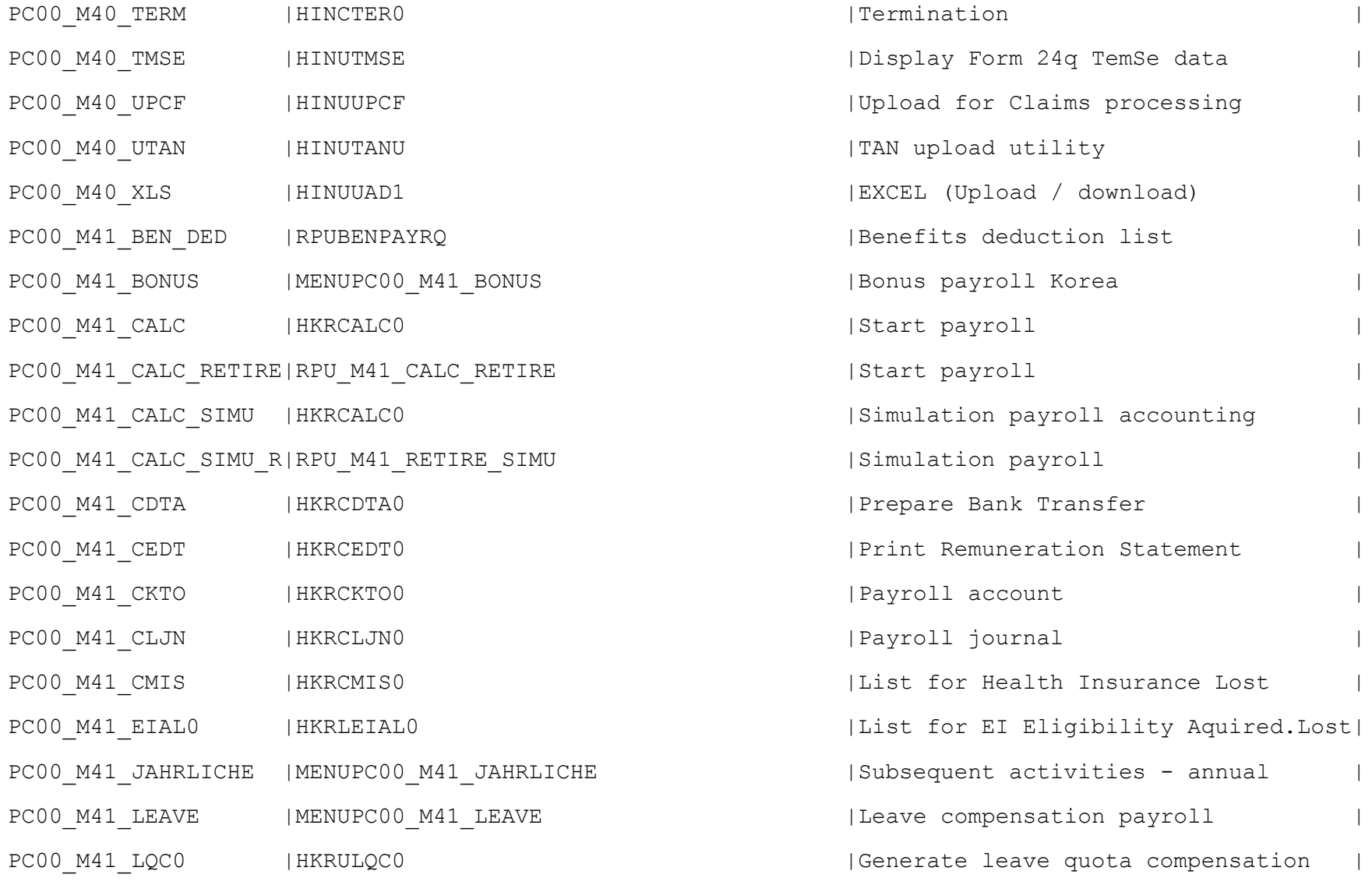

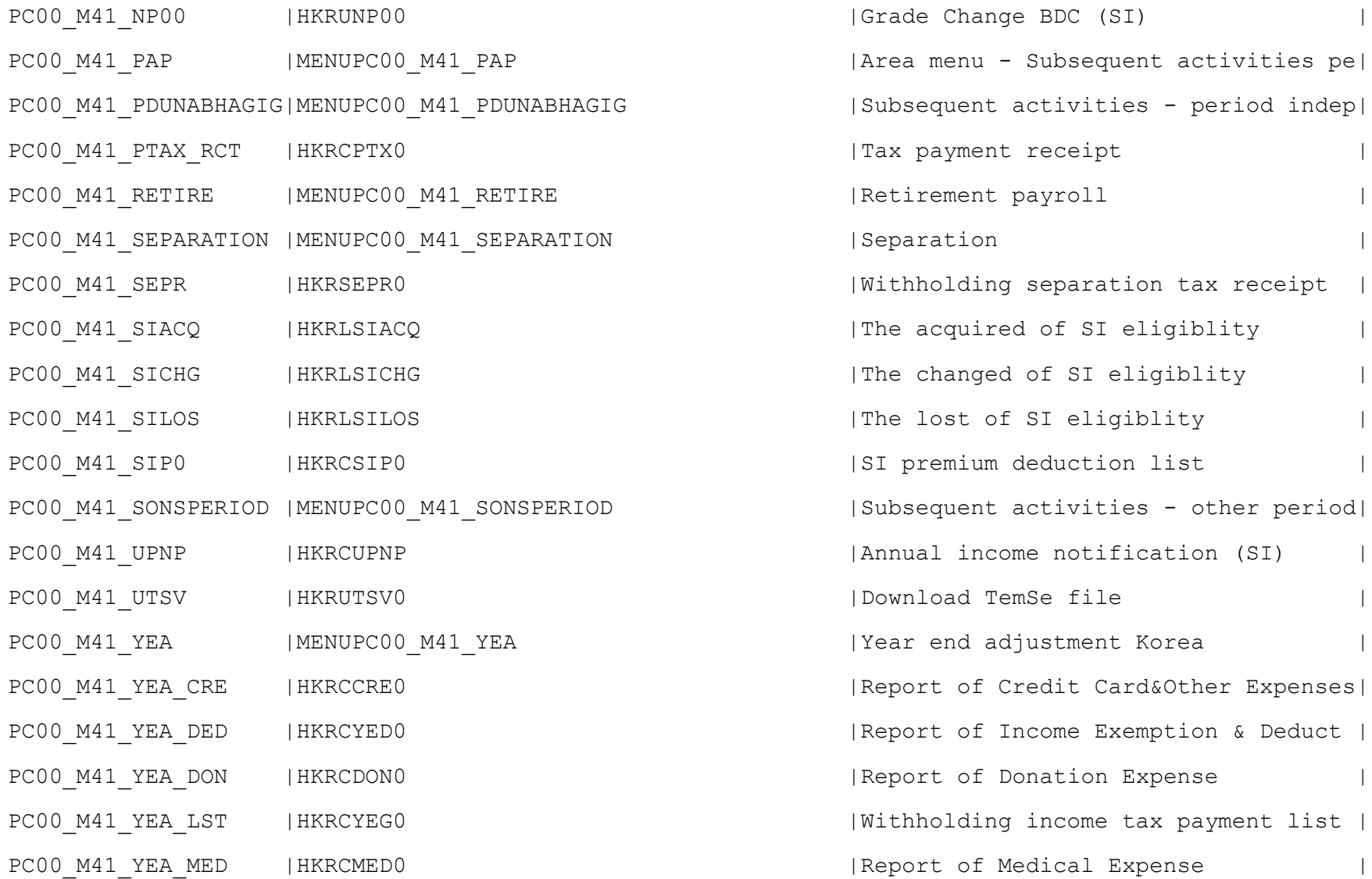

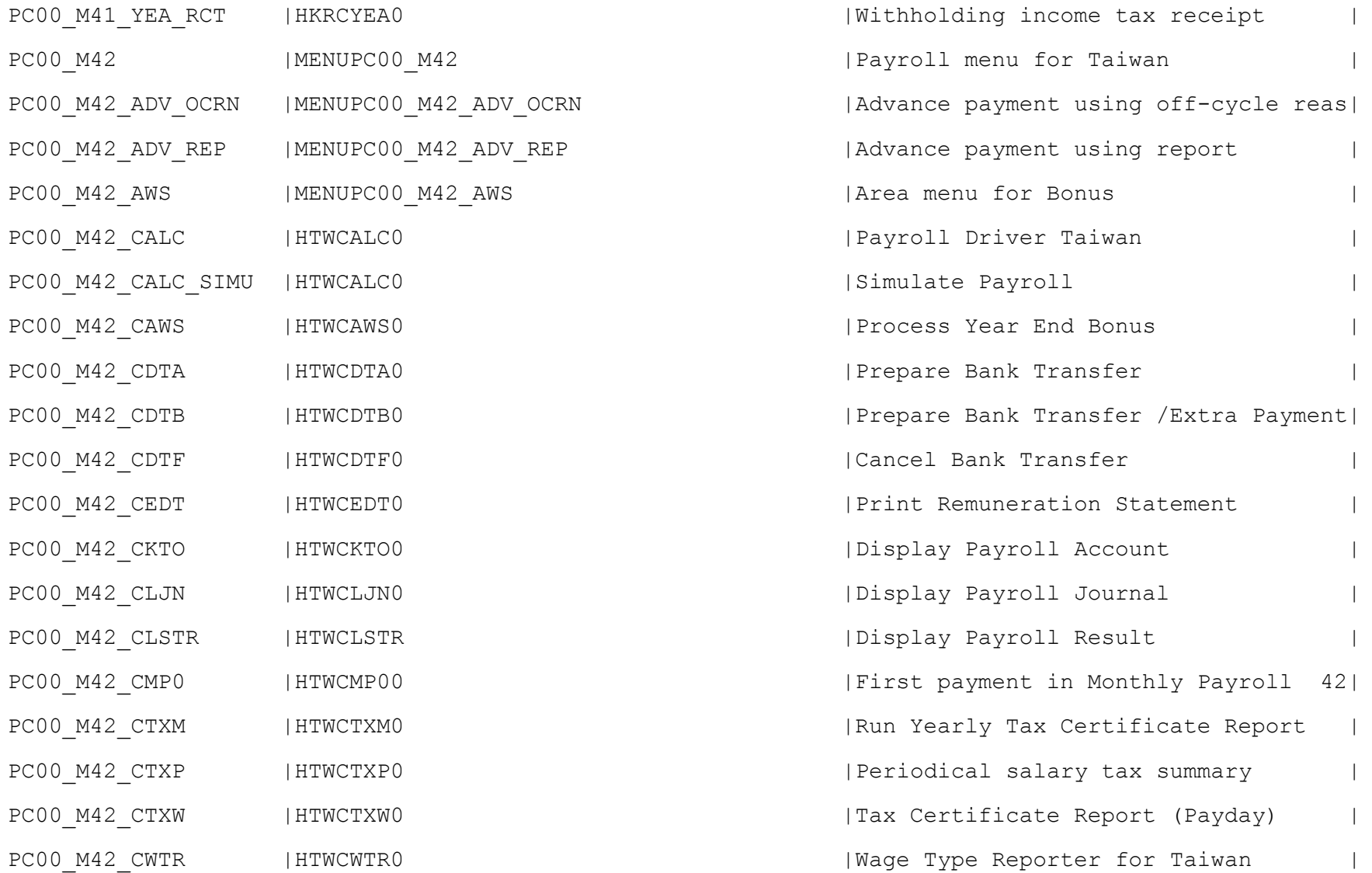

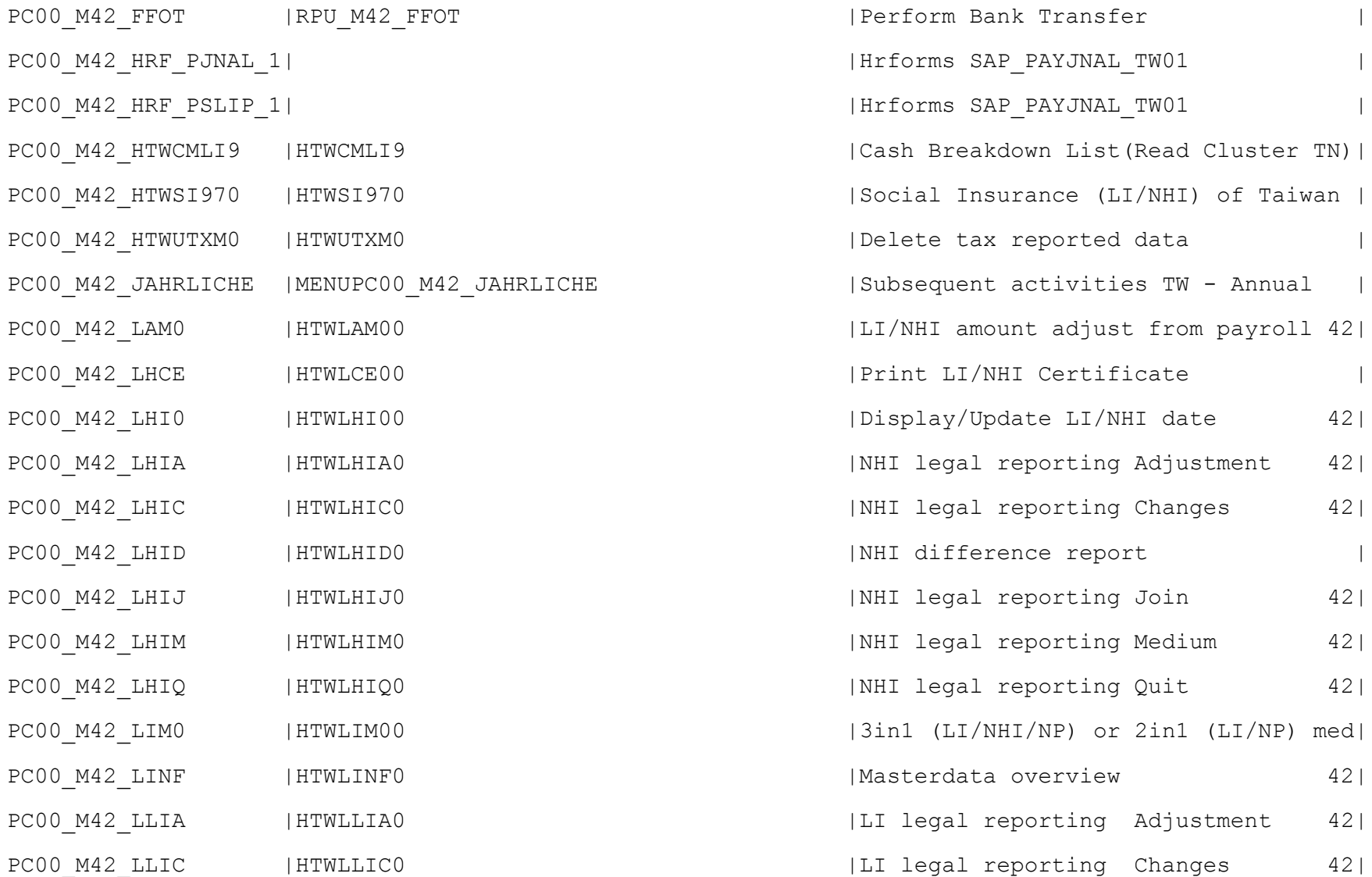

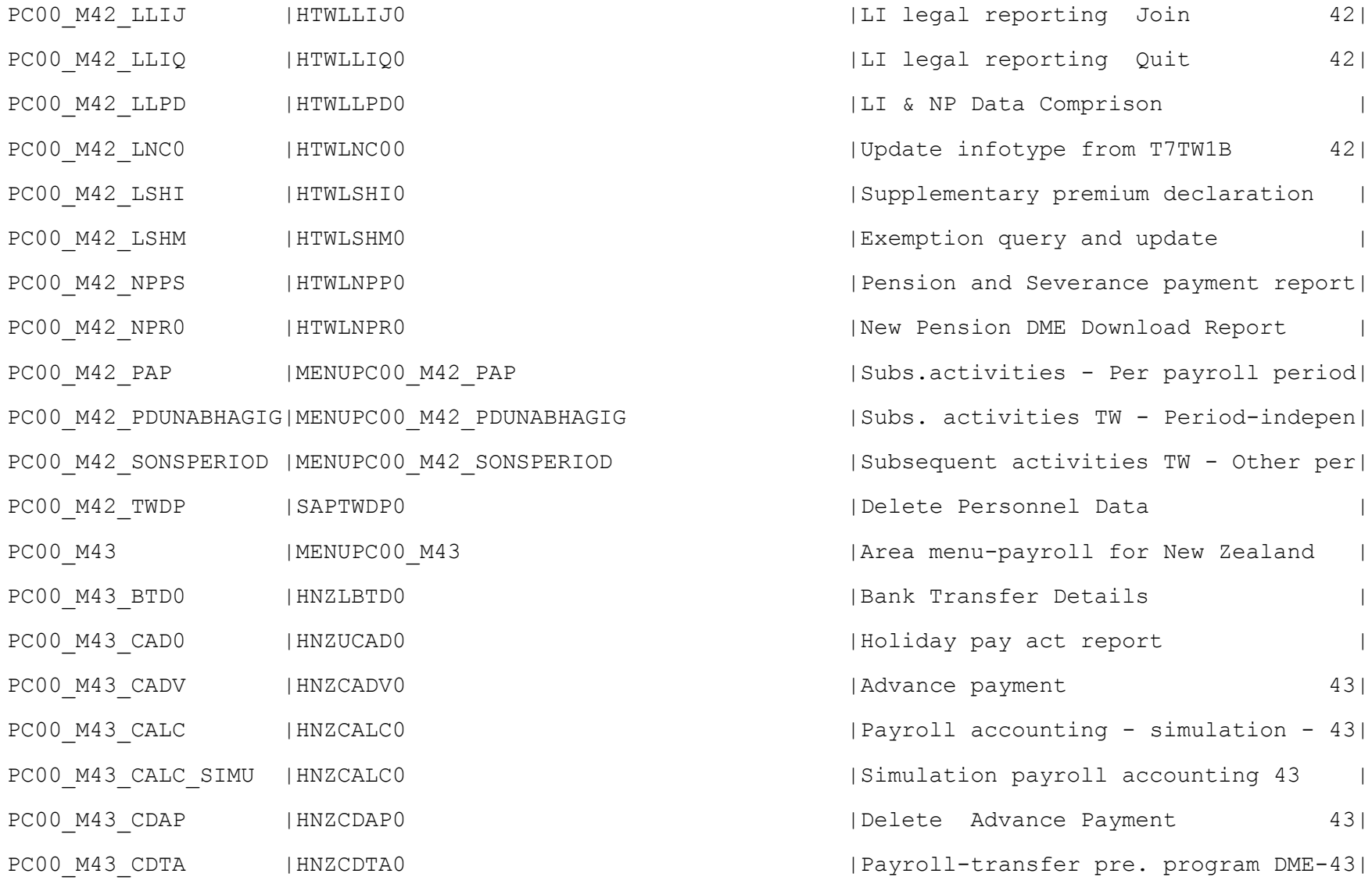

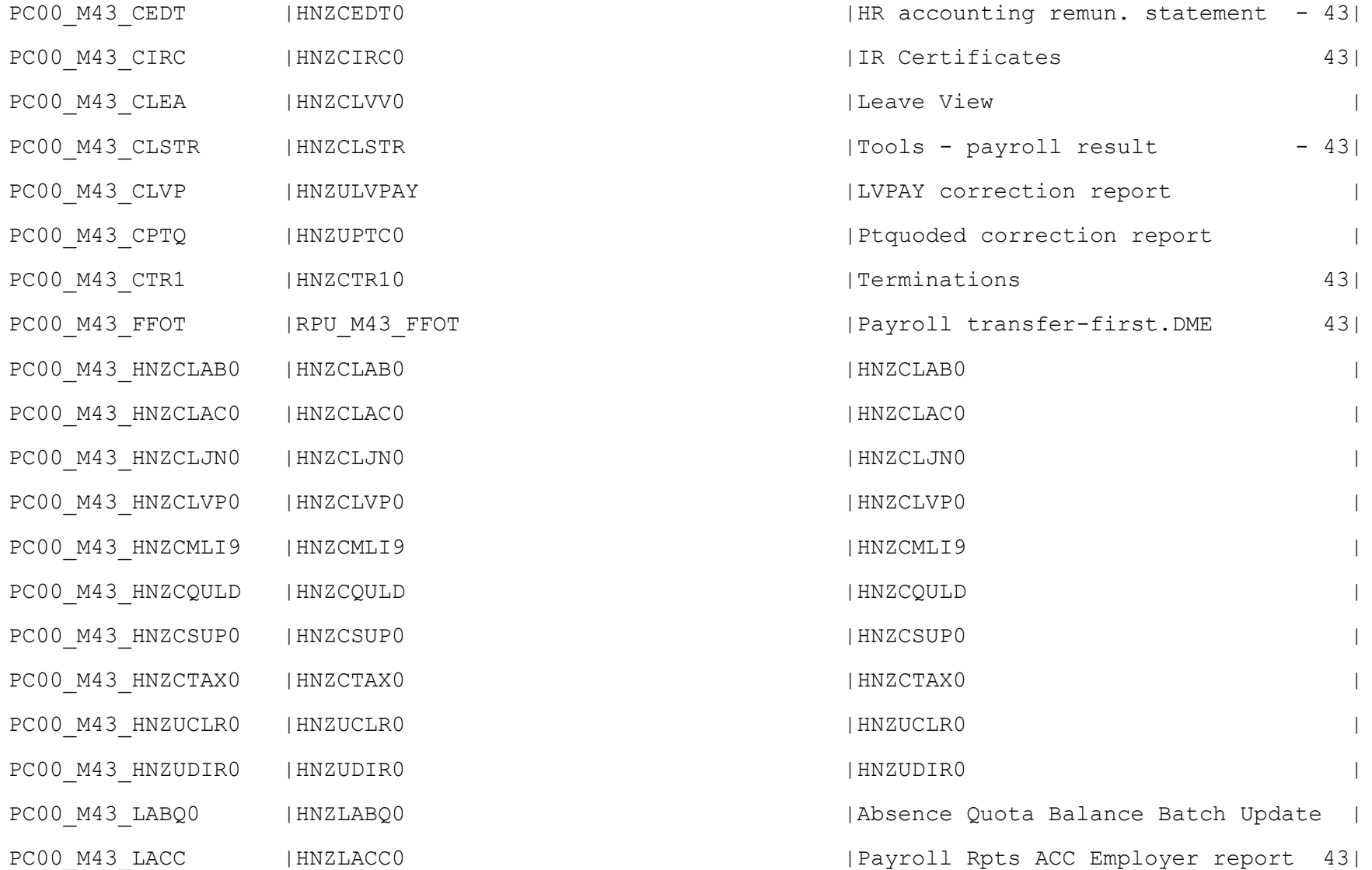

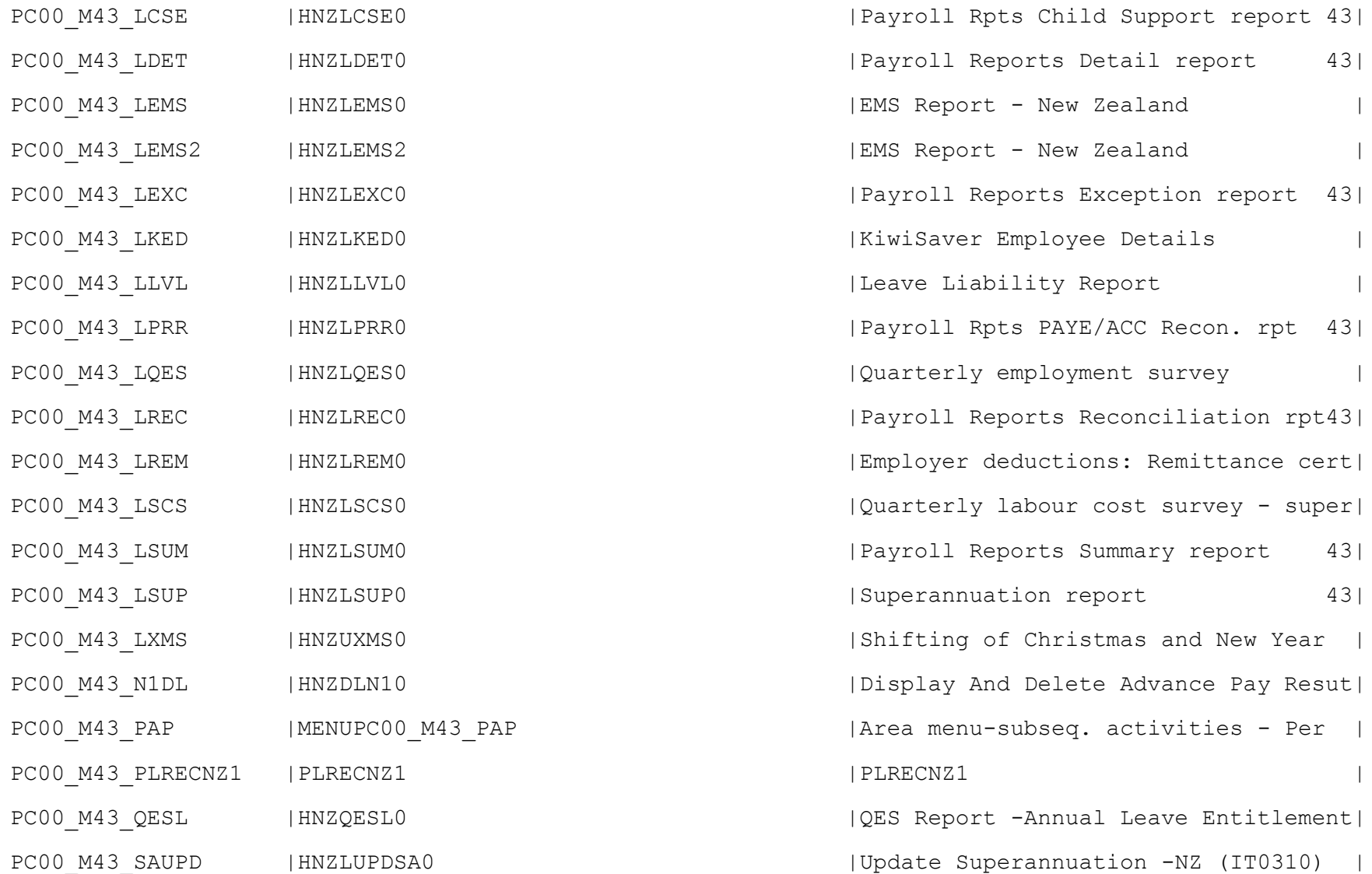
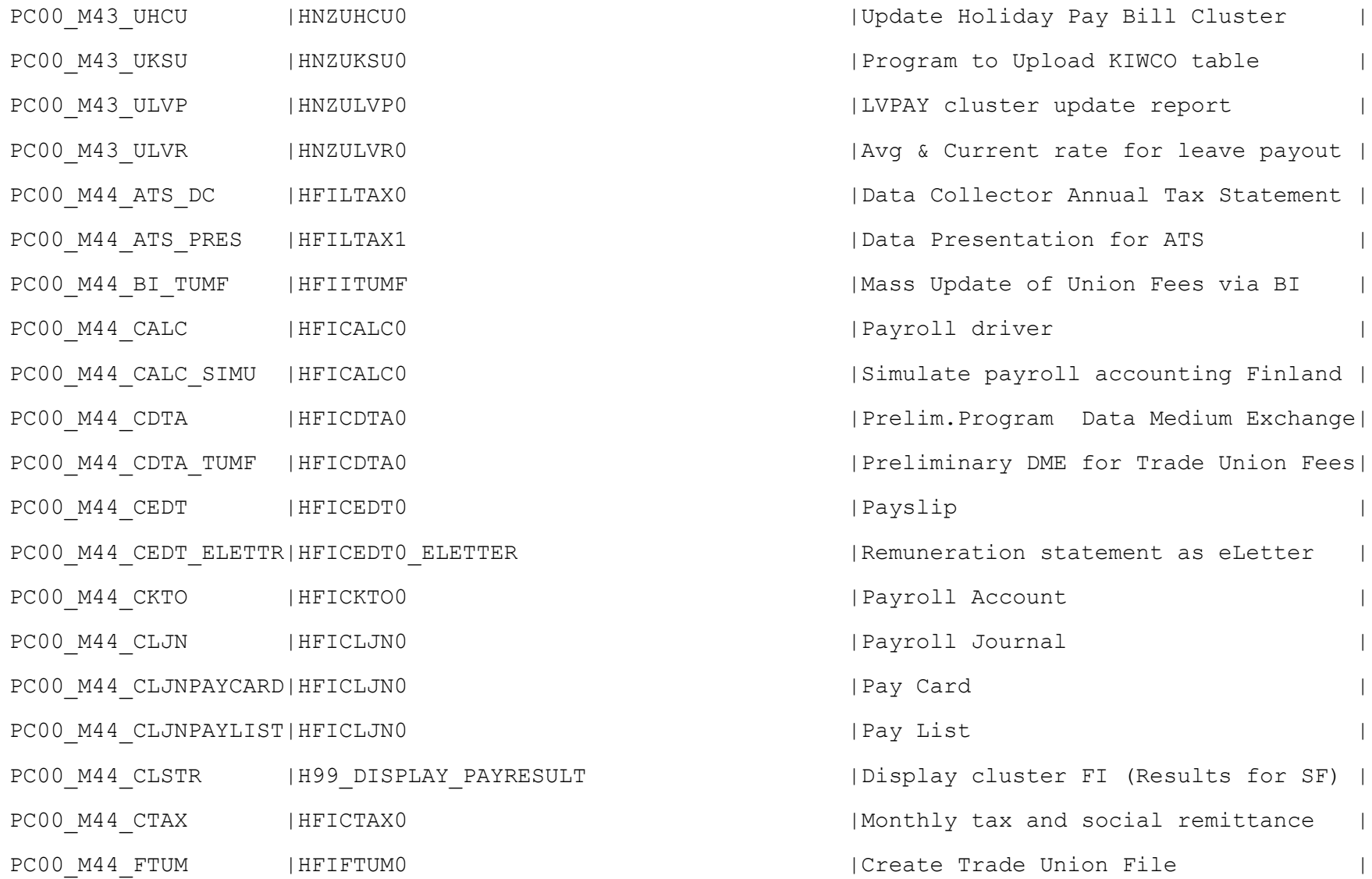

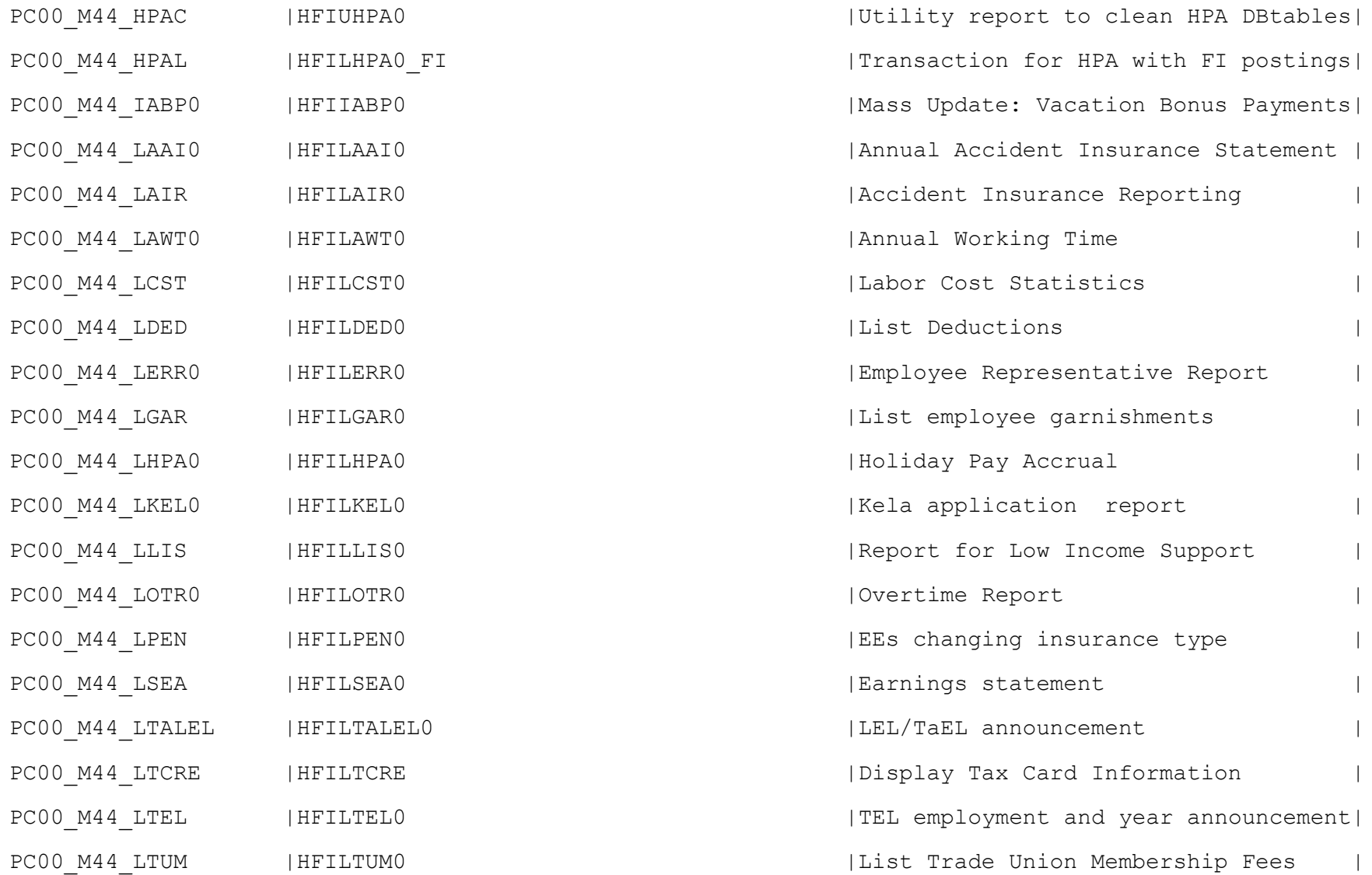

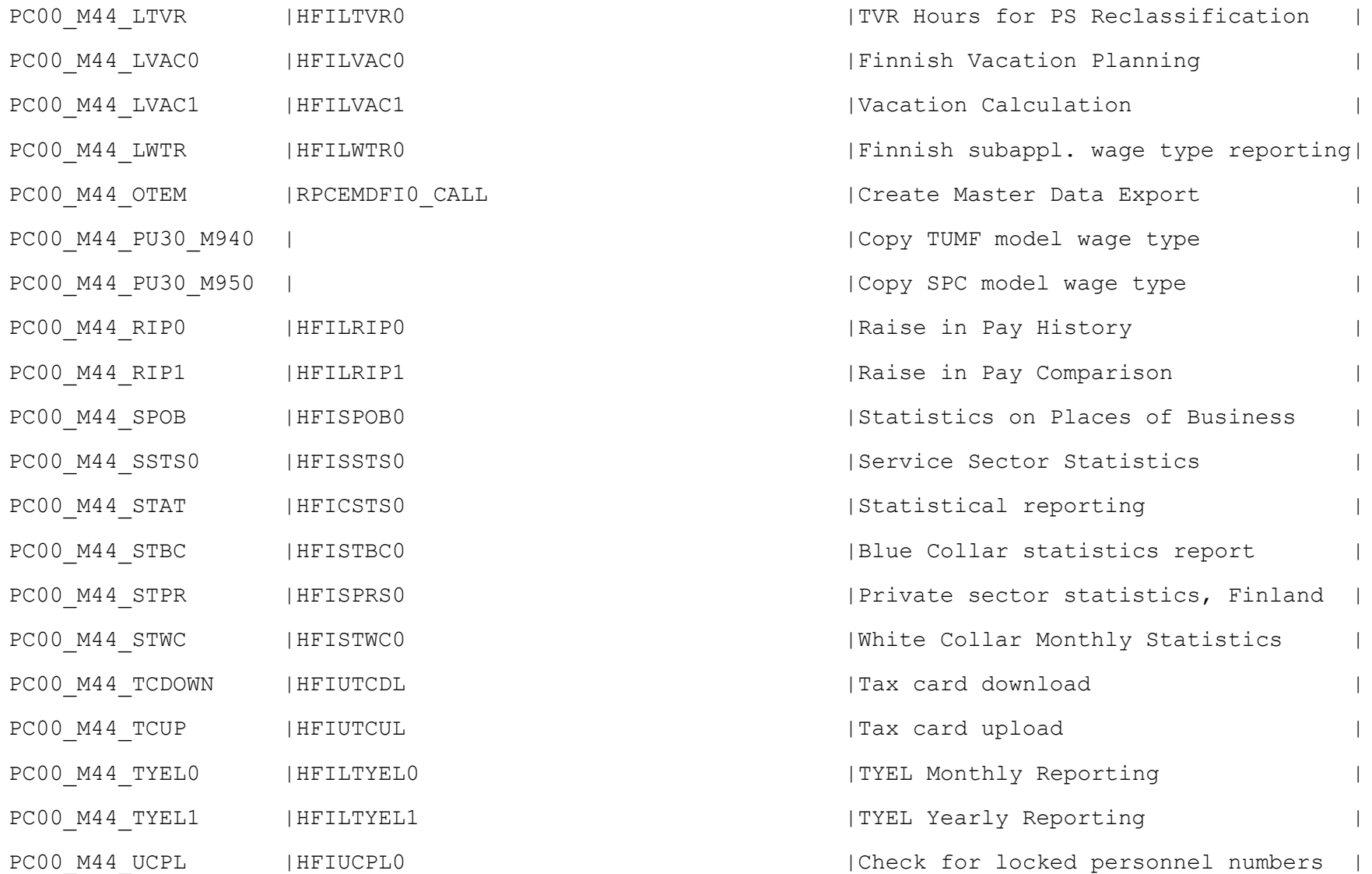

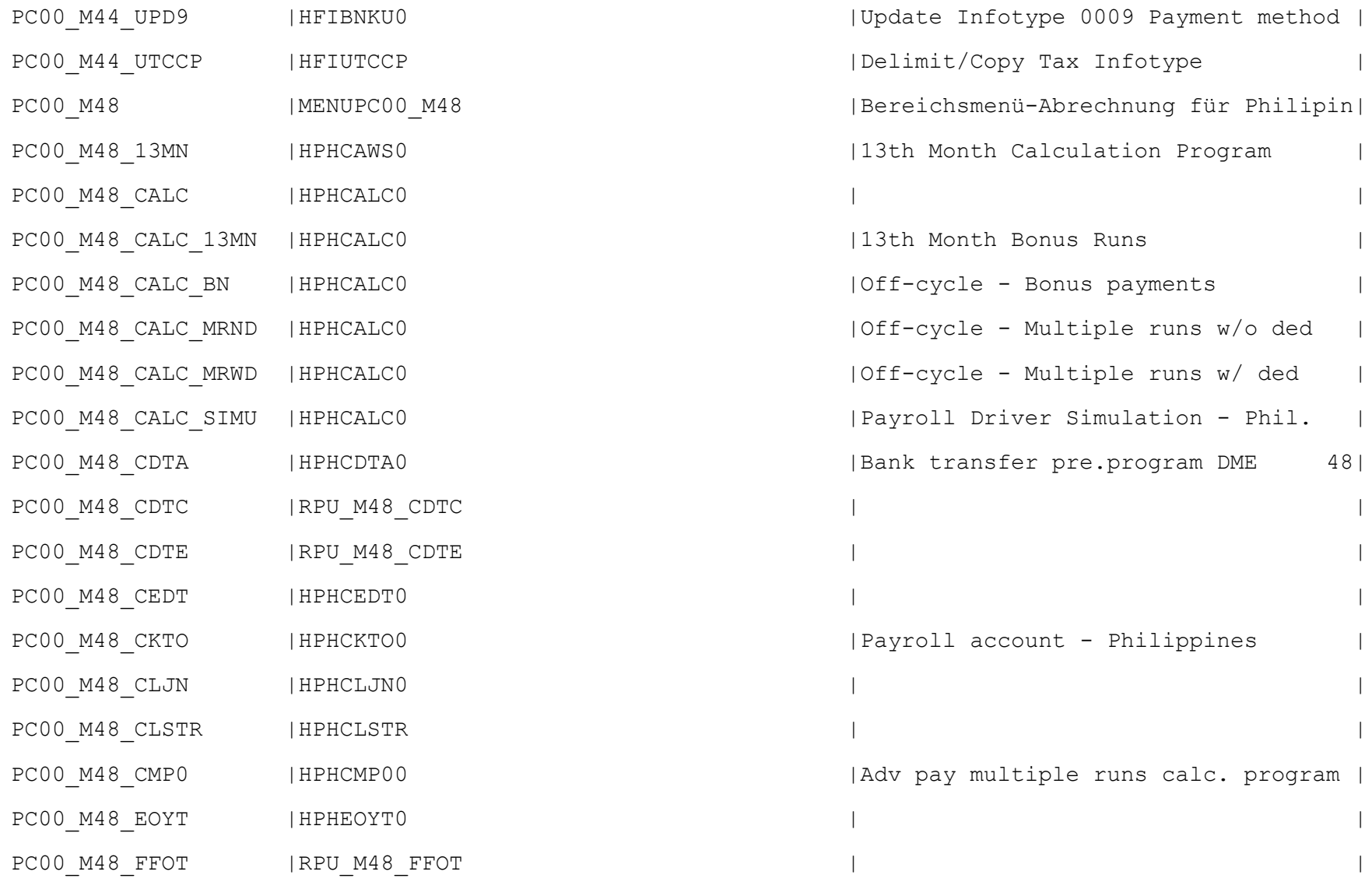

Philippines

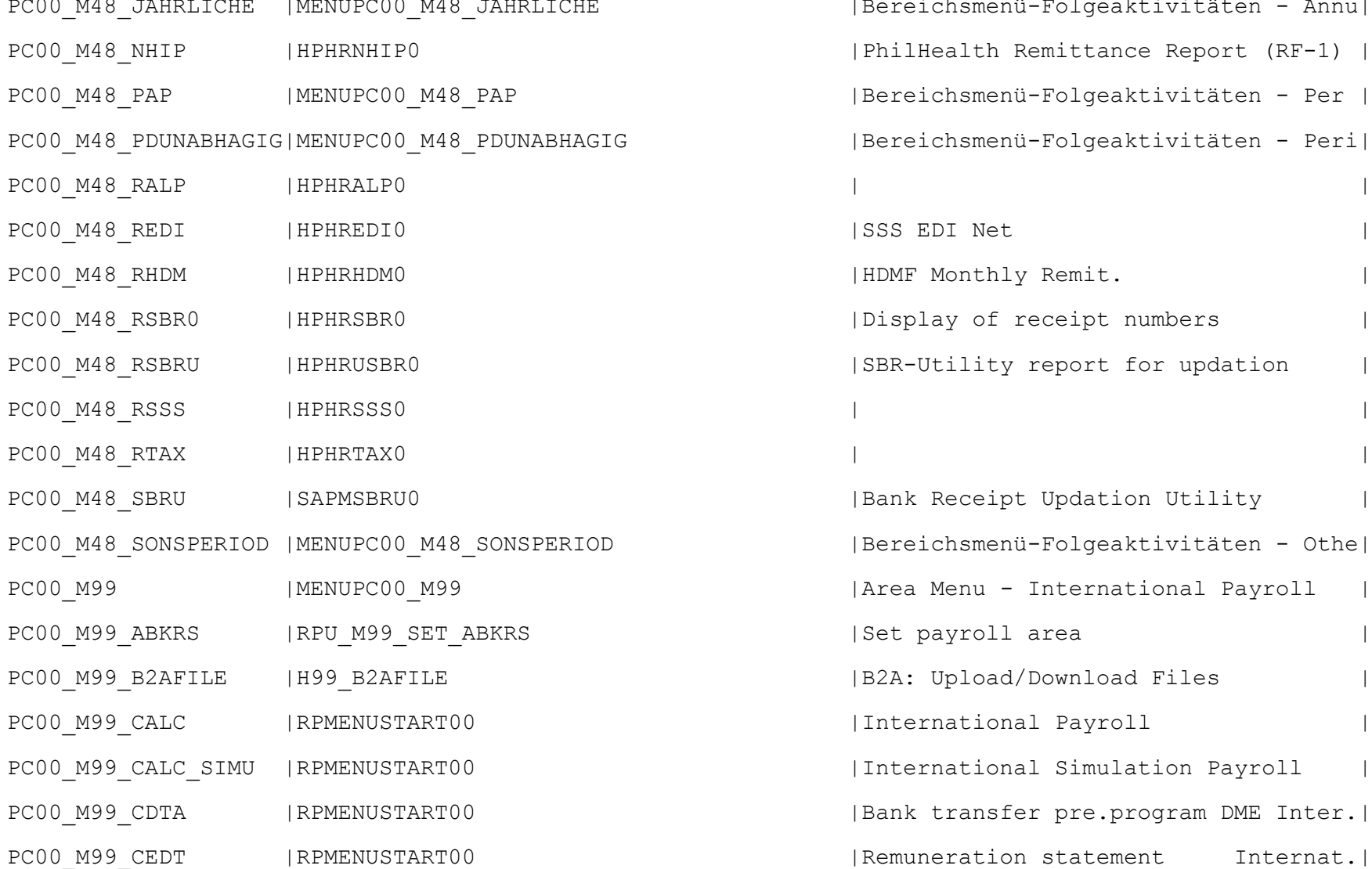

|Bereichsmenü-Folgeaktivitäten - Annu| | PhilHealth Remittance Report (RF-1) | |Bereichsmenü-Folgeaktivitäten - Per | |Bereichsmenü-Folgeaktivitäten - Peri| |SSS EDI Net | HDMF Monthly Remit. | Display of receipt numbers | SBR-Utility report for updation | Bank Receipt Updation Utility |Bereichsmenü-Folgeaktivitäten - Othe| | Area Menu - International Payroll | Set payroll area | B2A: Upload/Download Files | International Payroll | International Simulation Payroll | Bank transfer pre.program DME Inter.| |Remuneration statement Internat.|

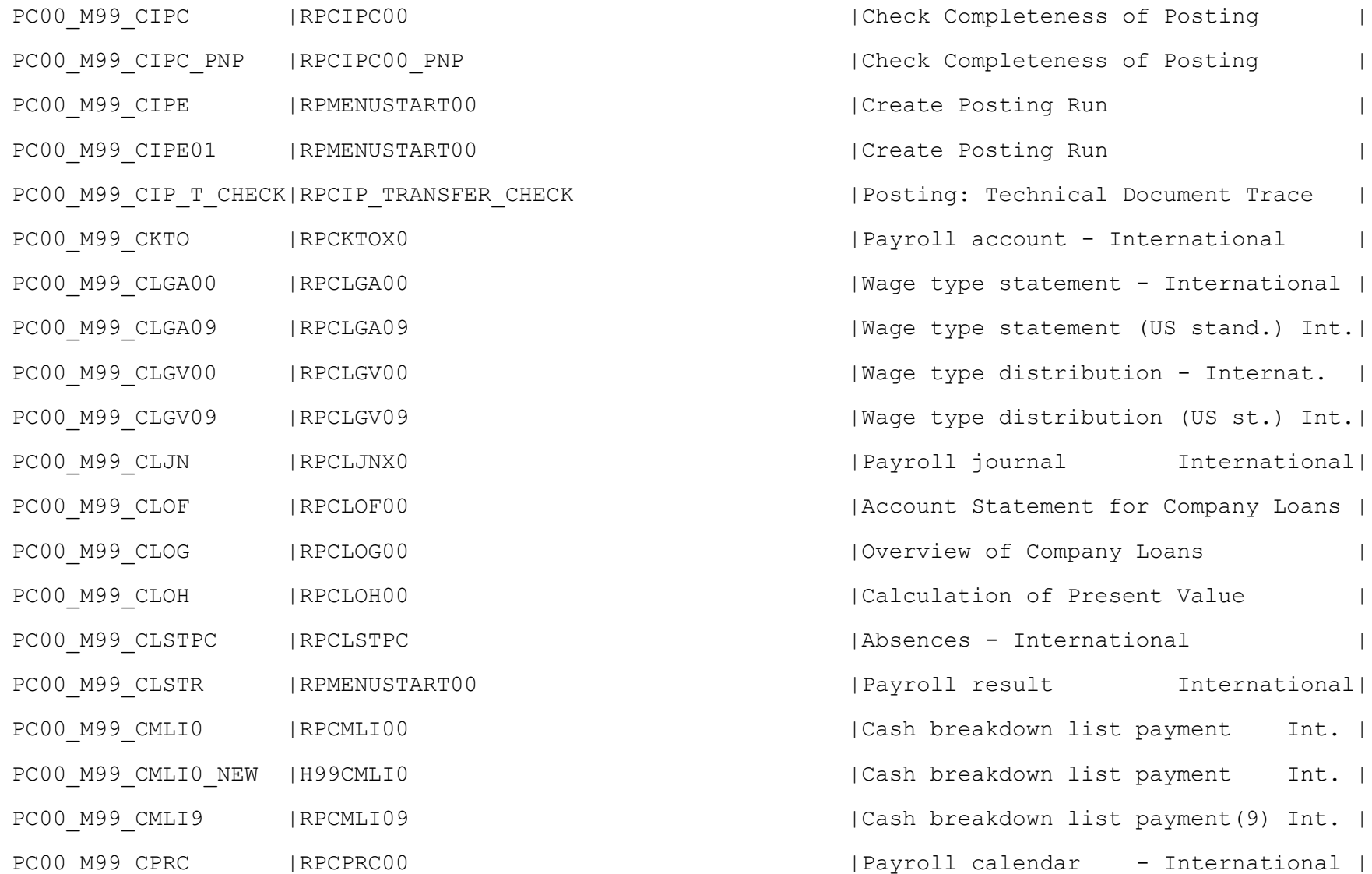

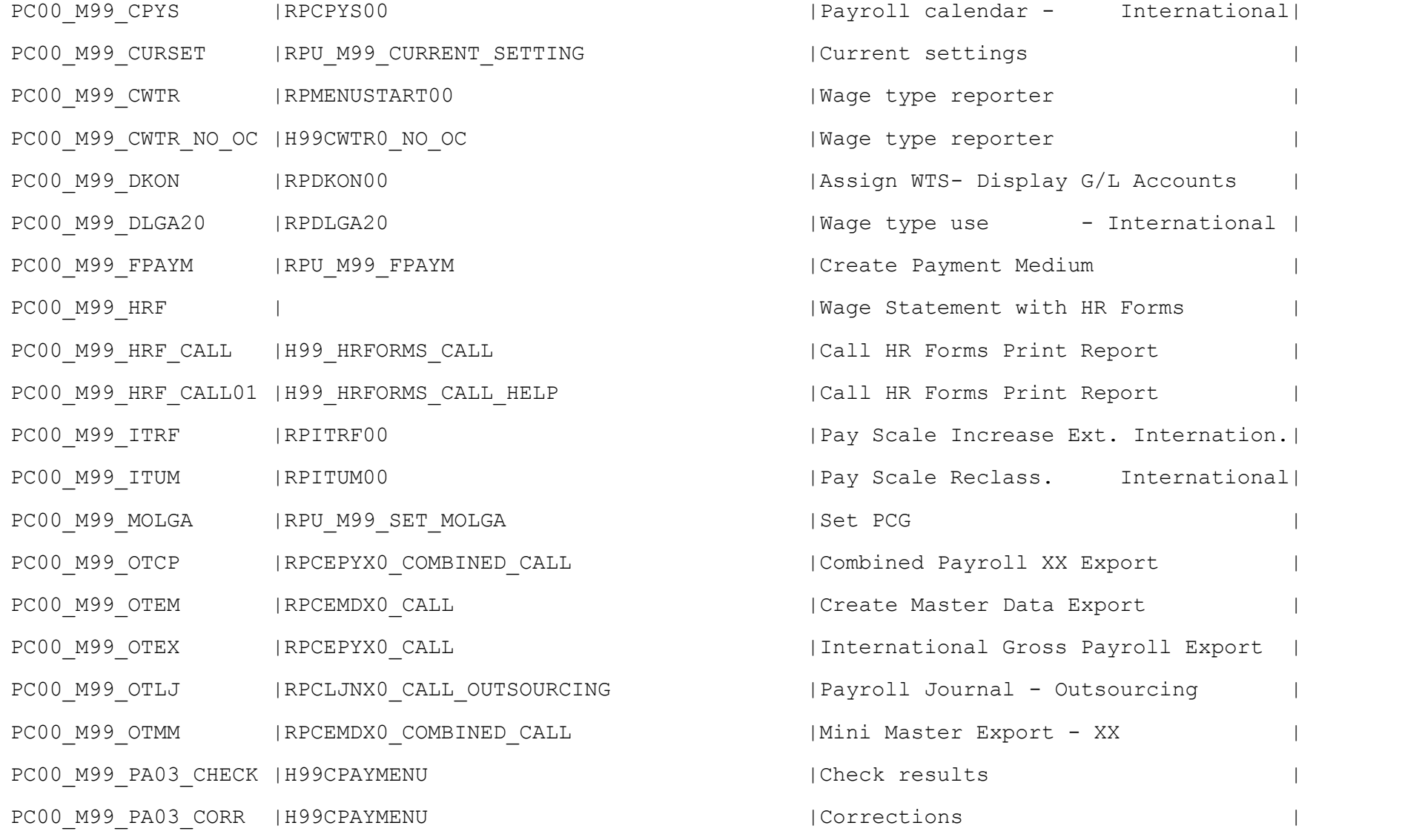

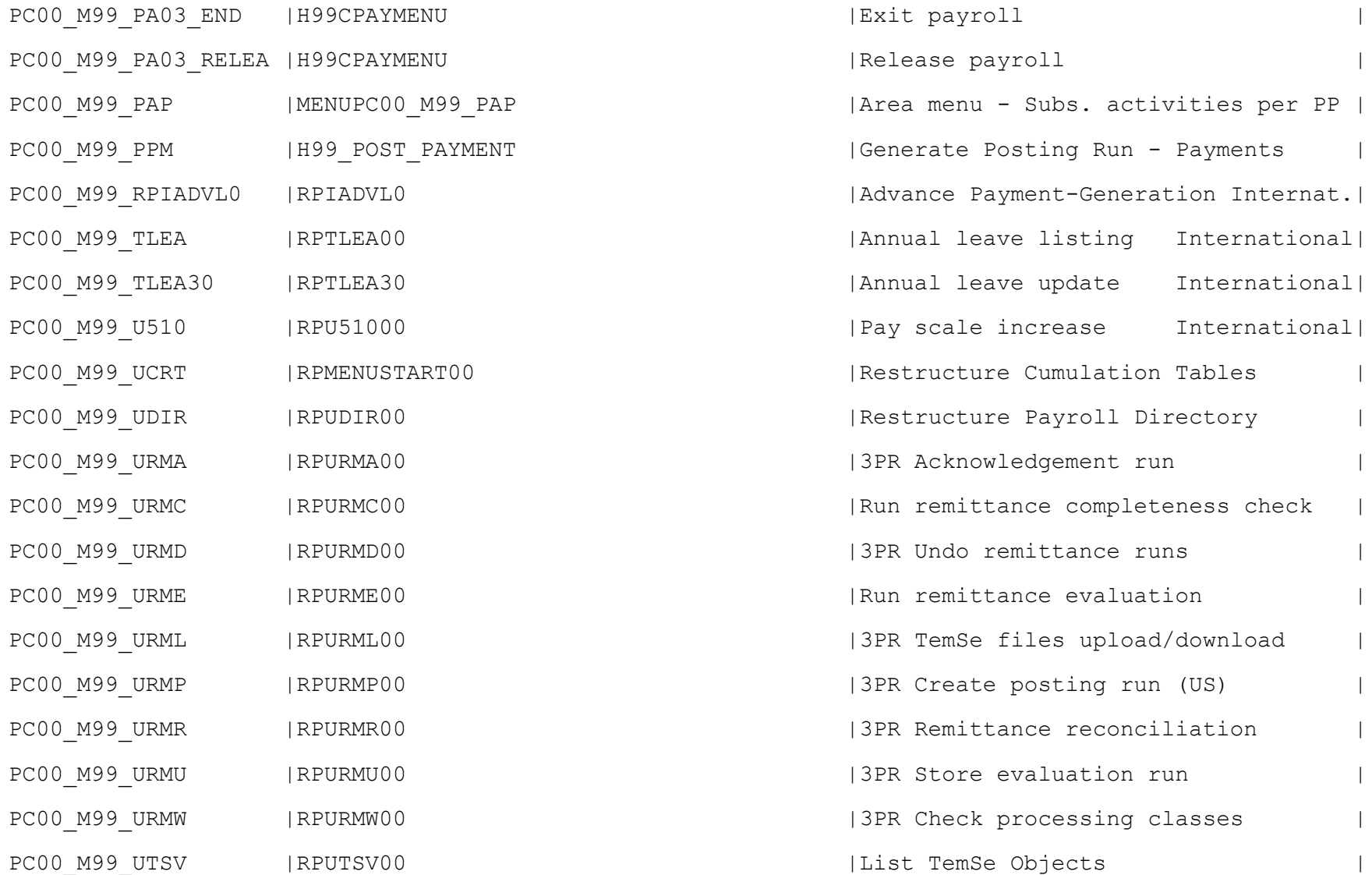

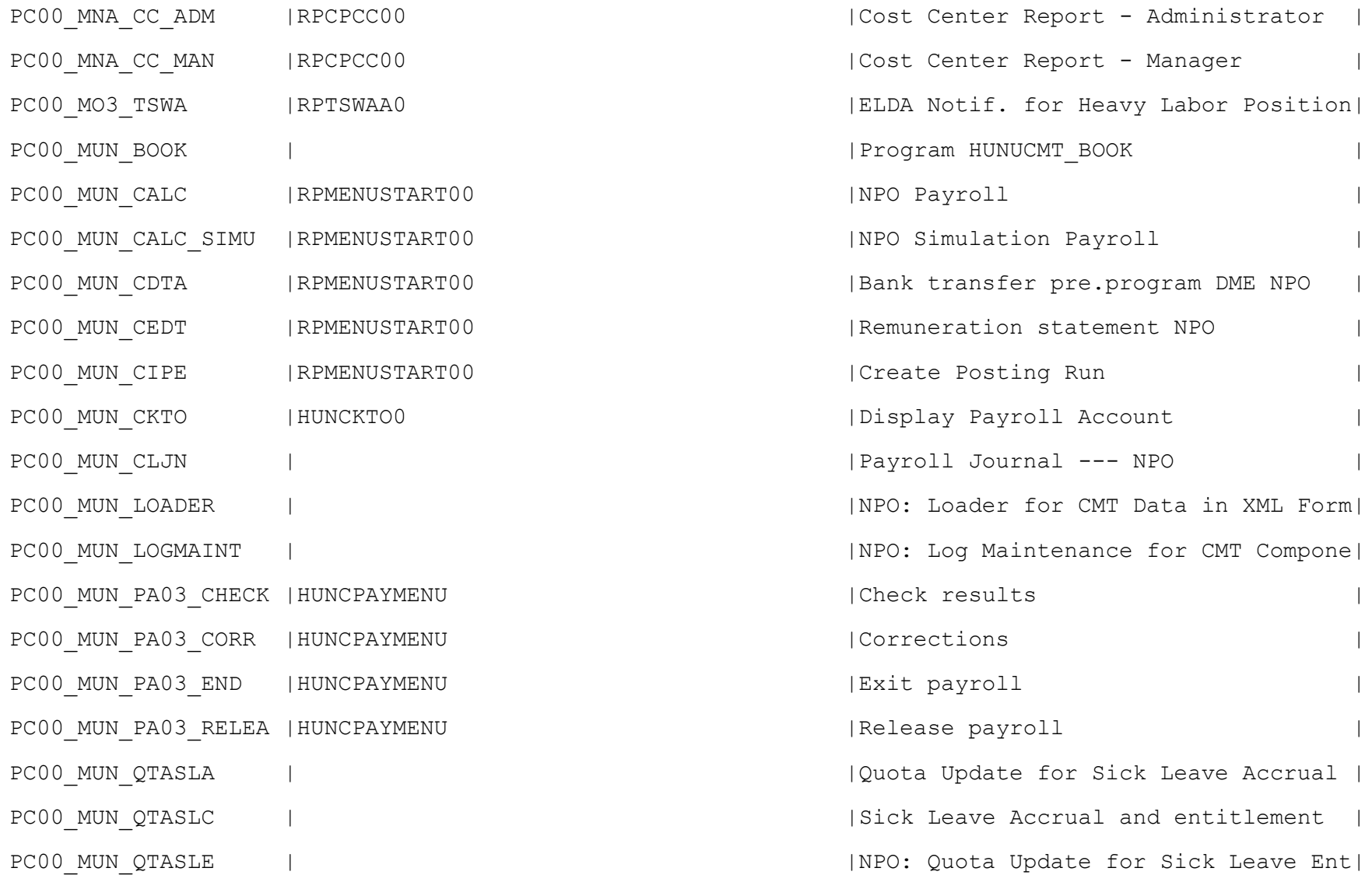

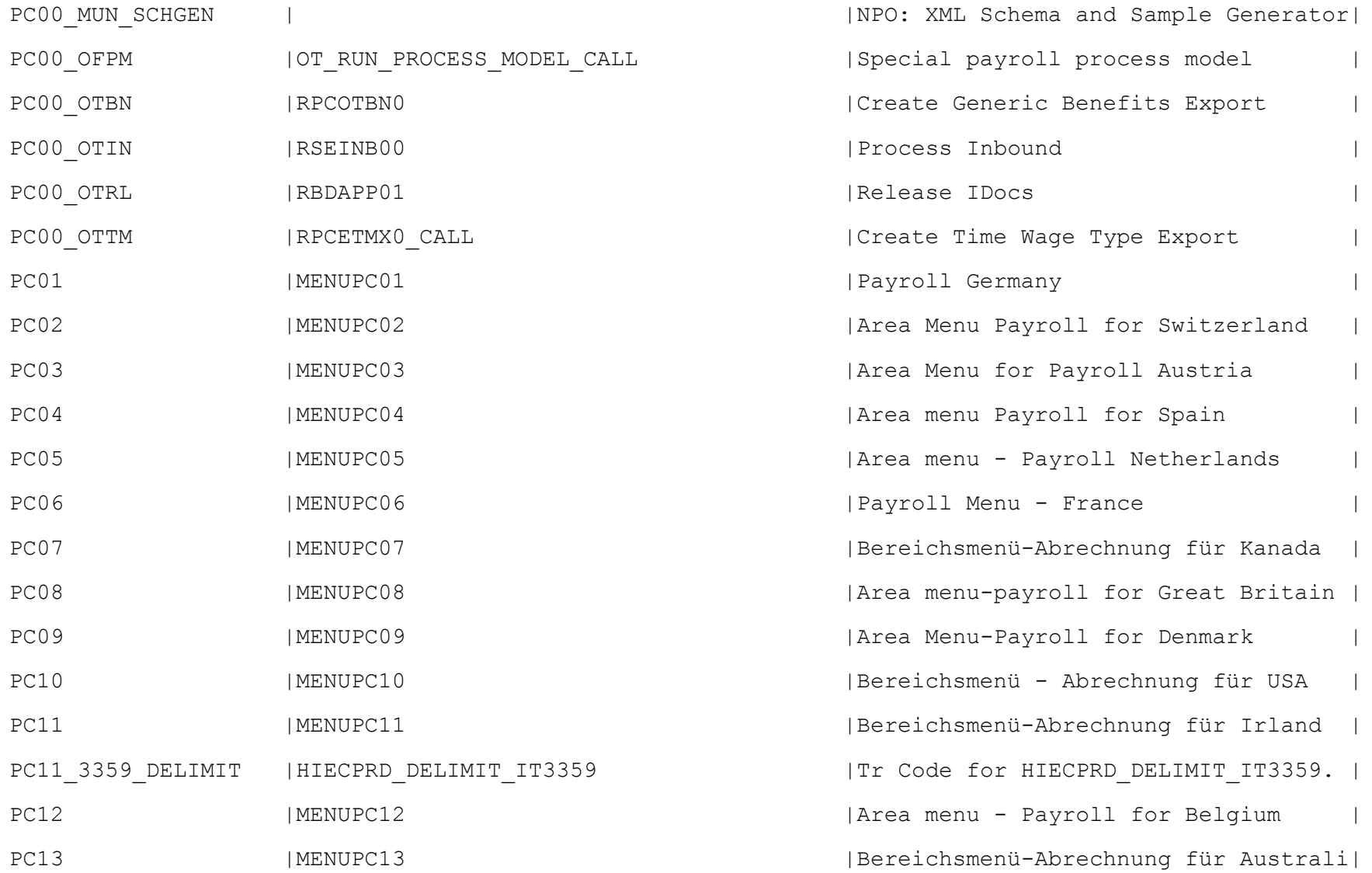

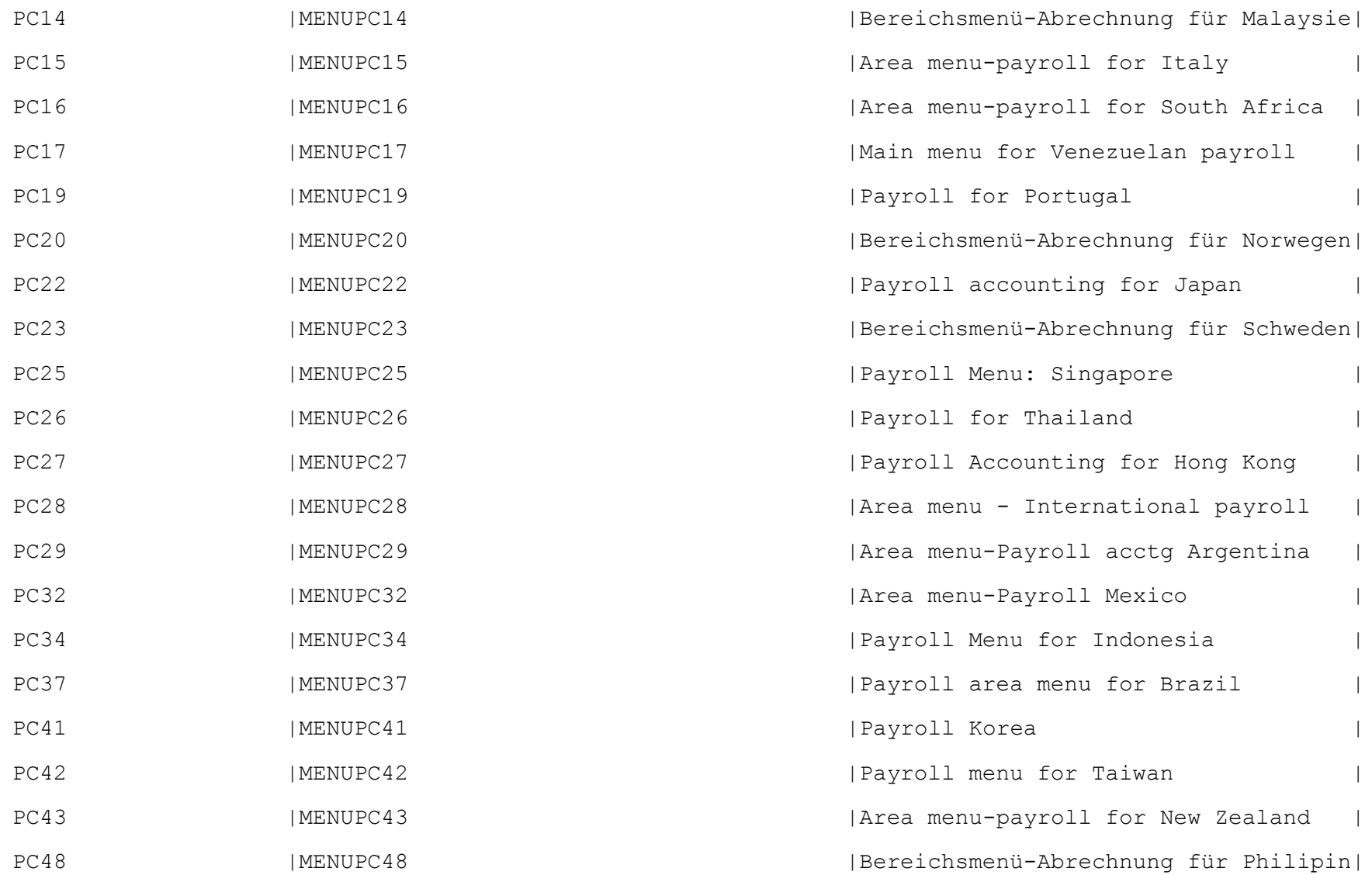

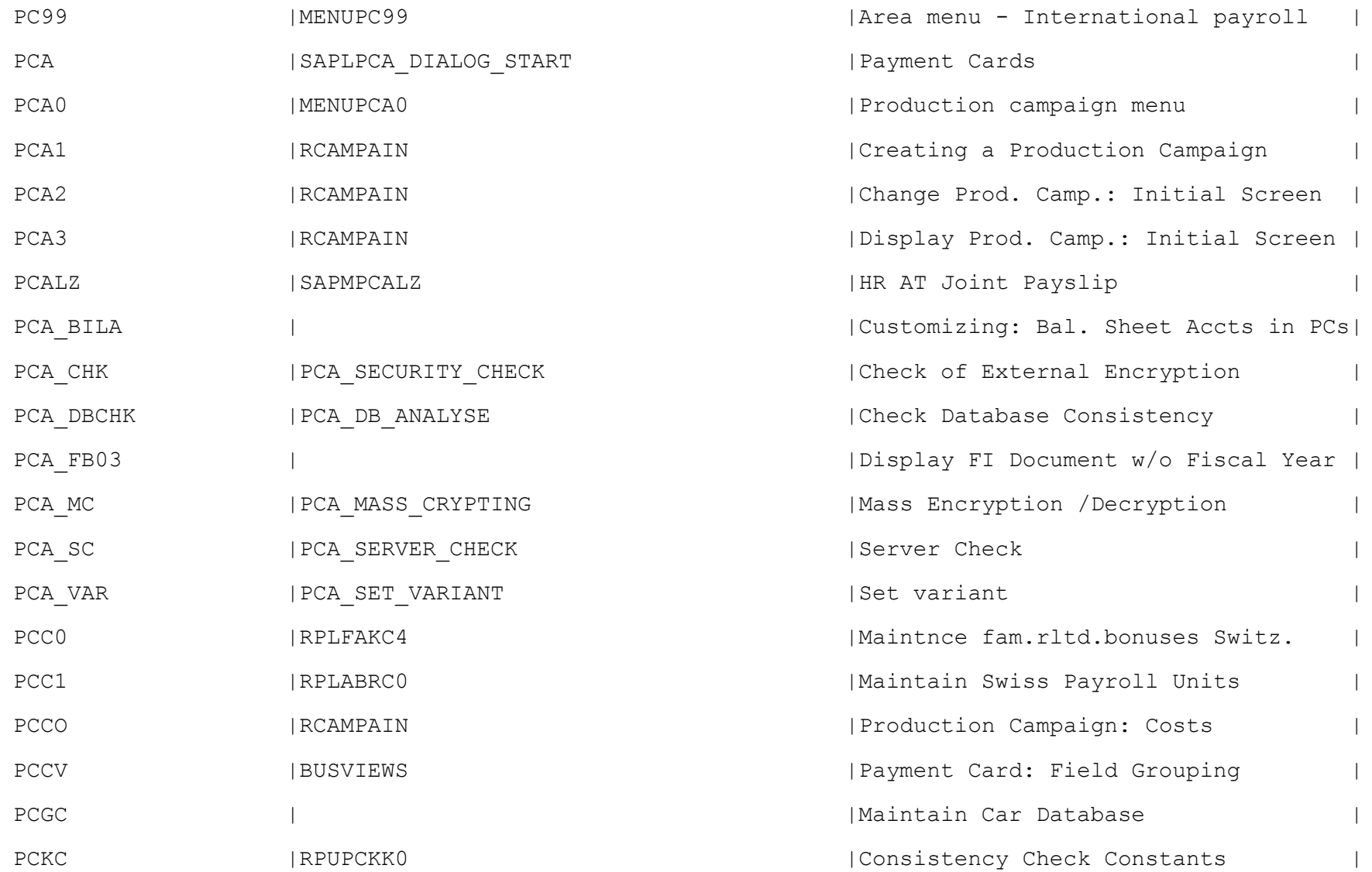

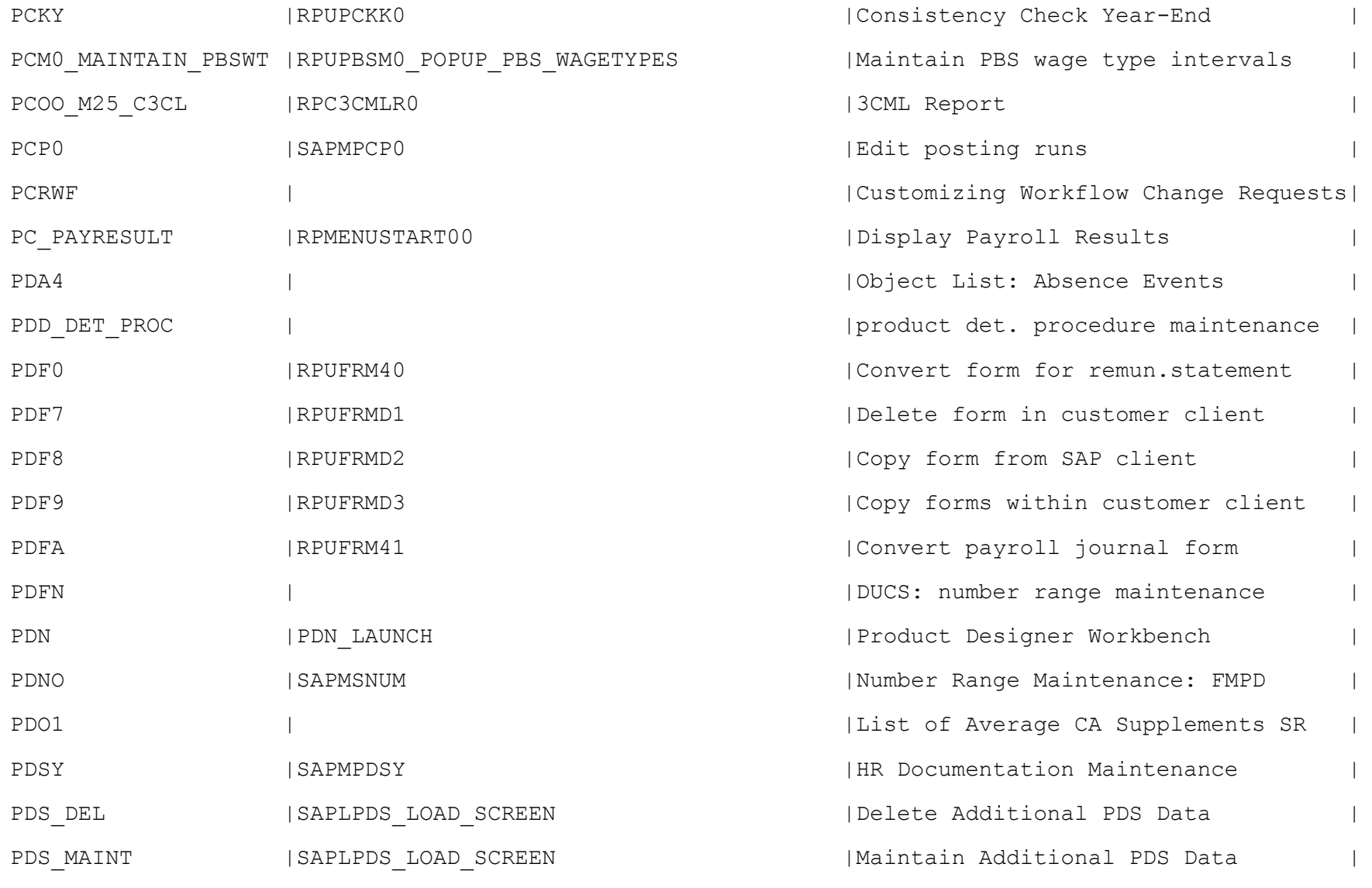

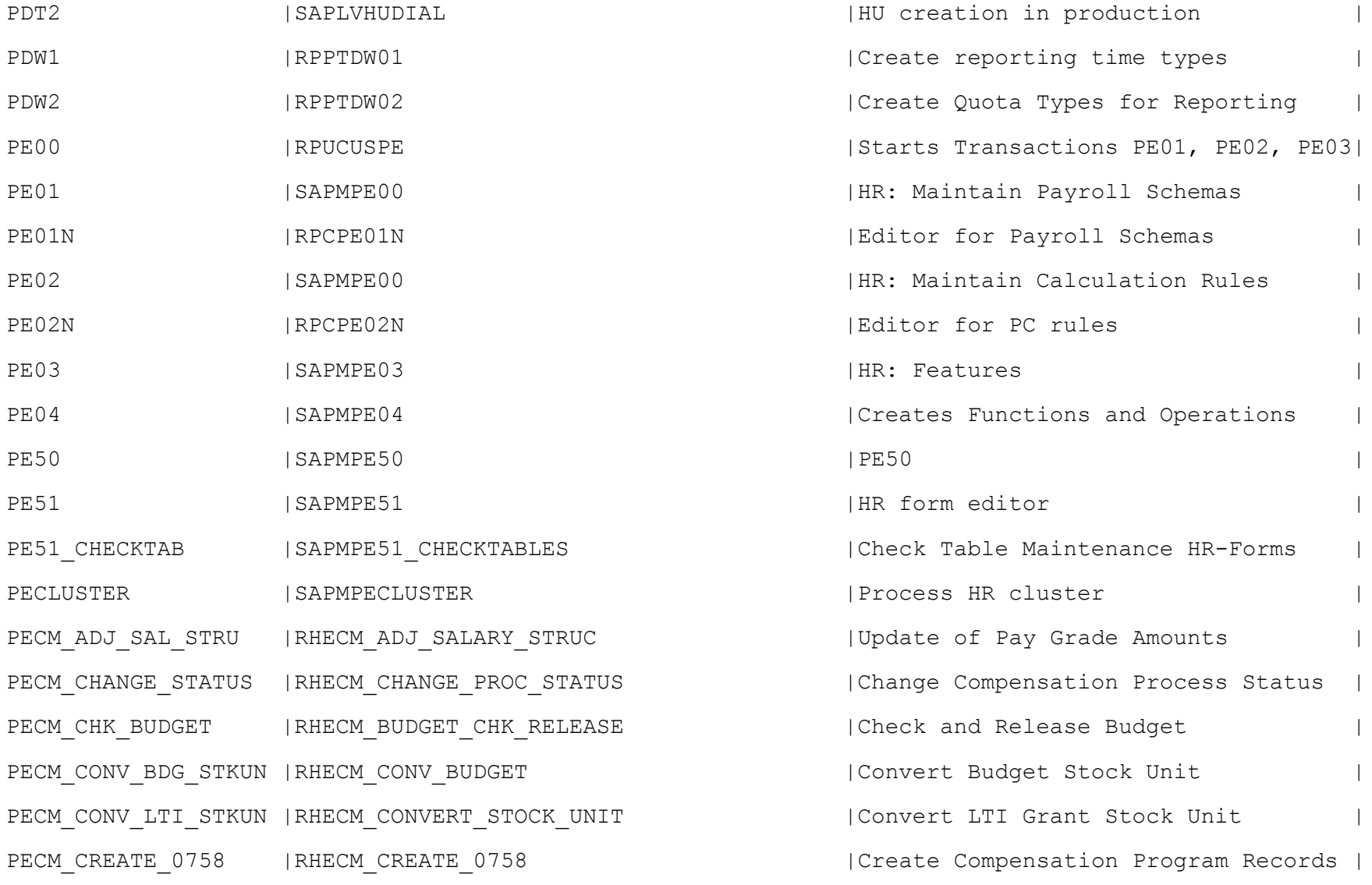

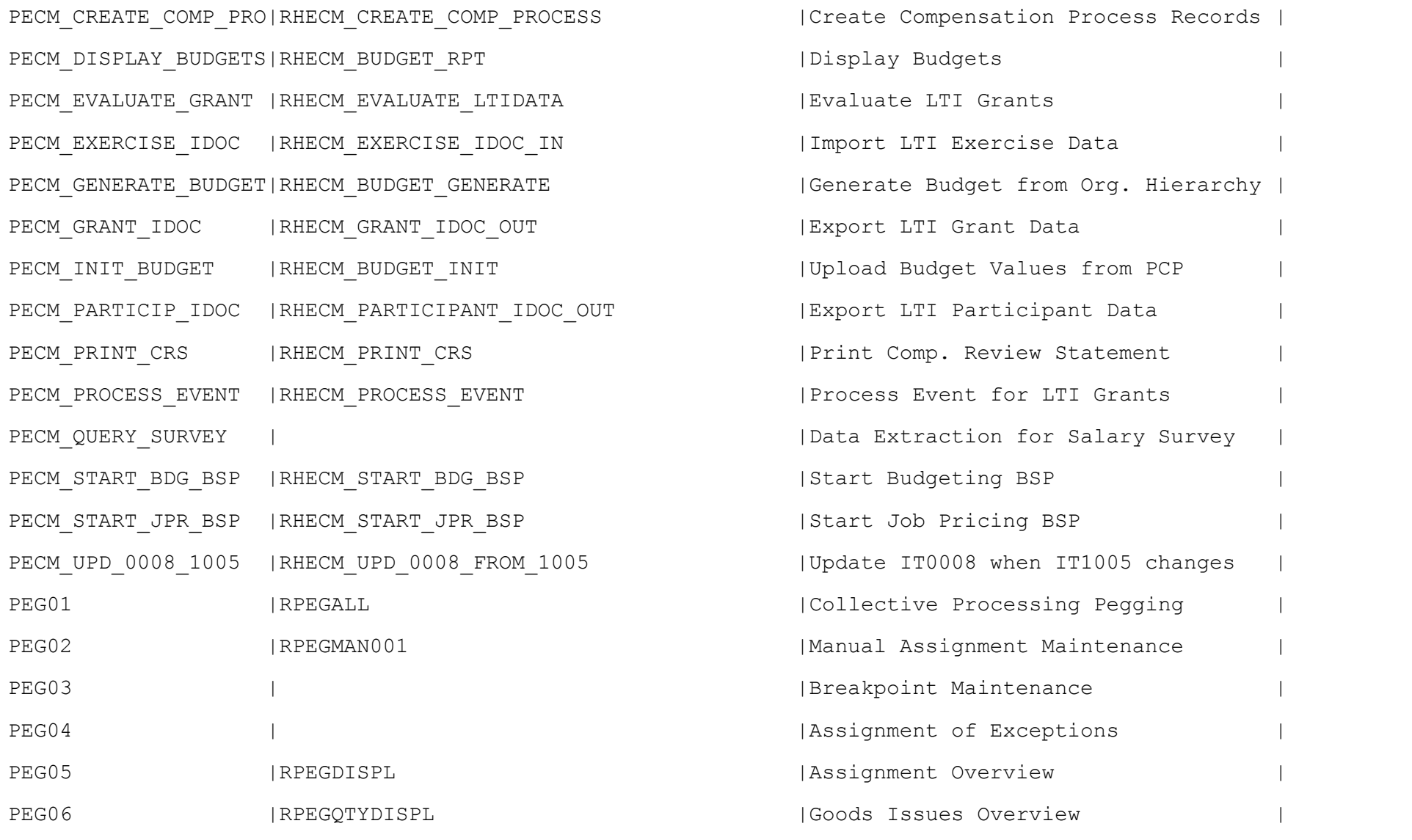

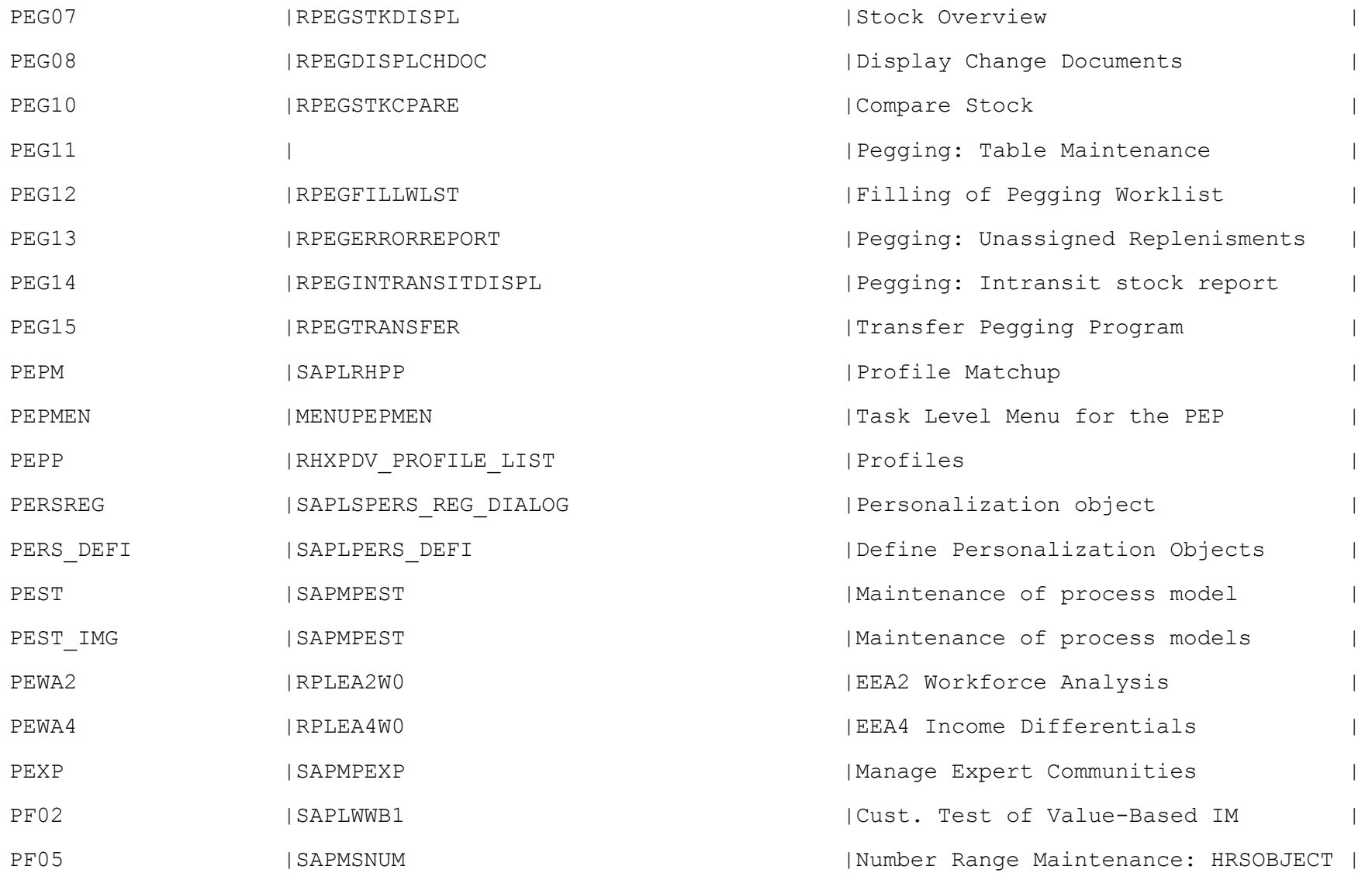

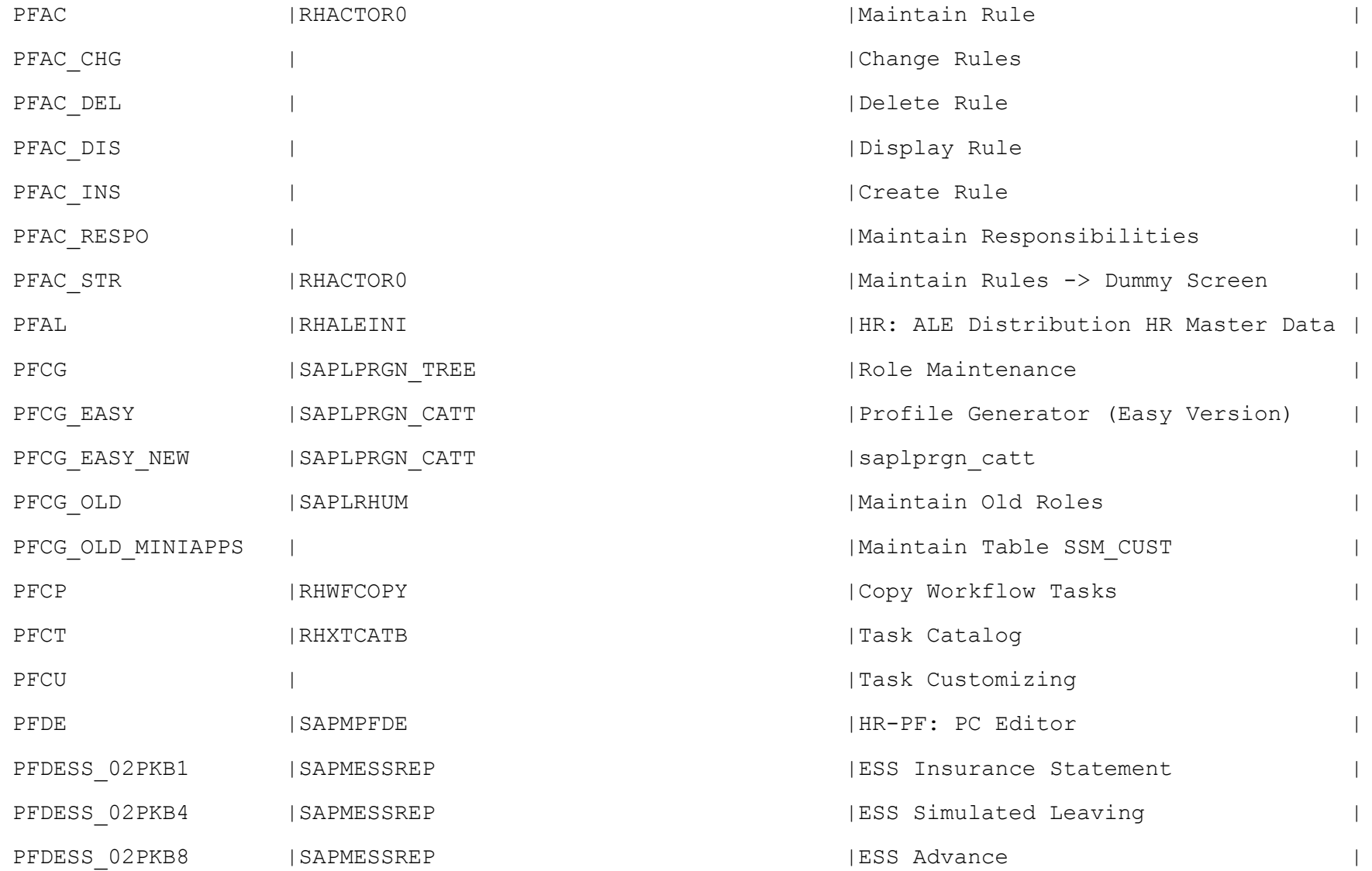

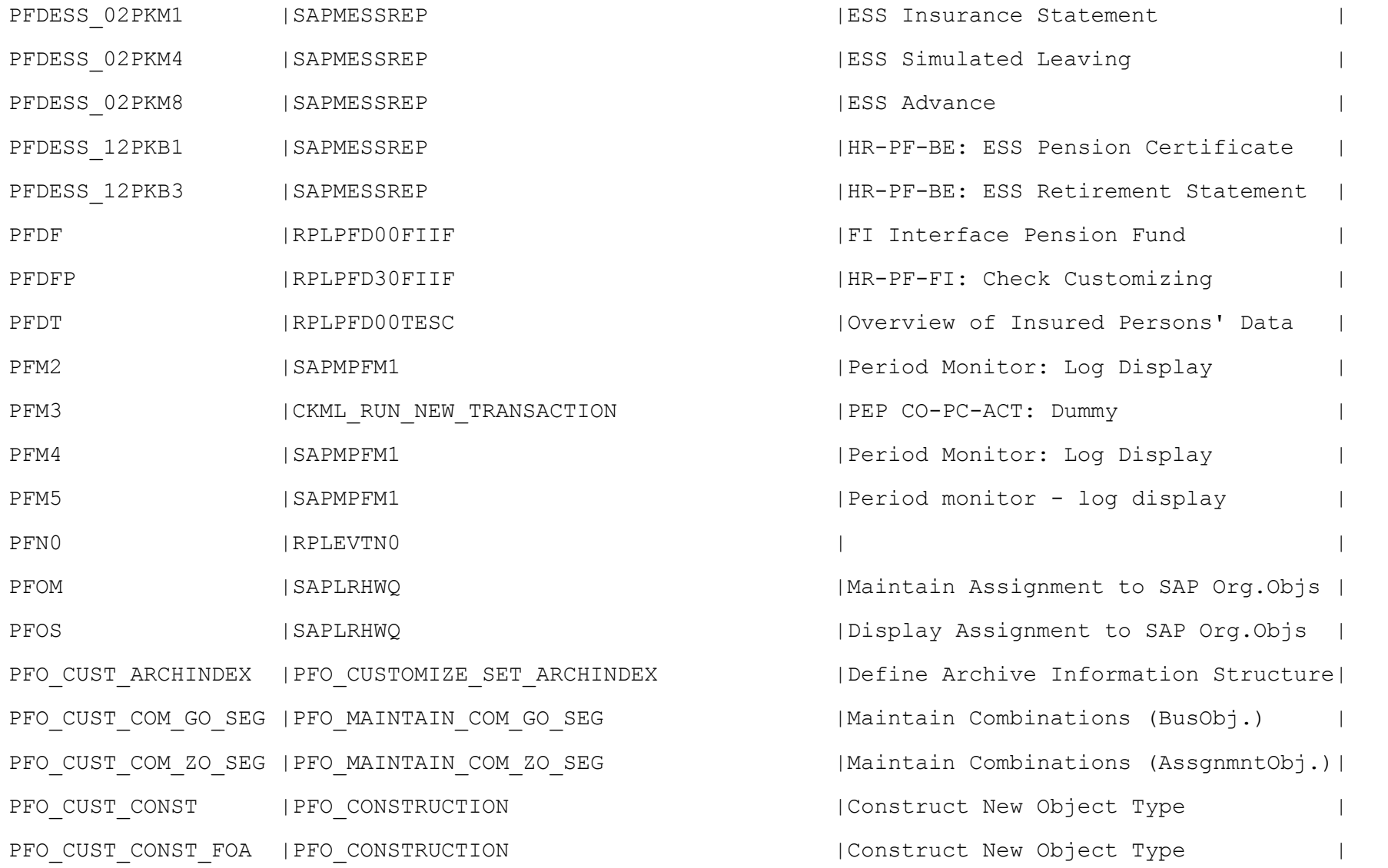

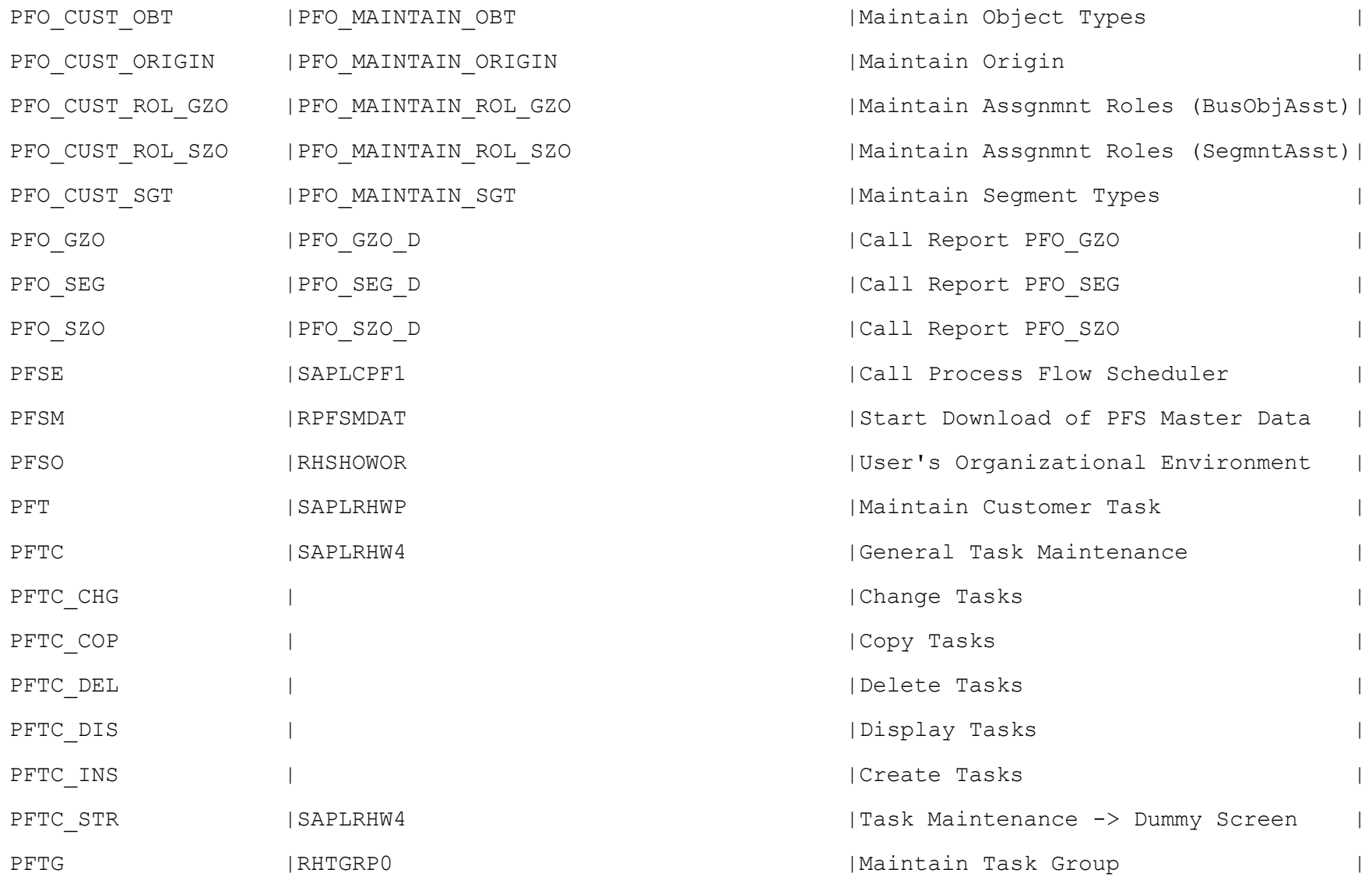

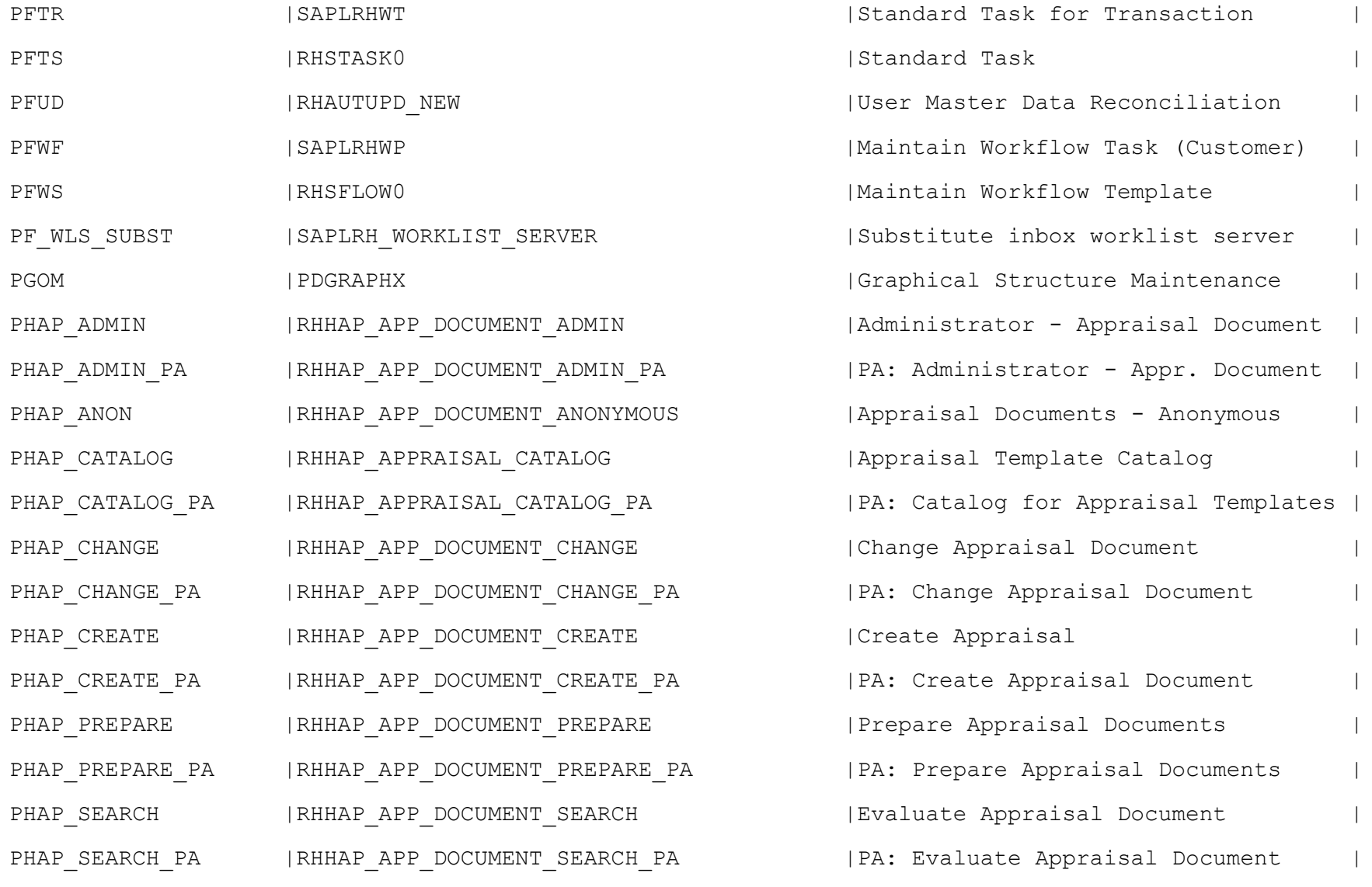

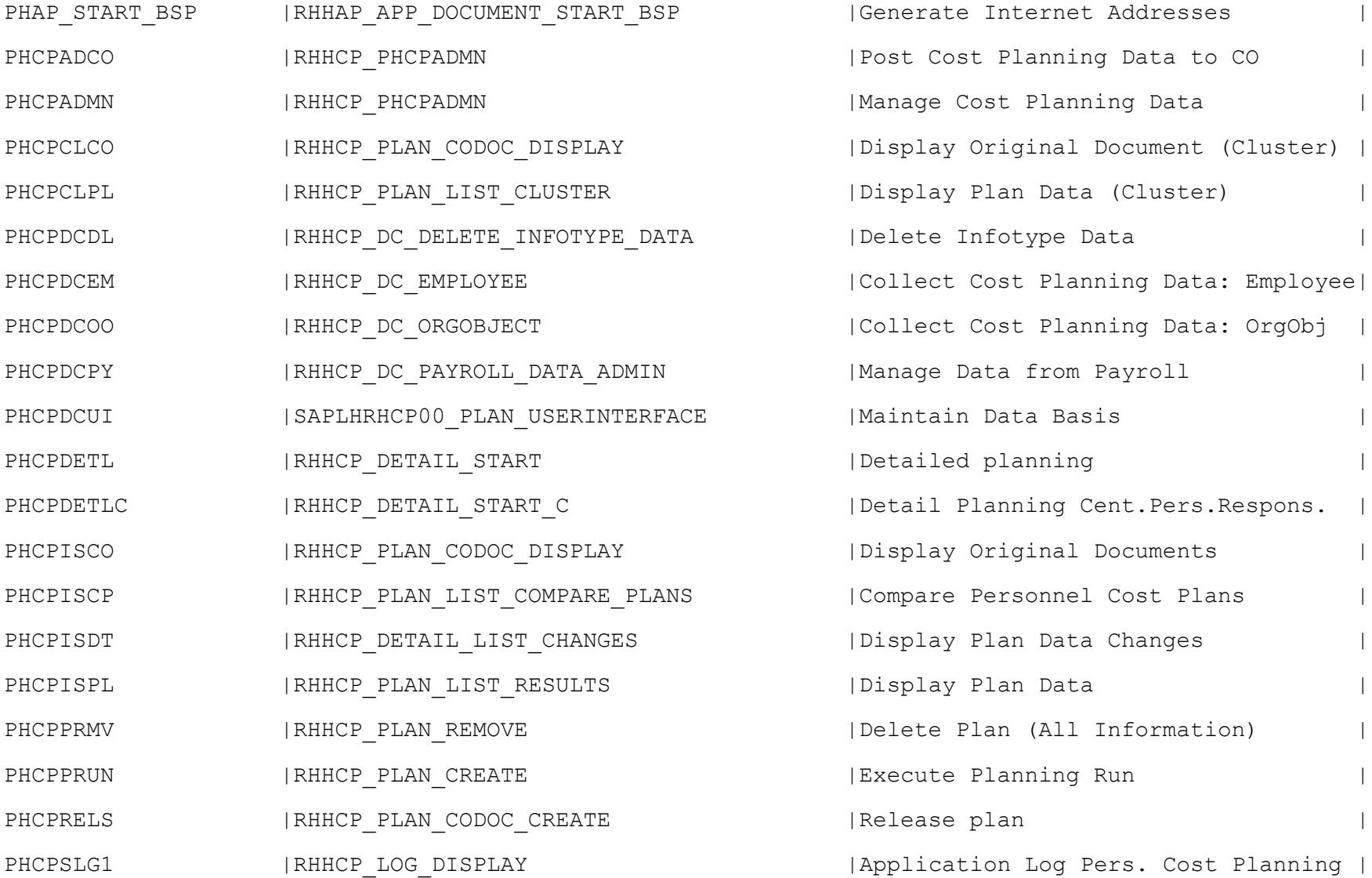

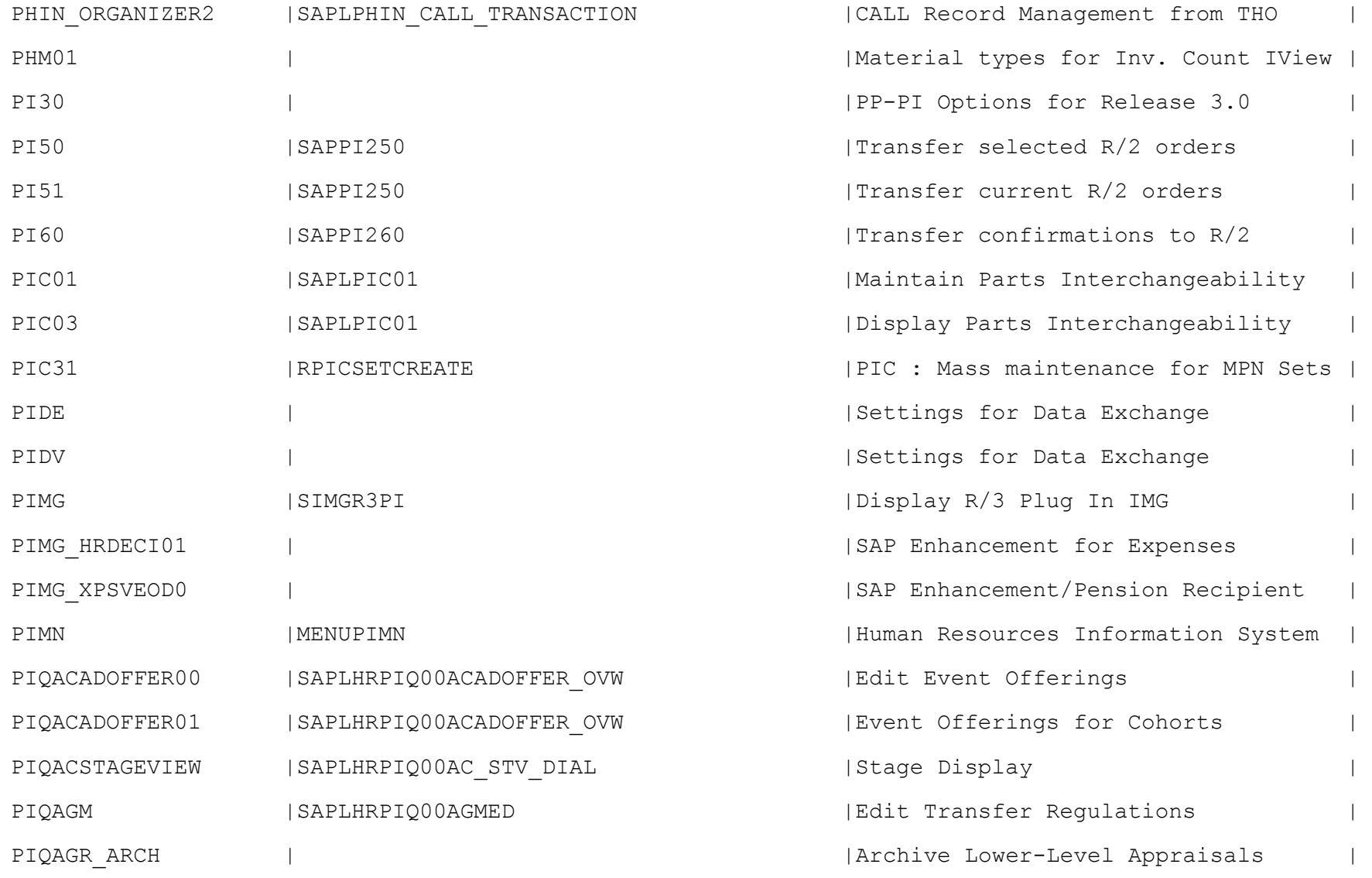

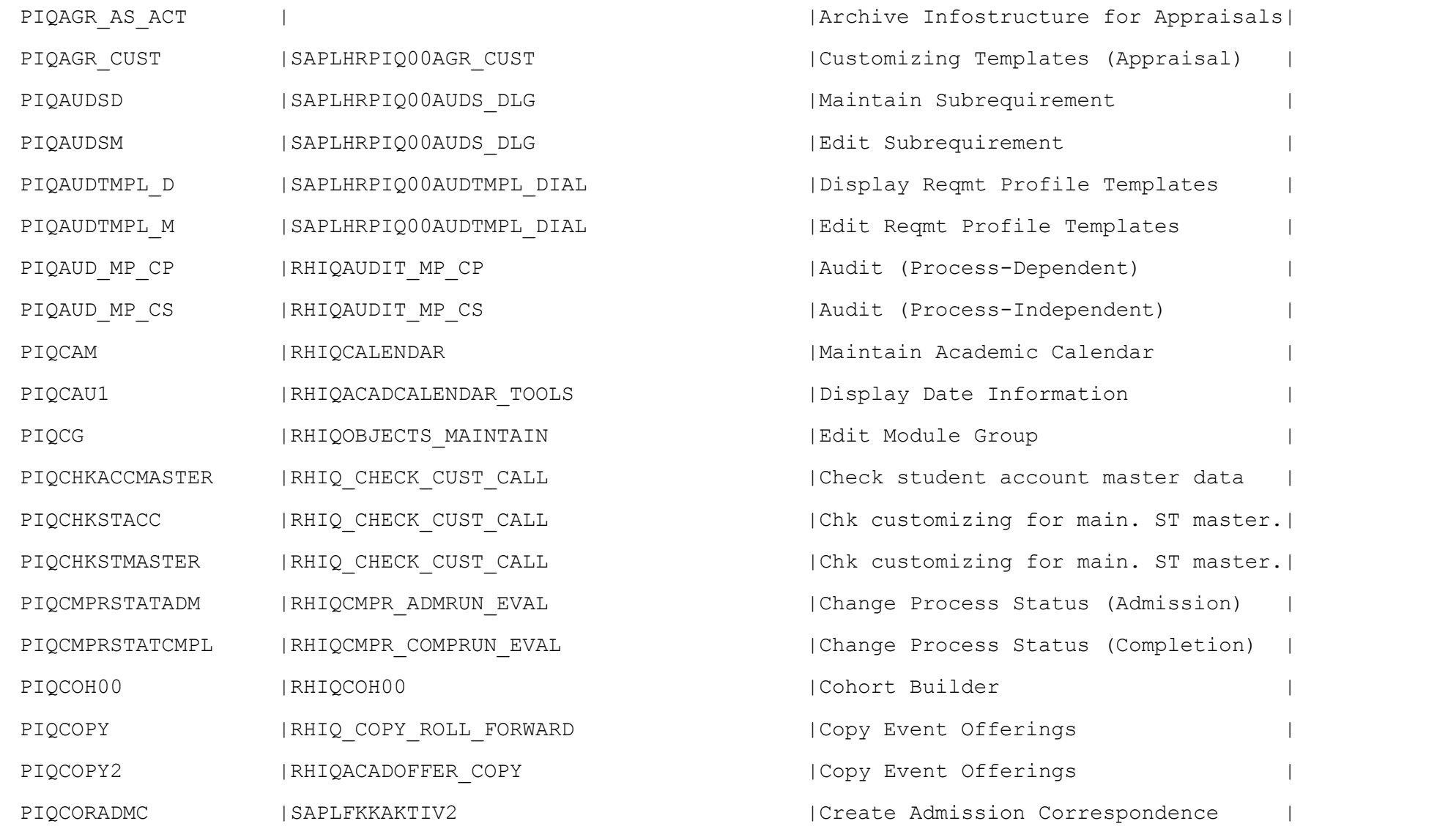

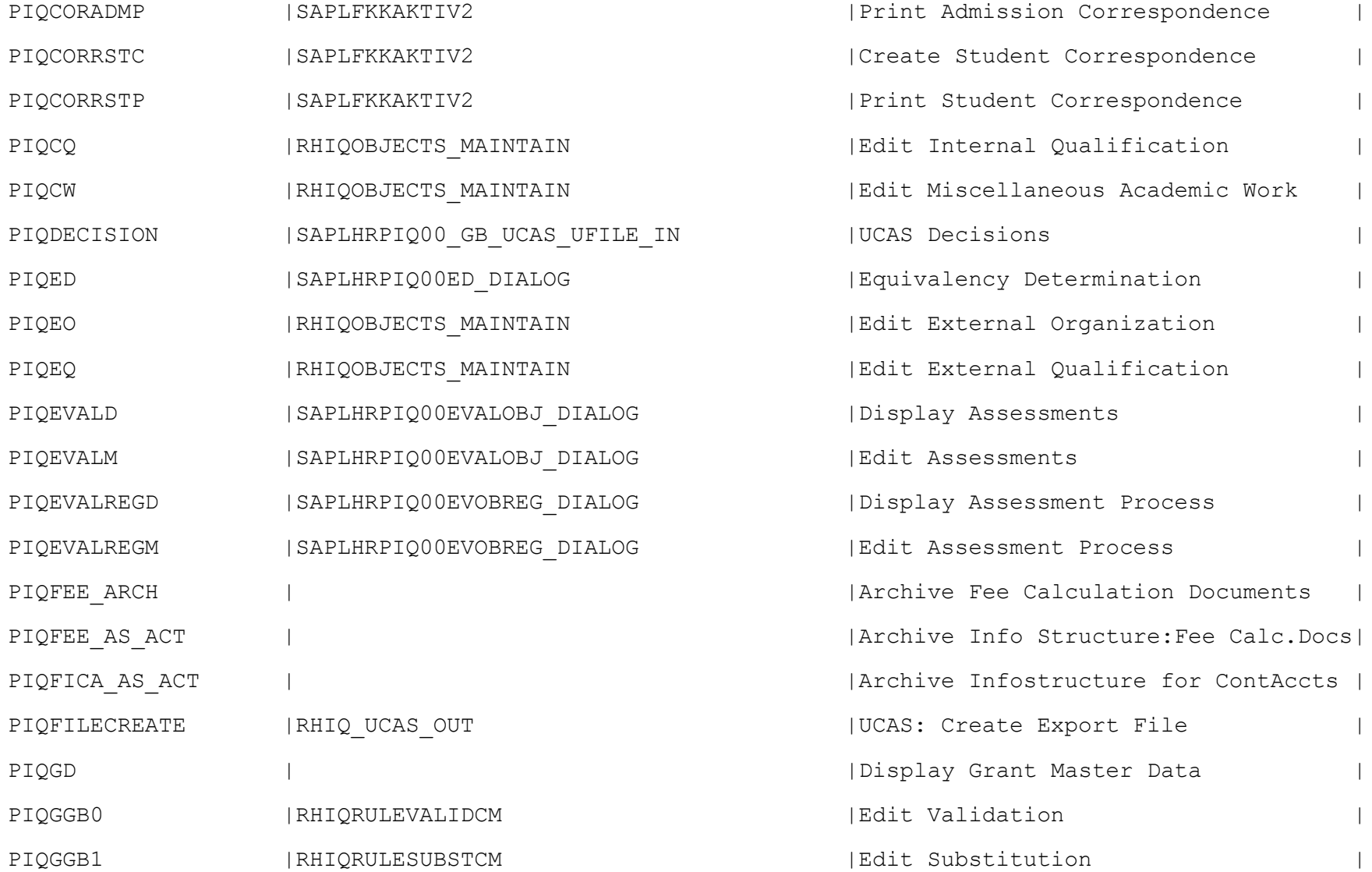

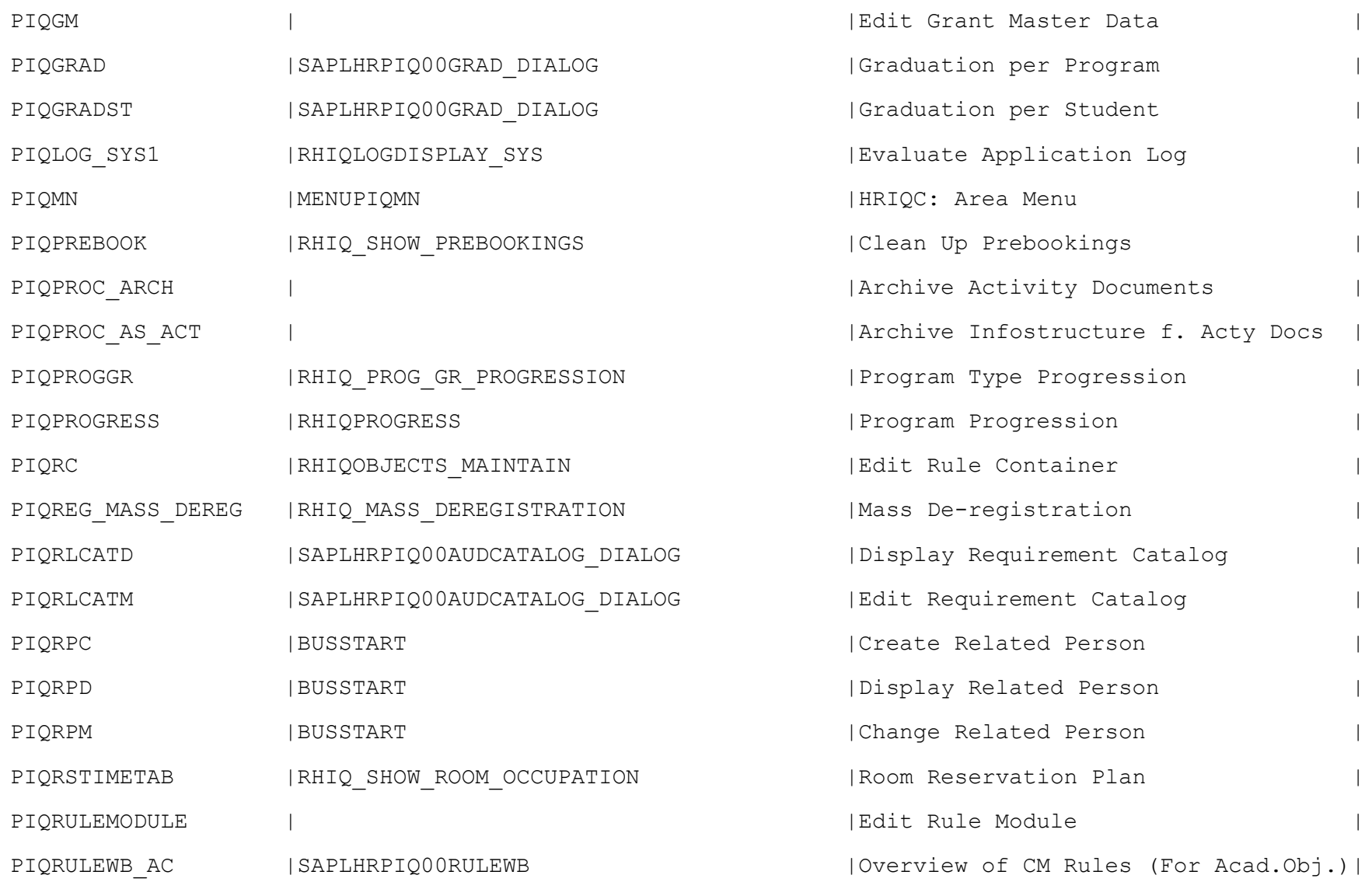

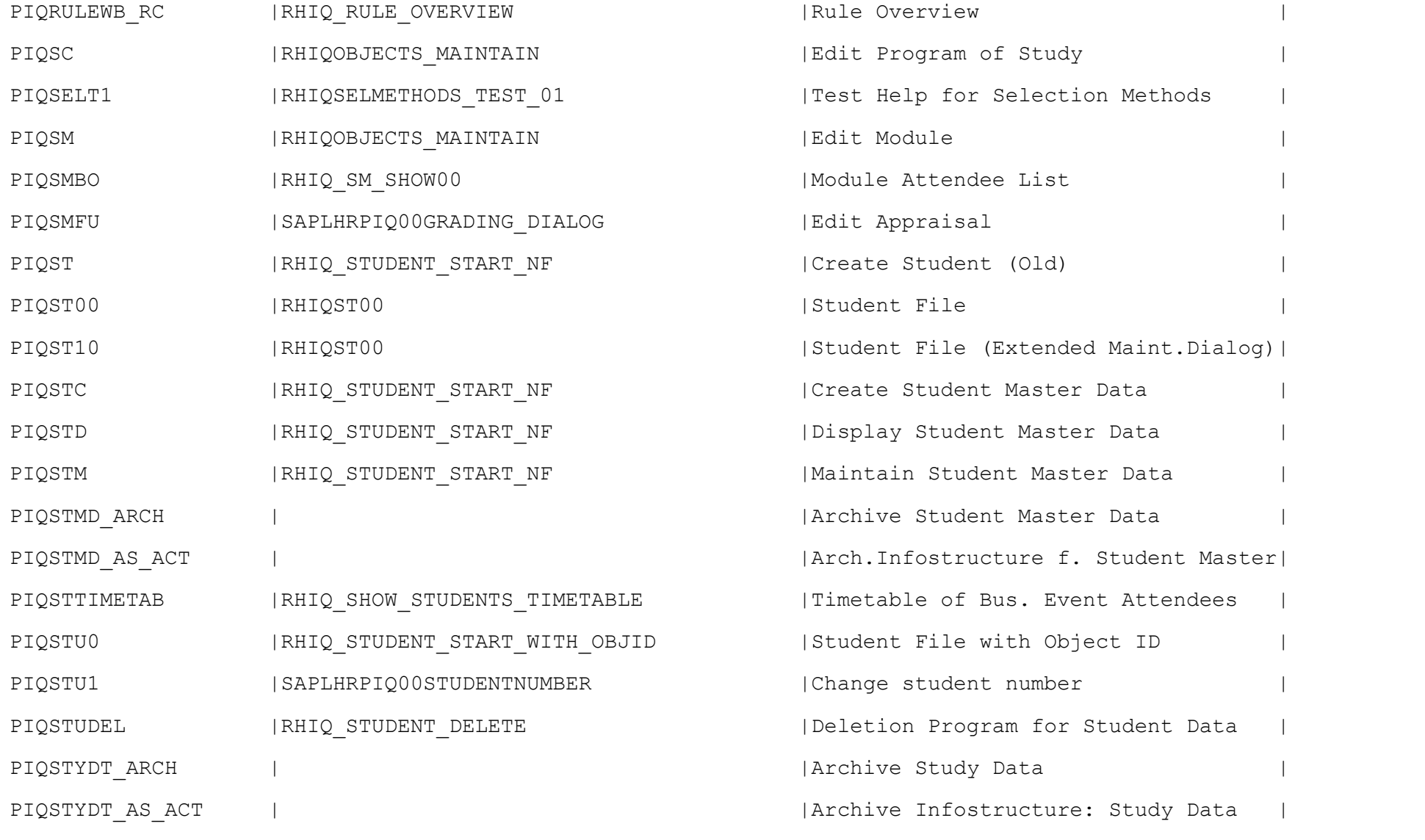

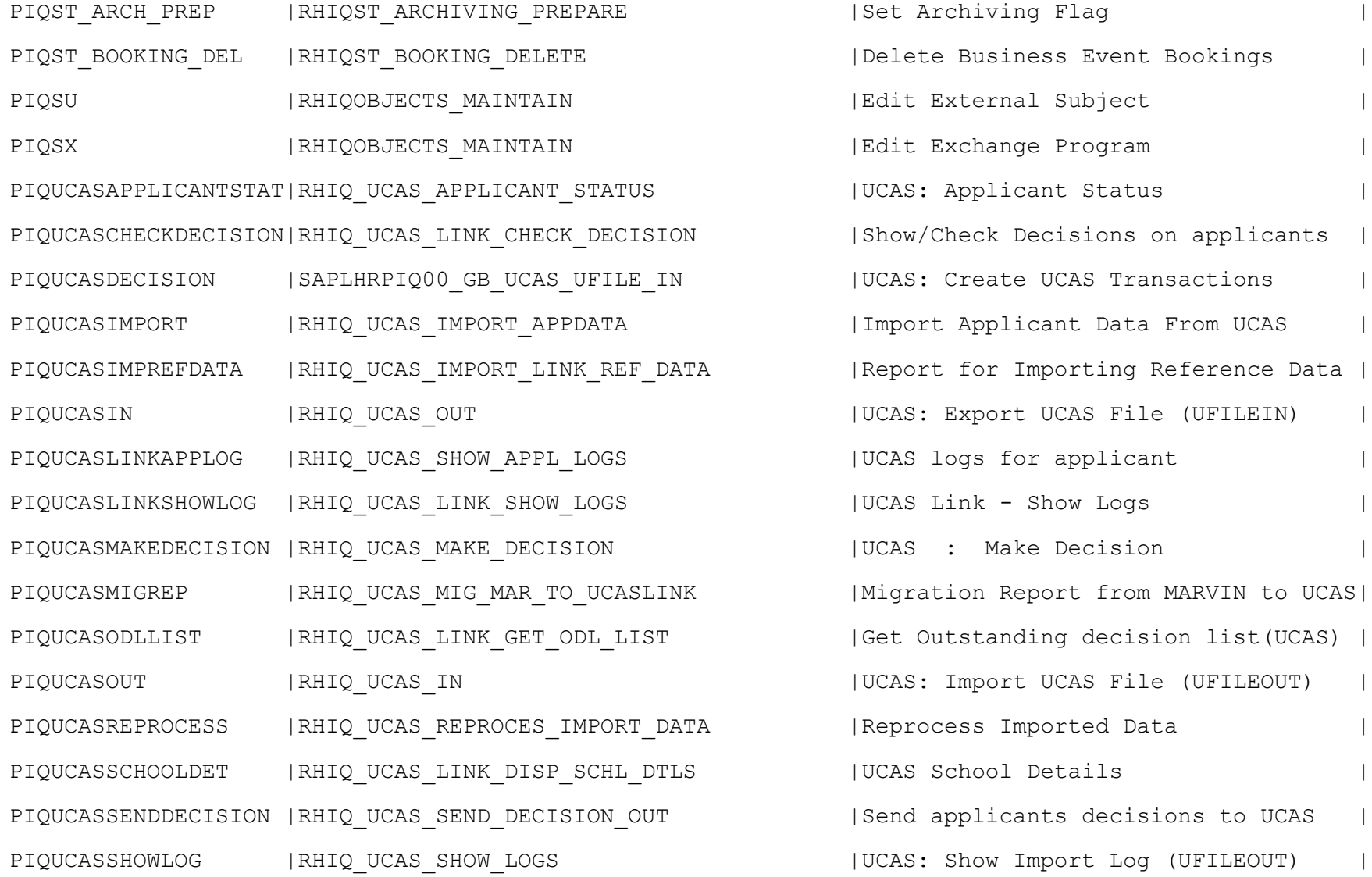

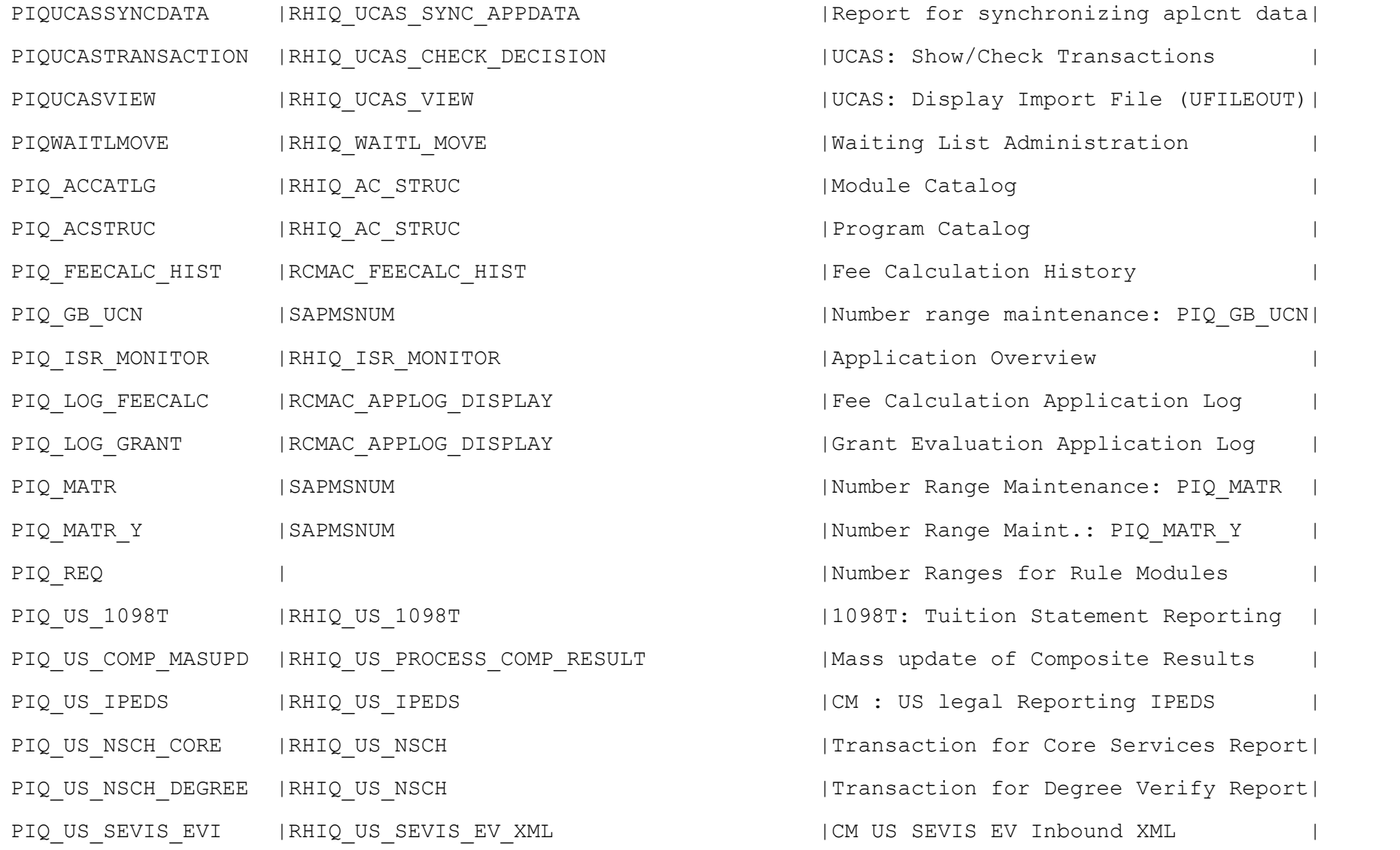

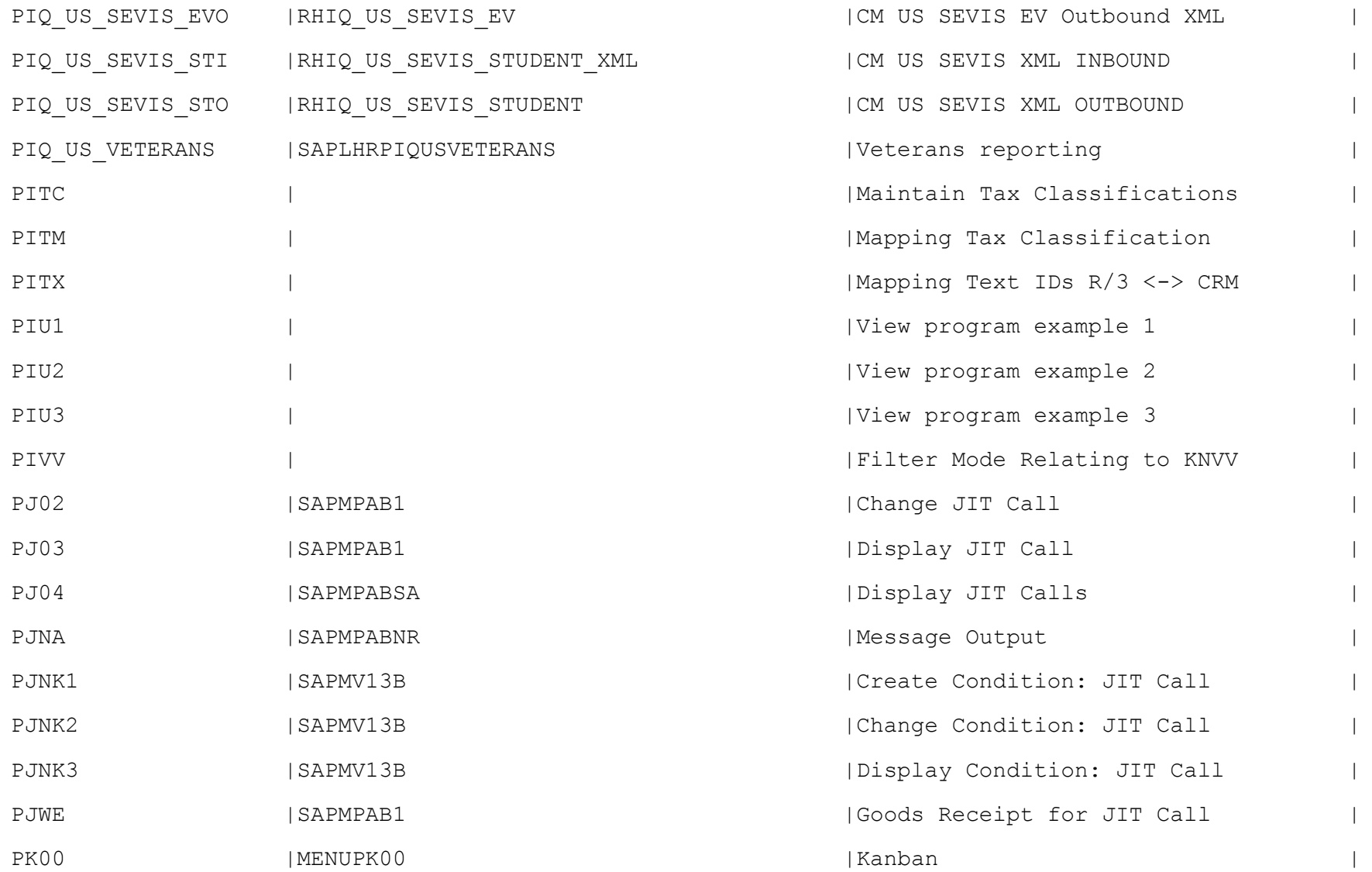

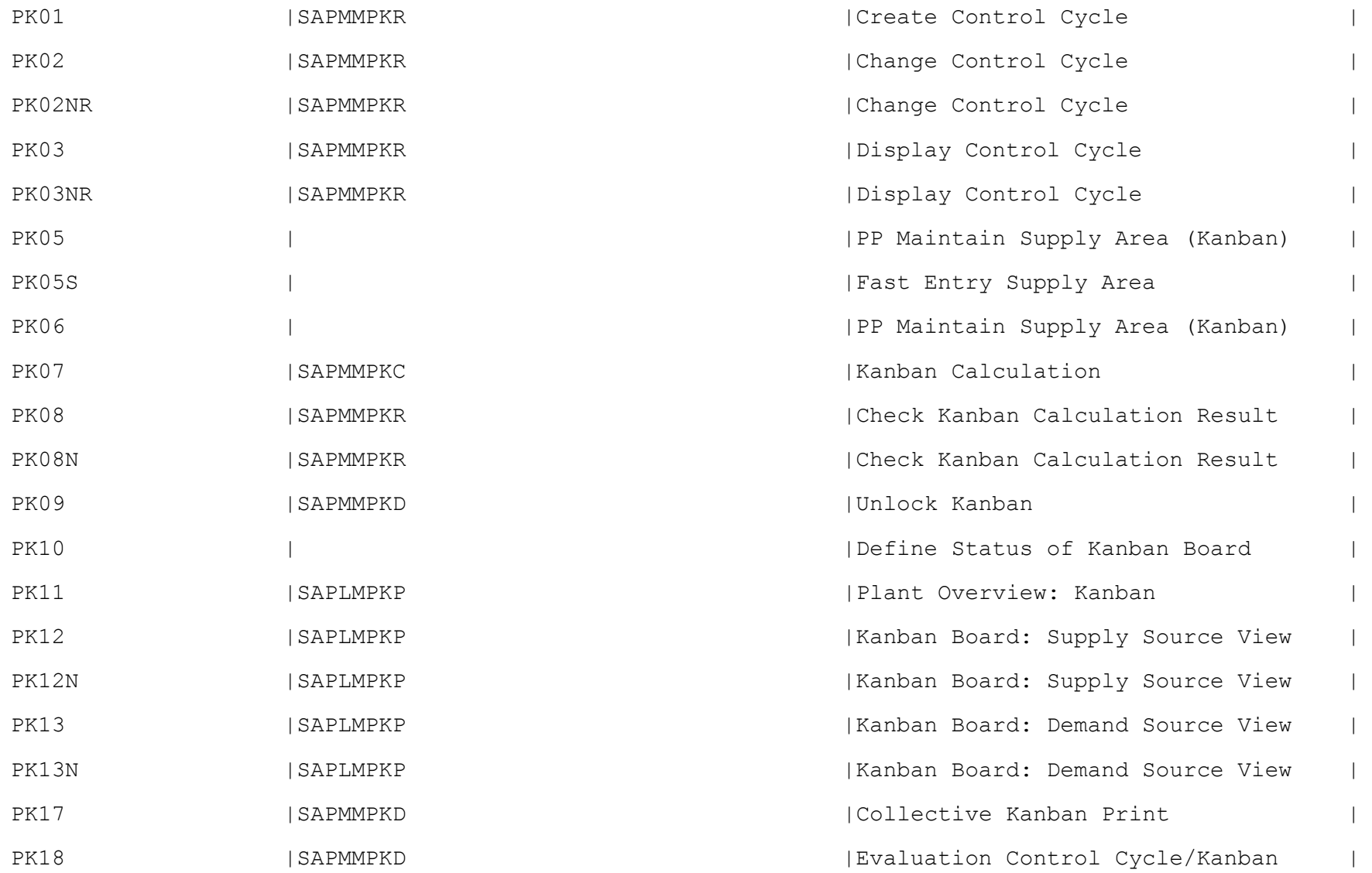

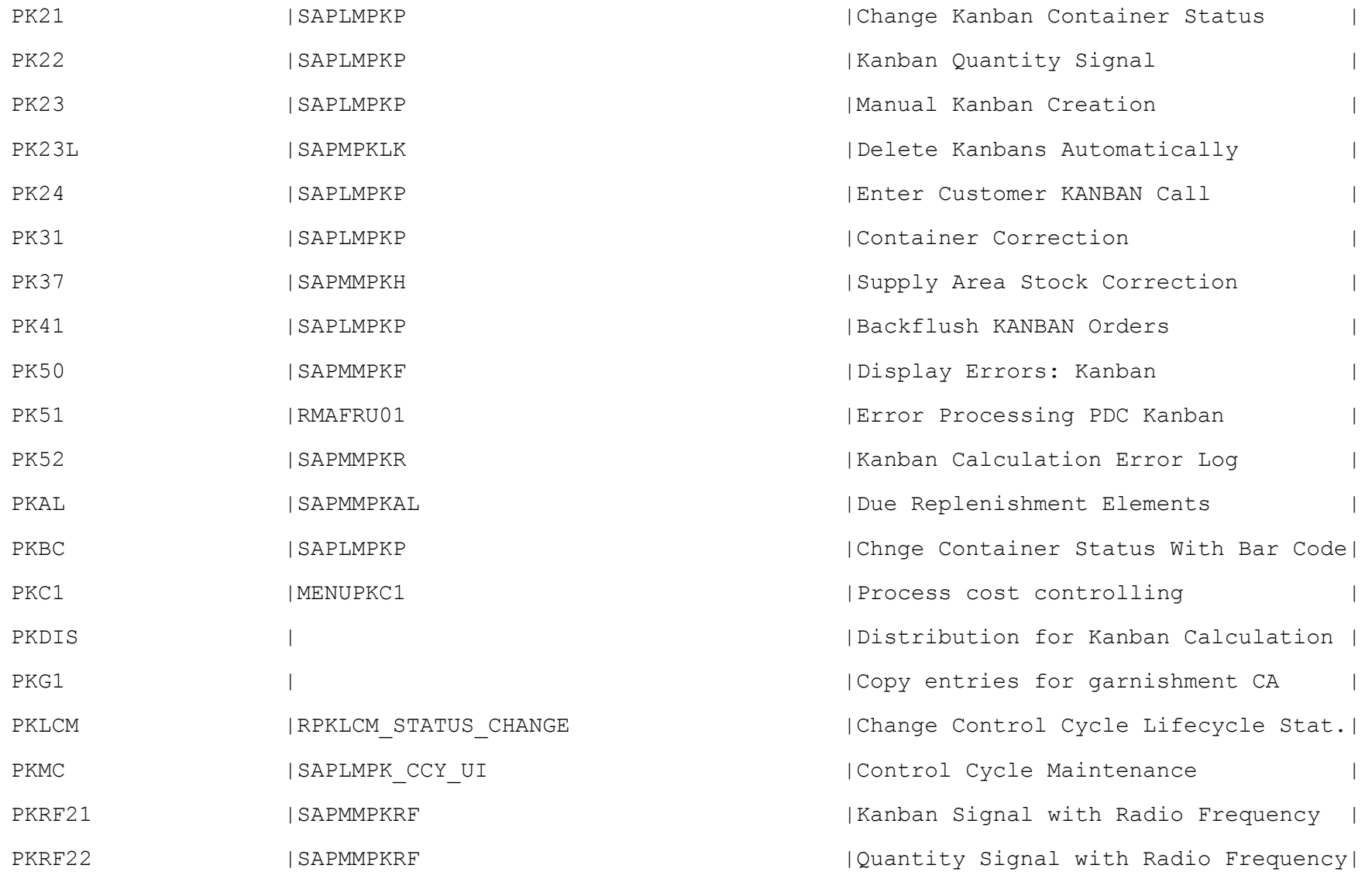

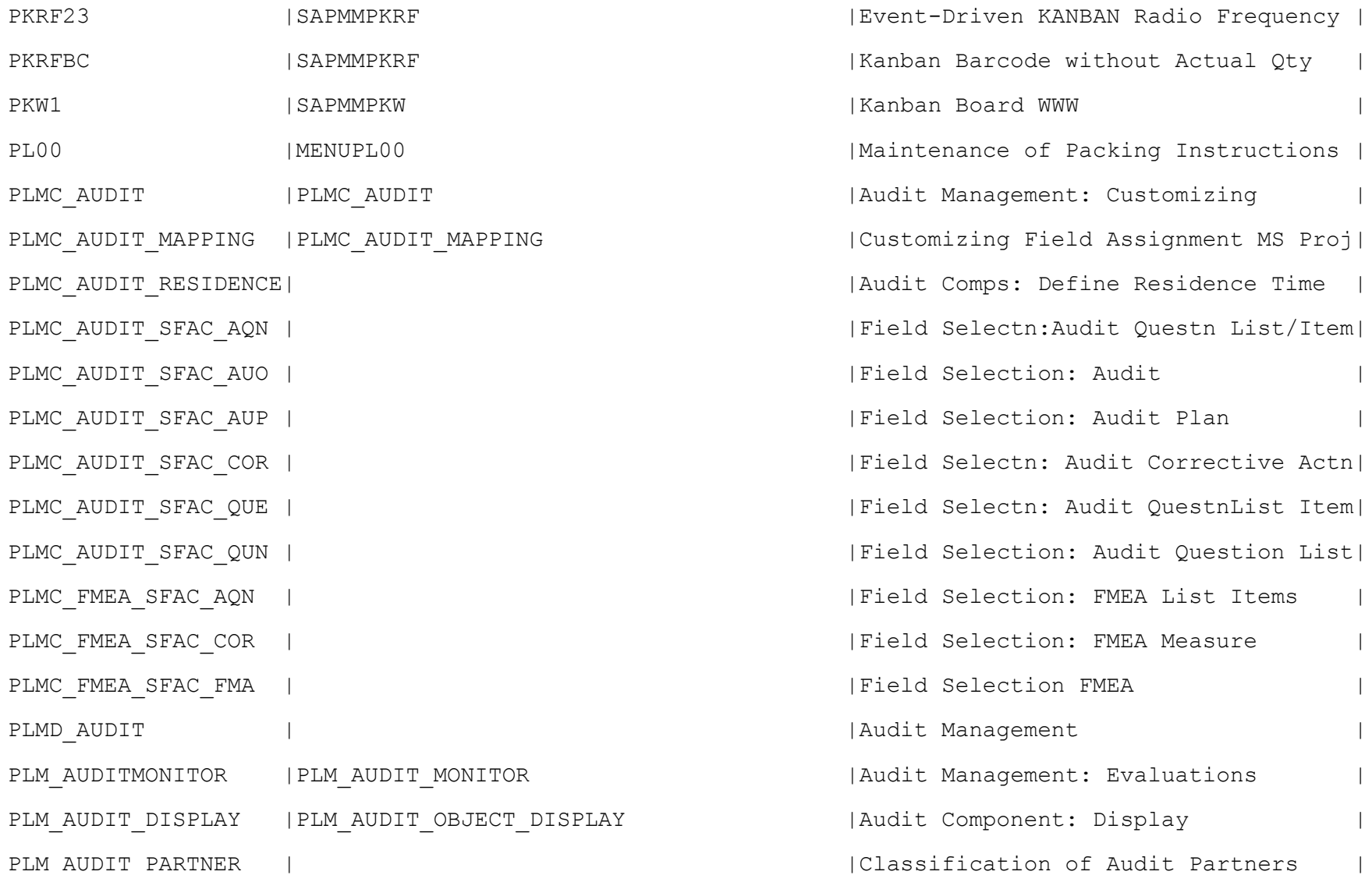

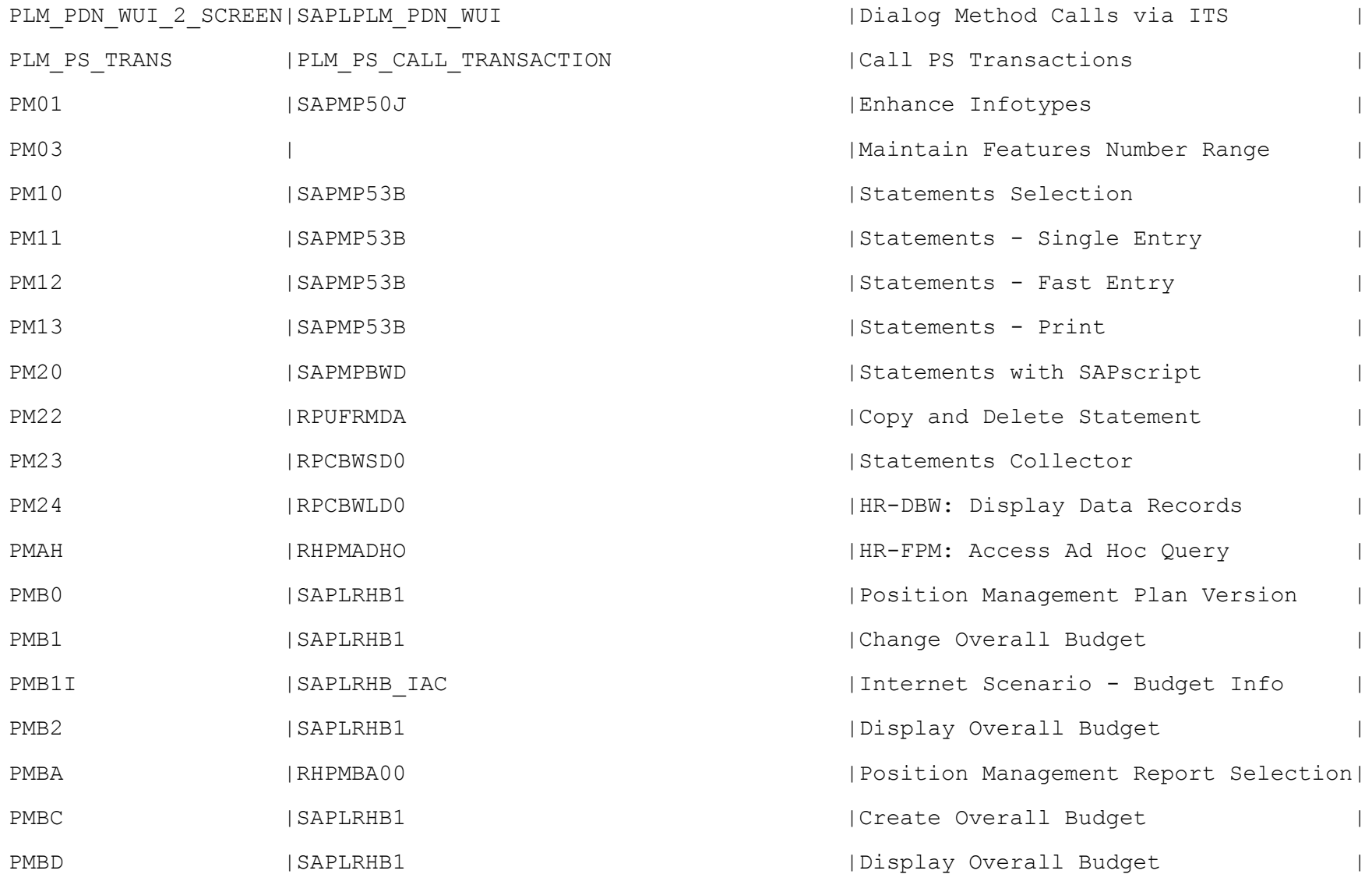

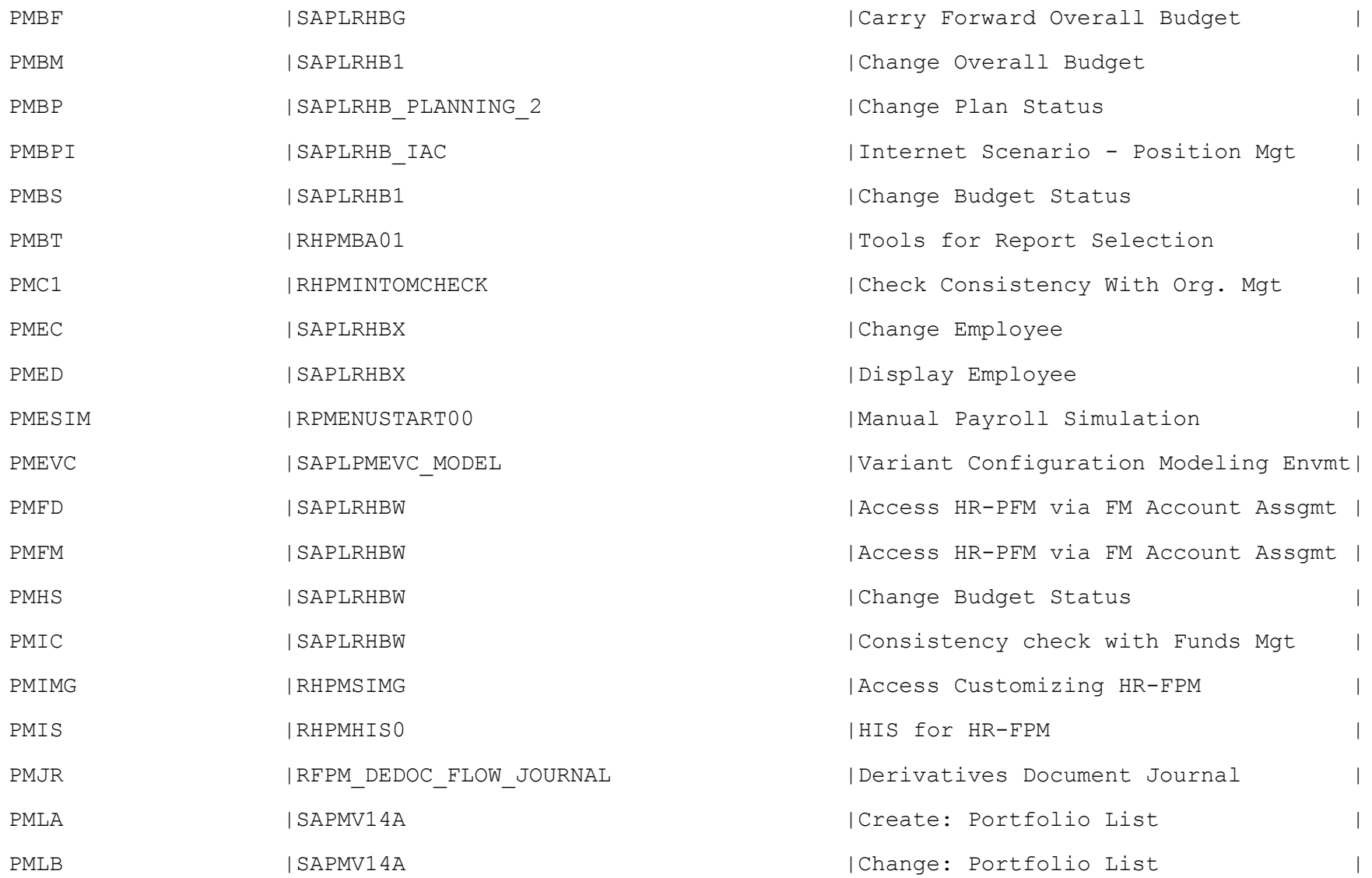

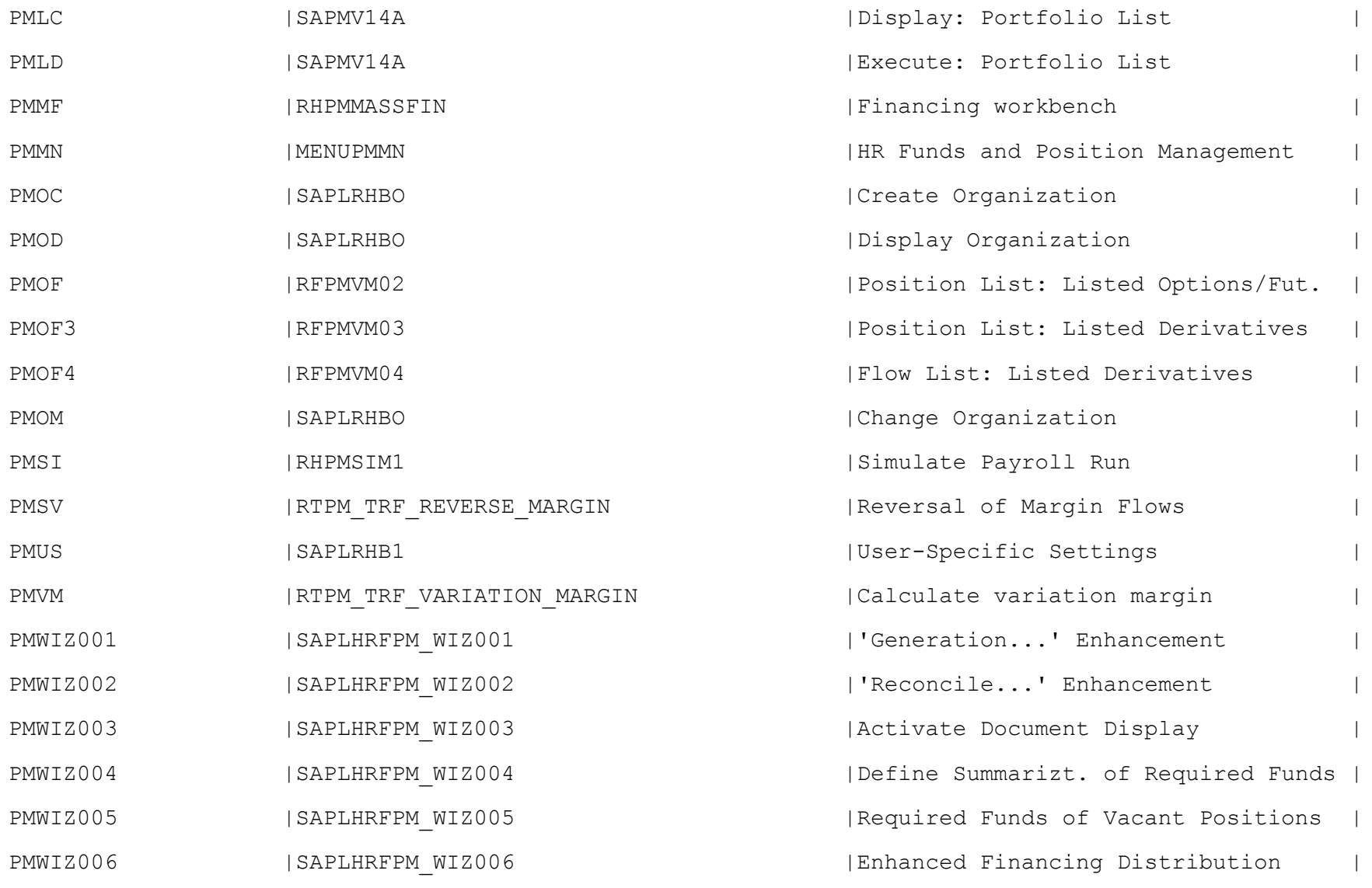

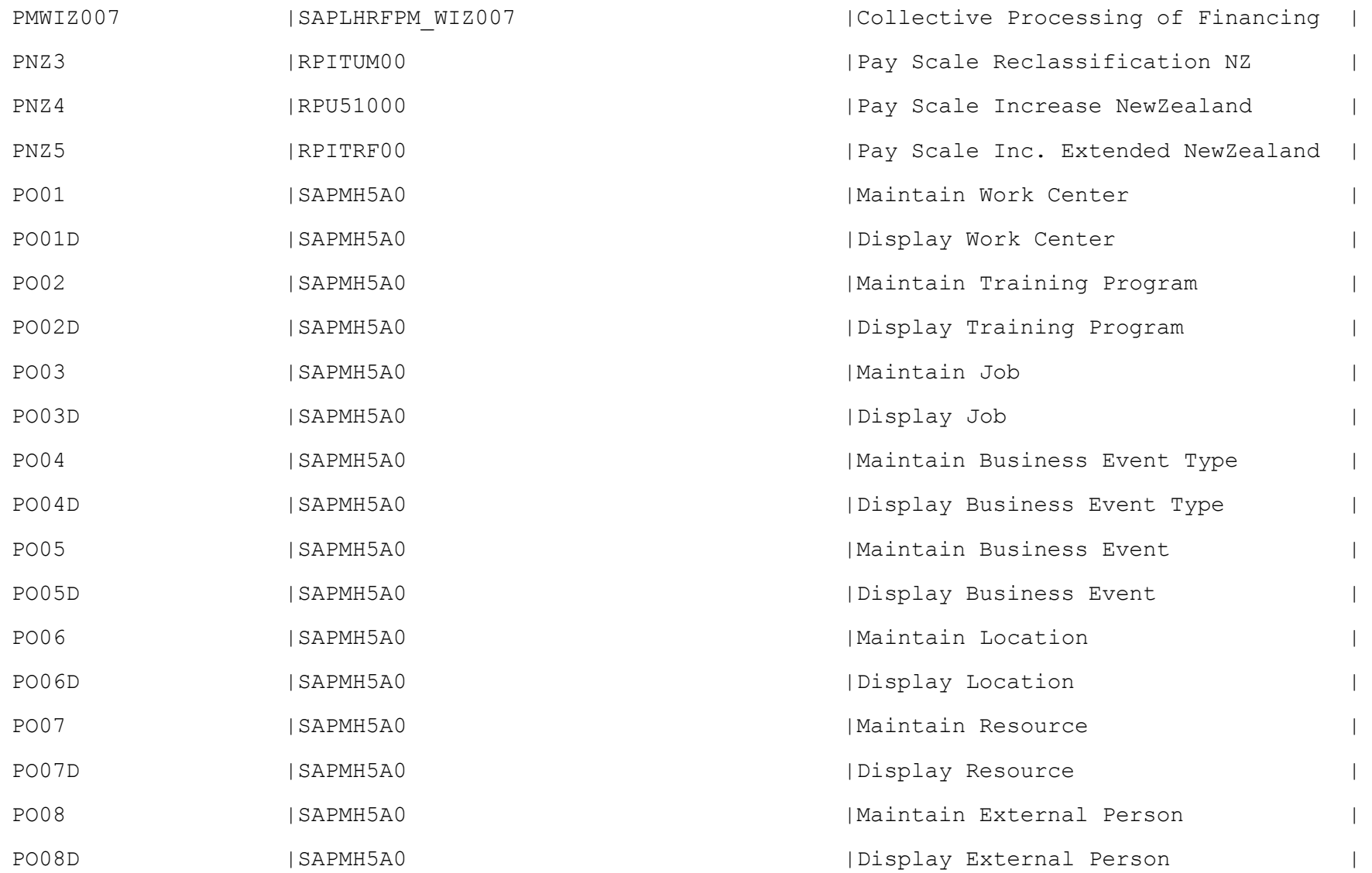
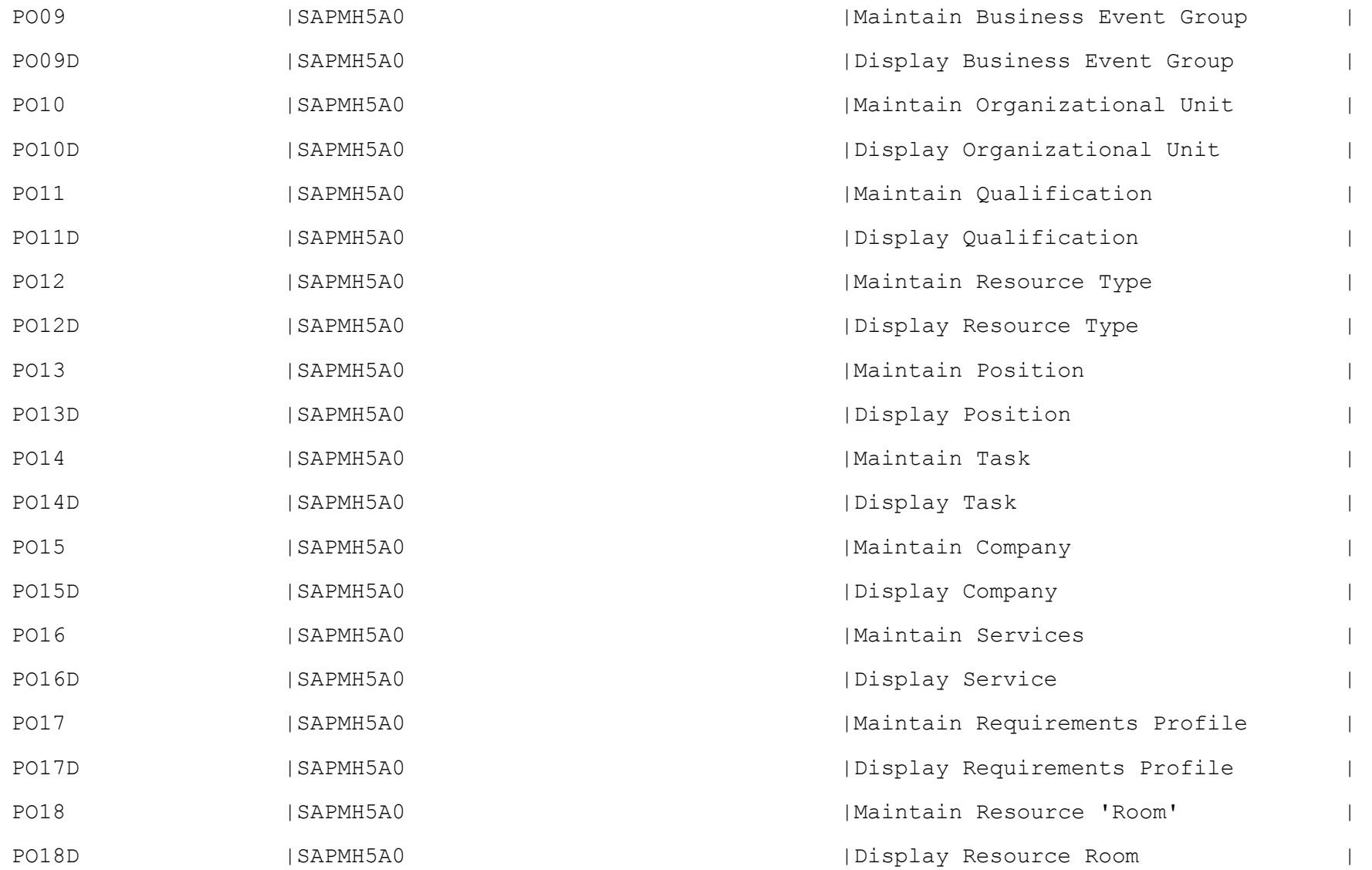

PO19 **|SAPMH5A0** |SAPMH5A0 | Maintain External Instructor PO19D |SAPMH5A0 |Display External Instructor | POART THE POART THE RESERVE OF THE POART POART POART THE POART OF THE POART OF THE POART OF THE POART OF THE POART OF THE POART OF THE POART OF THE POART OF THE POART OF THE POART OF THE POART OF THE POART OF THE POART OF POASS | |Portfolio Determination: Access Seqs| POBJ\_TESTTOOL |RPPOBJ\_TEST\_TOOL | |POBJ\_Generic Framework Test Tool POCA LOG SEND PO | POCAR RAISE EVENT SEND PO | Log Business Activity for a Send PO | POCA SCHEDULE SENDPO|POCAR SCHEDULE PO SEND | Schedule Logging for Send Pur.Order | POCA SIM PROCURE2PAY|POCAR SIMULATE PROCURE TO PAY |Simulate Procure to Pay Scenario POC\_ACTIVE | |Activate/Deactivate Process Logging | POC BA TIME LIMIT | |Task Creation Time Limit | POC\_BI\_ACTIVATION | |BI Activation for Process Logging | POC BOR  $|$  |  $|$  |Maintain BOR Instrumentation | POC CHECK REG | POC CROSS CHECK MASTER REG | | Report to cross chk master reqistry.| POC\_CHECK\_SETUP |POC\_CHECK\_SETUP |Check the Setup for Process Logging | POC CUSTOMIZING | POC CUSTOMIZING | Customizing Process Observer POC DEF  $|$  |  $|$ POC DELETE LOG | SAPLPOC DELETION LOG | | Delete Process Logs POC\_DISPLAY\_BO |POC\_DISPLAY\_BO |Display Business Object using OBN | POC\_DOC\_FLOW |POC\_DISPLAY\_DOC\_FLOW |Display POC\_Document Flow POC DRB |POC DRB BOR RELSHIP |Display DRB Relationships

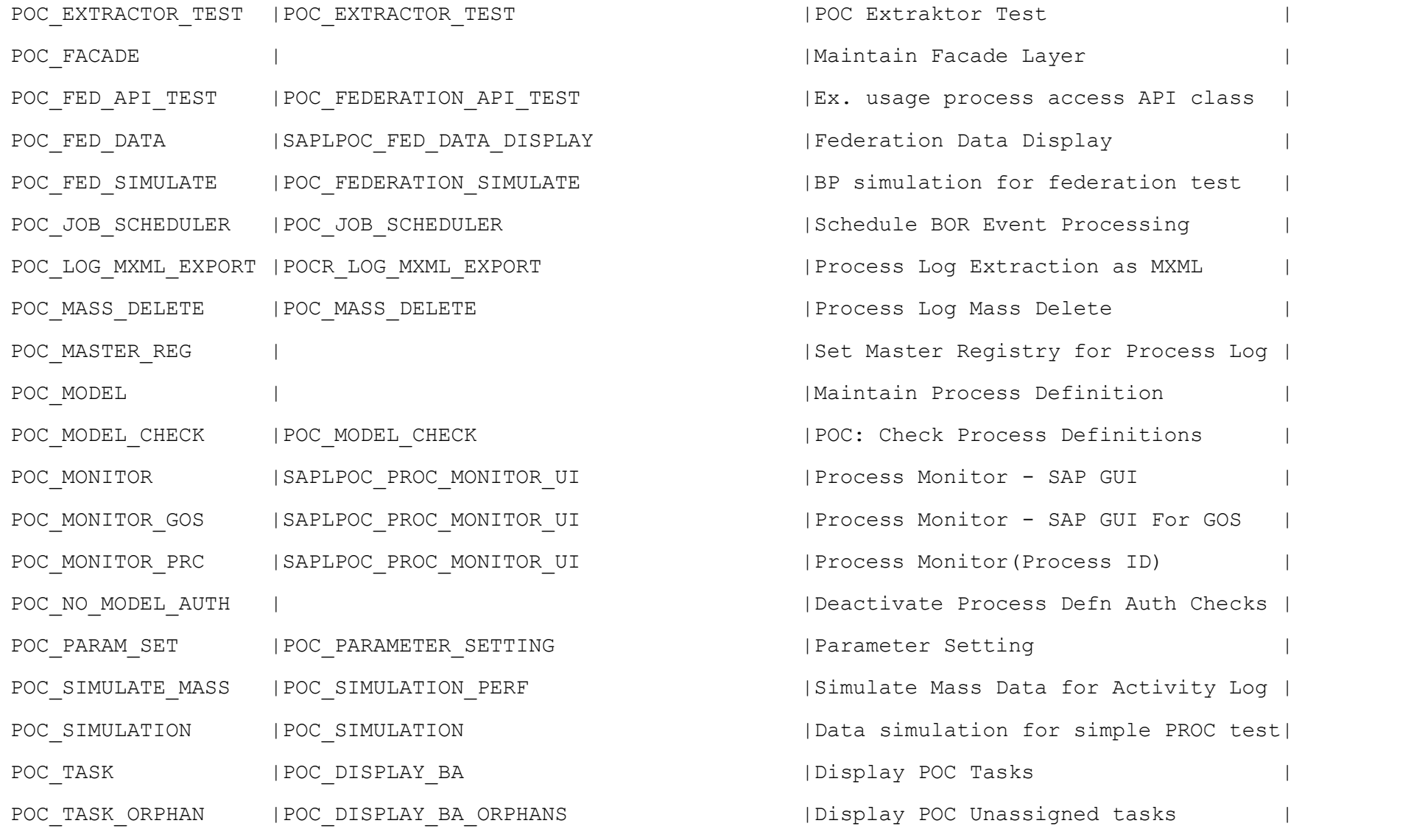

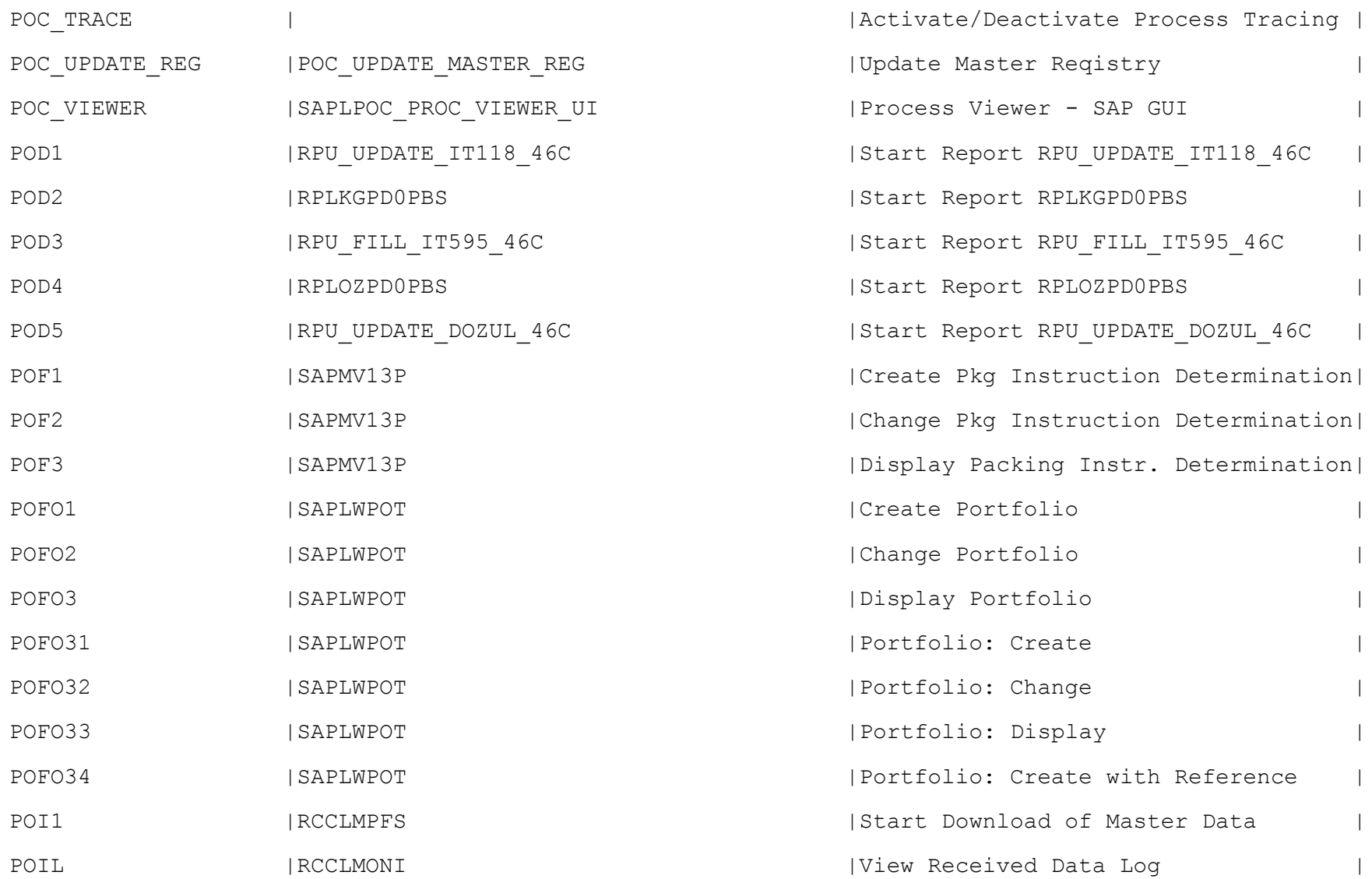

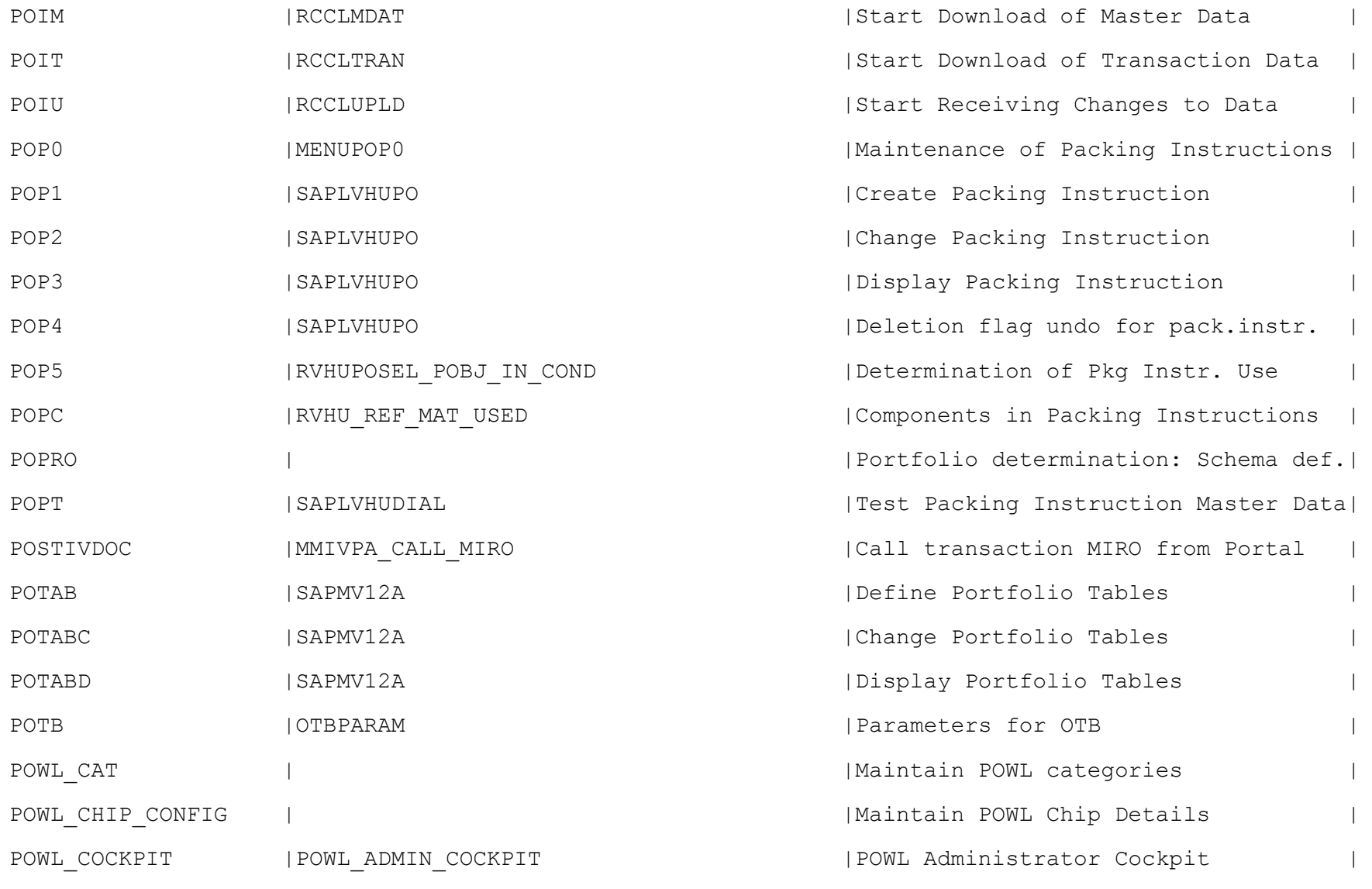

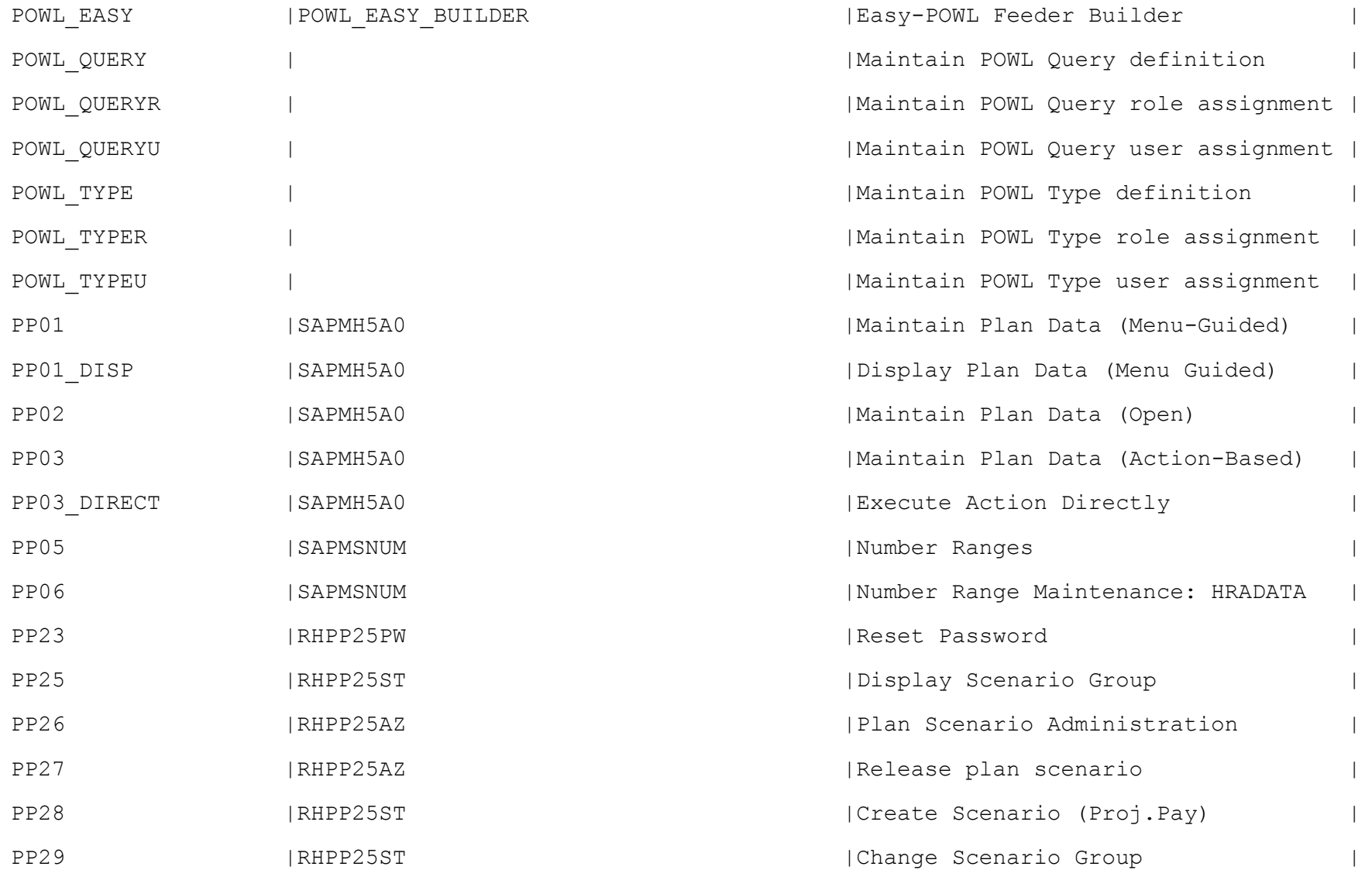

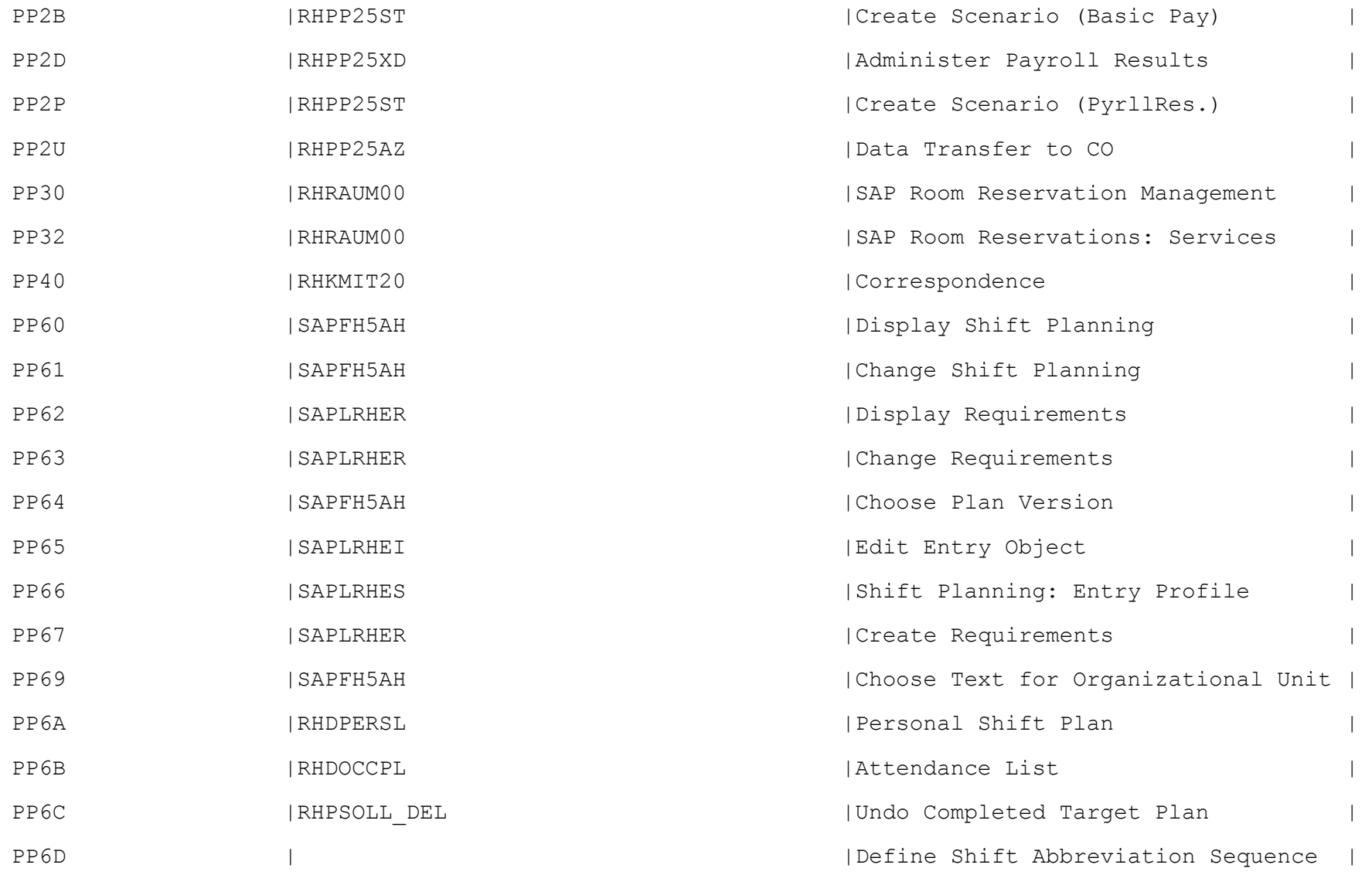

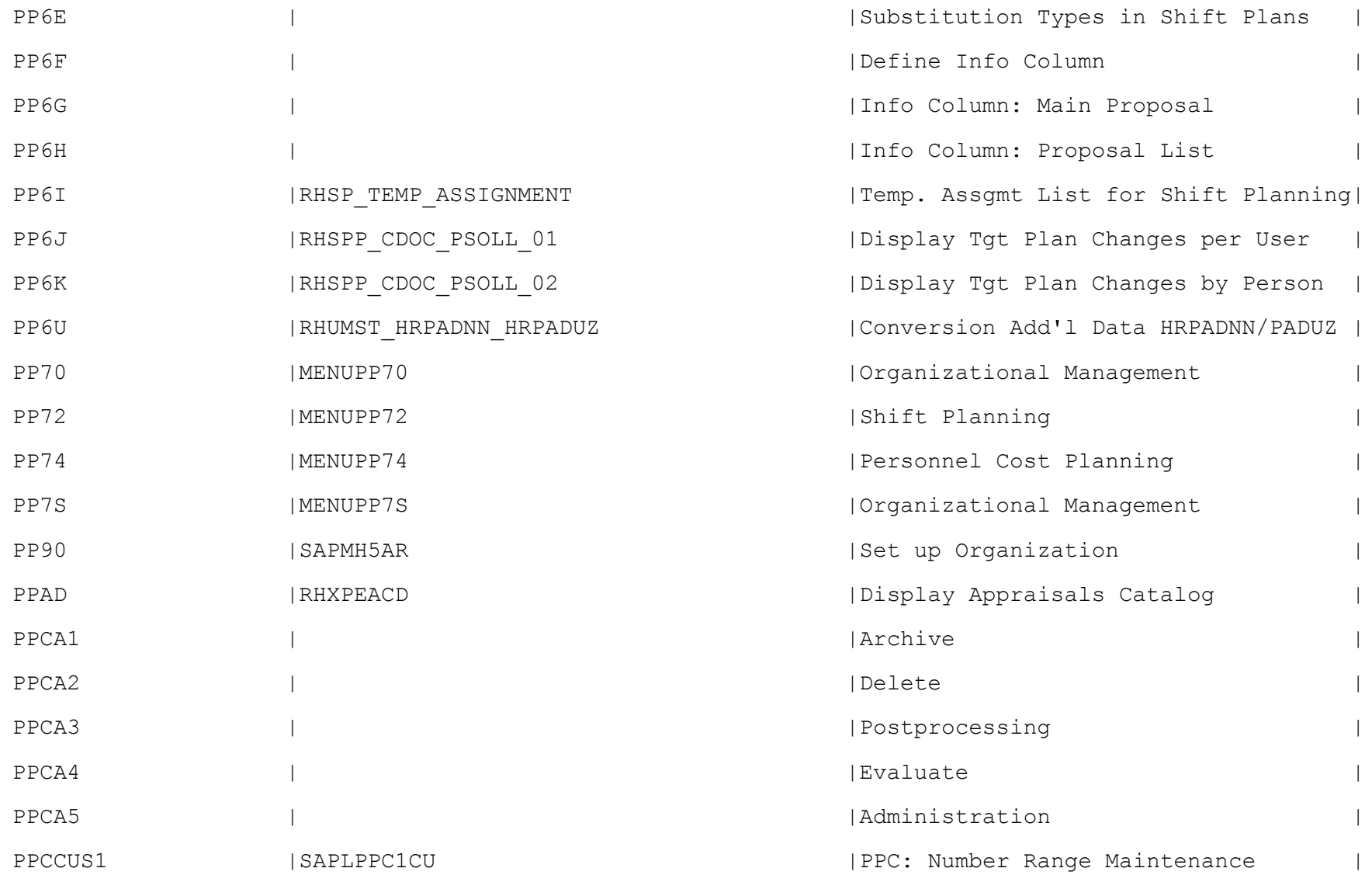

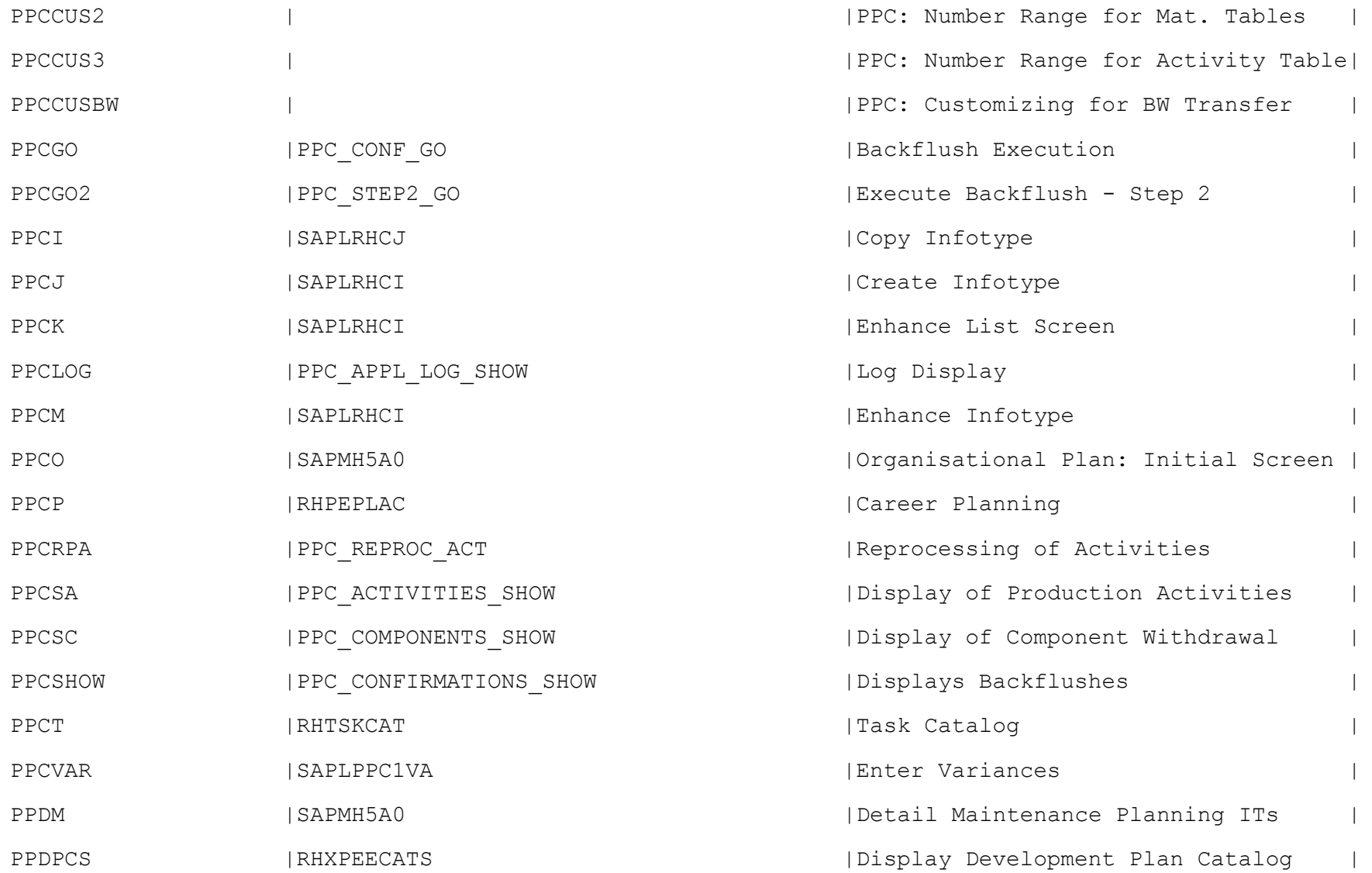

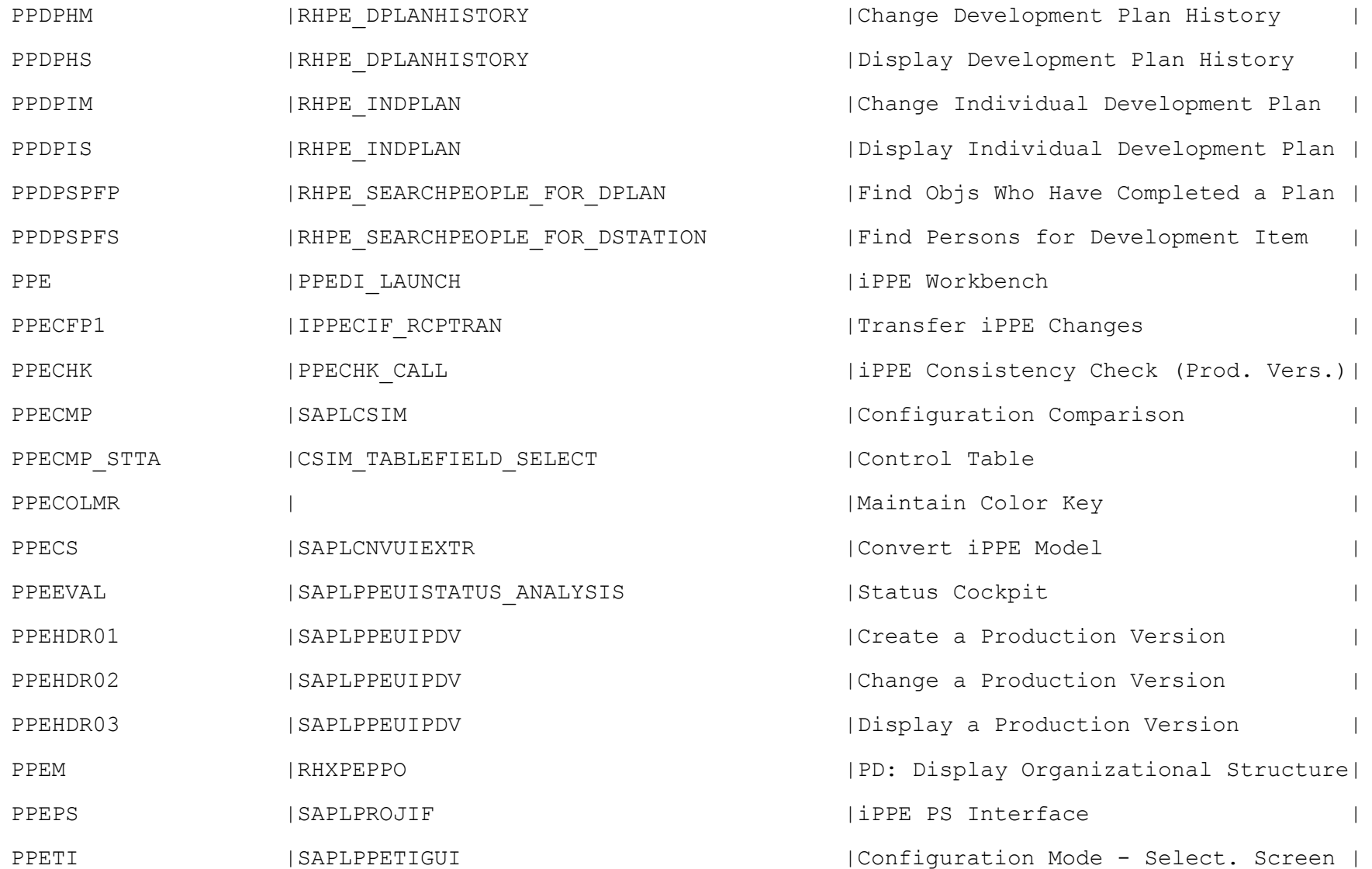

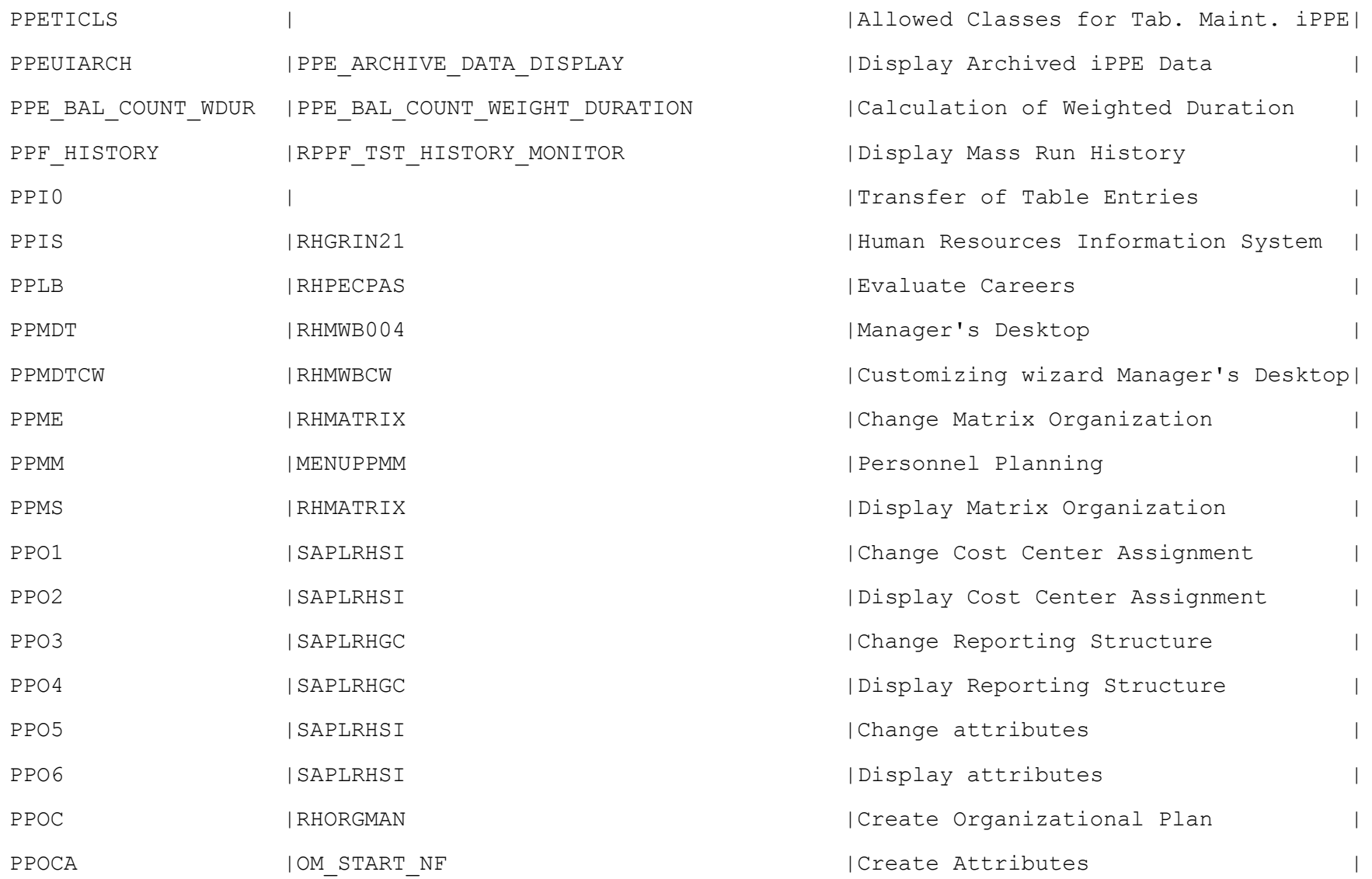

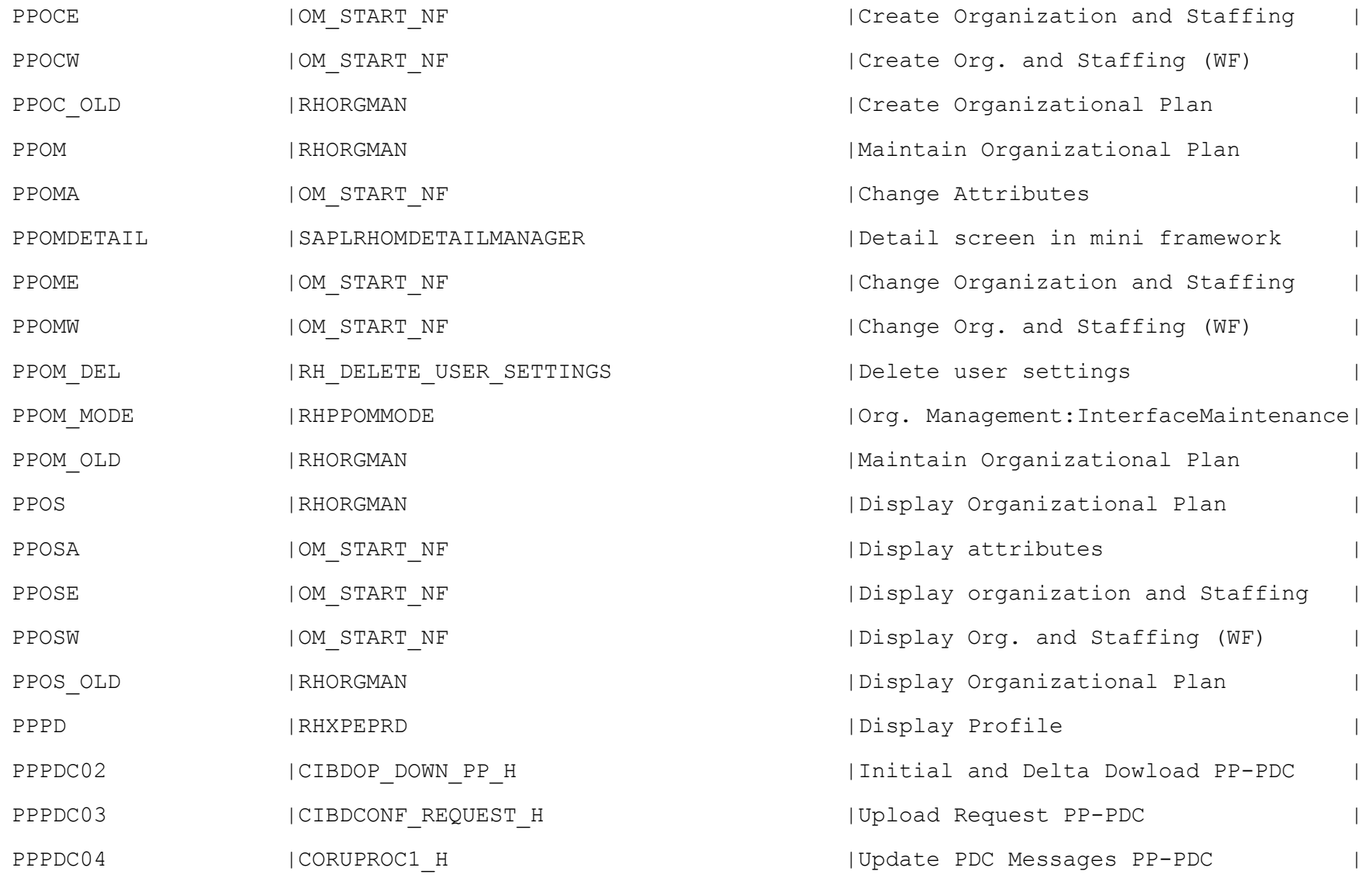

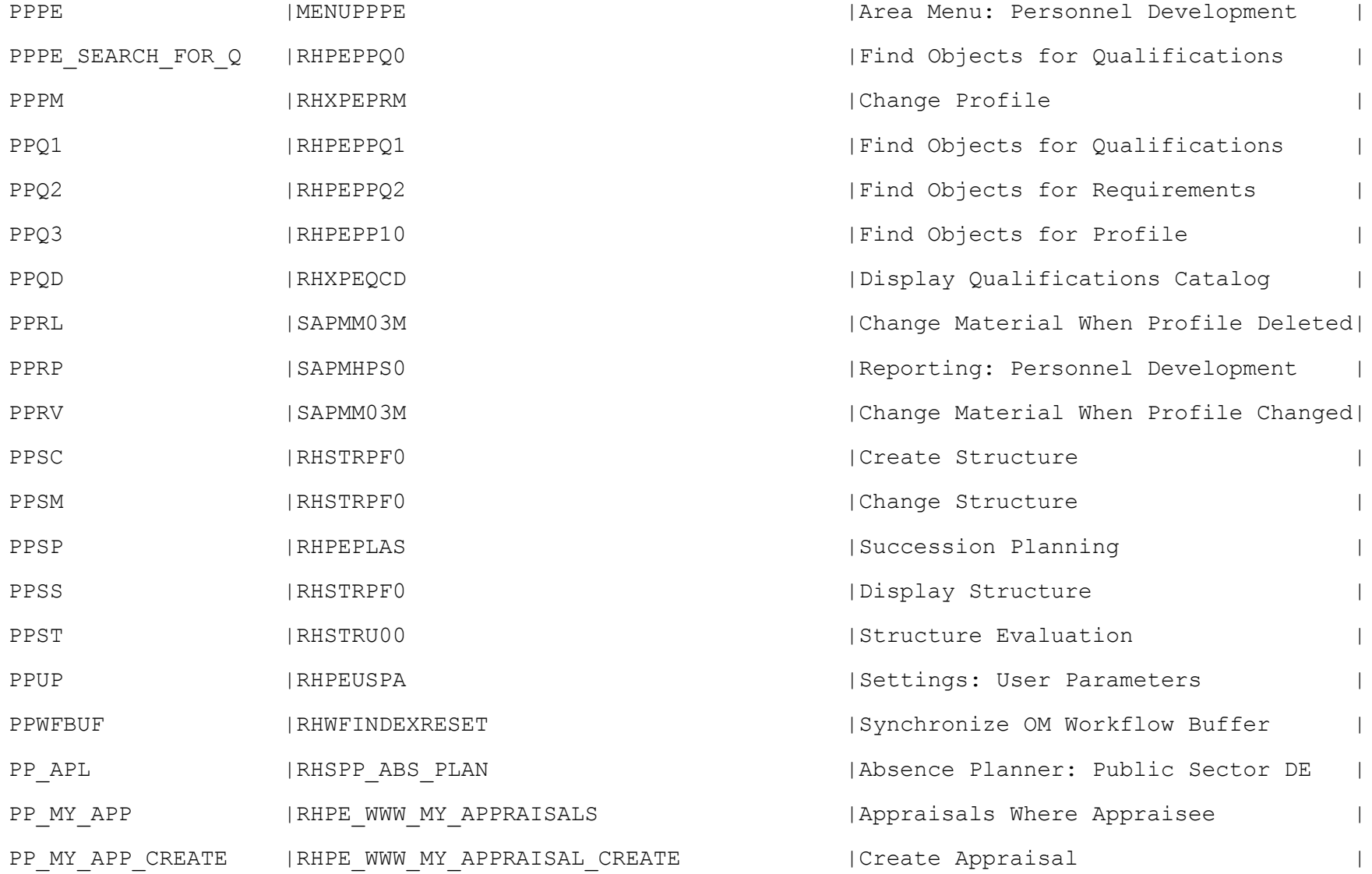

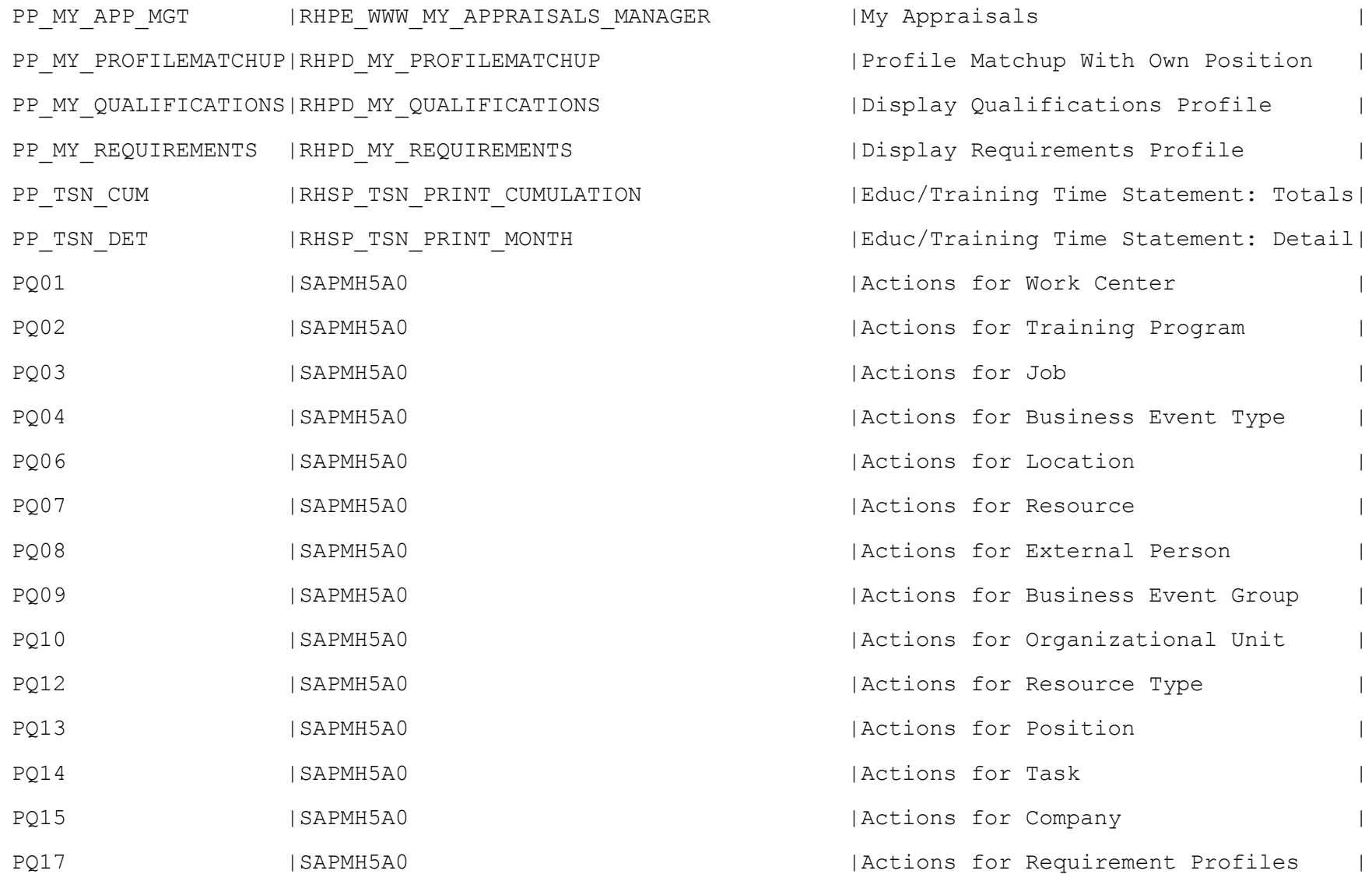

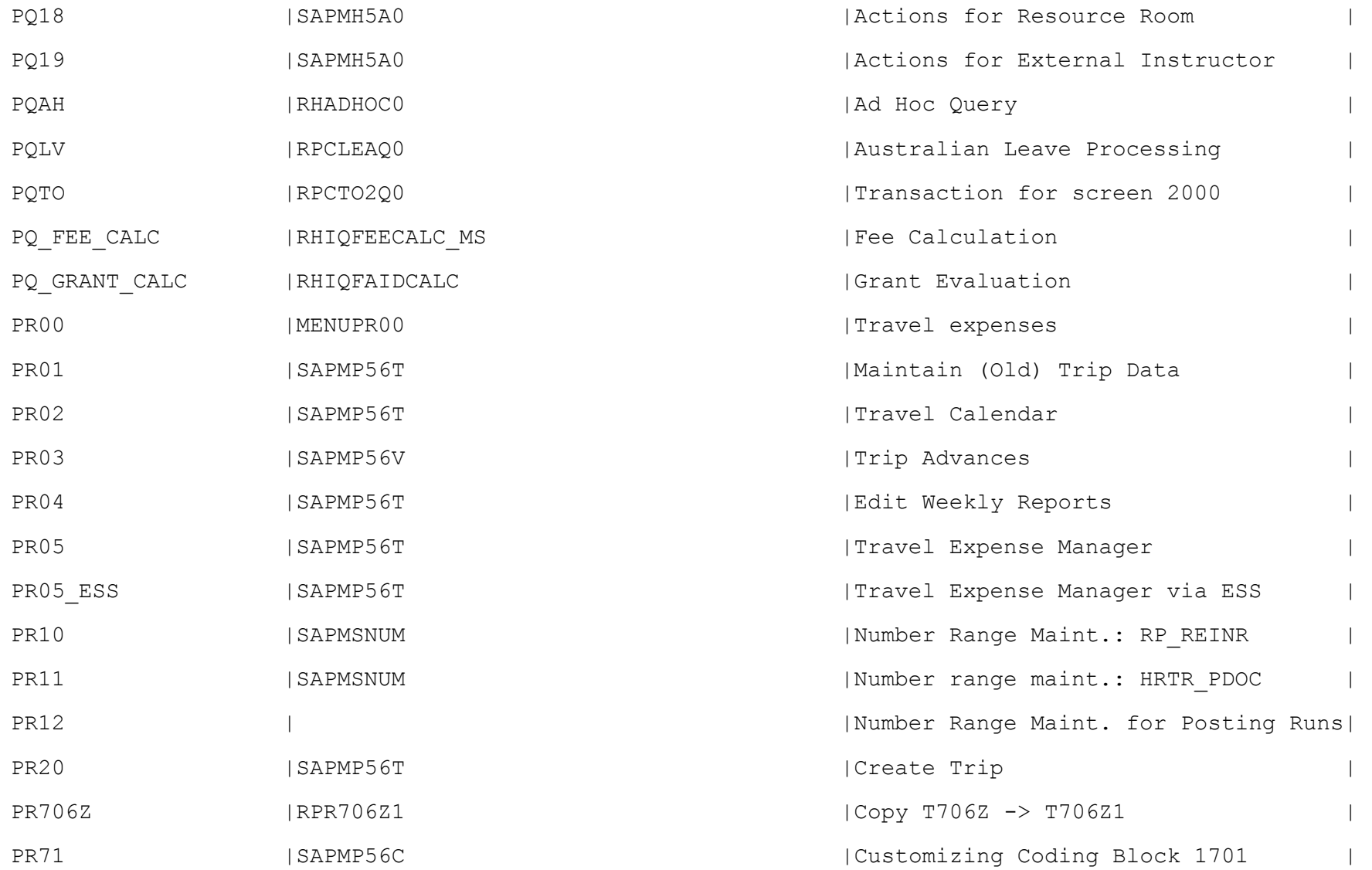

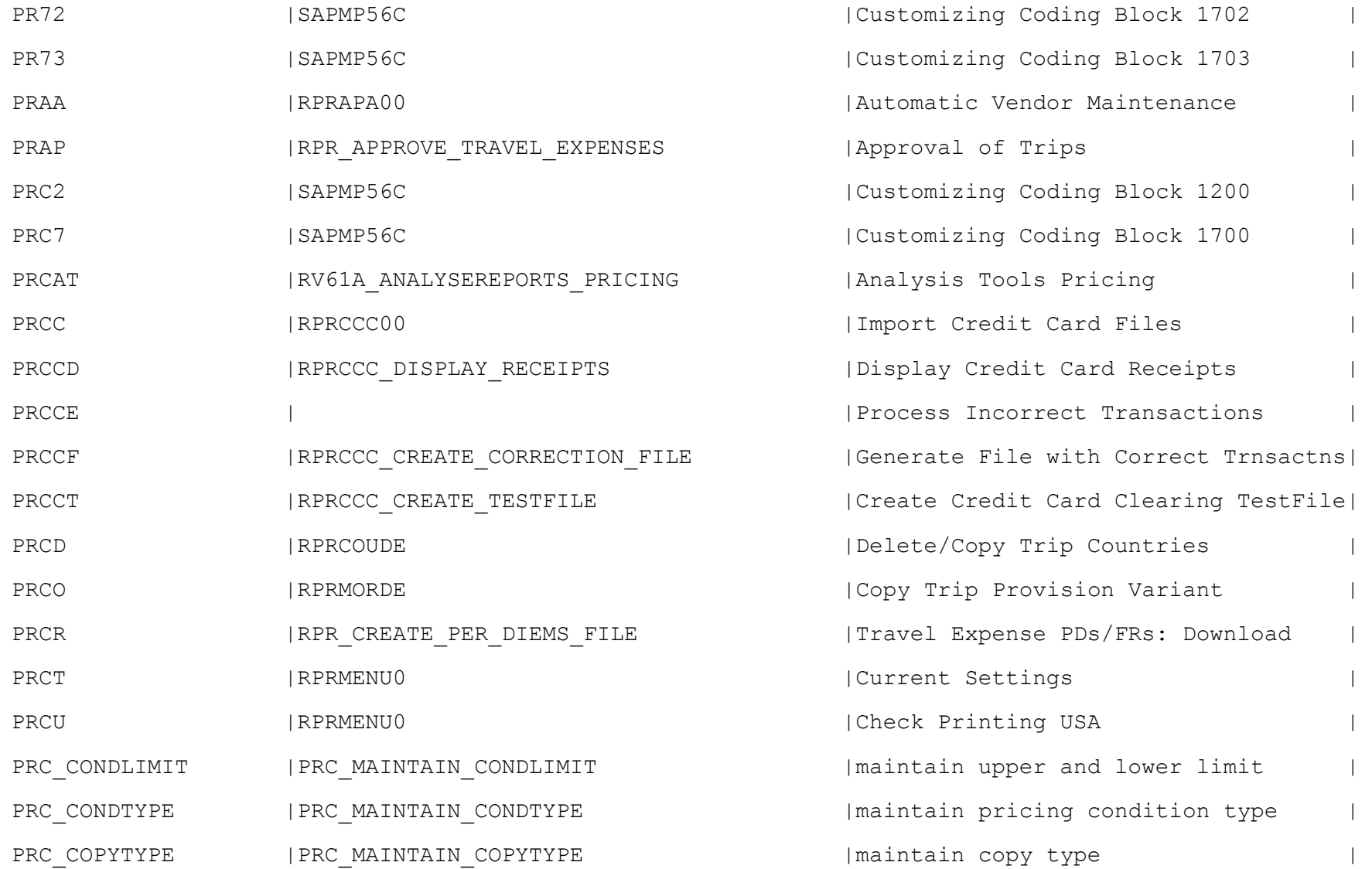

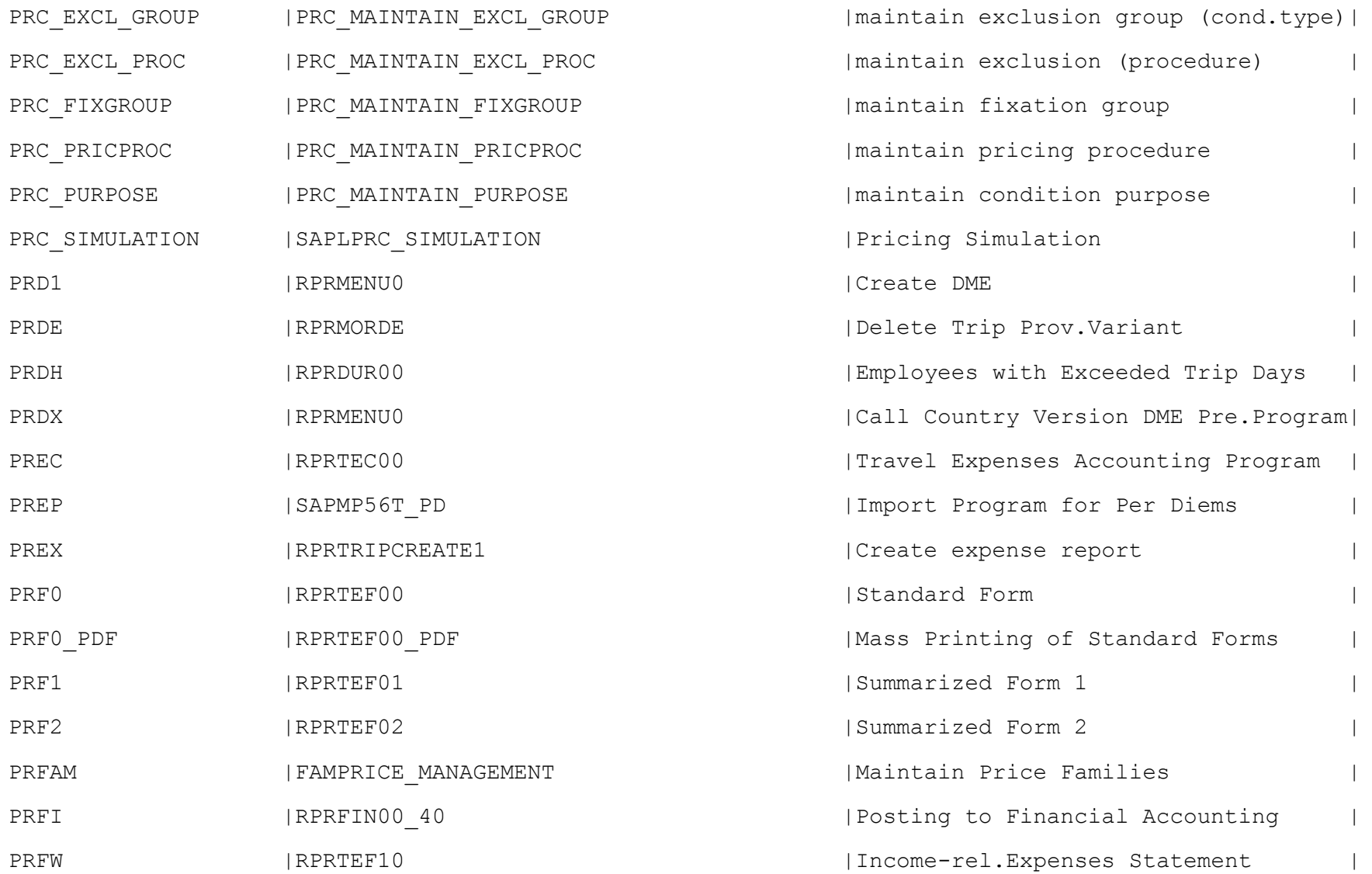

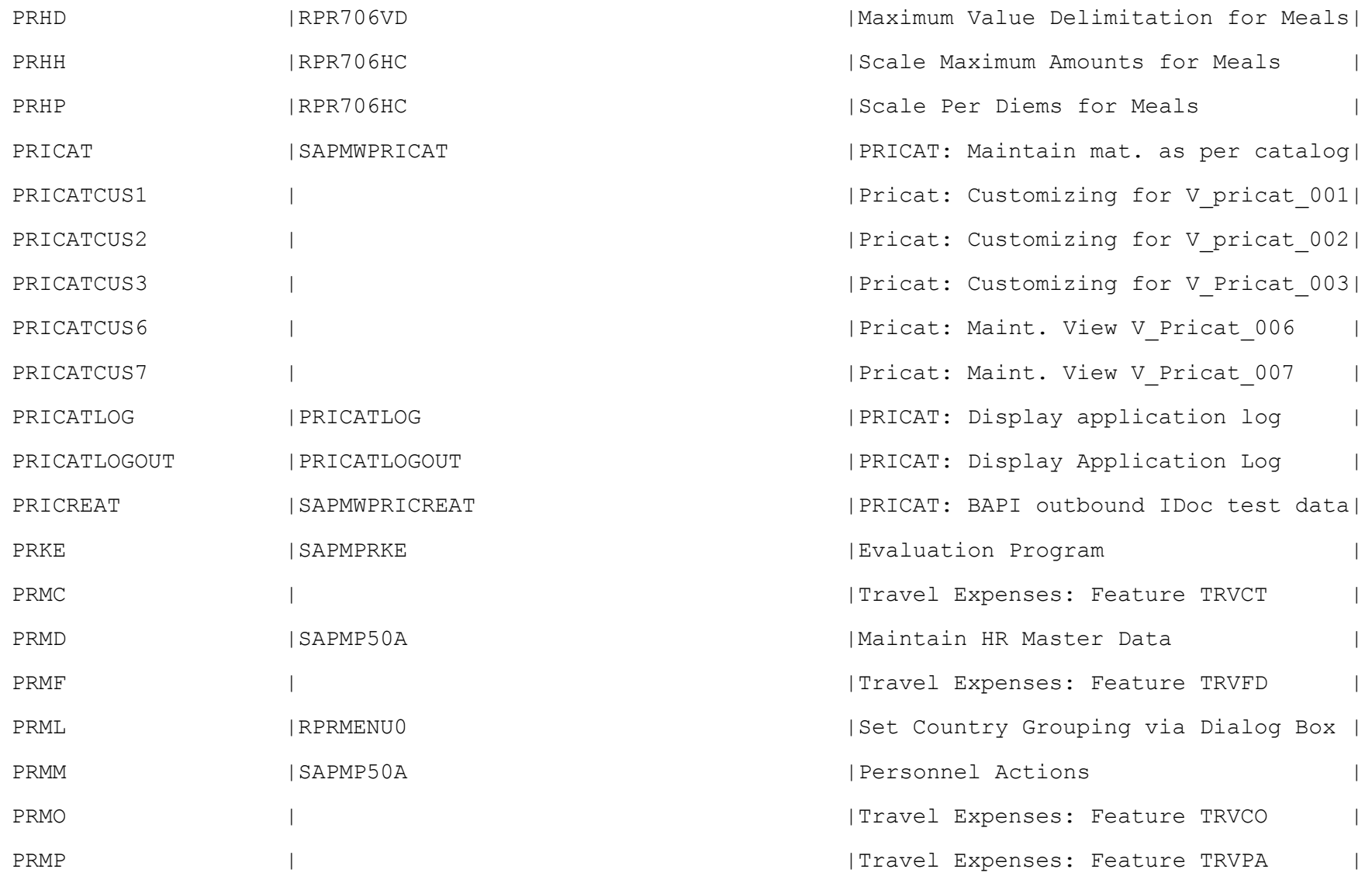

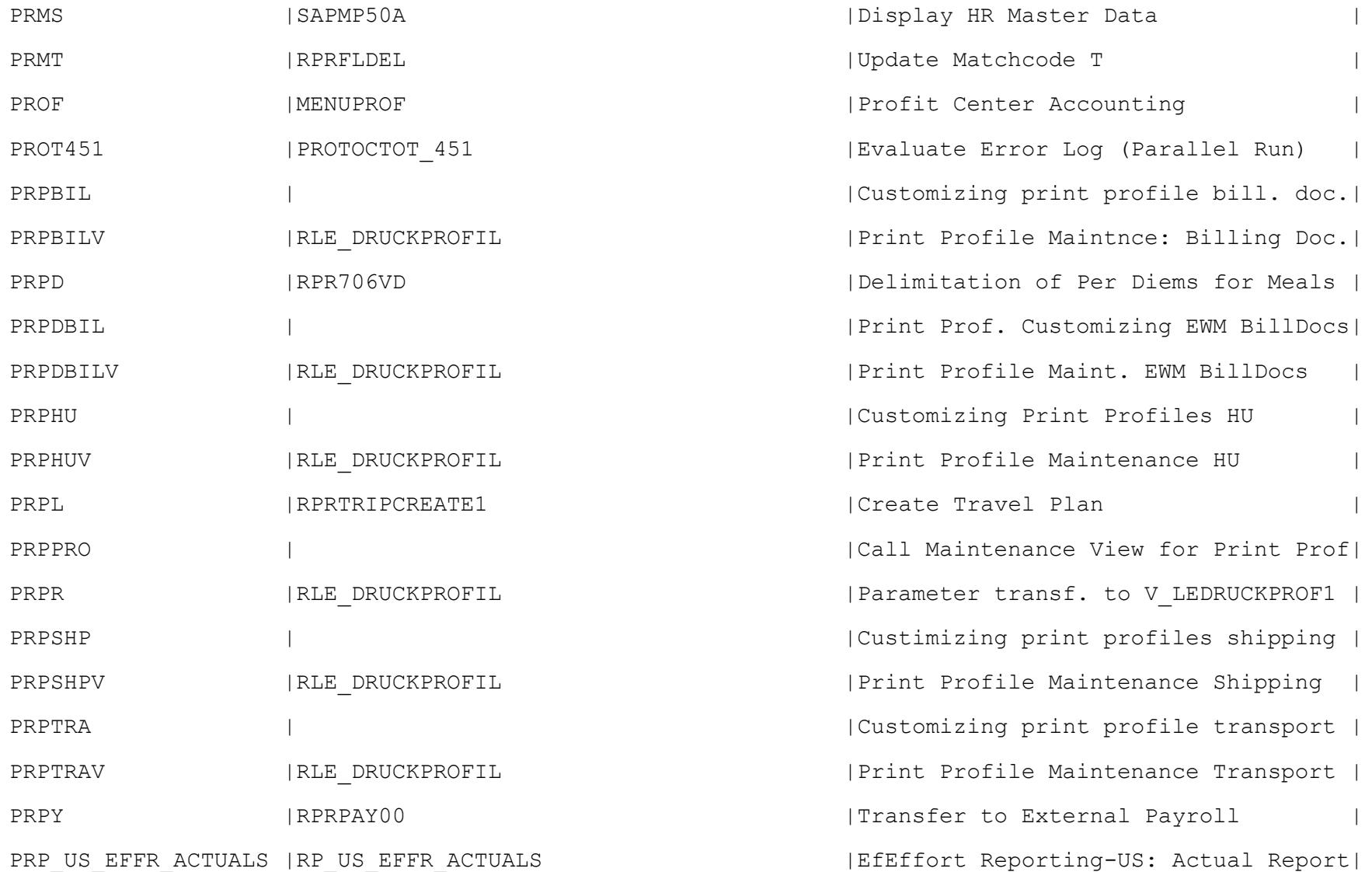

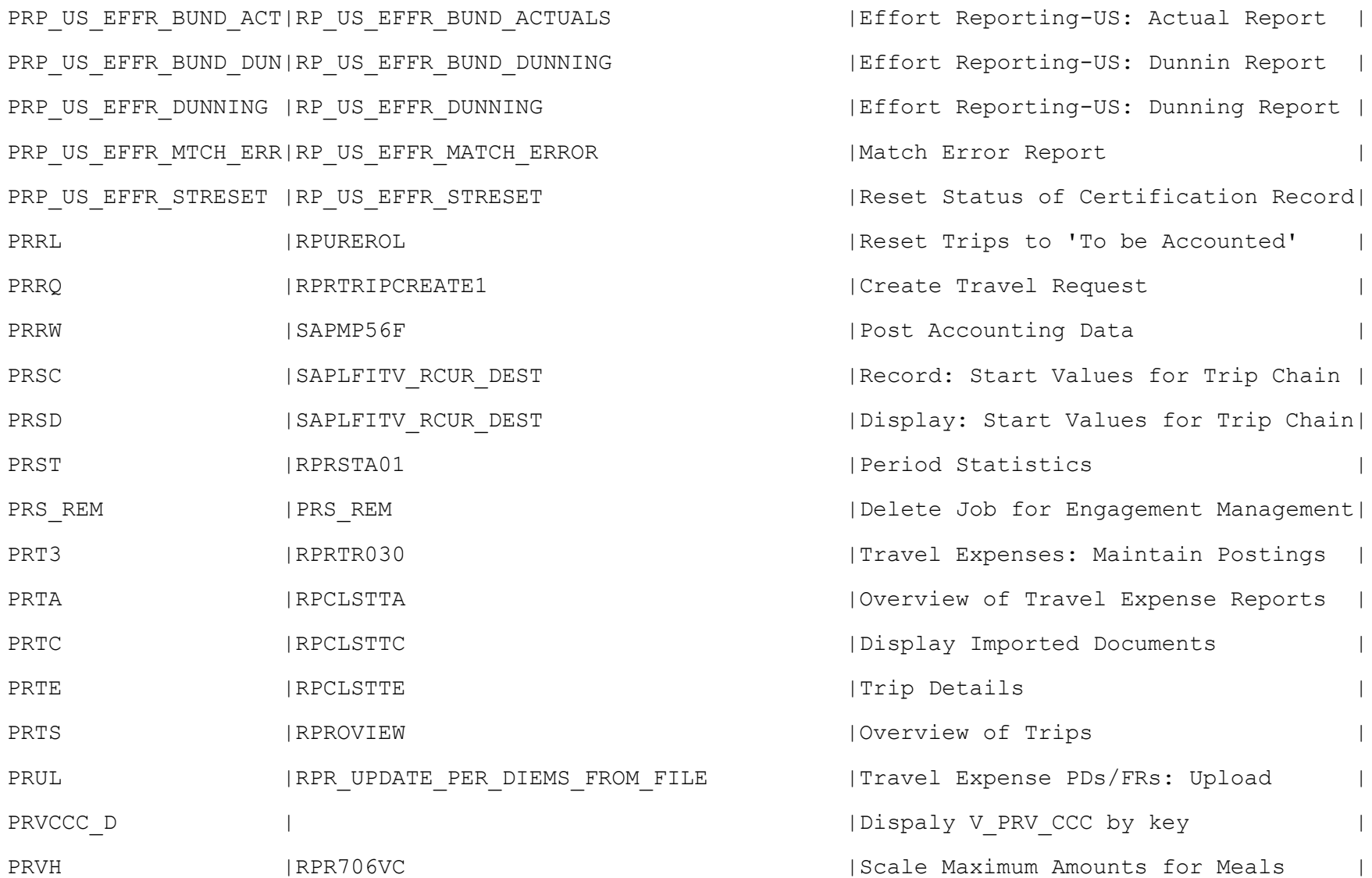

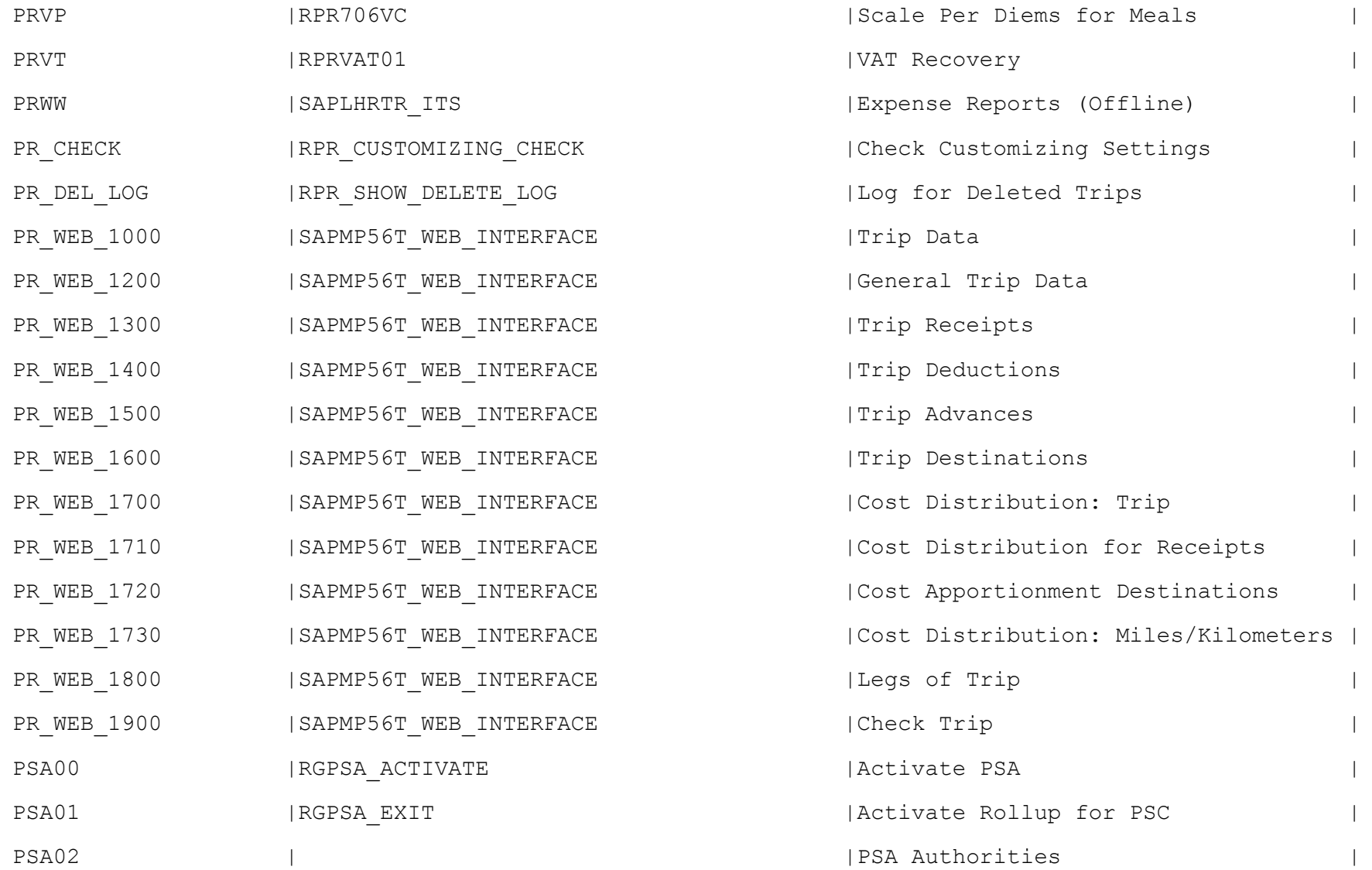

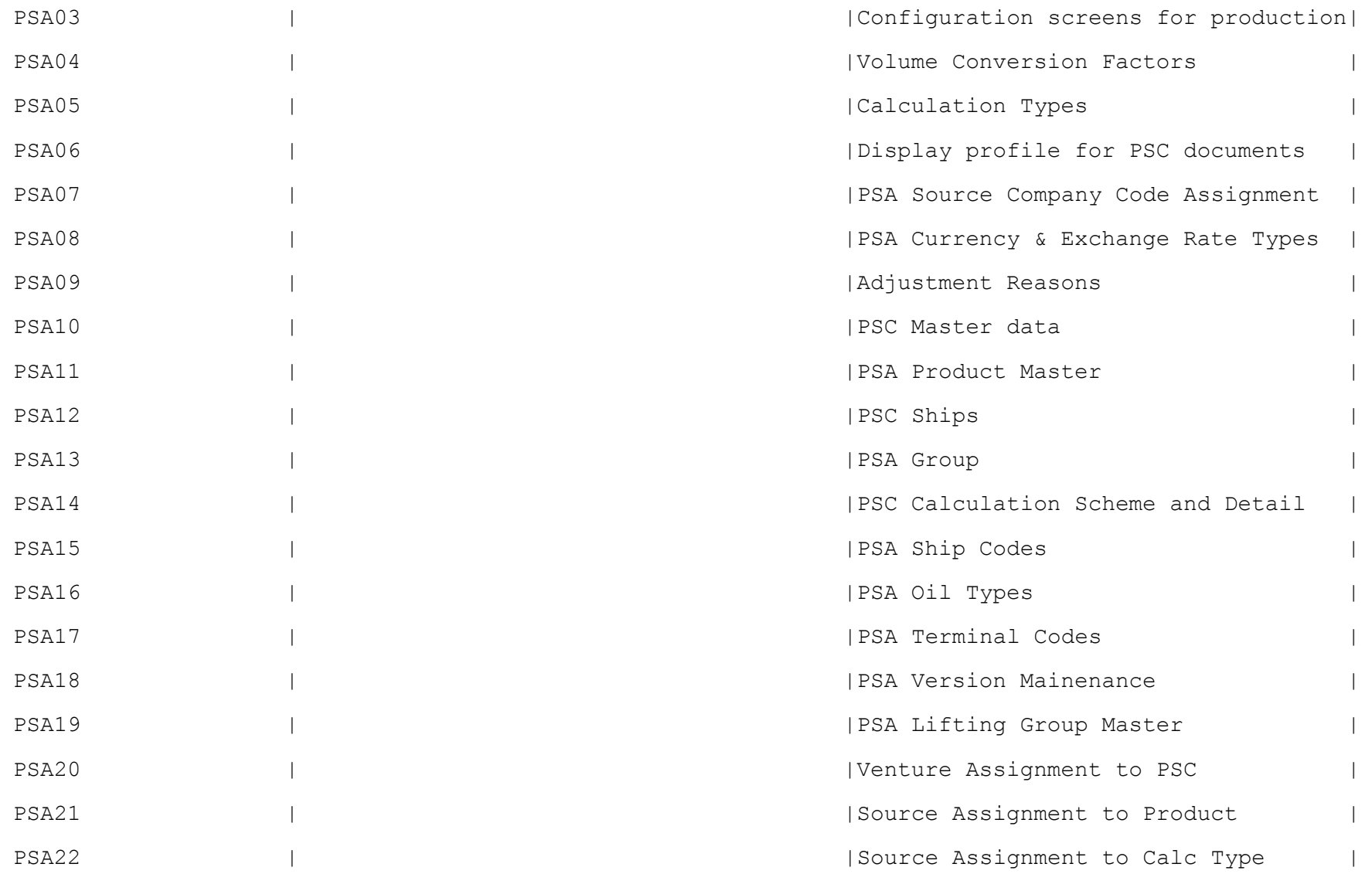

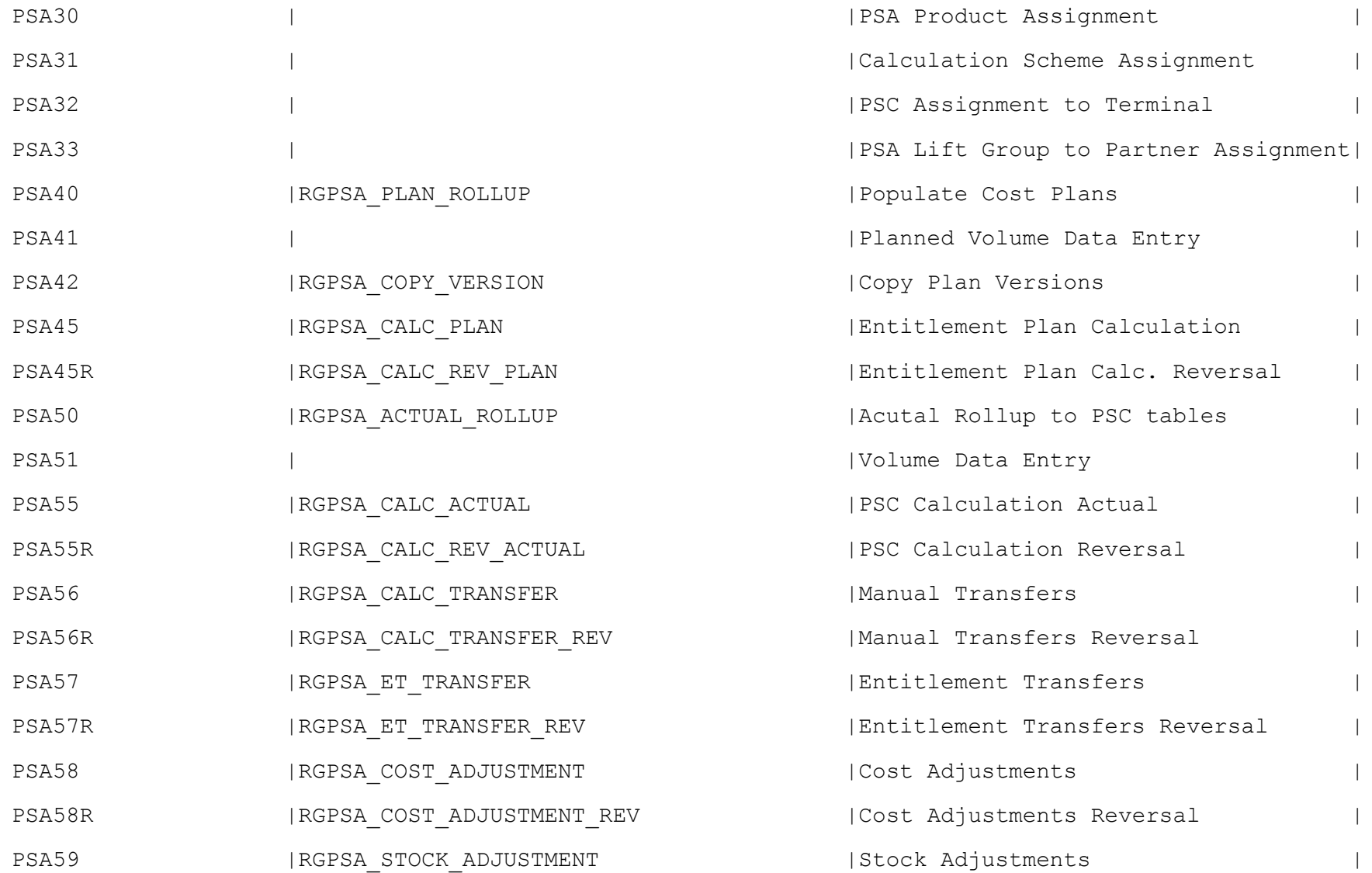

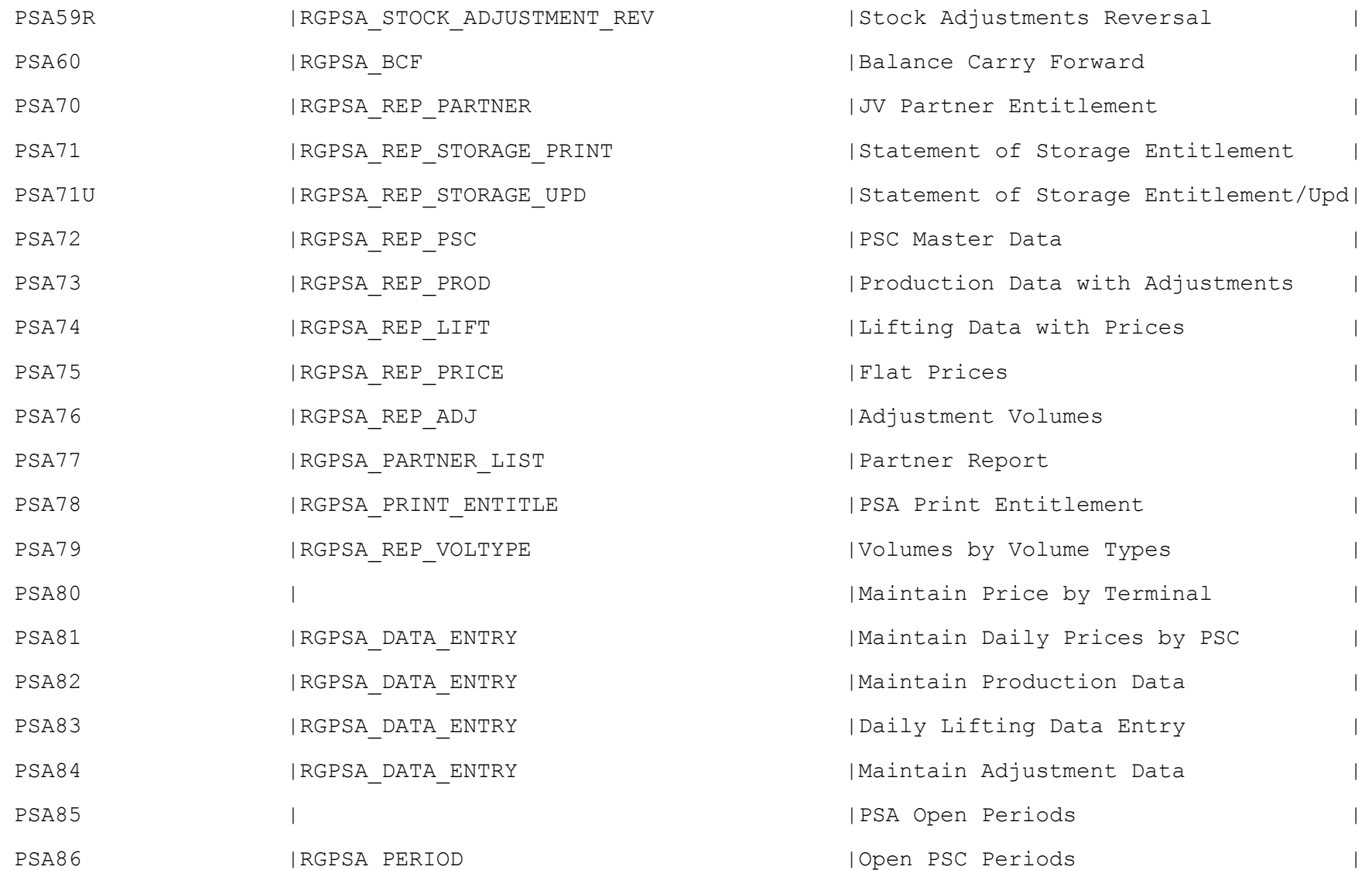

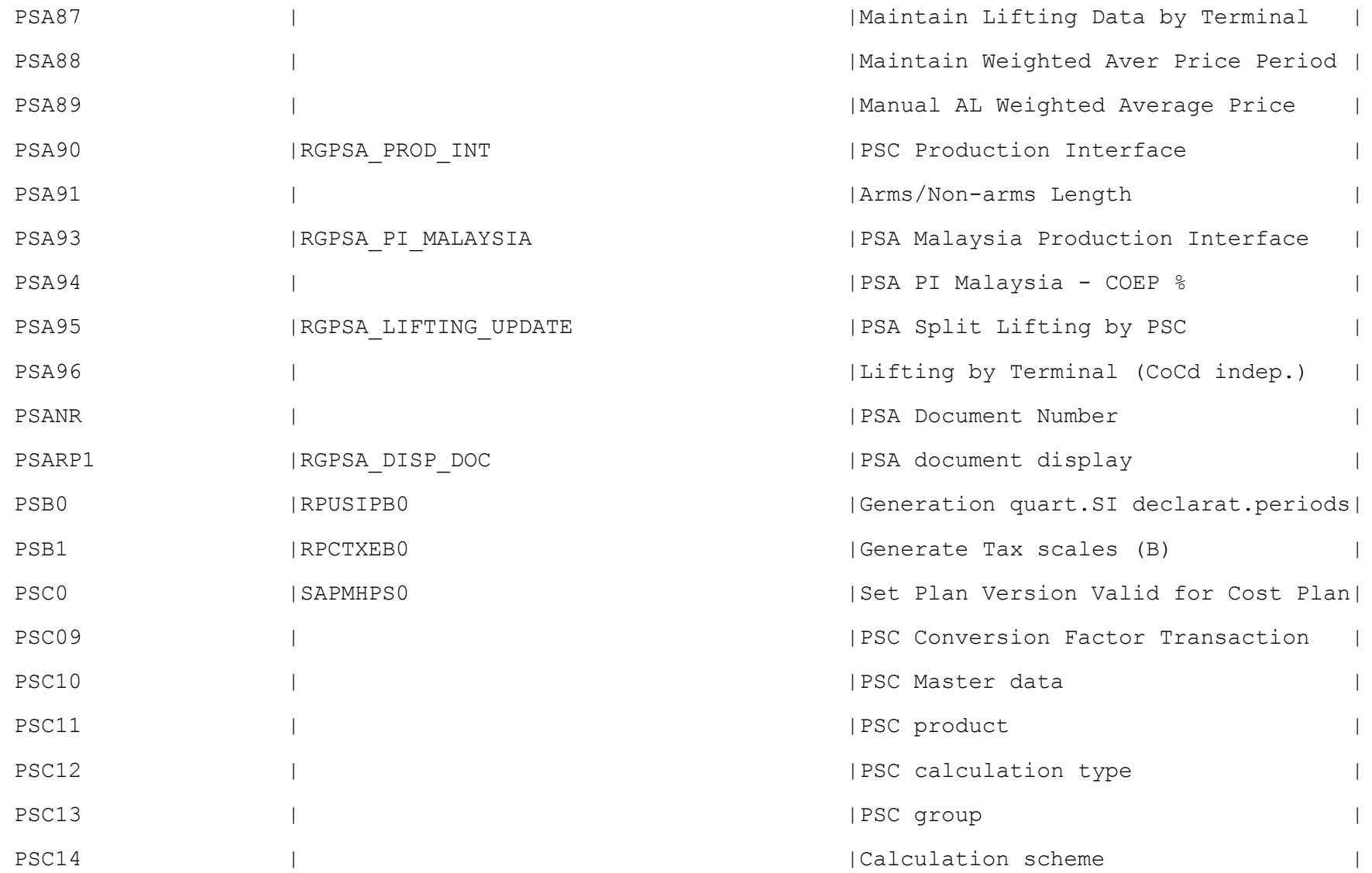

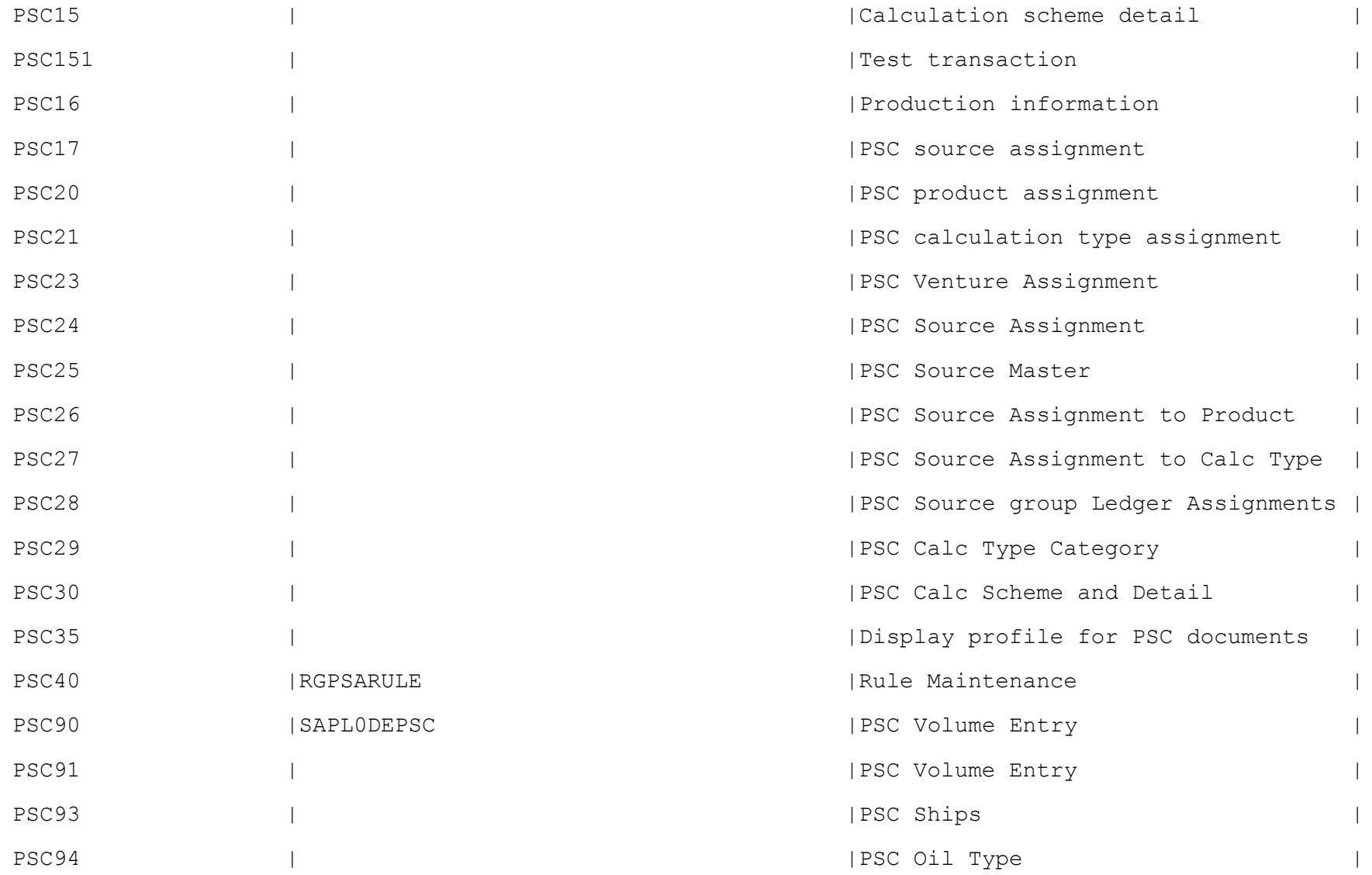

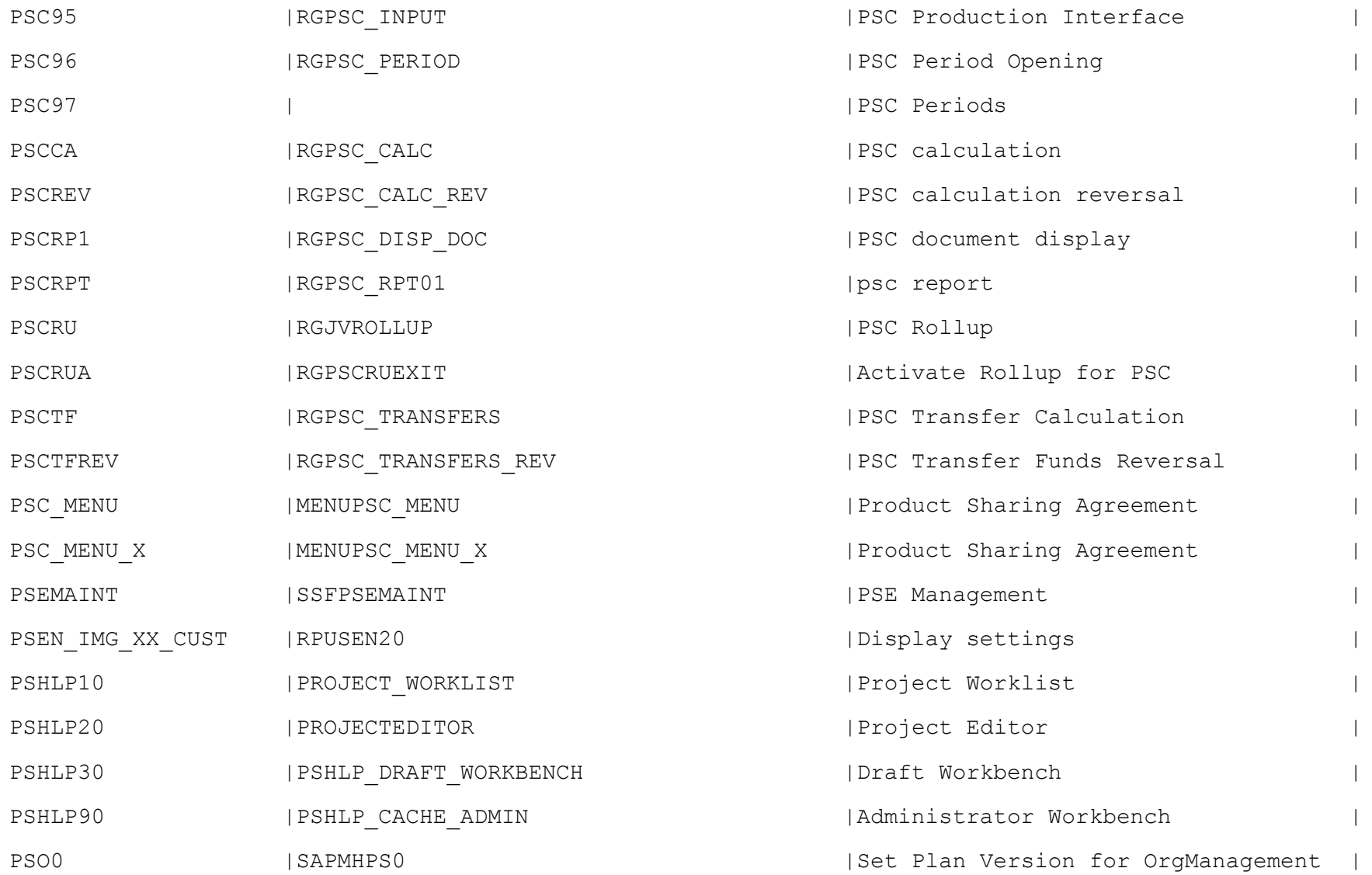

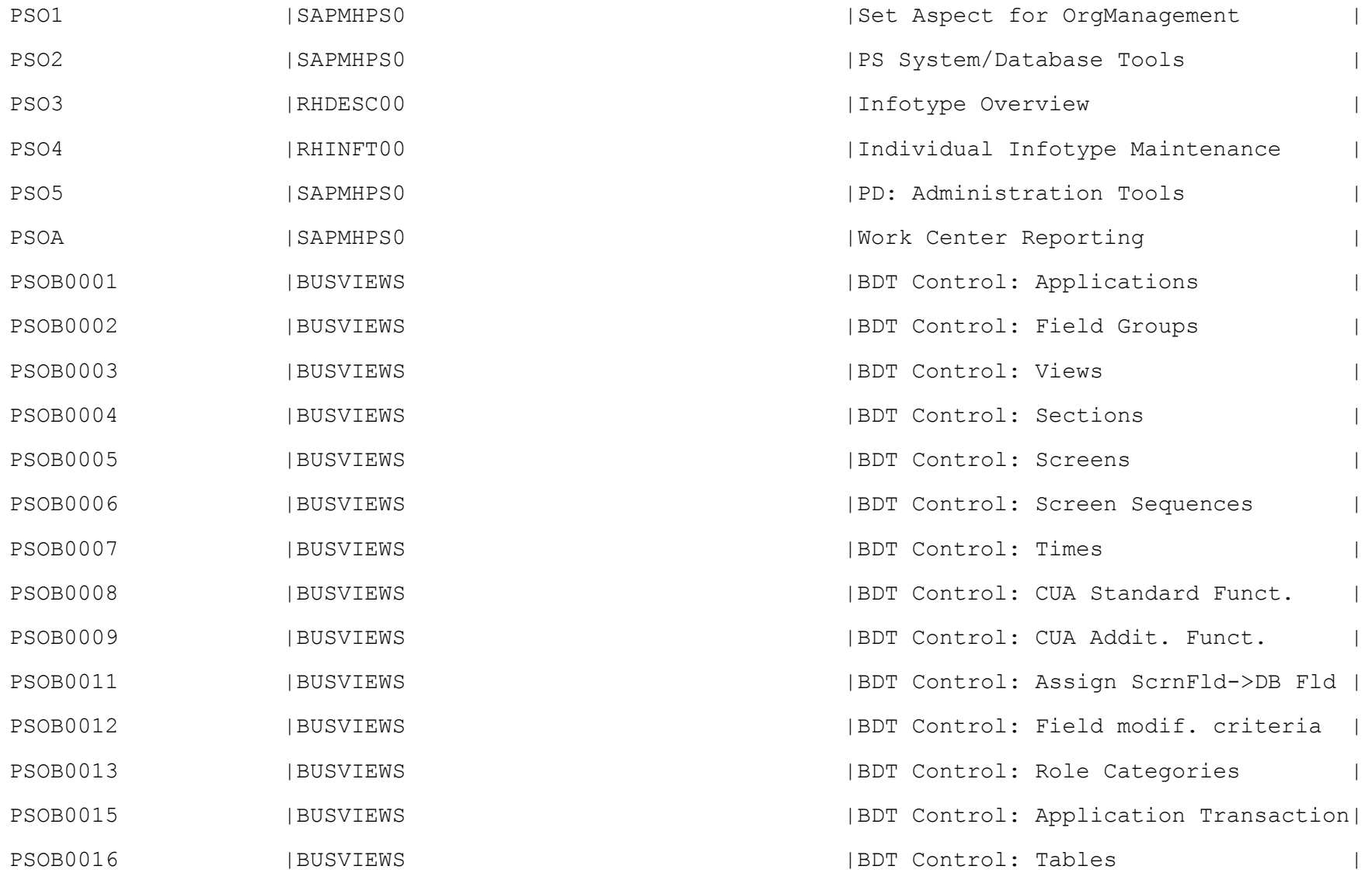

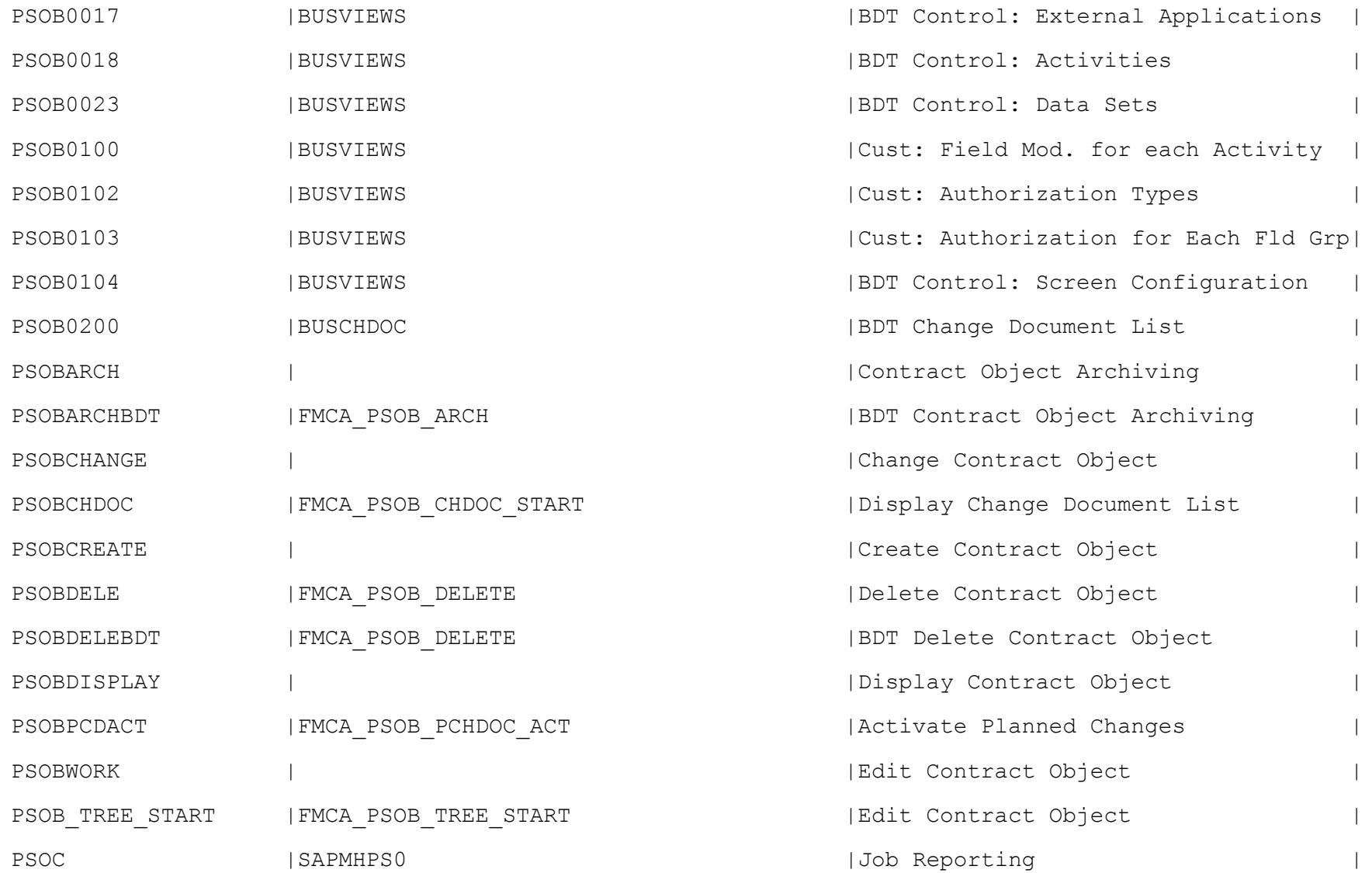

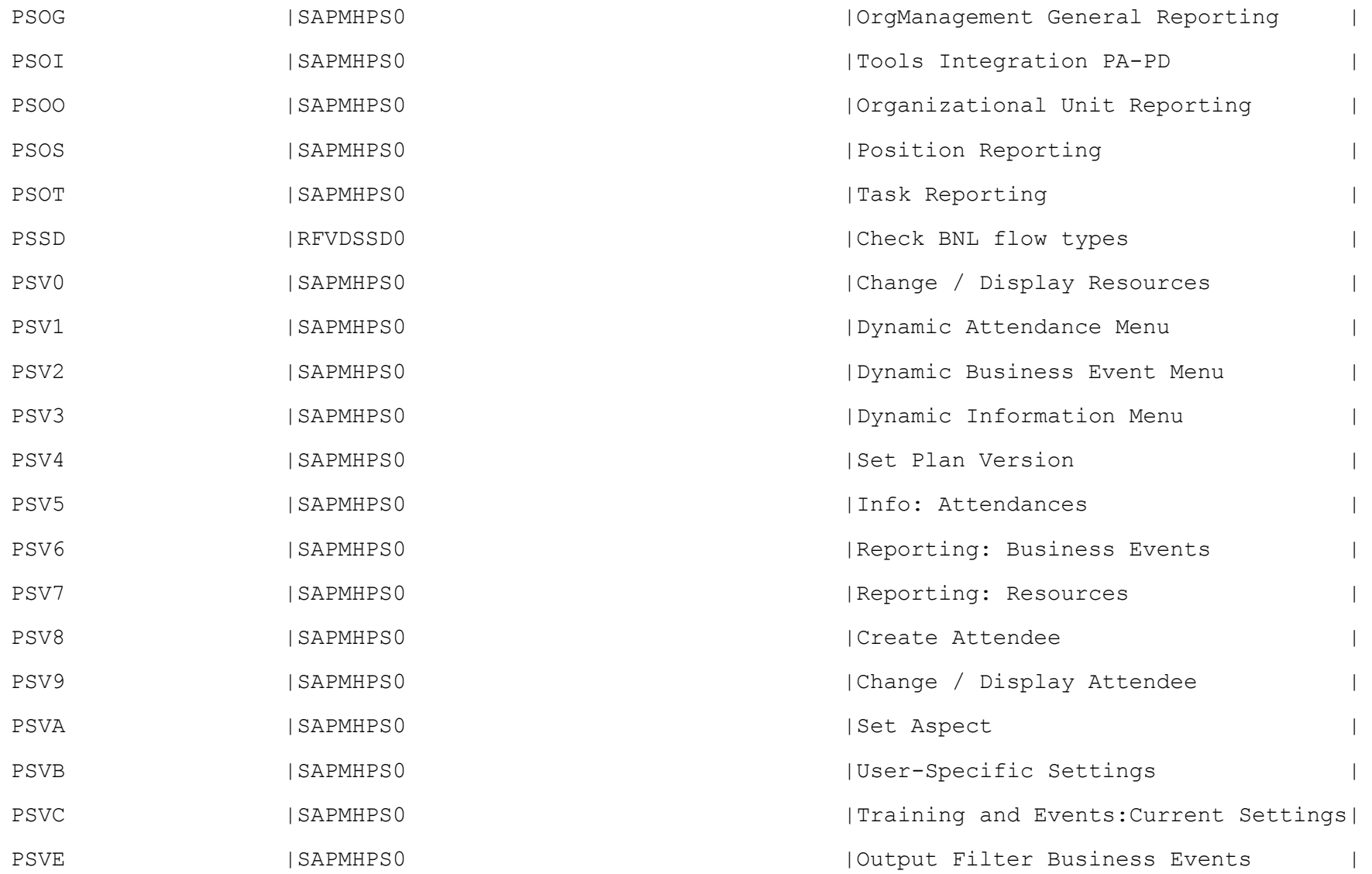

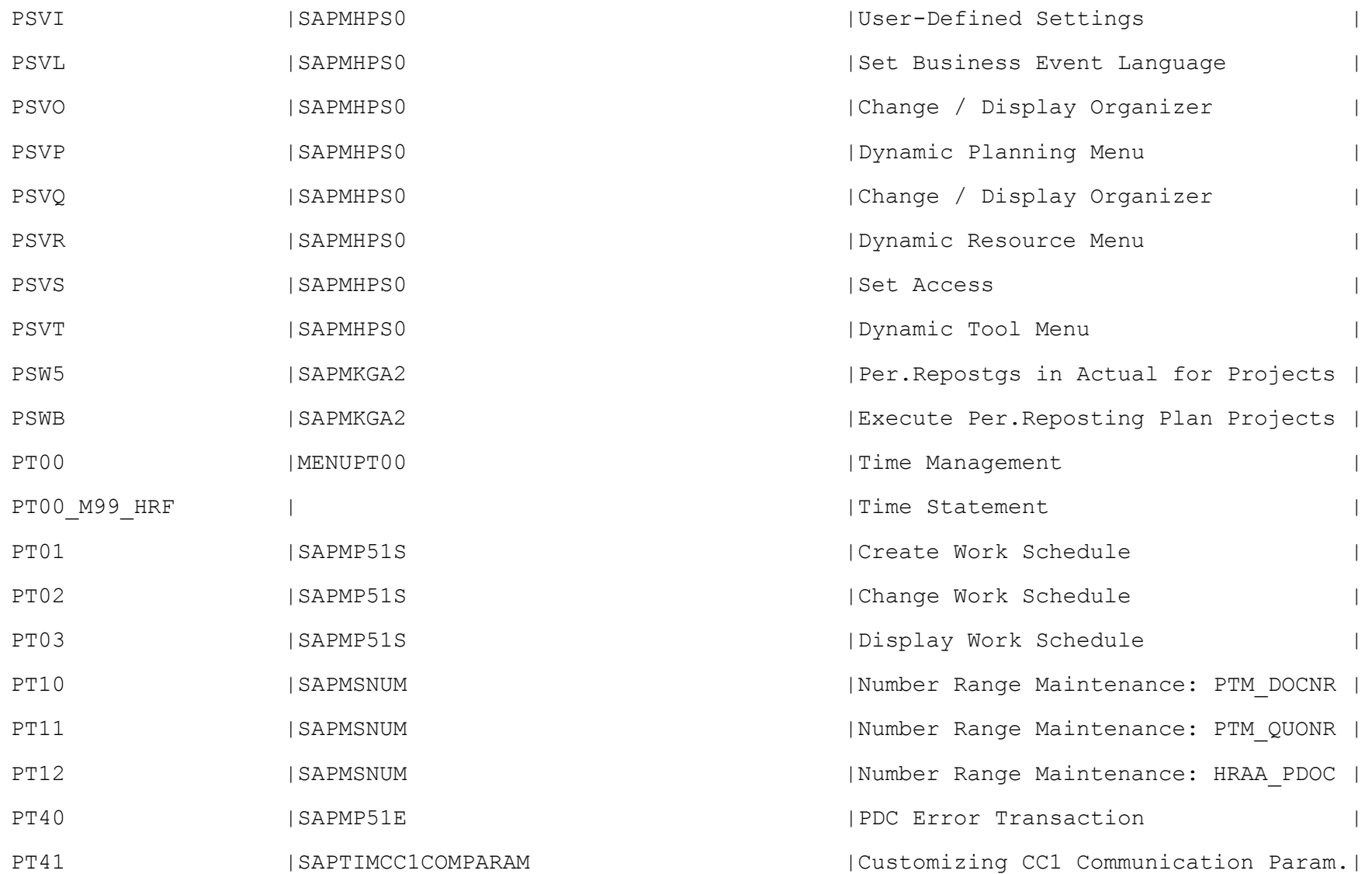

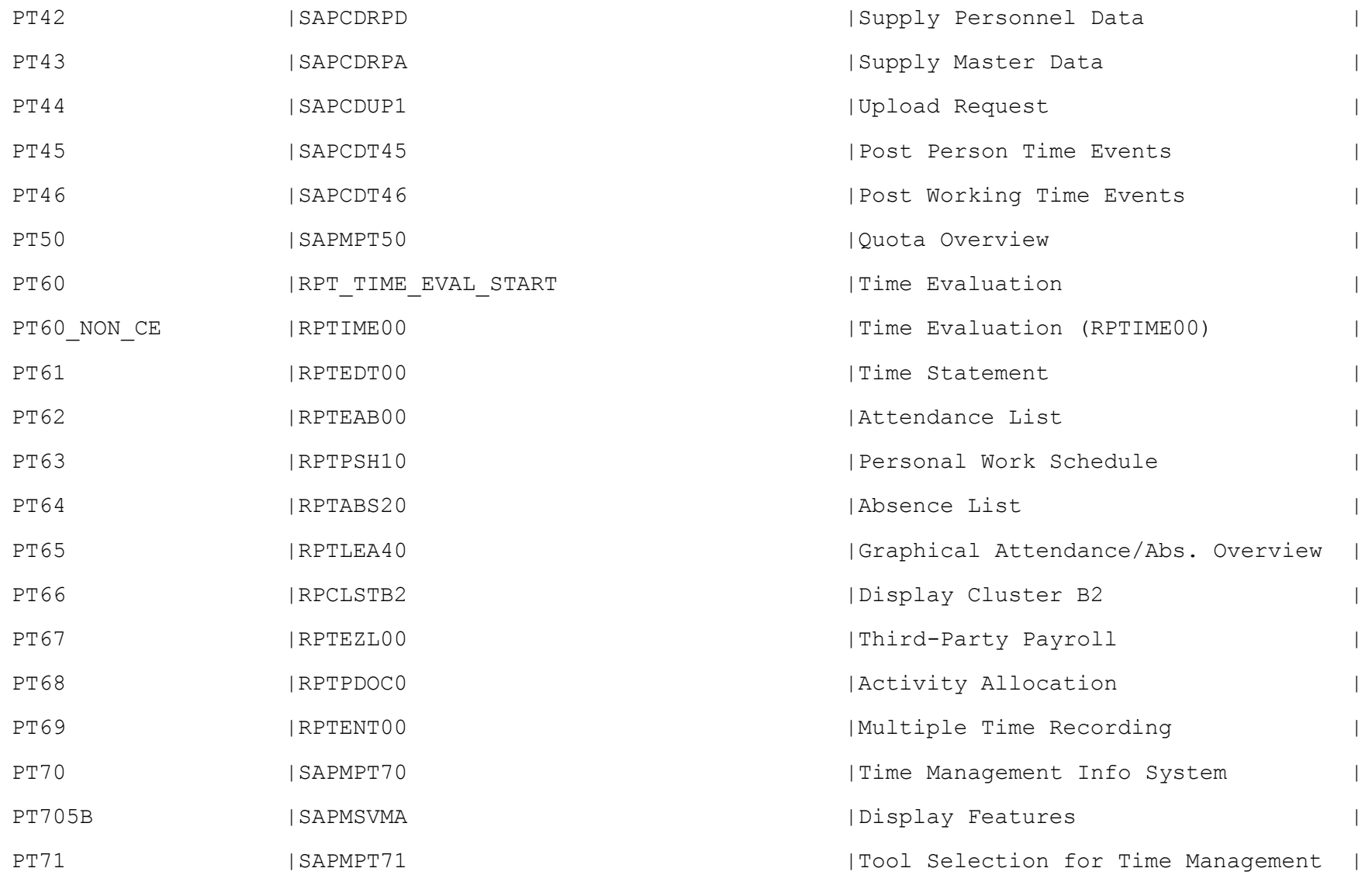

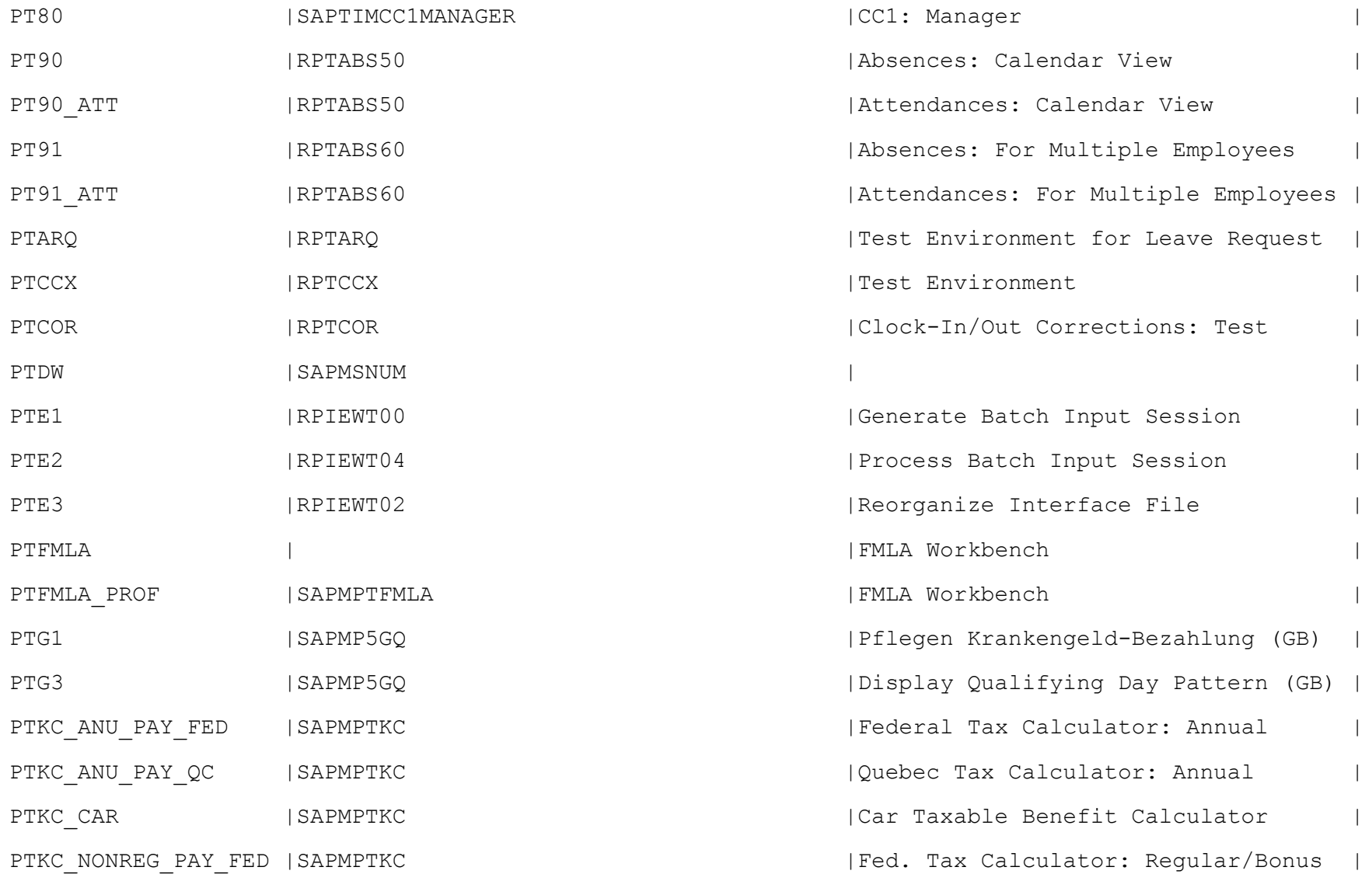

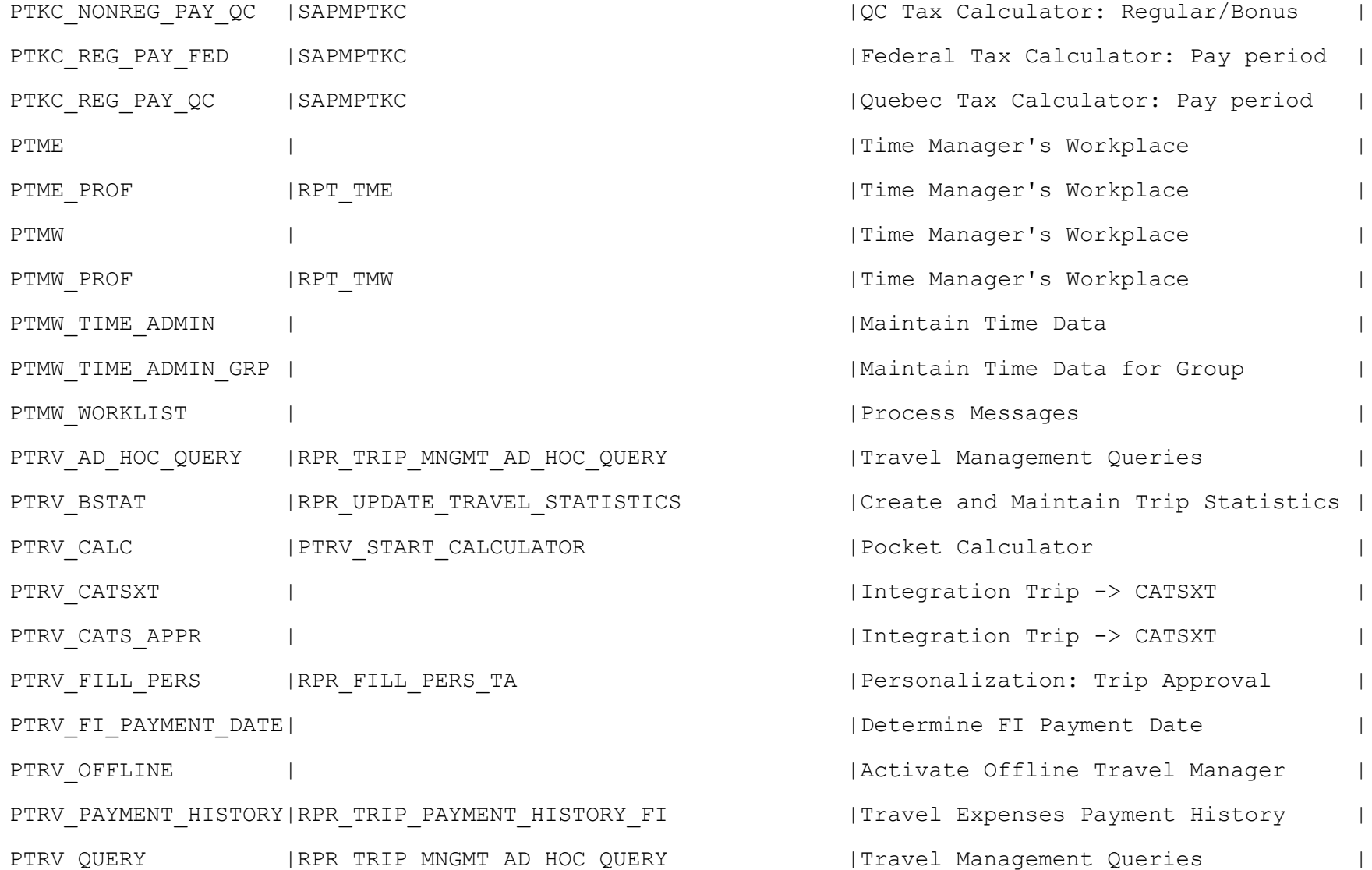

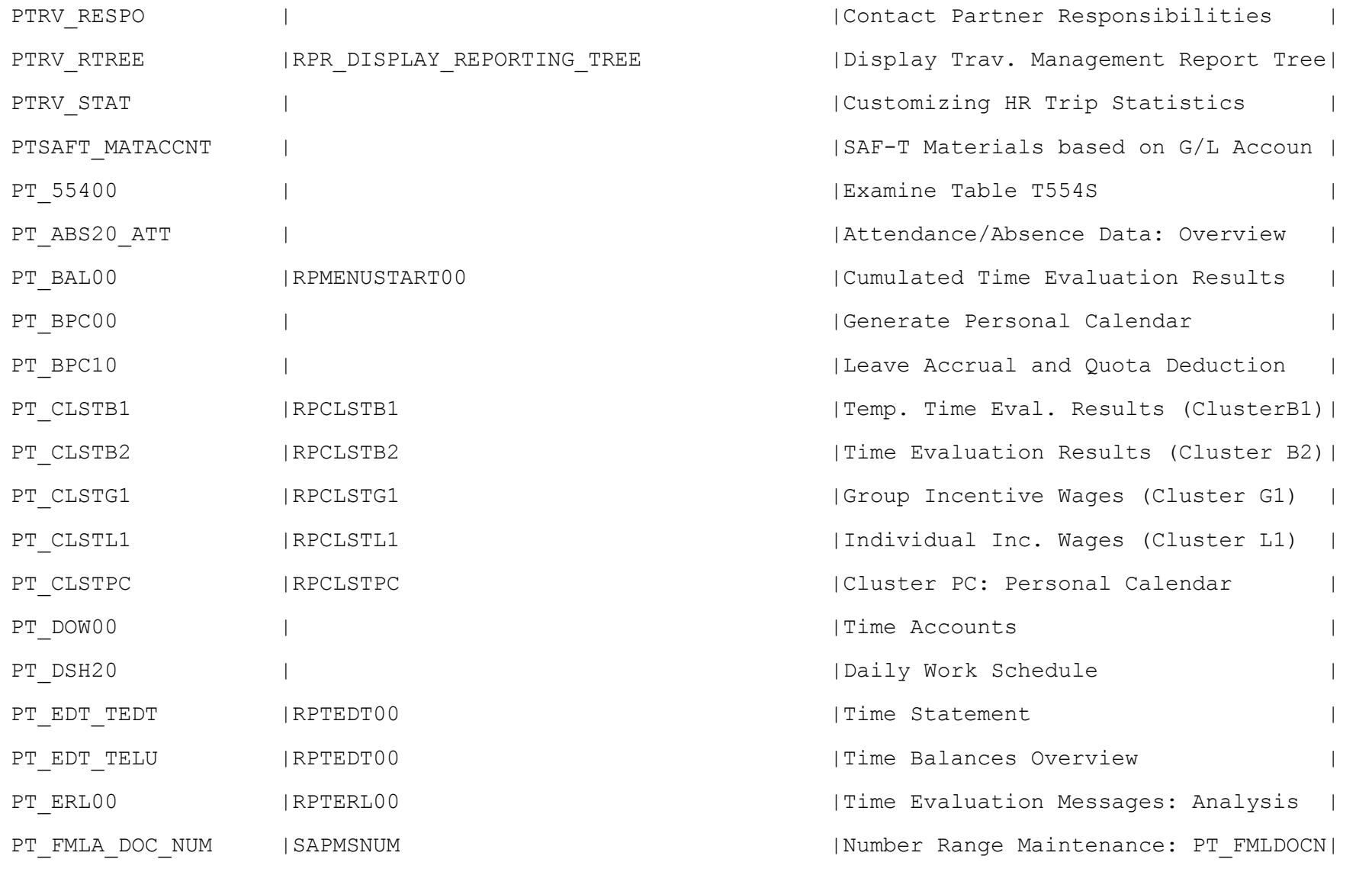

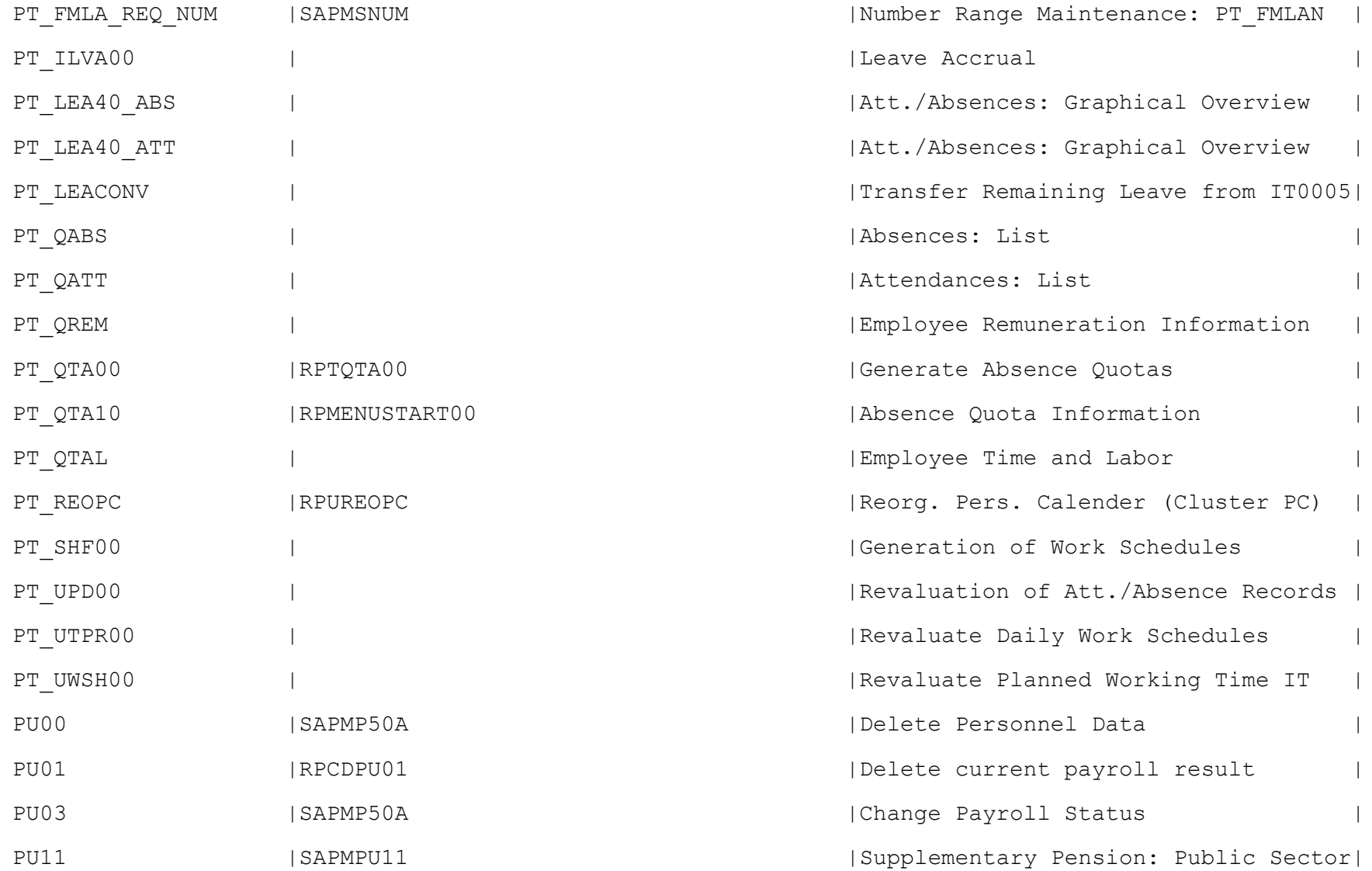
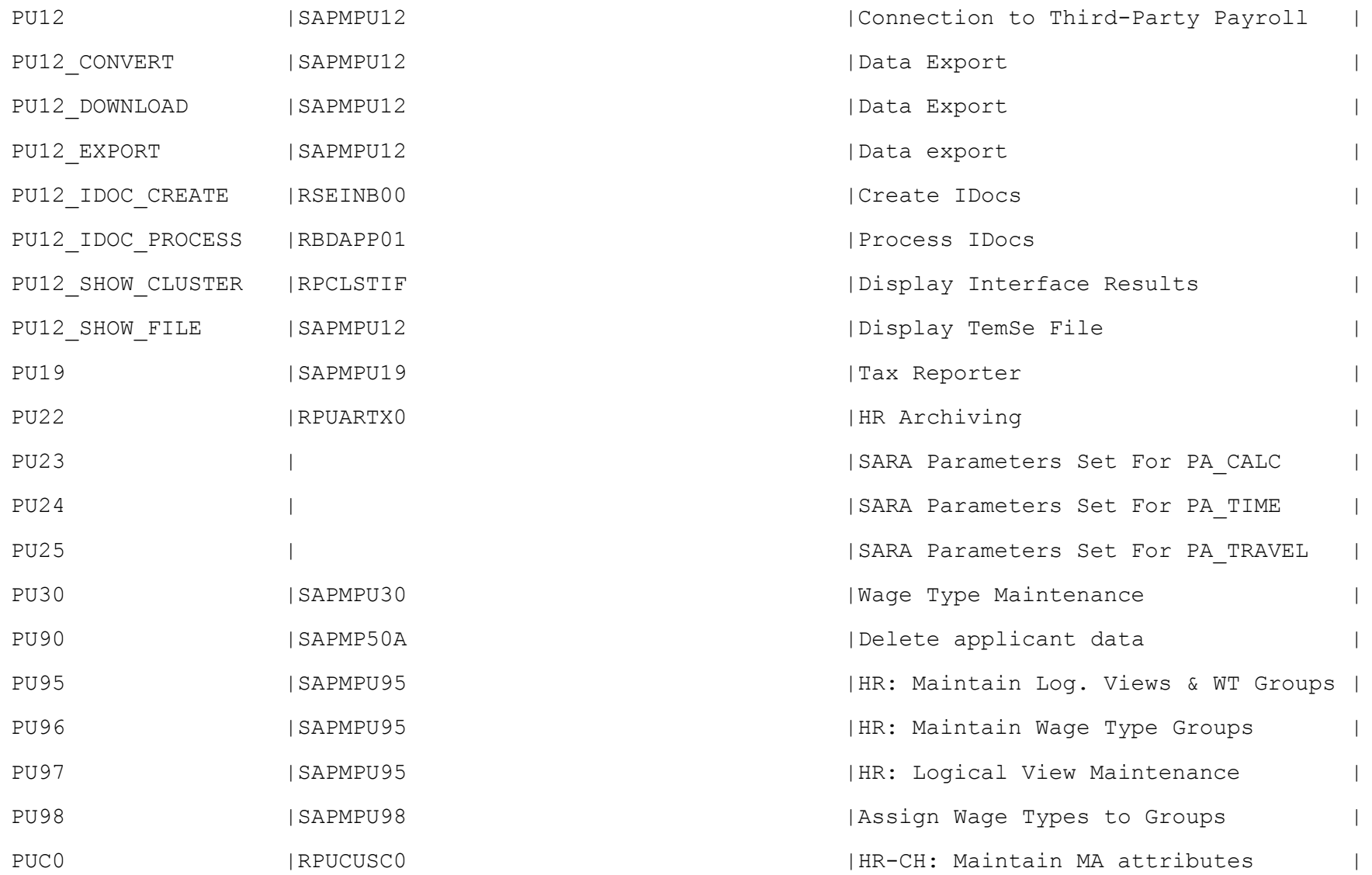

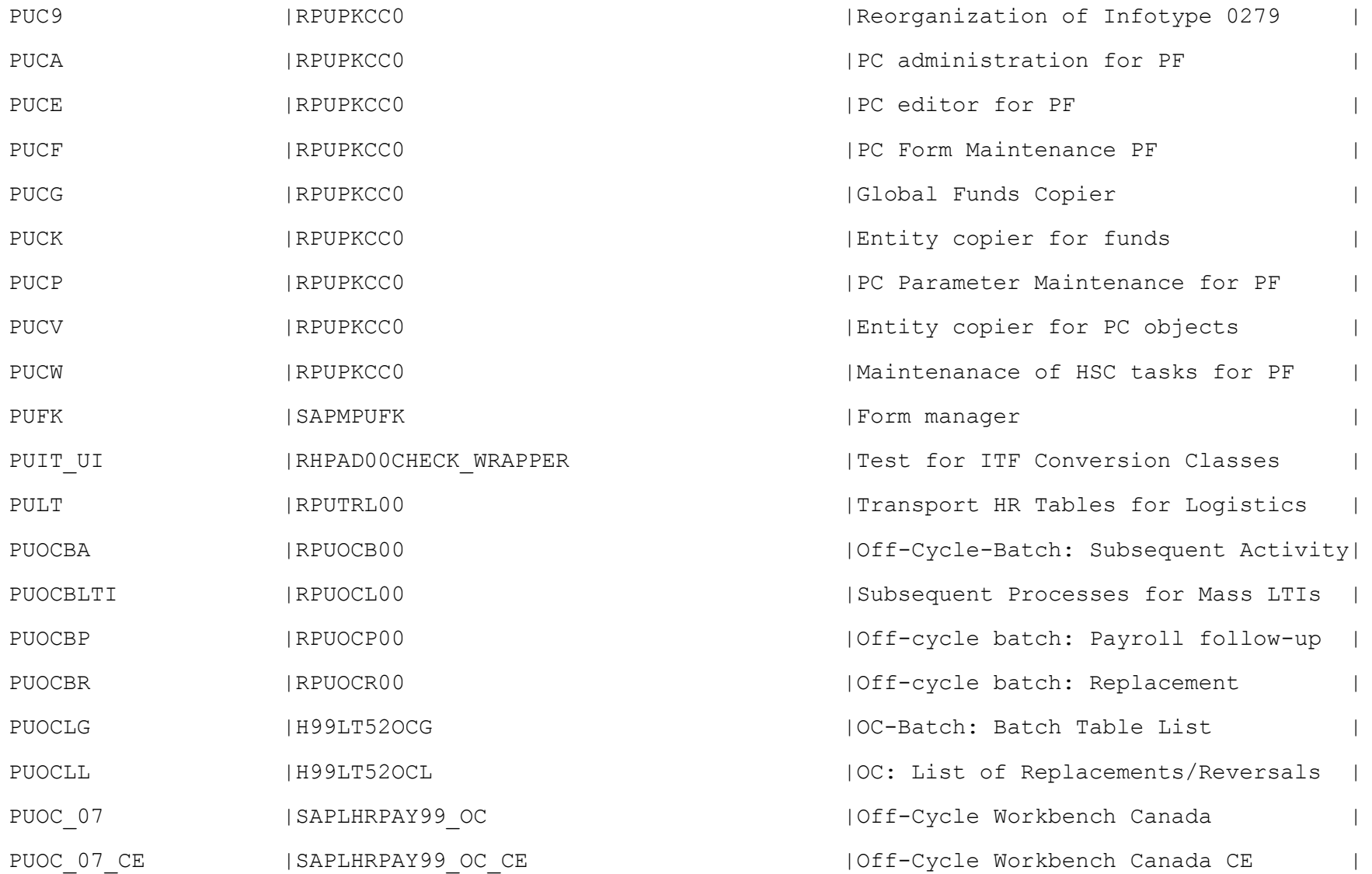

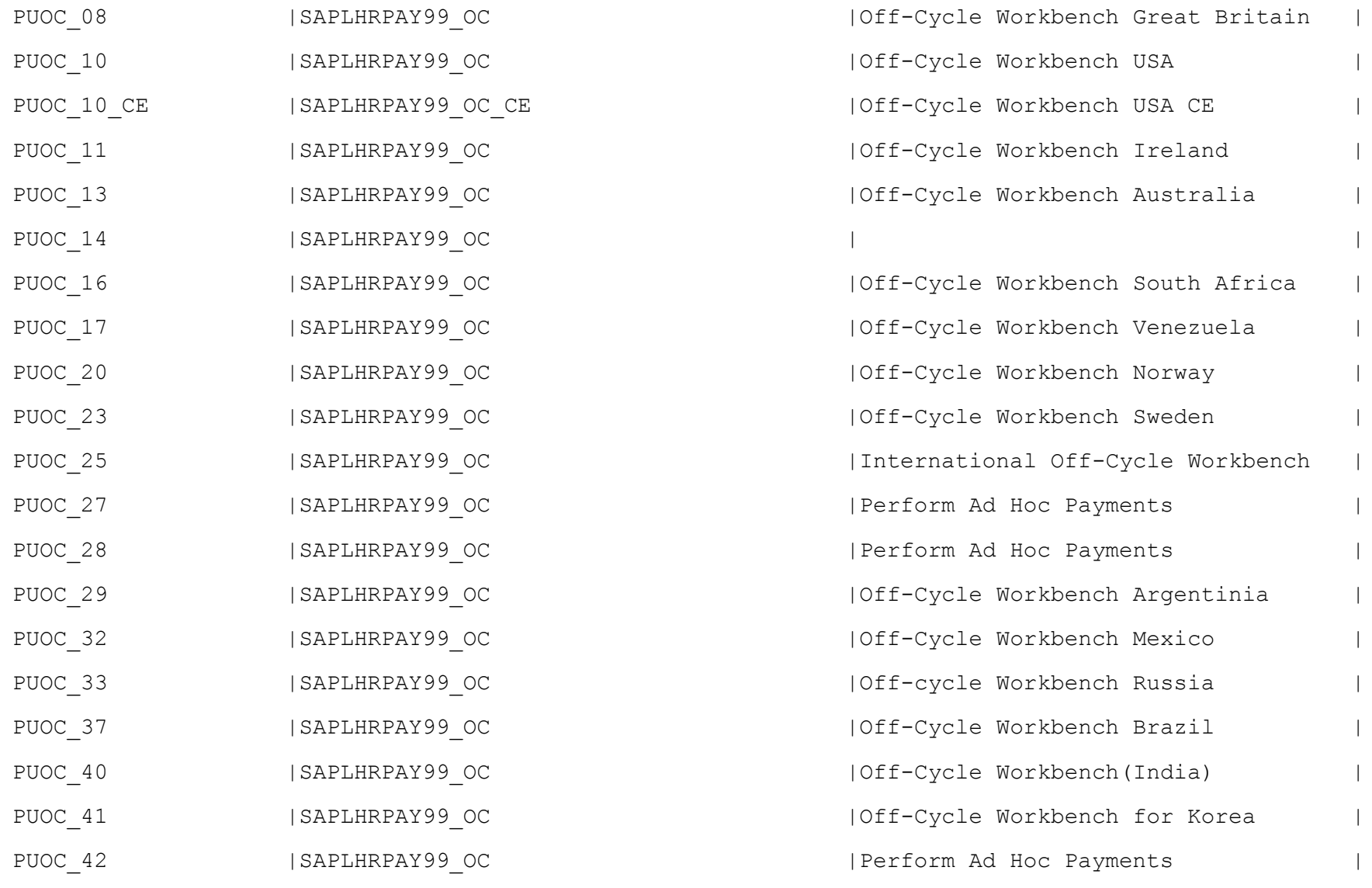

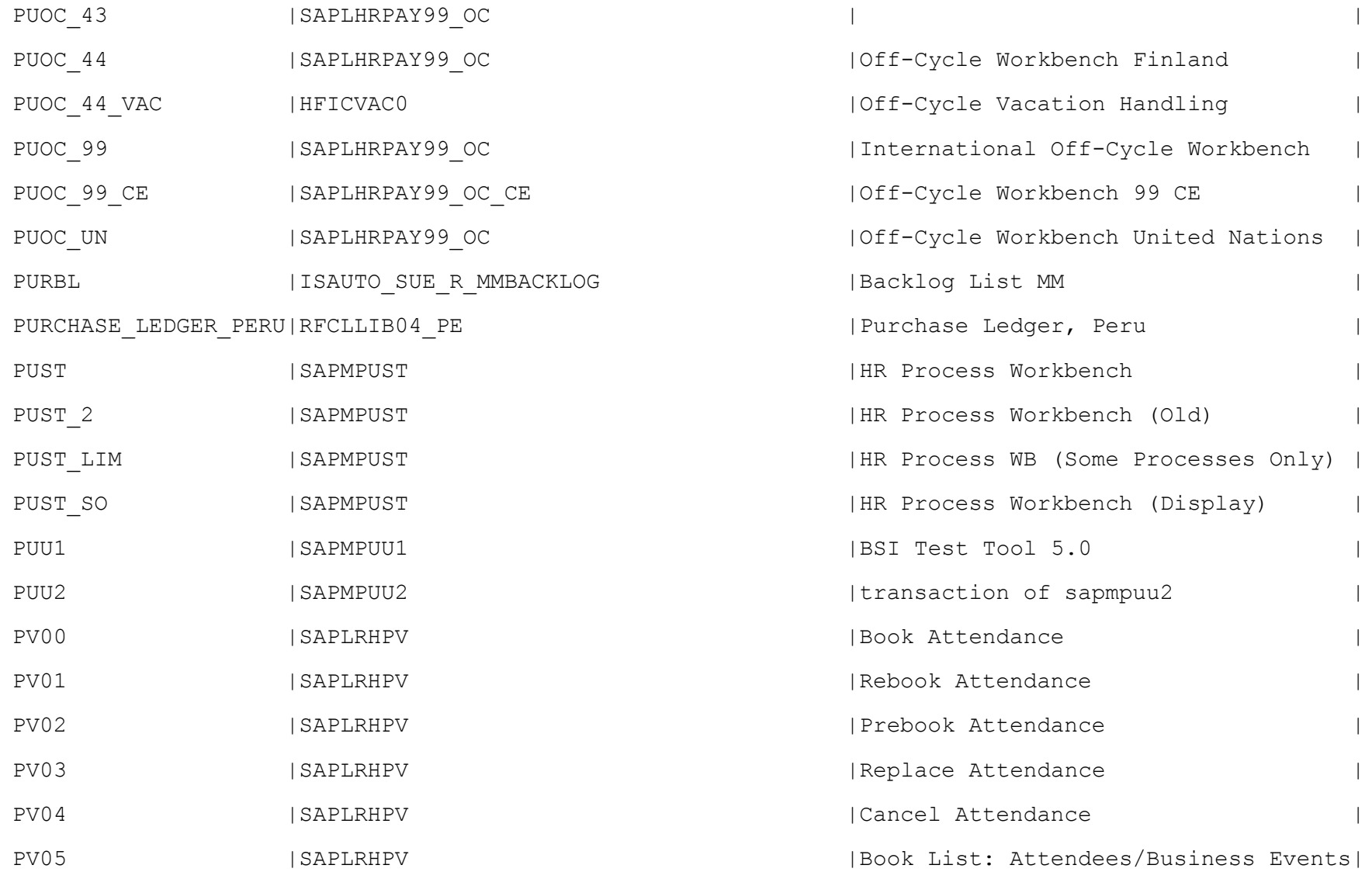

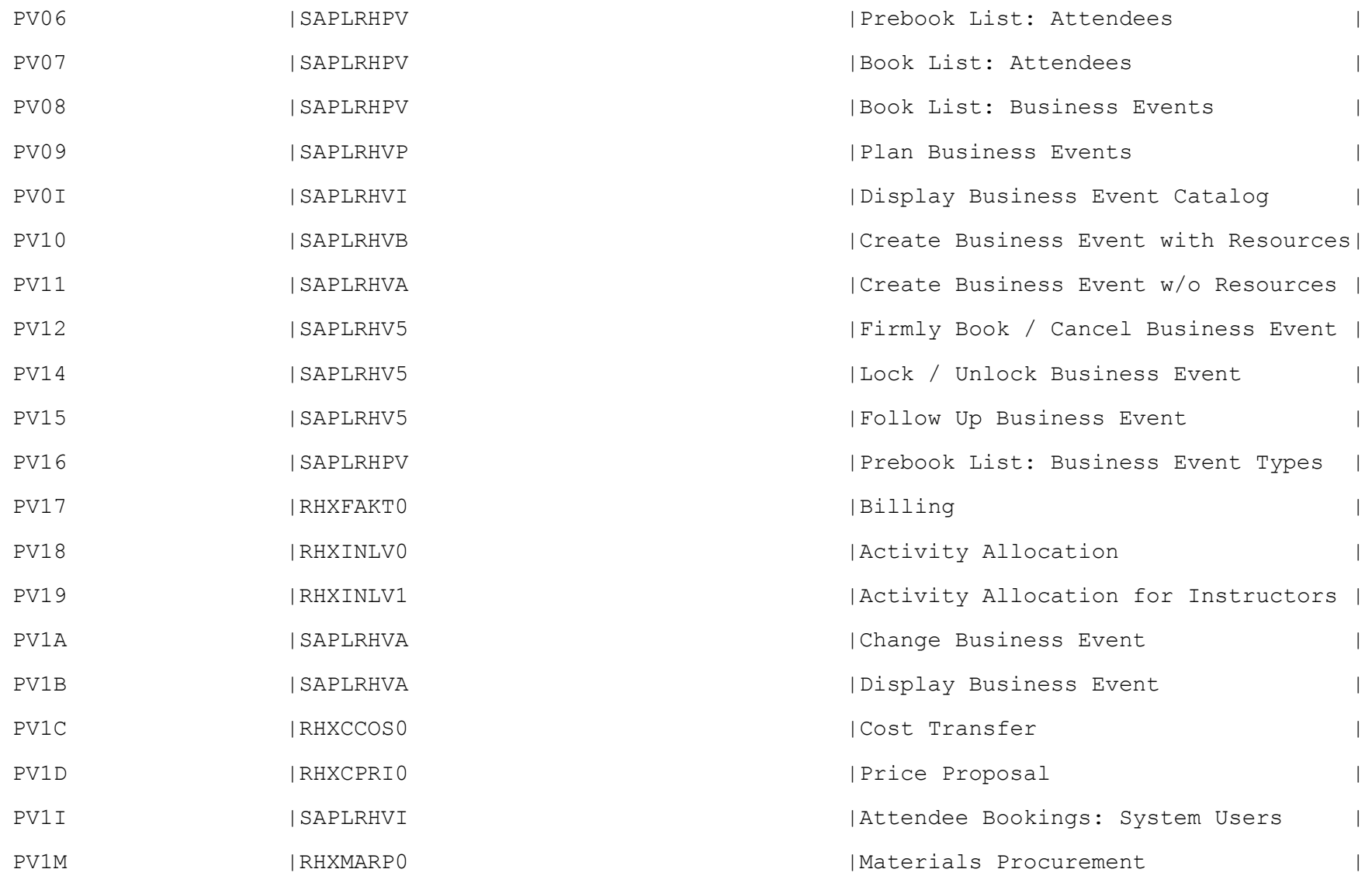

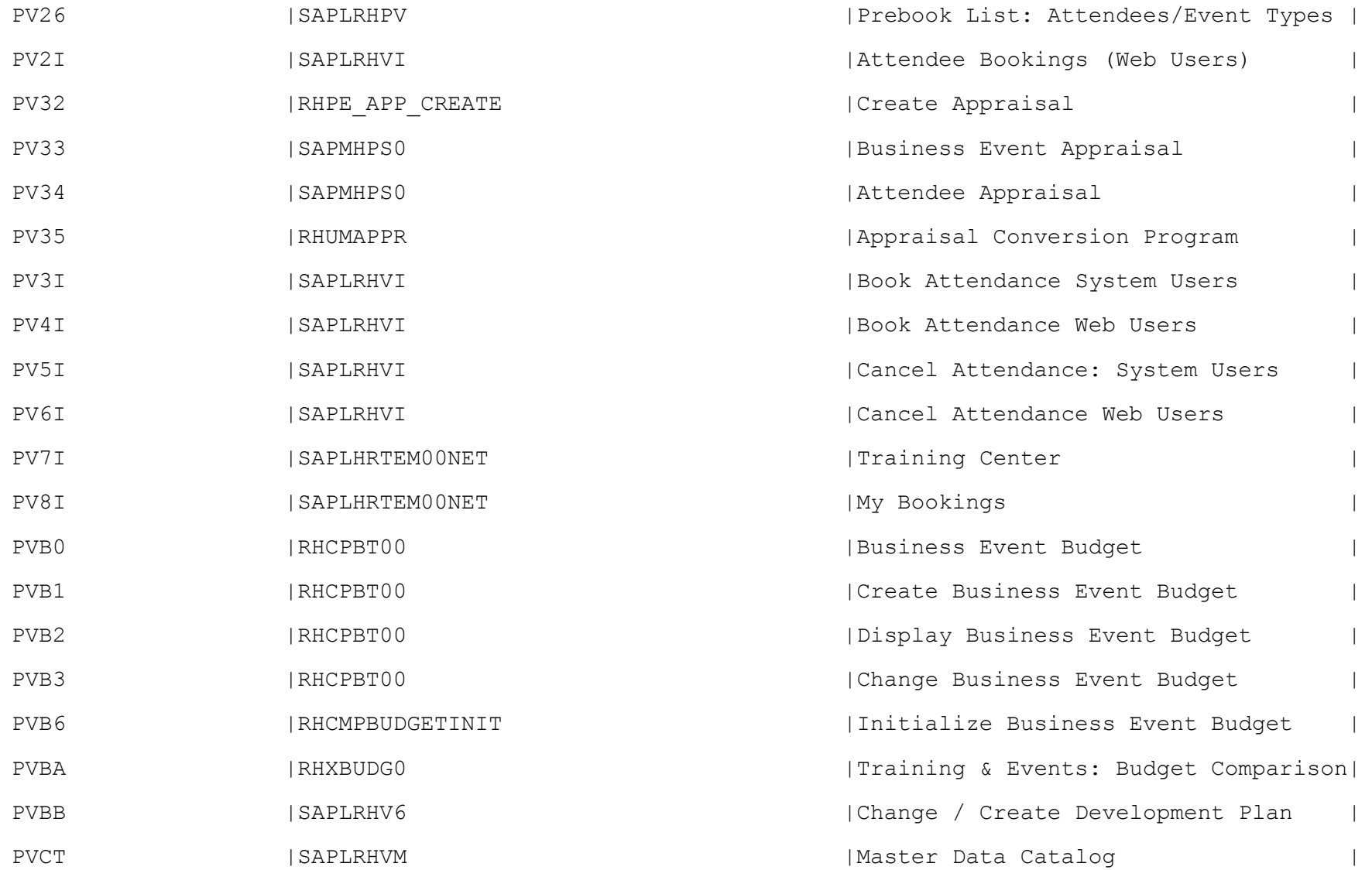

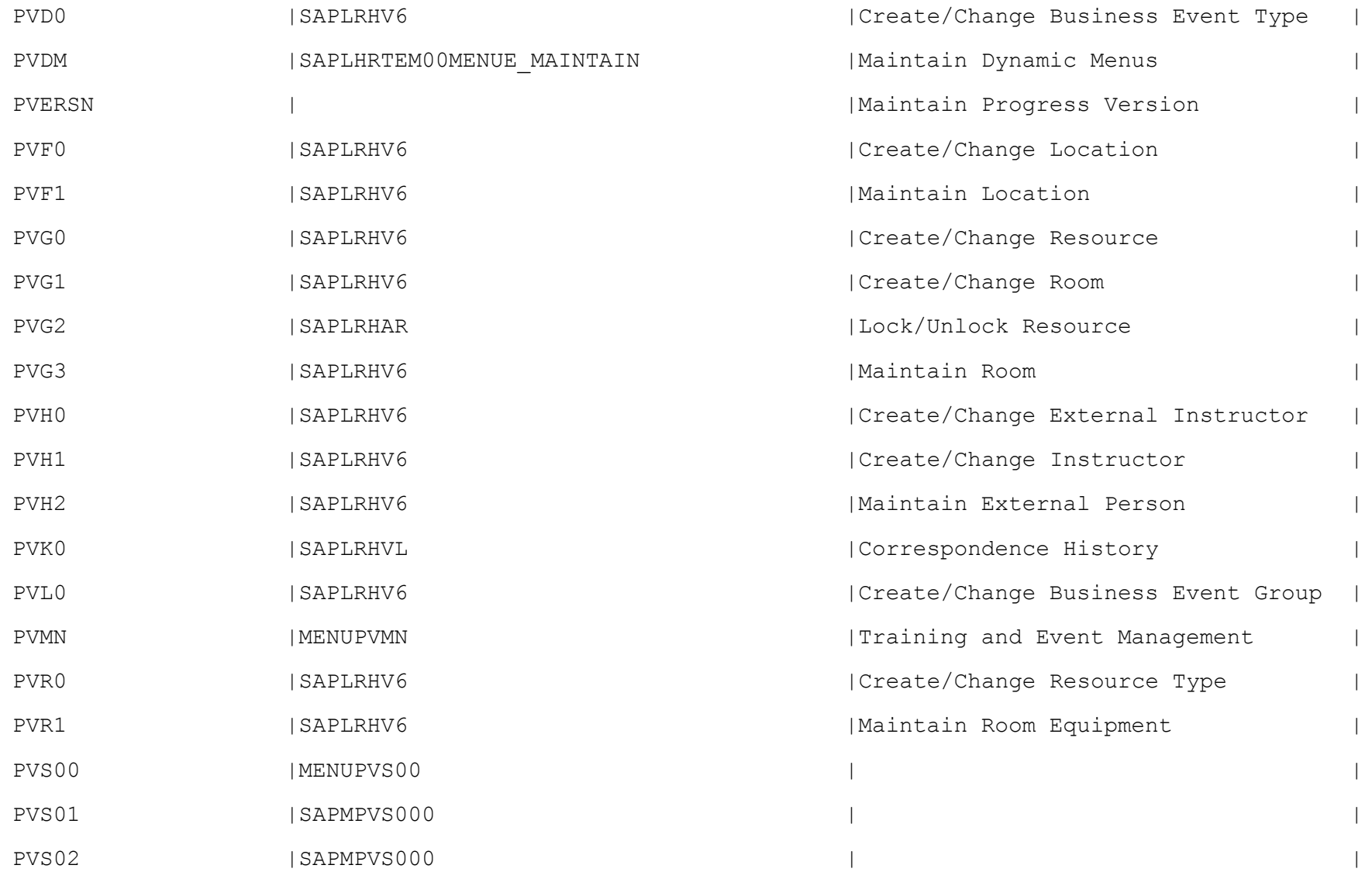

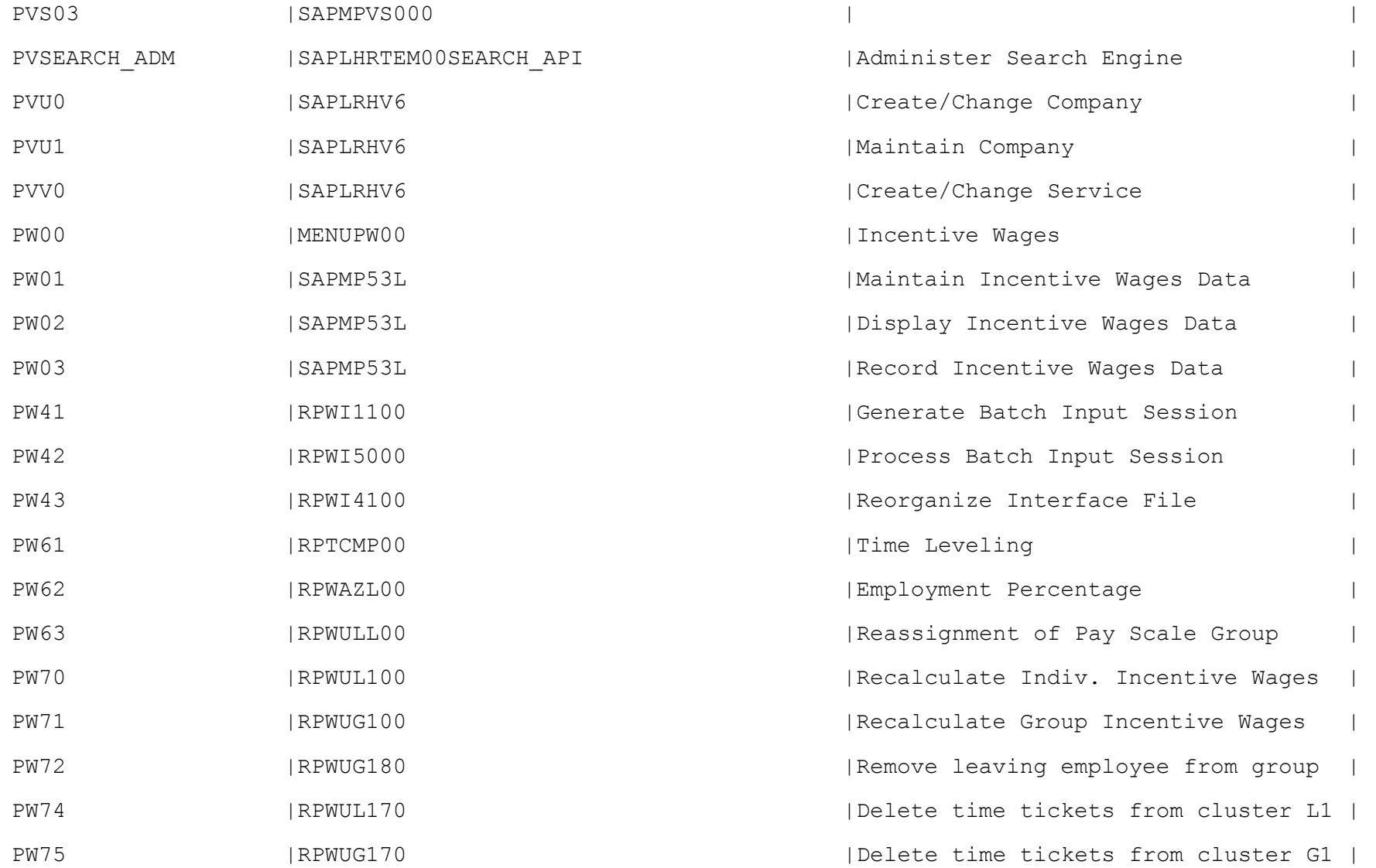

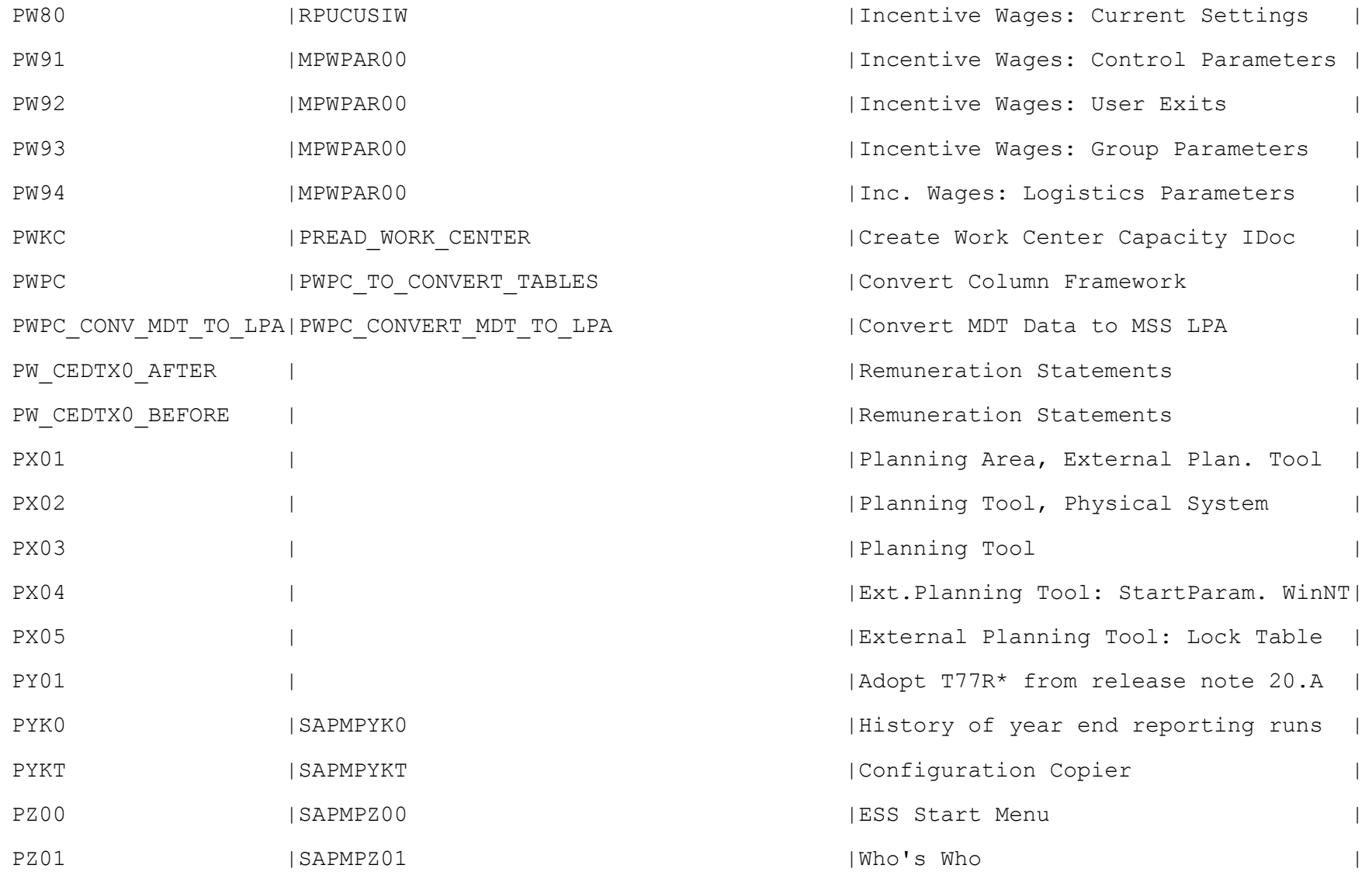

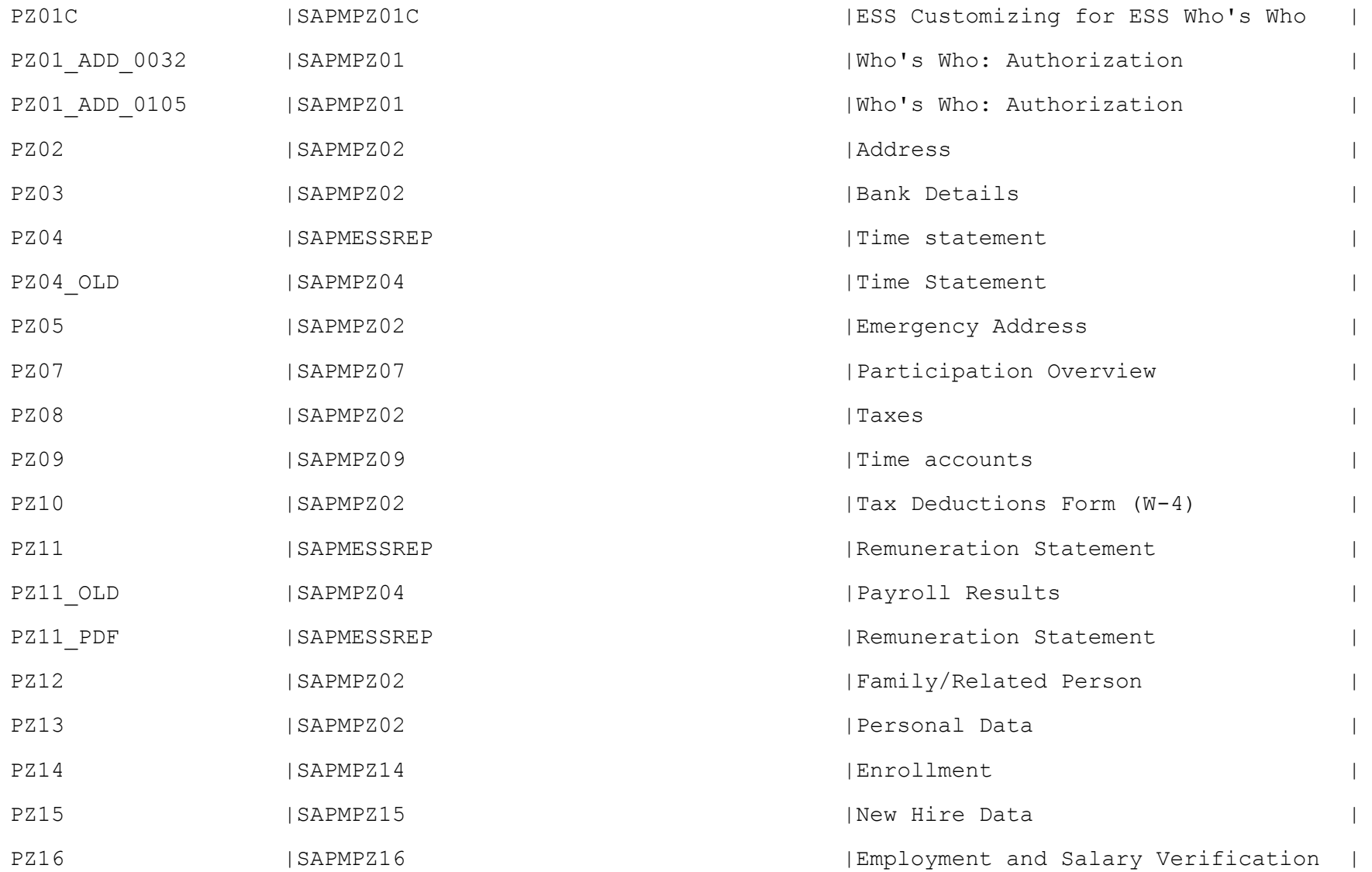

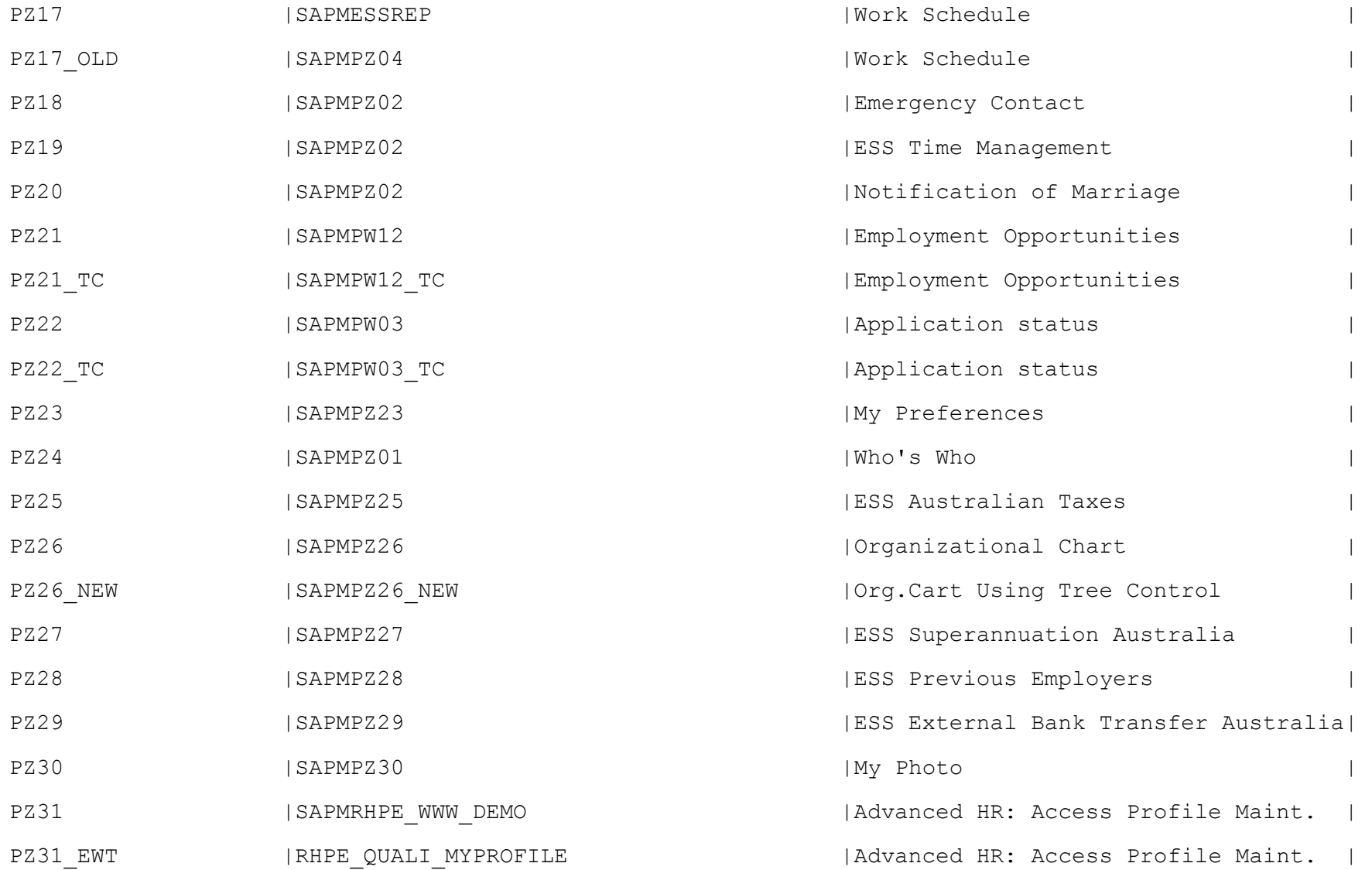

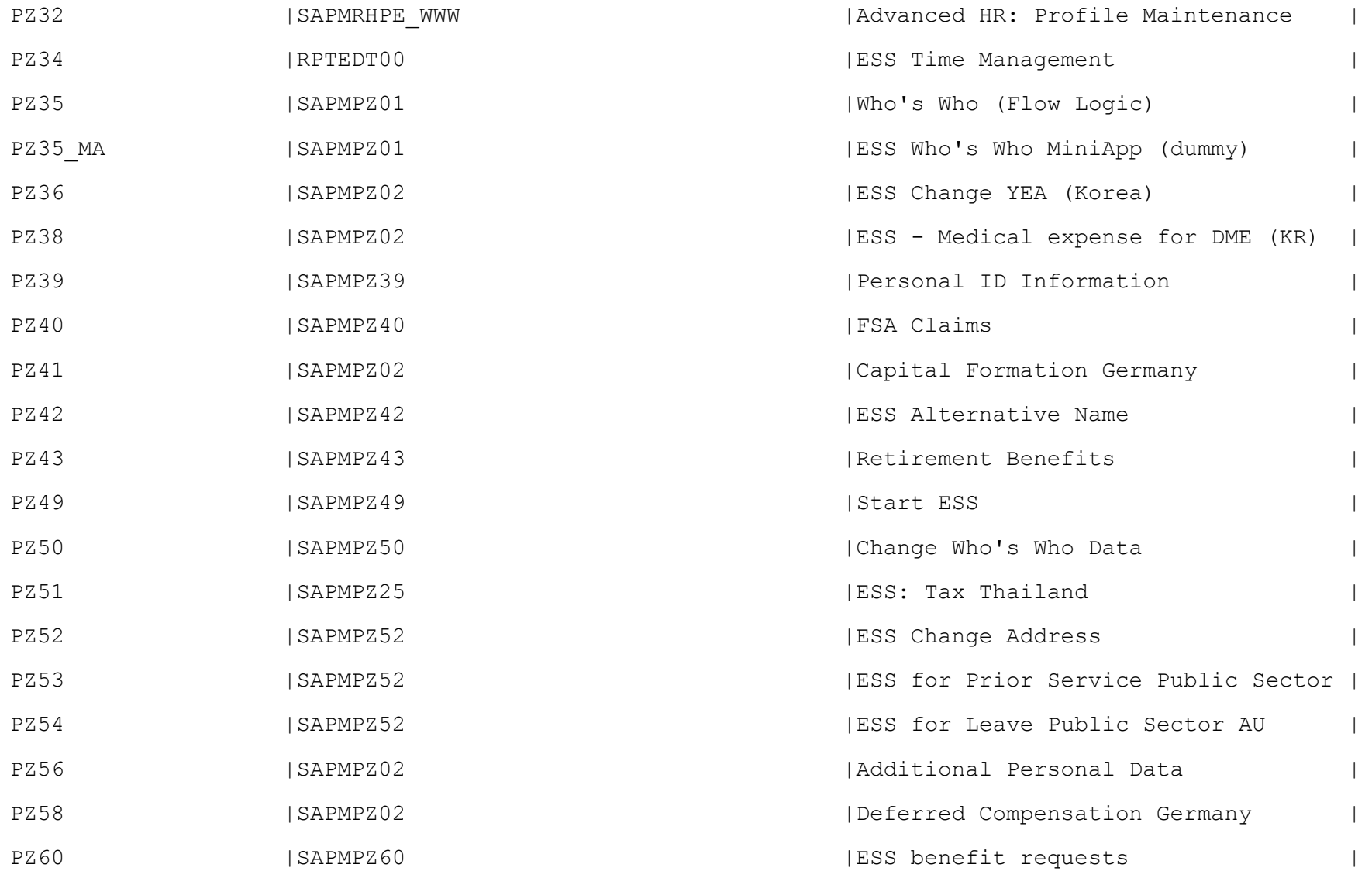

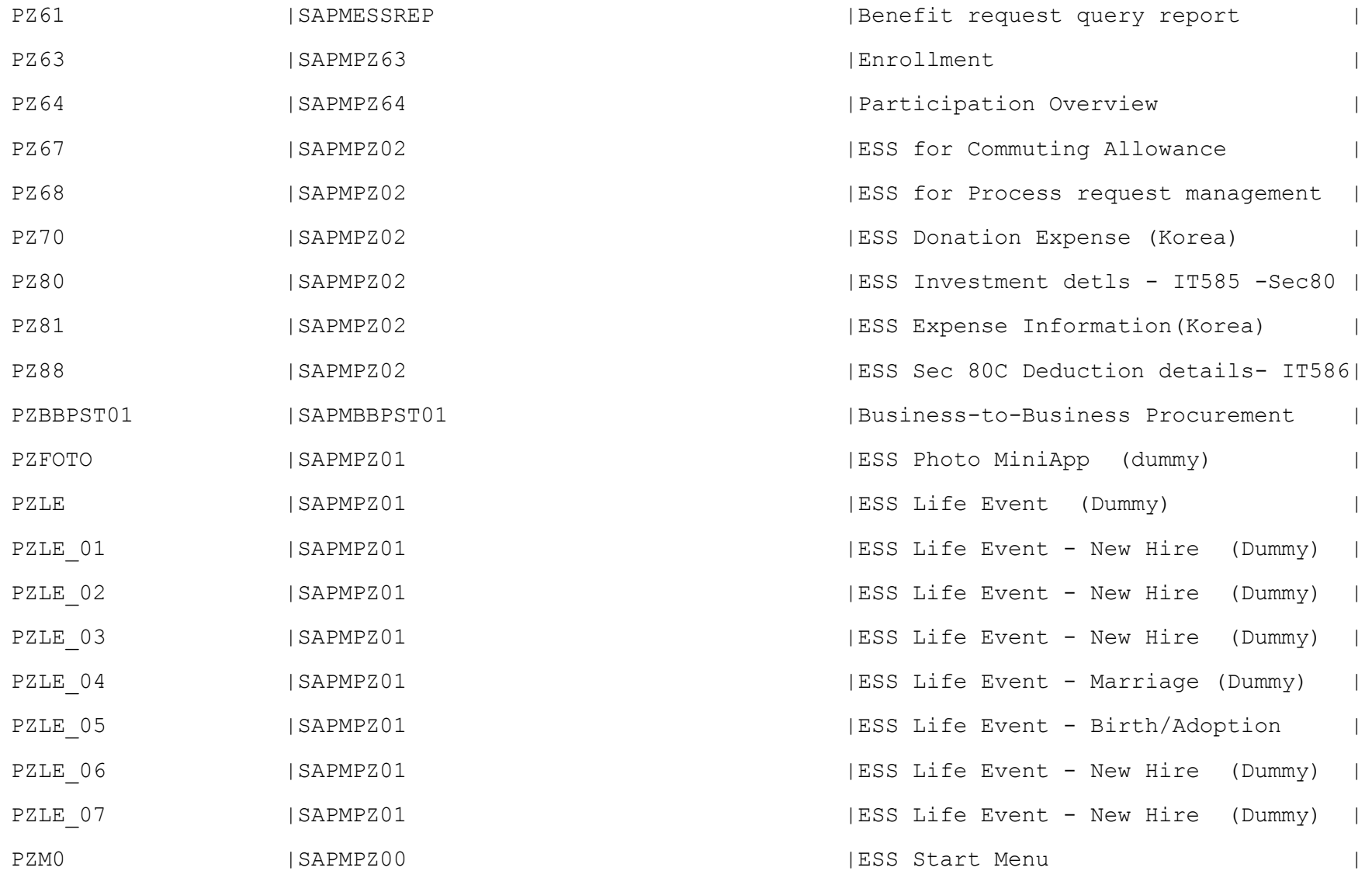

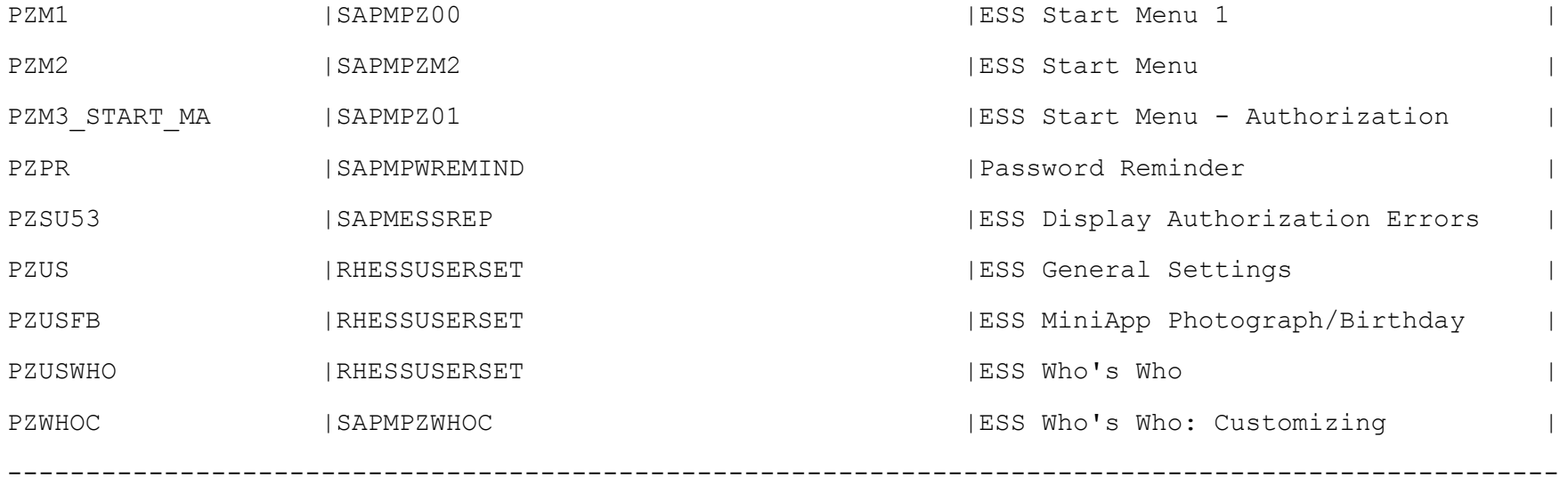